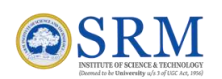

# **9. B.Tech. in Civil Engineering**

# **9. (a) Mission of the Department**

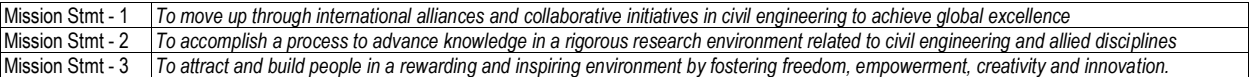

## **9. (b) Program Educational Objectives (PEO)**

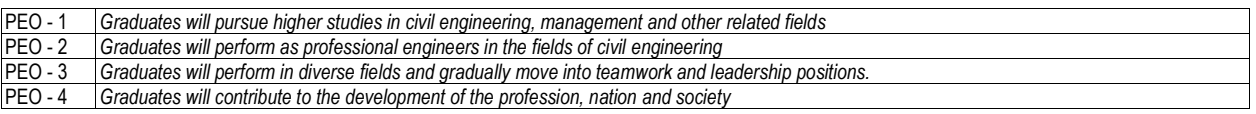

### **9. (c) Mission of the Department to Program Educational Objectives (PEO) Mapping**

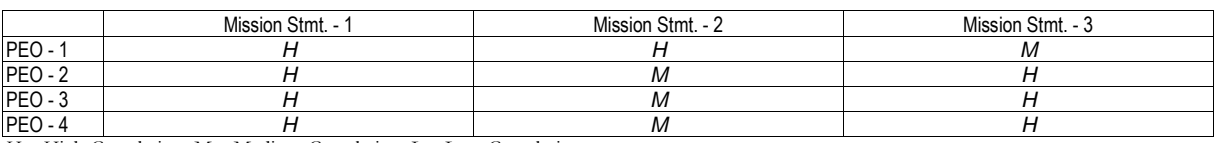

H – High Correlation, M – Medium Correlation, L – Low Correlation

## **9. (d) Mapping Program Educational Objectives (PEO) to Program Learning Outcomes (PLO)**

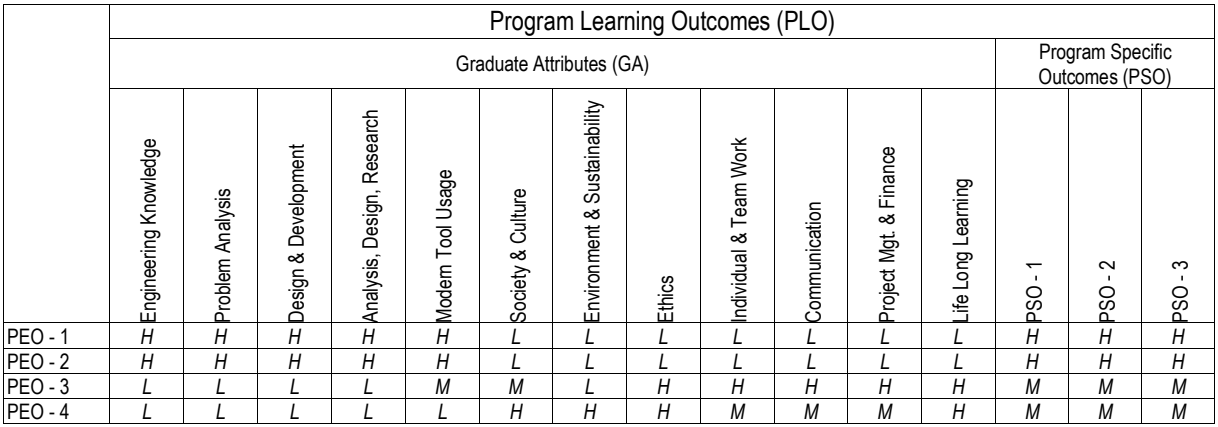

H – High Correlation, M – Medium Correlation, L – Low Correlation

#### PSO – Program Specific Outcomes (PSO)

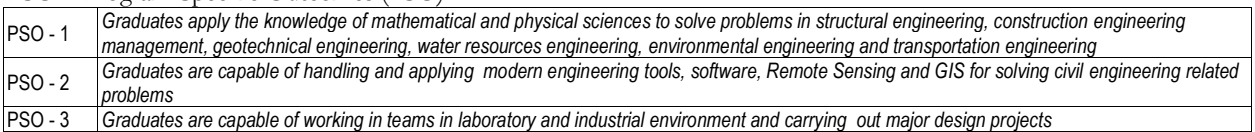

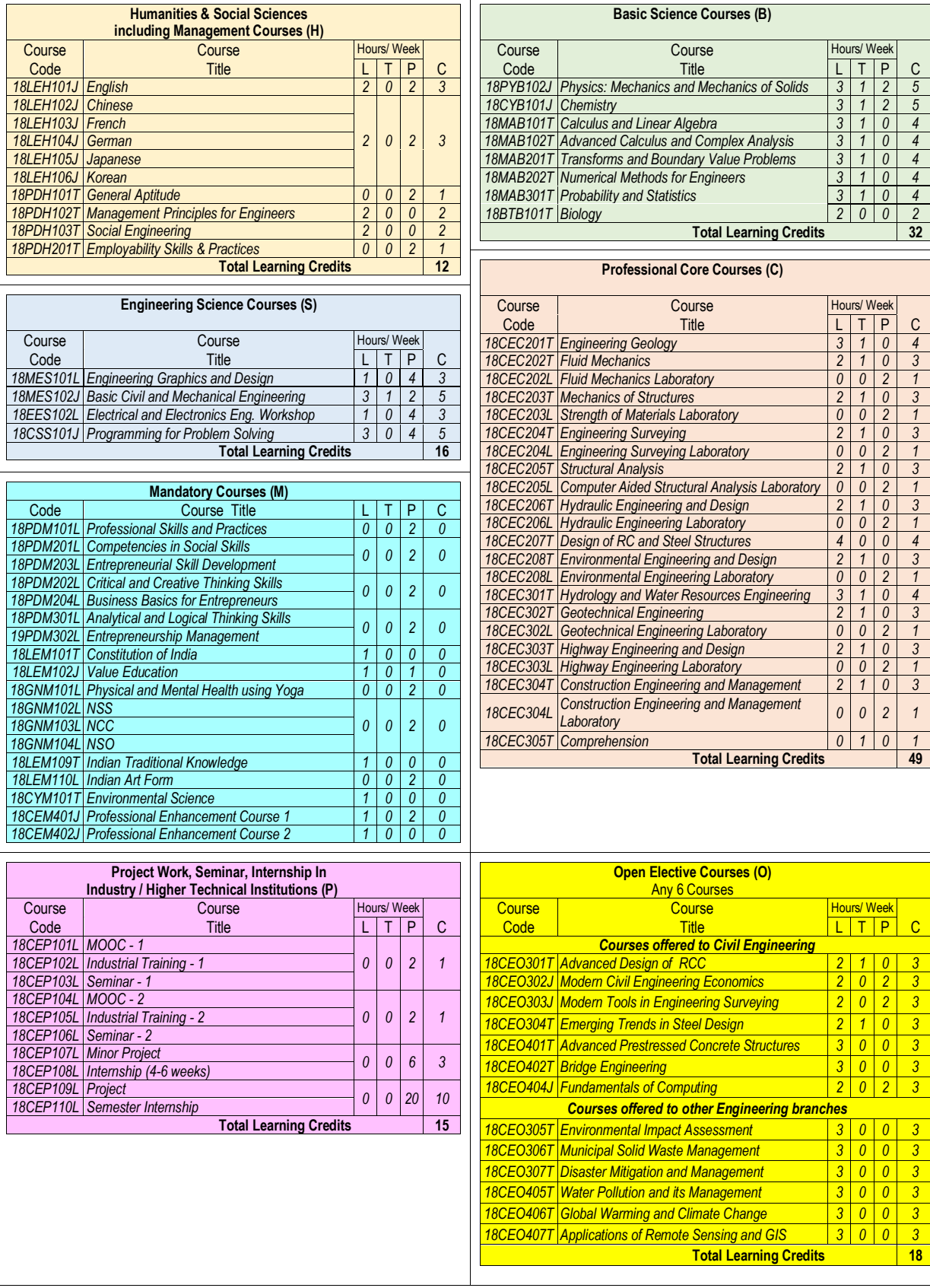

*18MAB102T Advanced Calculus and Complex Analysis 3 1 0 4*

Hours/ Week  $\begin{array}{|c|c|c|c|c|}\n\hline\nL & T & P & C \\
\hline\n3 & 1 & 0 & 4 \\
\hline\n\end{array}$ 

*18BTB101T Biology 2 0 0 2*

*18CEC202L Fluid Mechanics Laboratory 0 0 2 1 18CEC203T Mechanics of Structures 2 1 0 3*

*18CEC305T Comprehension 0 1 0 1*

Hours/ Week <u>L T P C</u>

*18CEO302J Modern Civil Engineering Economics 2 0 2 3 18CEO303J Modern Tools in Engineering Surveying 2 0 2 3 18CEO304T Emerging Trends in Steel Design 2 1 0 3 18CEO401T Advanced Prestressed Concrete Structures 3 0 0 3 18CEO402T Bridge Engineering 3 0 0 3 18CEO404J Fundamentals of Computing 2 0 2 3*

*18CEO307T Disaster Mitigation and Management 3 0 0 3 18CEO405T Water Pollution and its Management 3 0 0 3*

*Courses offered to Civil Engineering*

**branches** 

## **9. (e) Program Structure: B.Tech. in Civil Engineering**

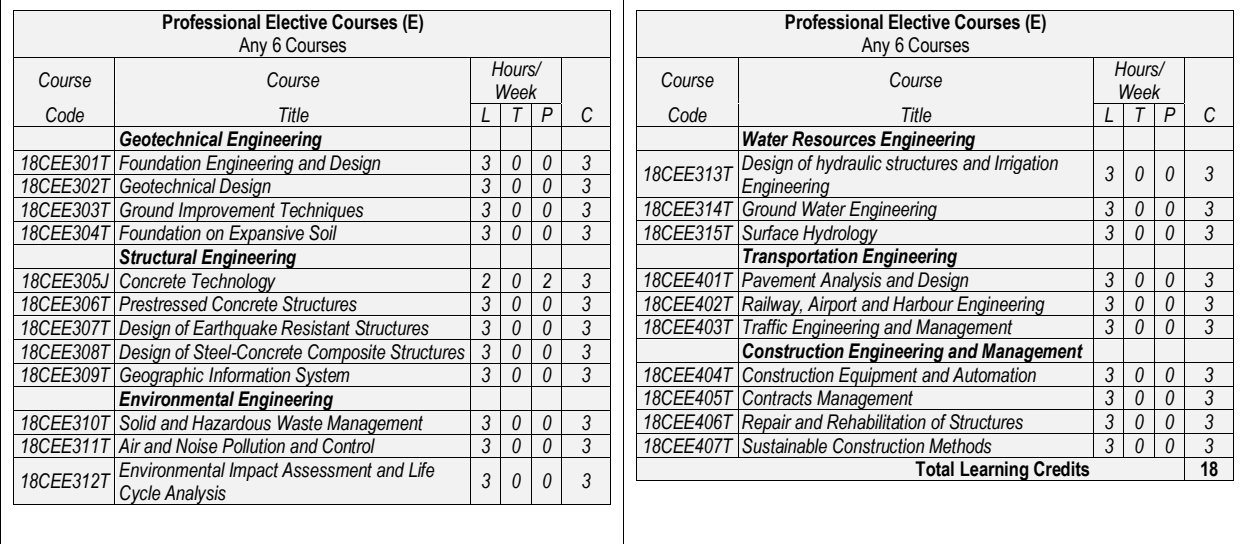

# **9. (f) Program Articulation: B.Tech. in Civil Engineering**

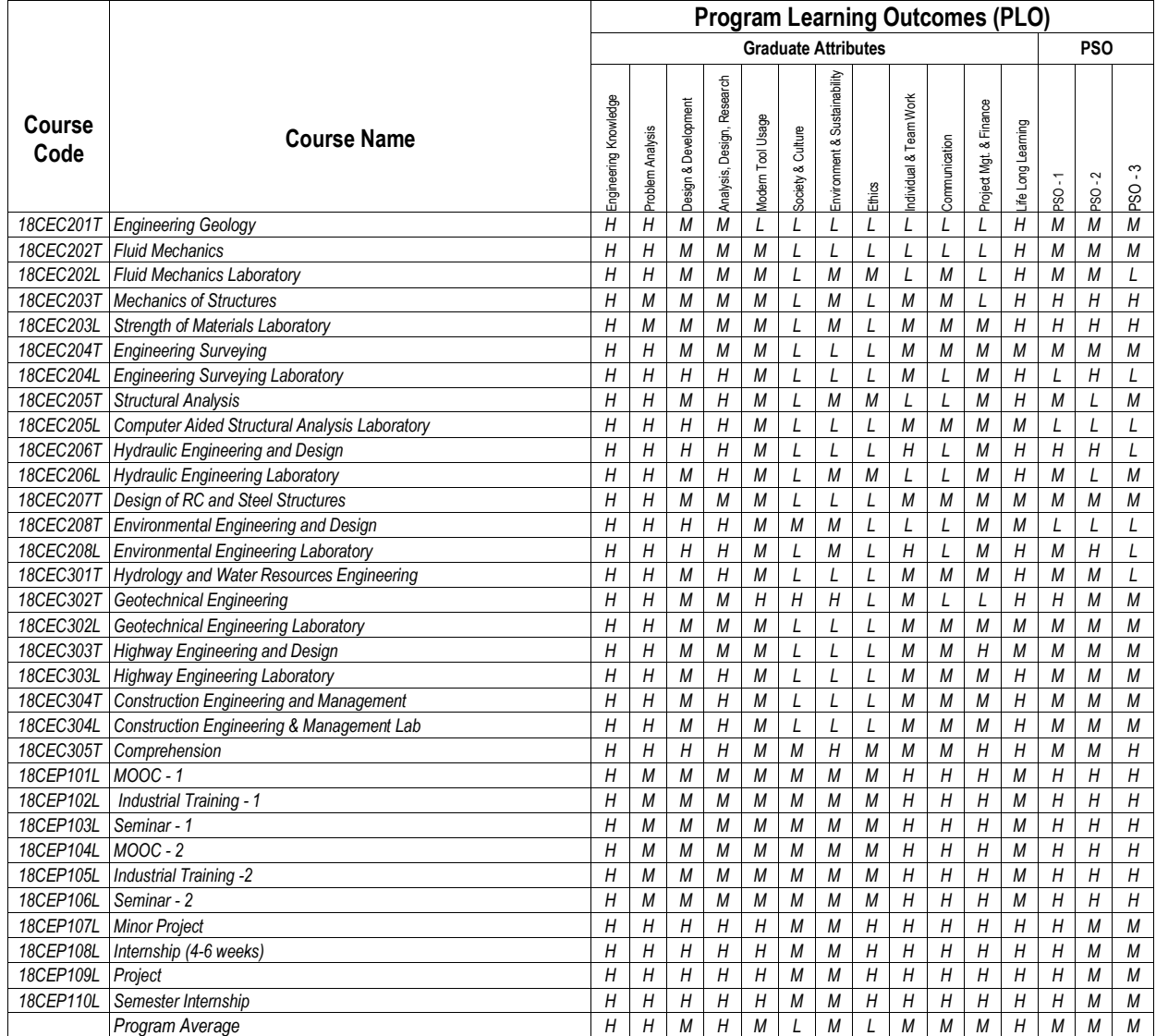

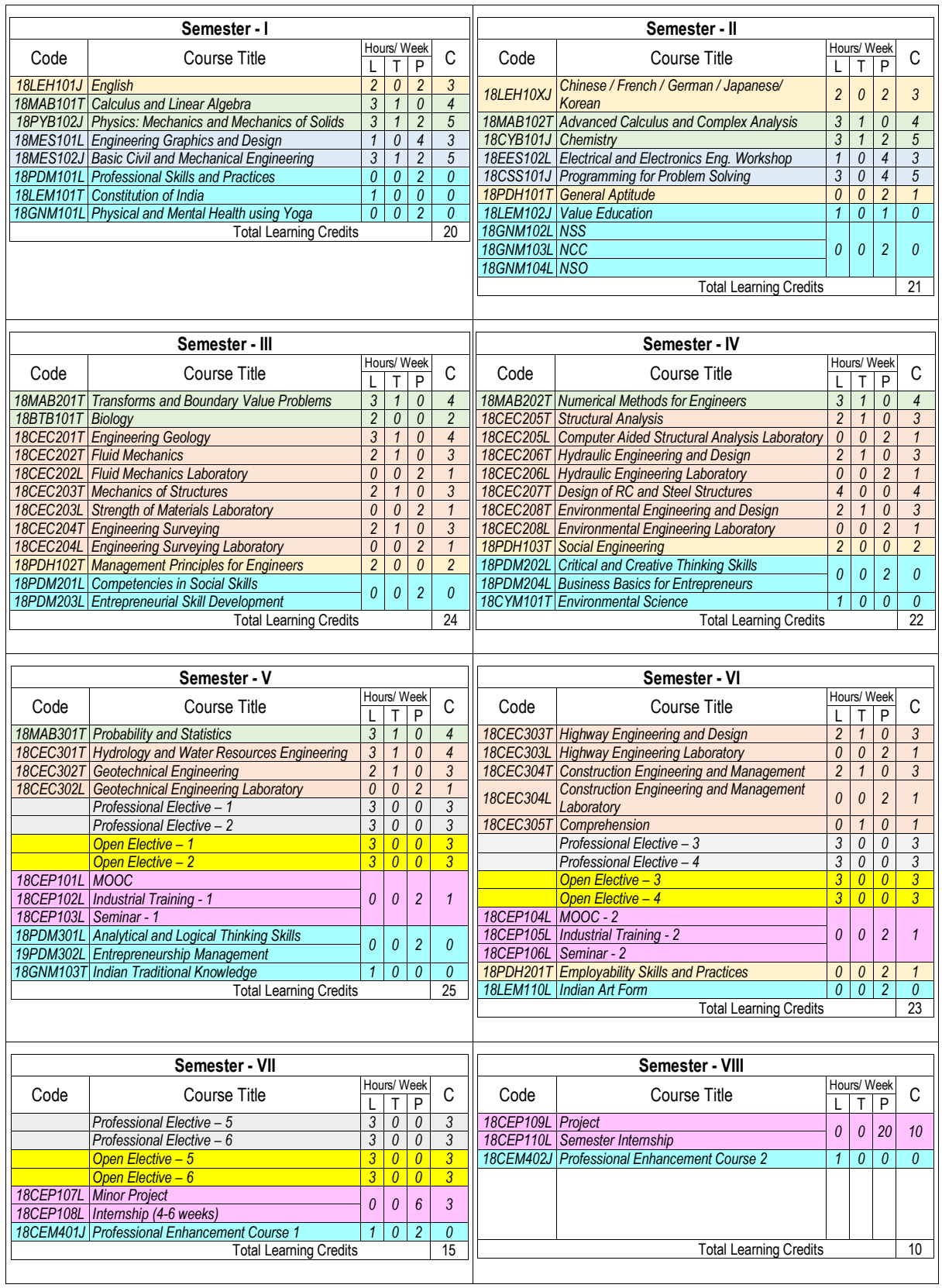

## **9. (g) Implementation Plan: B.Tech. in Civil Engineering**

Students are encouraged to undertake courses offered through SWAYAM (Study Web of Active-learning by Young Aspiring Minds) platform to a maximum of 20% of the total credits of the semester. The course(s) on SWAYAM platform that can be adopted as equivalent for transfer to credits of SRMIST

would be informed to the students before start of the semester by the department's MOOC committee based on the guidelines of SRMIST MOOCs committee.

# **ACADEMIC CURRICULA Basic Science Courses Regulations - 2018**  $OSRM$ SRM INSTITUTE OF SCIENCE AND TECHNOLOGY (Deemed to be University u/s 3 of UGC Act, 1956) Kattankulathur, Kancheepuram, Tamil Nadu, India

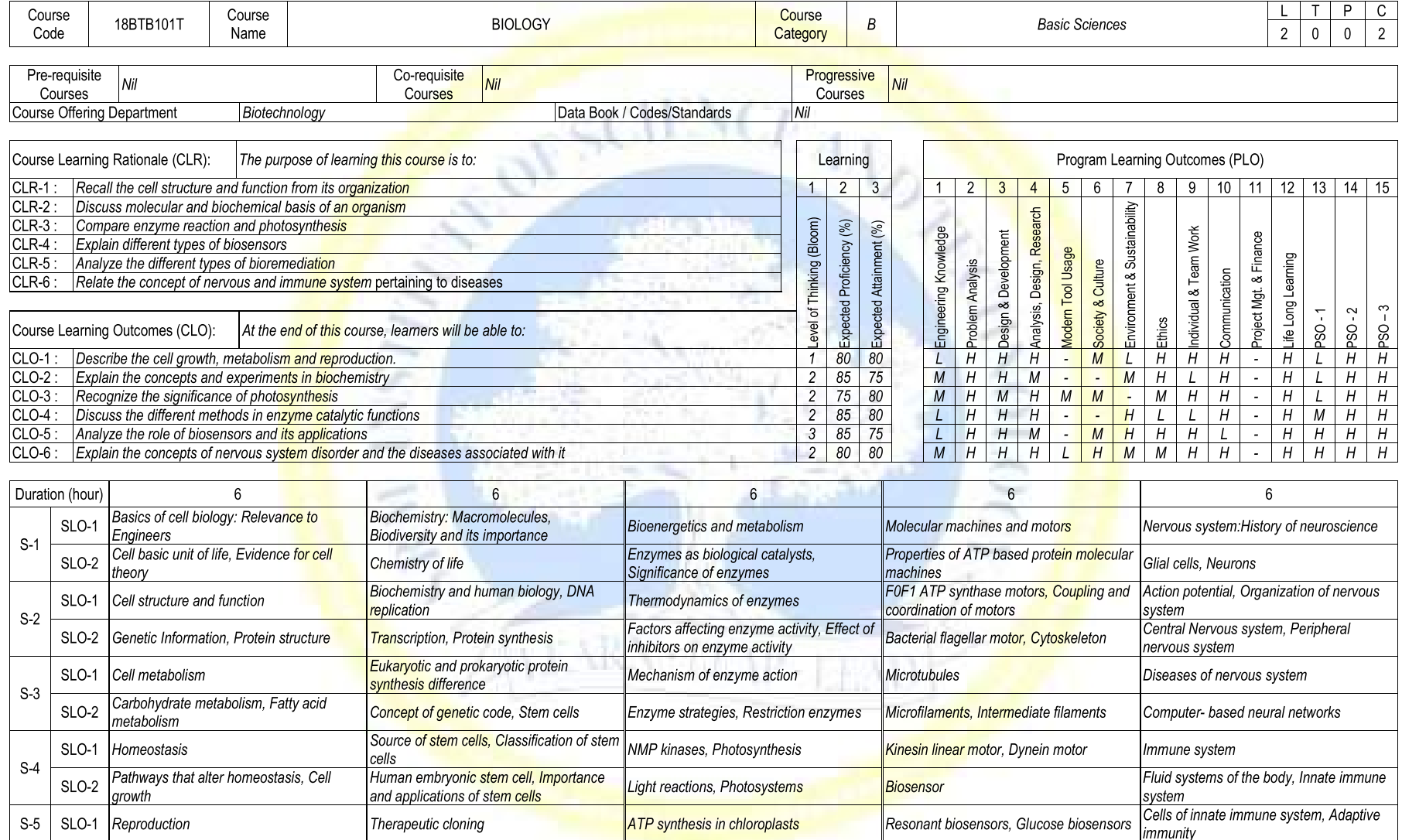

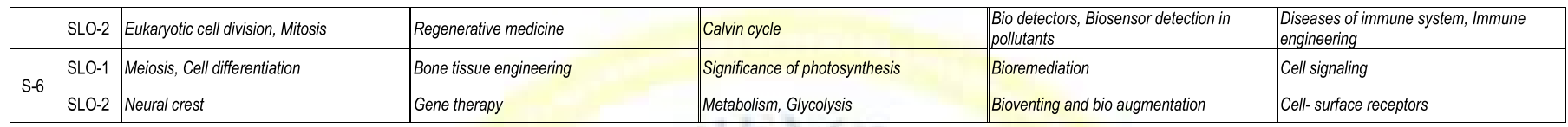

Learning Resources

2. Norman Lewis, Gabi Nindl Waite, Lee R. Waite et.al., Applied Cell and Molecular Biology for Engineers.<br>McGraw-Hill Education. 2007 1. S. Thyagarajan, N.Selvamurugan, R.A.Nazeer et.al., Biology for engineers McGraw Hill Education. 2012

ar an

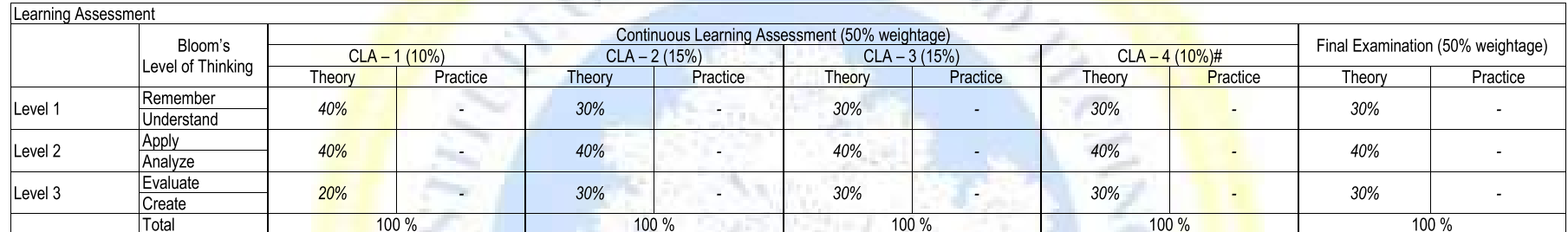

# CLA - 4 can be from any combination of these: Assignments, Seminars, Tech Talks, Mini-Projects, Case-Studies, Self-Study, MOOCs, Certifications, Conf. Paper etc.,

W

H.

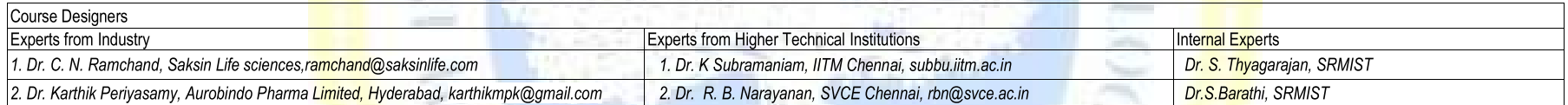

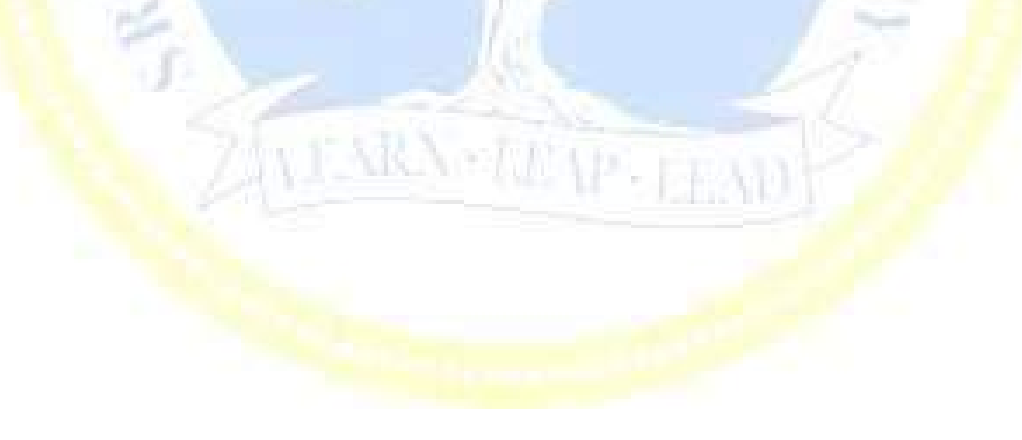

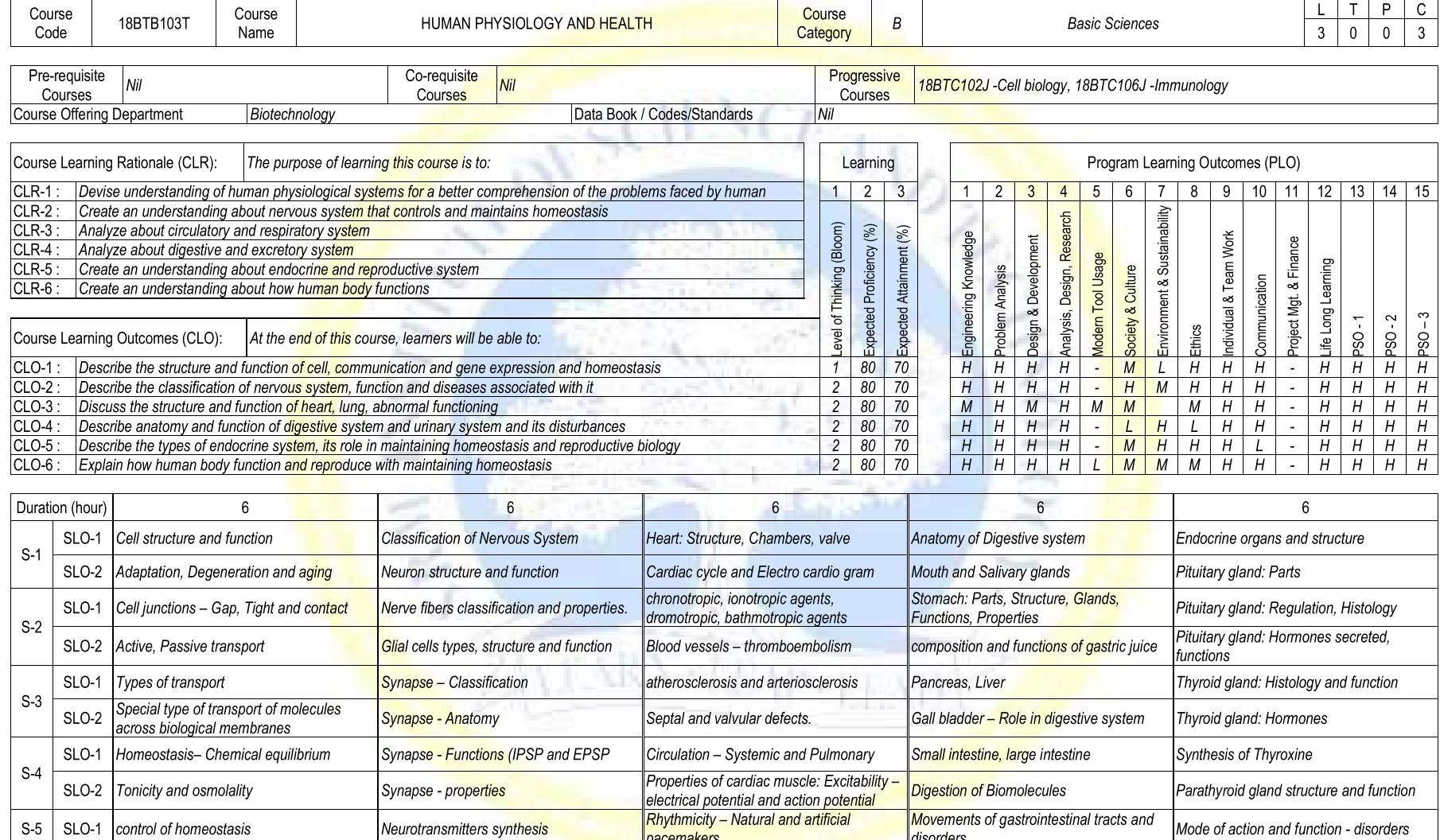

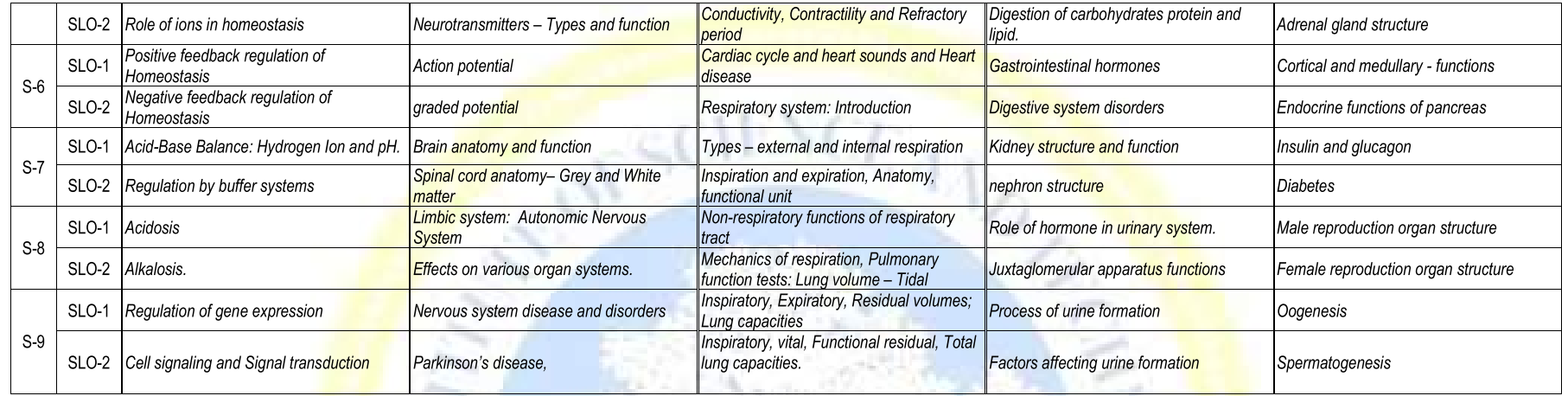

Learning Resources 1. K. Sembulingam, Prema Sembulingam, Essentials of Medical Physiology, Jaypee brothers medical publishers, 7th ed., 2016

2. Guyton and Hall, Textbook of Medical Physiology, (Guyton Physiology), Saunders, 13th ed., 2015)

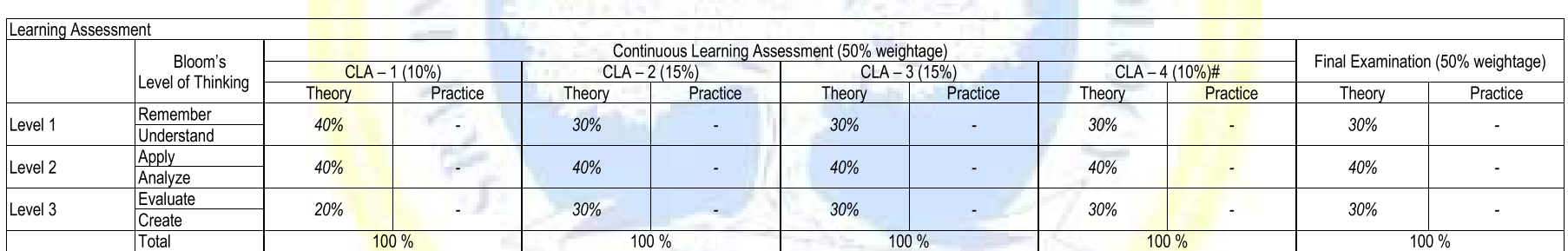

# CLA - 4 can be from any combination of these: Assignments, Seminars, Tech Talks, Mini-Projects, Case-Studies, Self-Study, MOOCs, Certifications, Conf. Paper etc.,

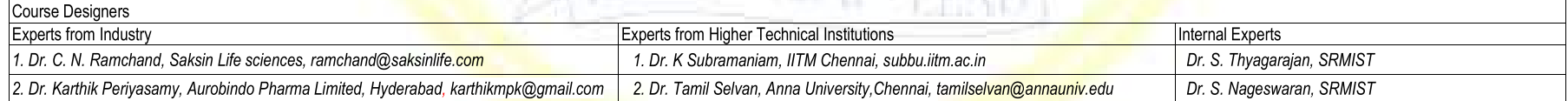

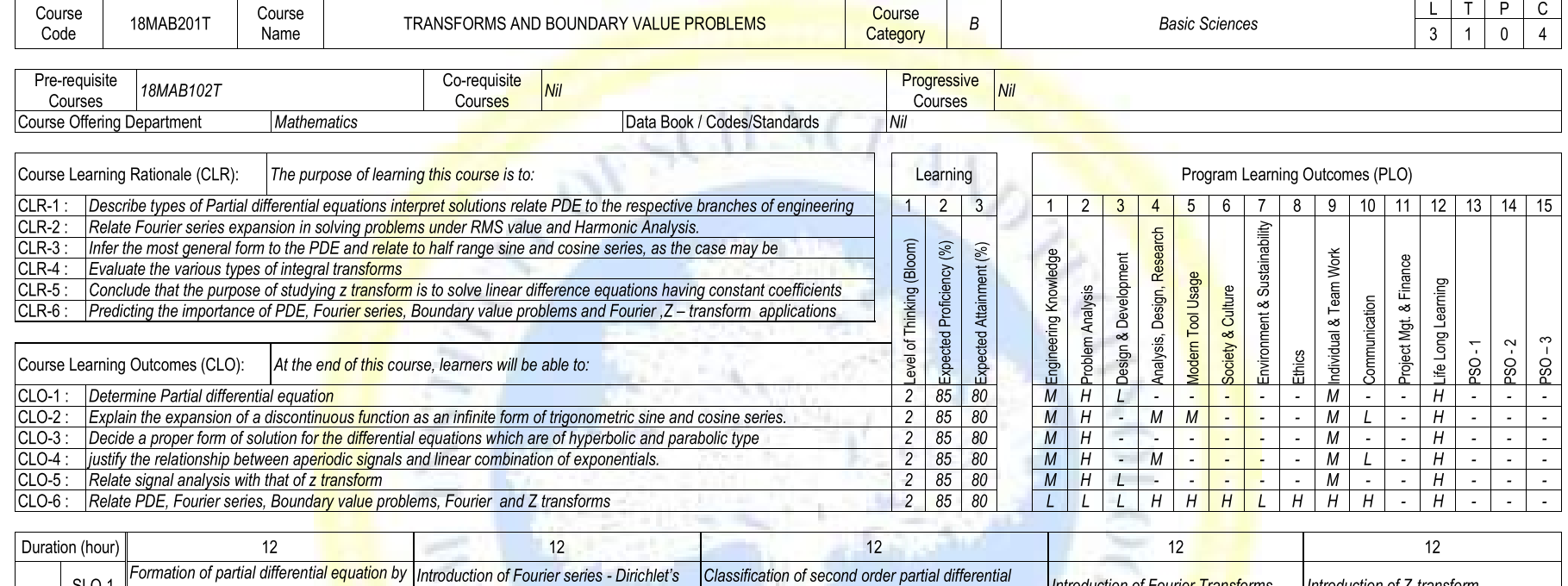

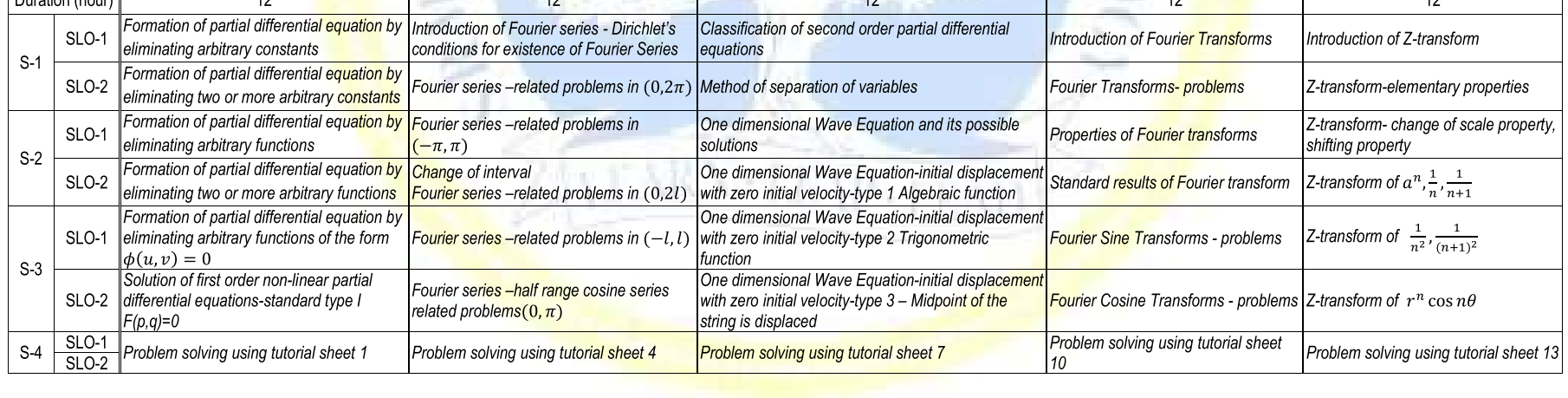

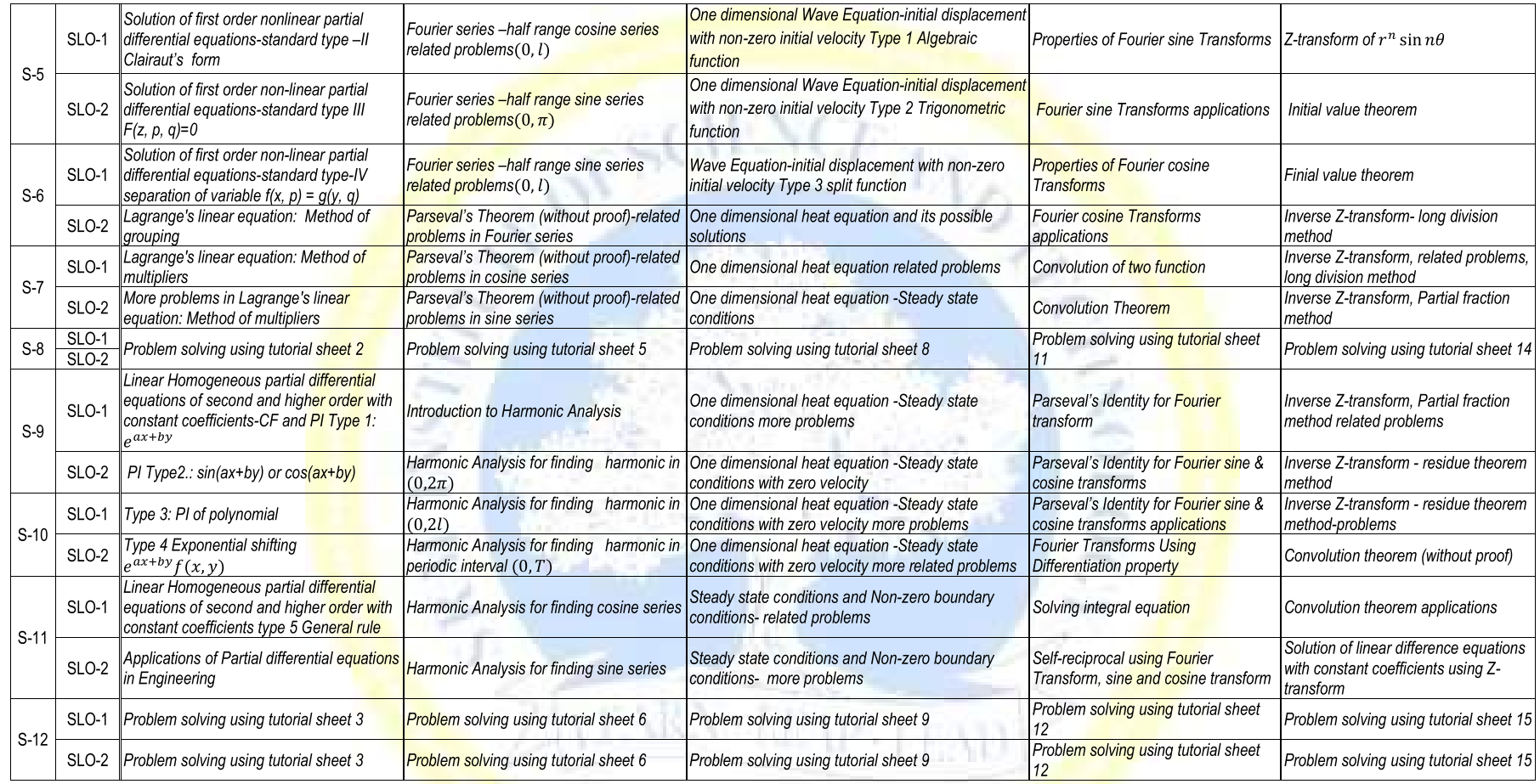

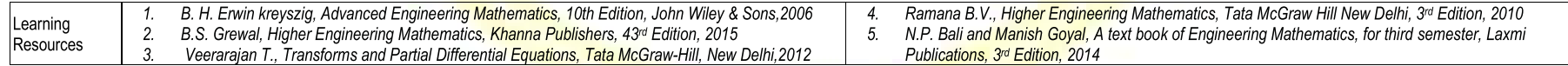

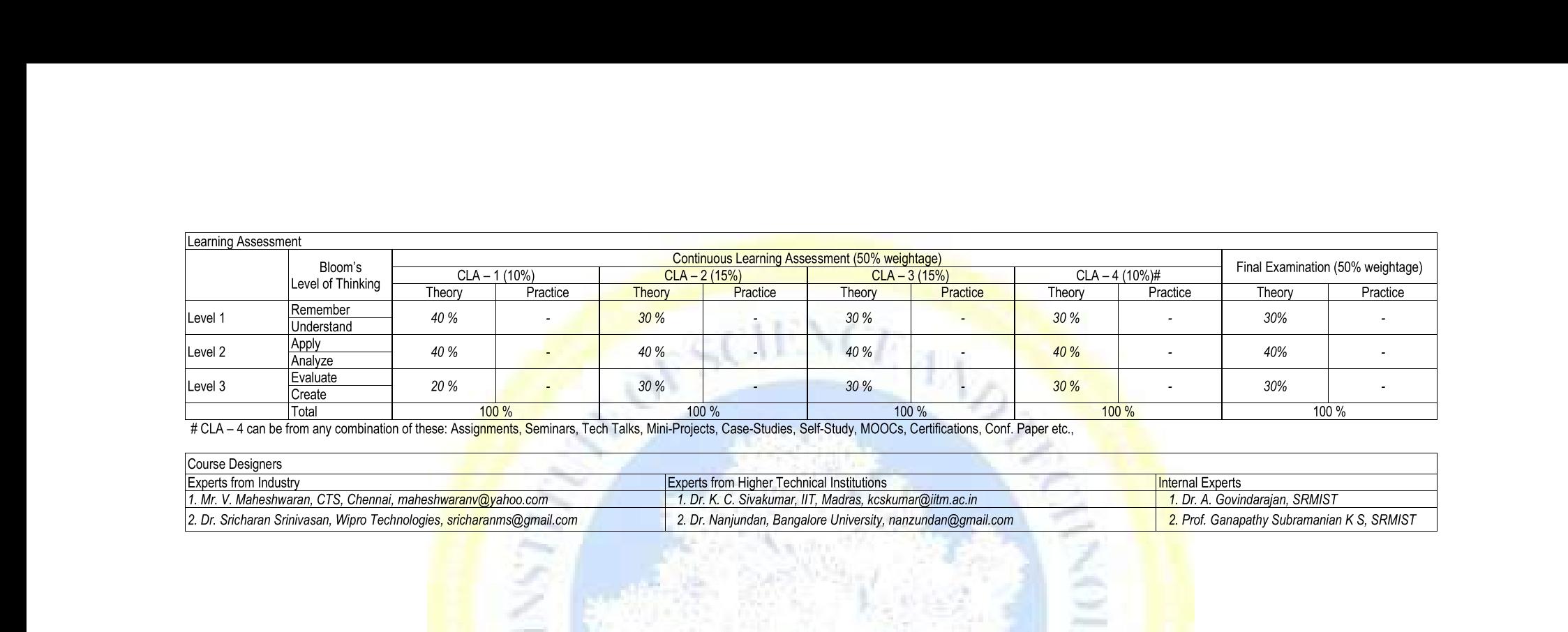

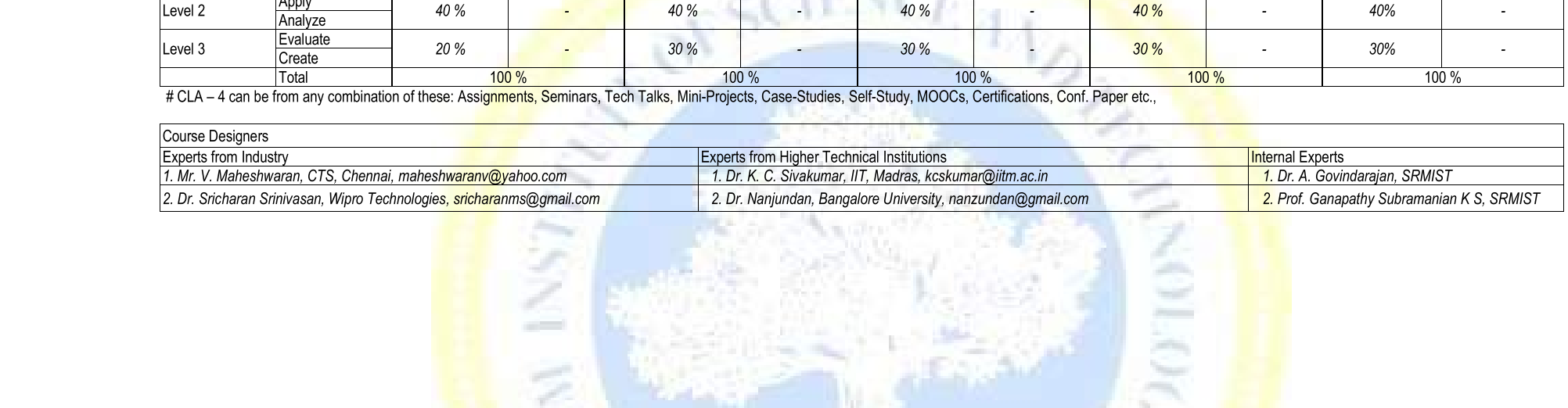

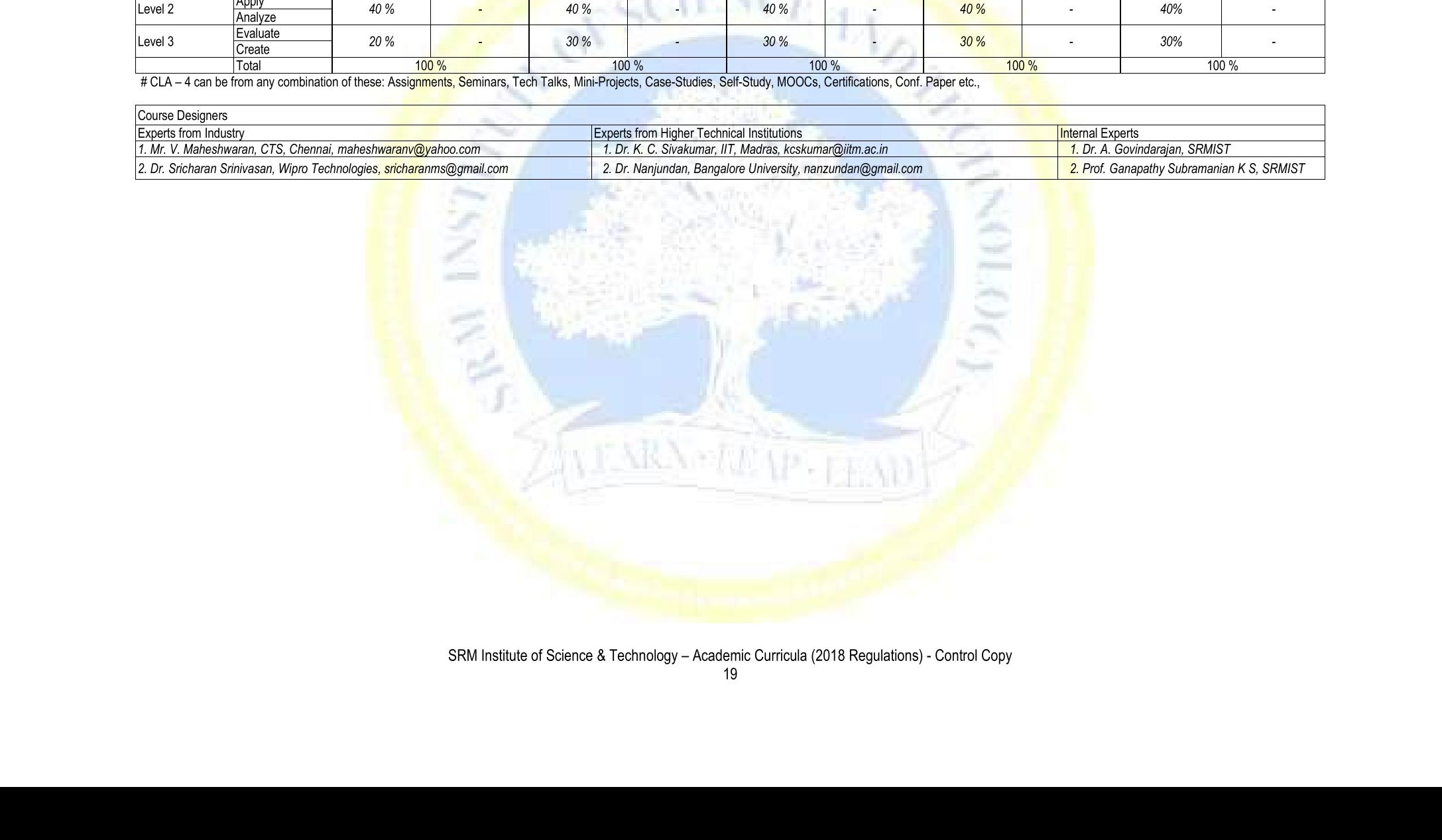

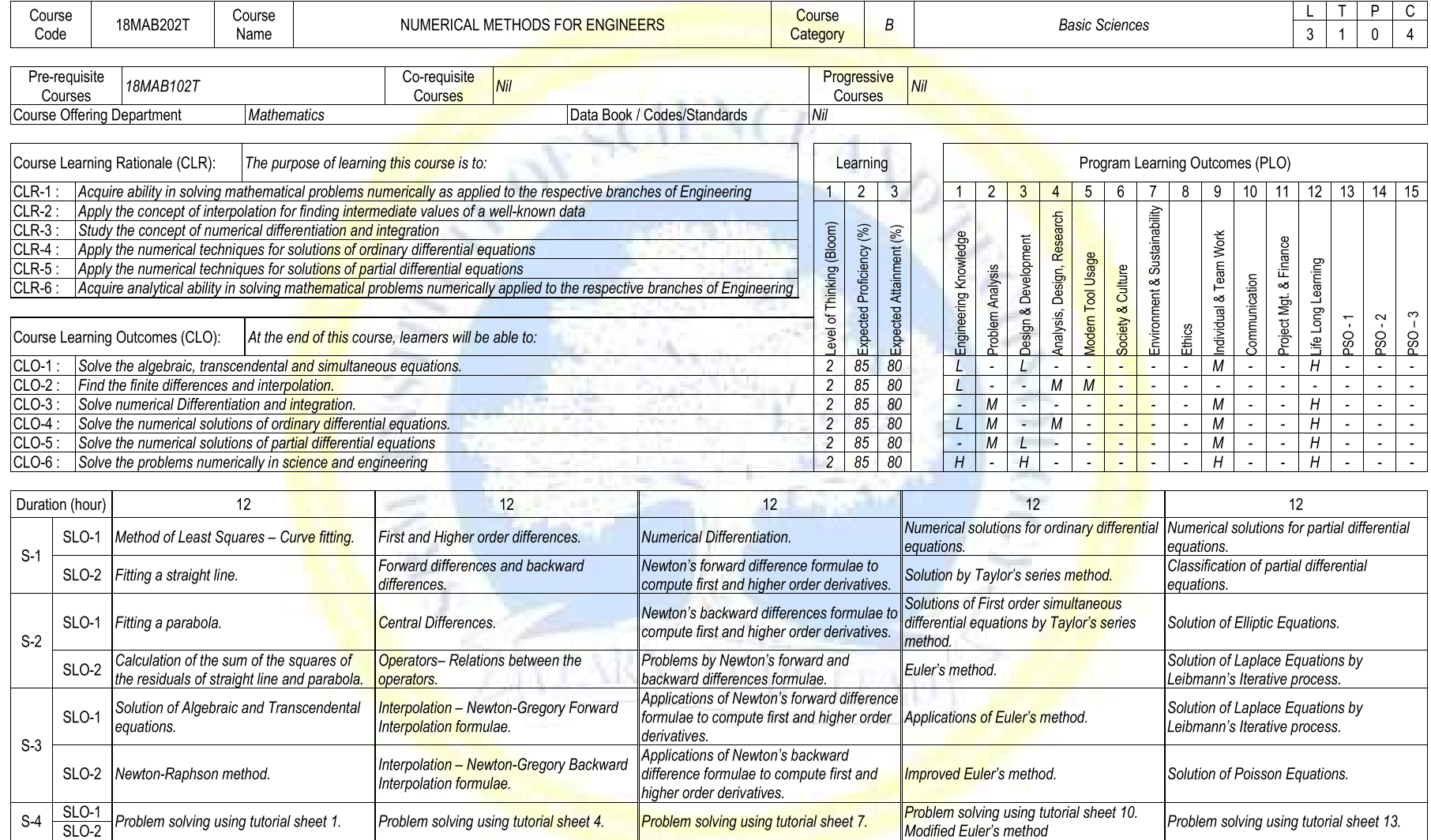

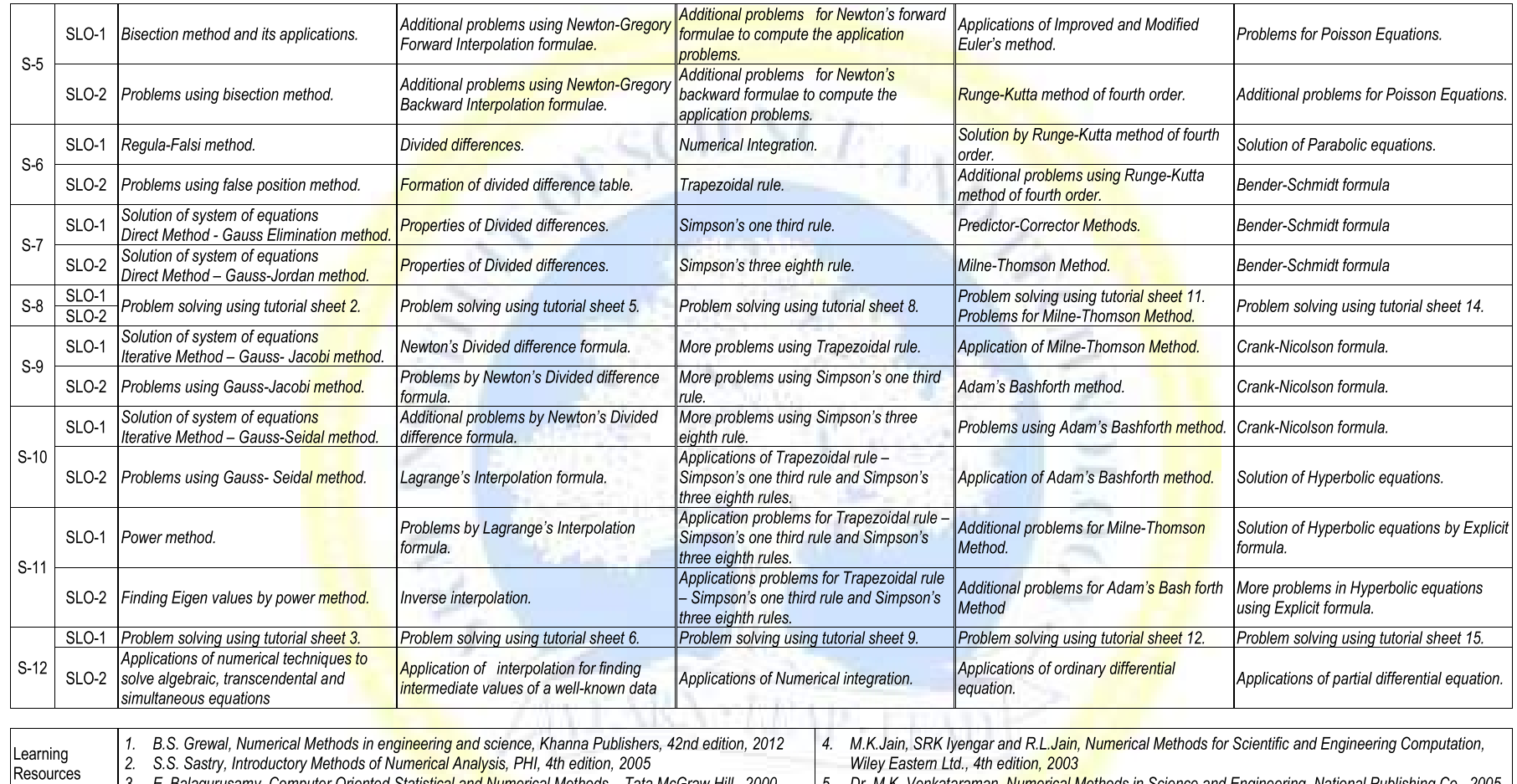

2. S.S. Sastry, introductory metricus of Numerical Analysis, FTR, 4th edition, 2003<br>3. E. Balagurusamy, Computer Oriented Statistical and Numerical Methods – Tata McGraw Hill., 2000

5. Dr. M.K. Venkataraman, Numerical Methods in Science and Engineering, National Publishing Co., 2005

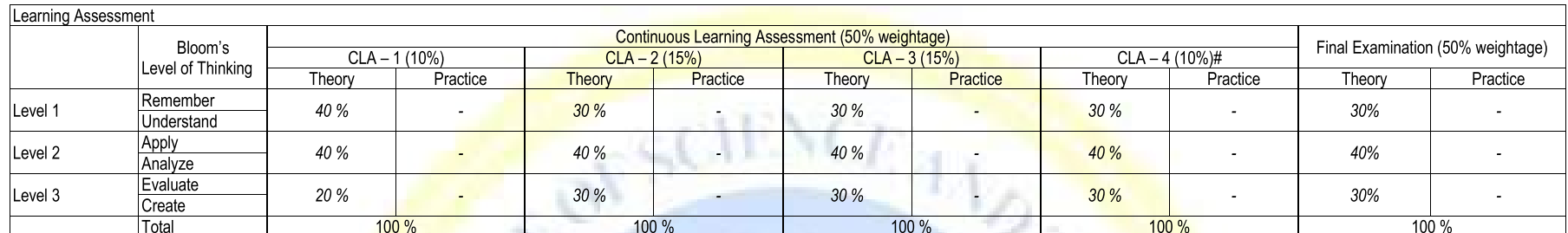

# CLA - 4 can be from any combination of these: Assignments, Seminars, Tech Talks, Mini-Projects, Case-Studies, Self-Study, MOOCs, Certifications, Conf. Paper etc.,

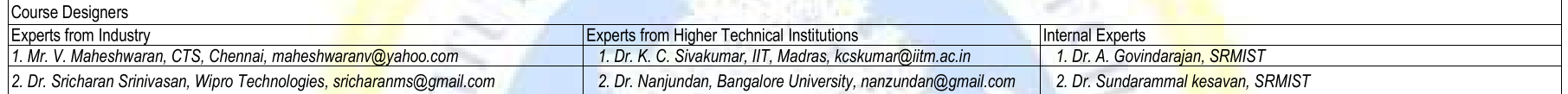

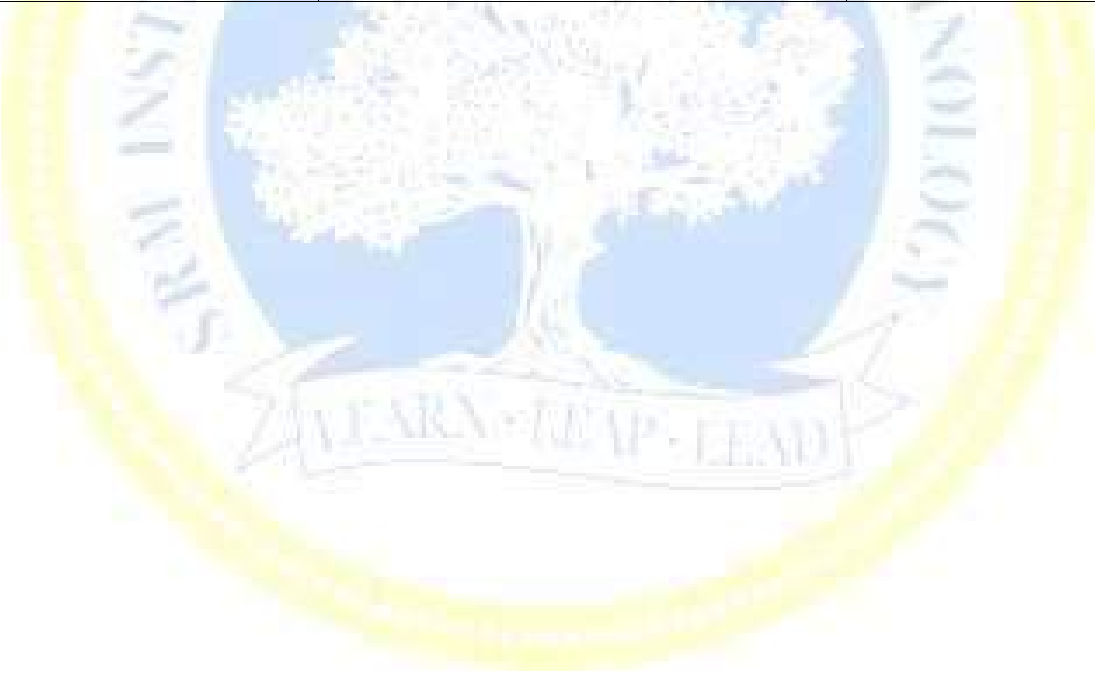

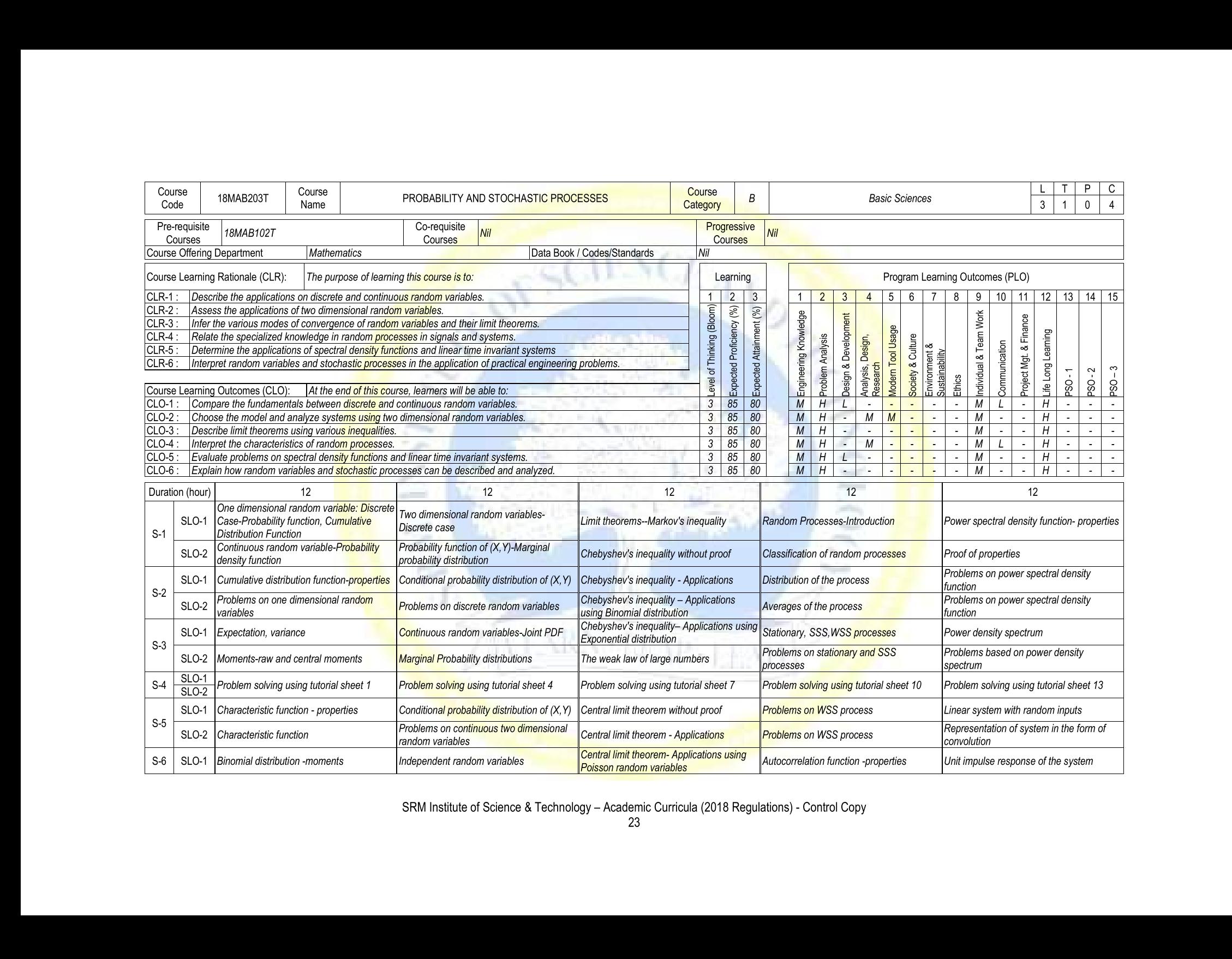

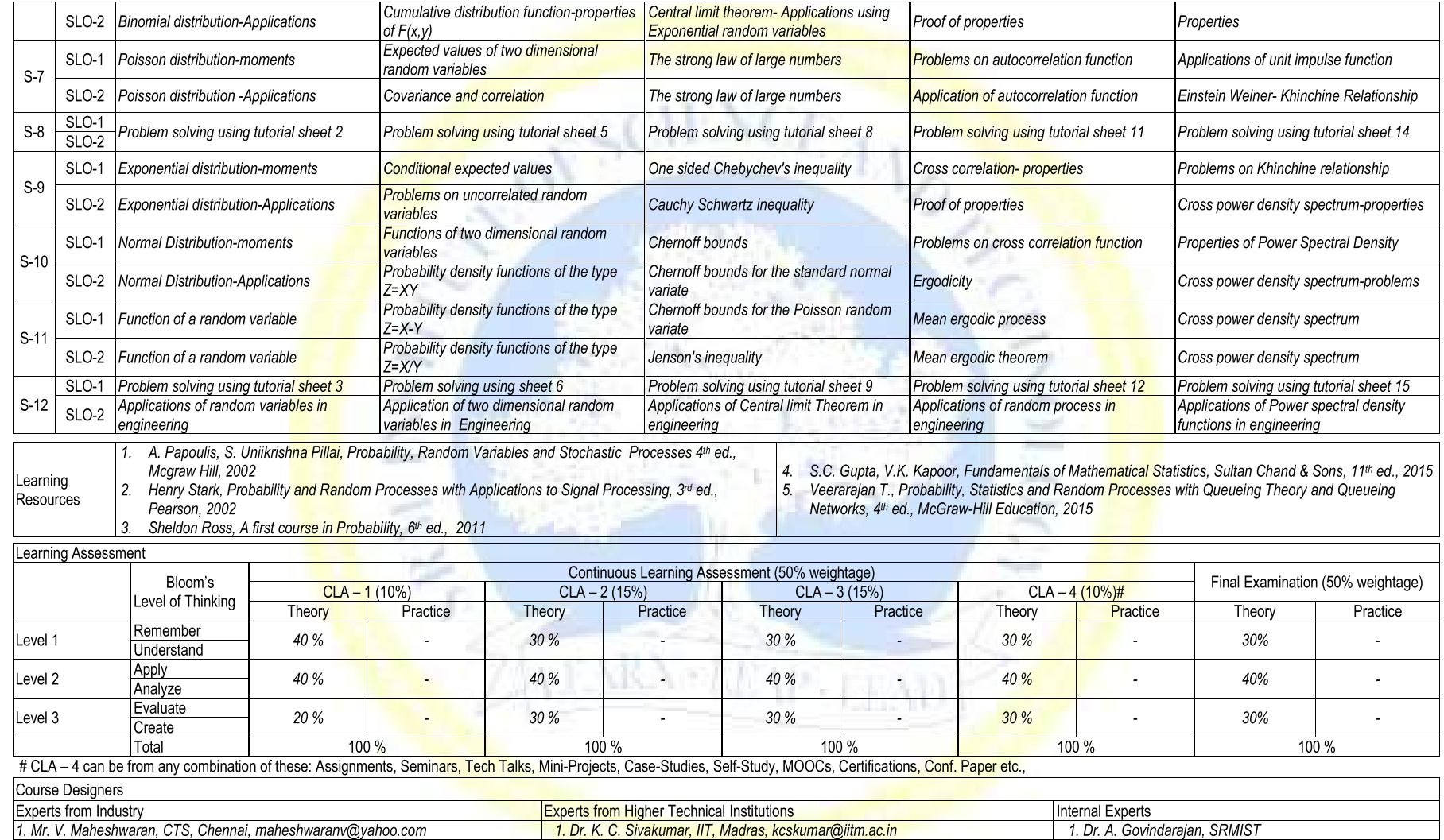

2. Dr. Nanjundan, Bangalore University, nanzundan@gmail.com

2. Dr. V. Srinivasan, SRMIST

2. Dr. Sricharan Srinivasan, Wipro Technologies, sricharanms@gmail.com

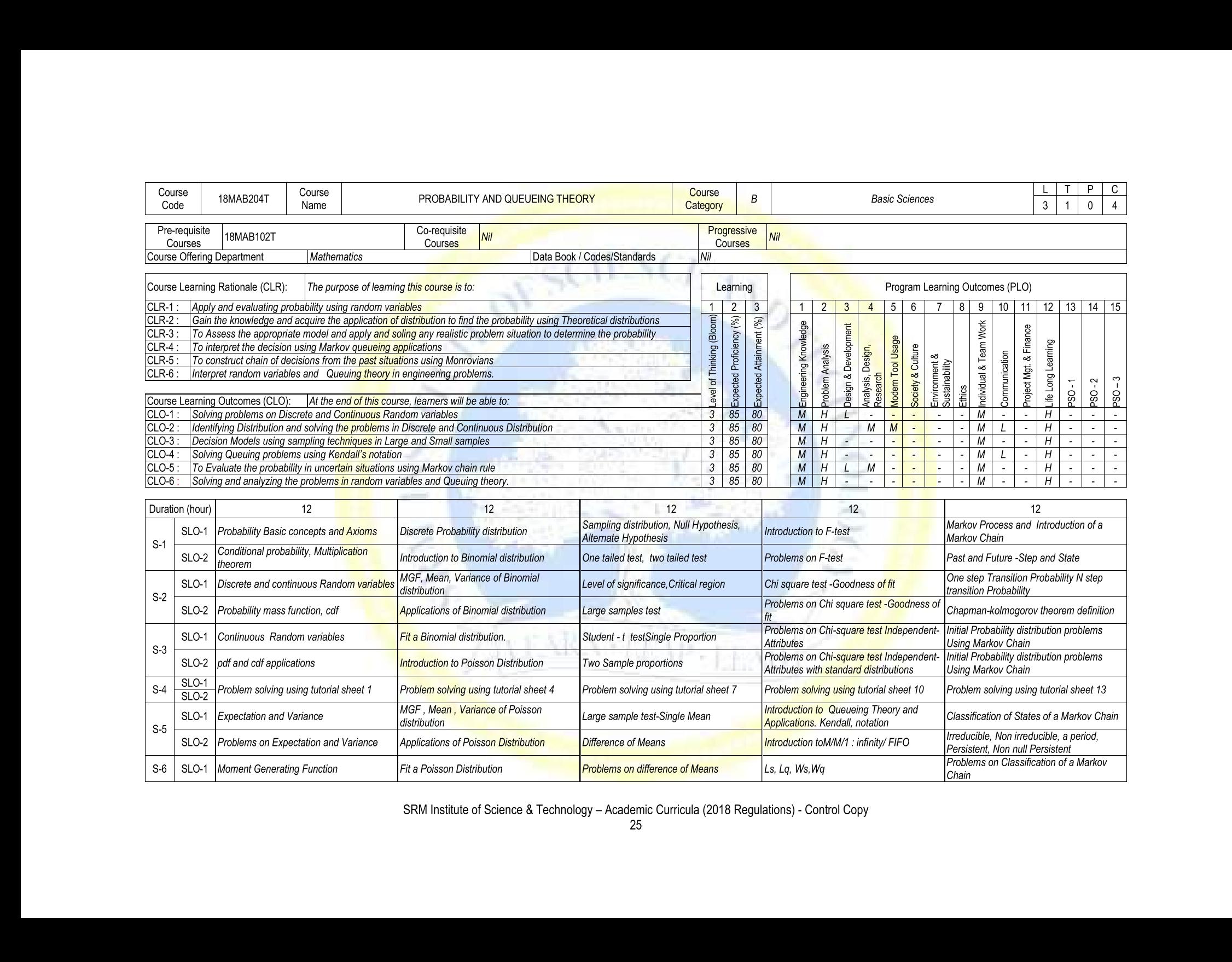

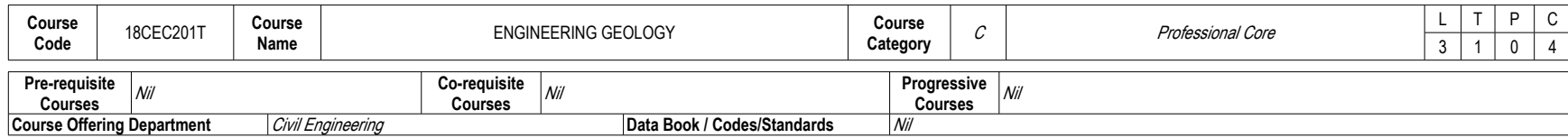

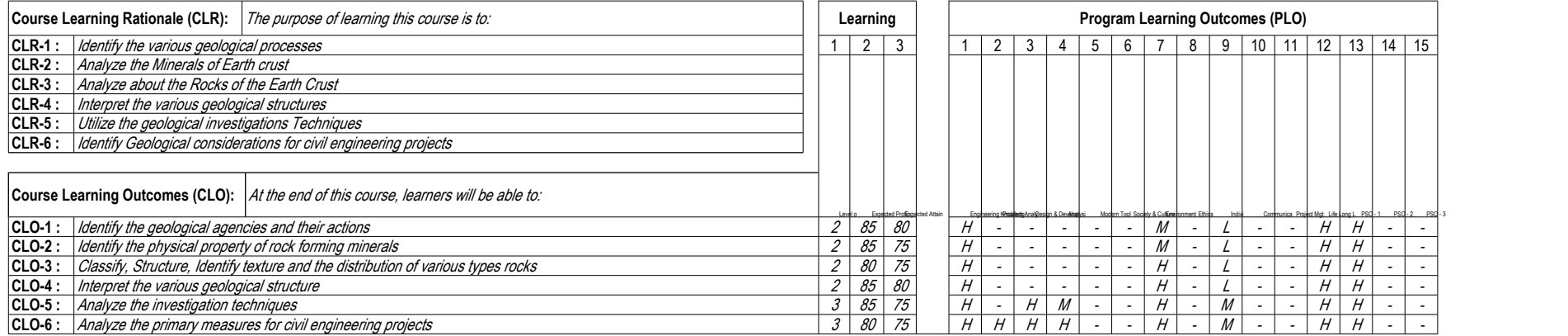

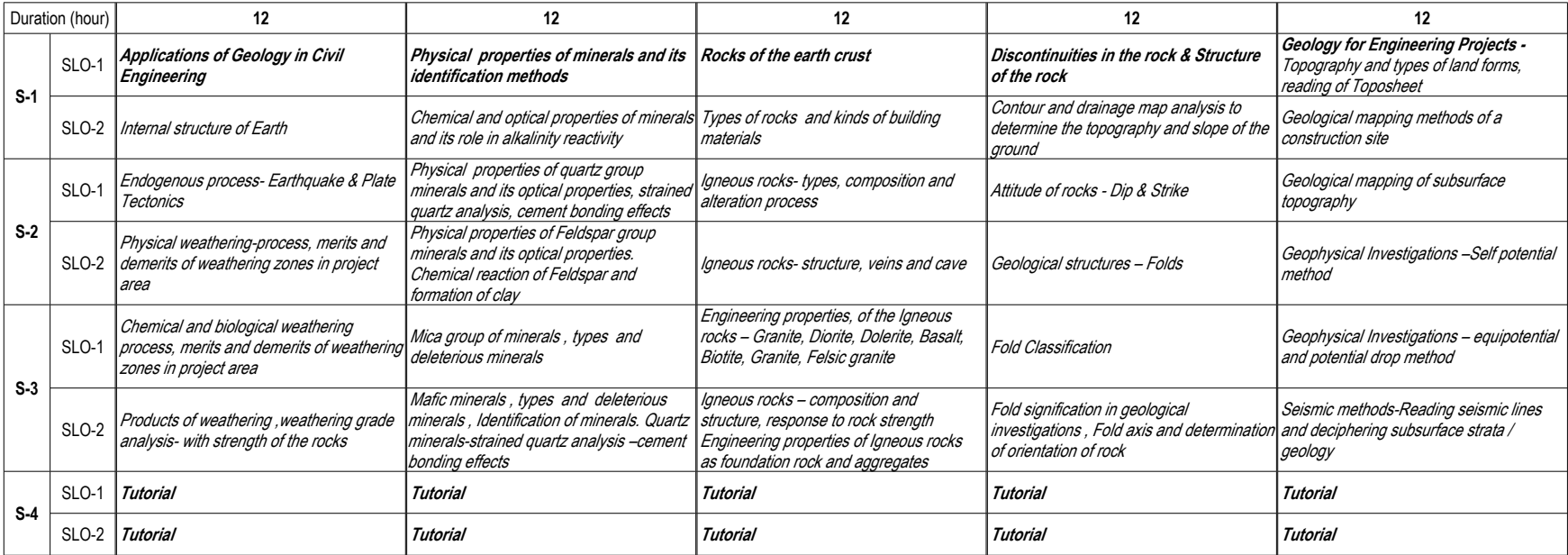

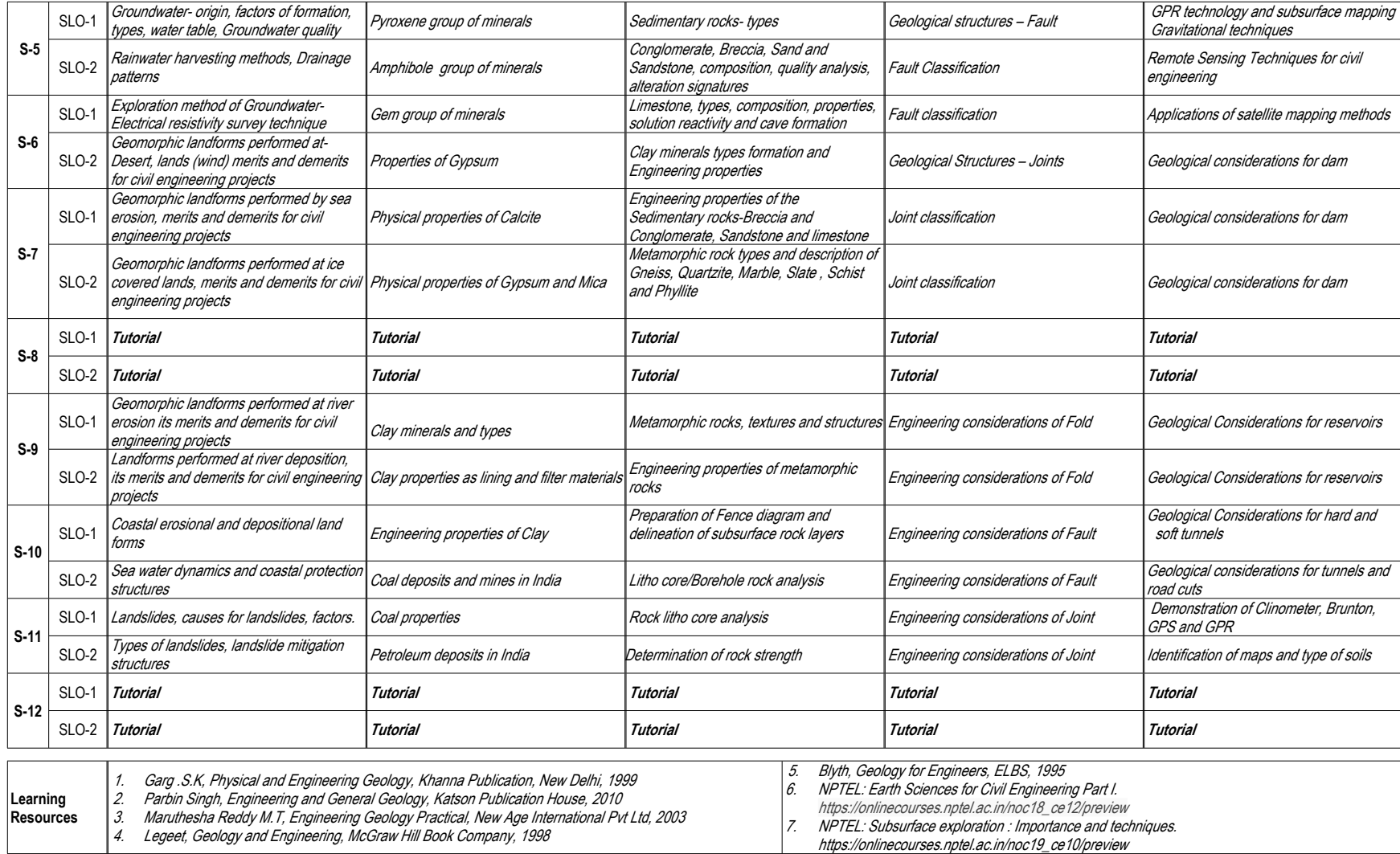

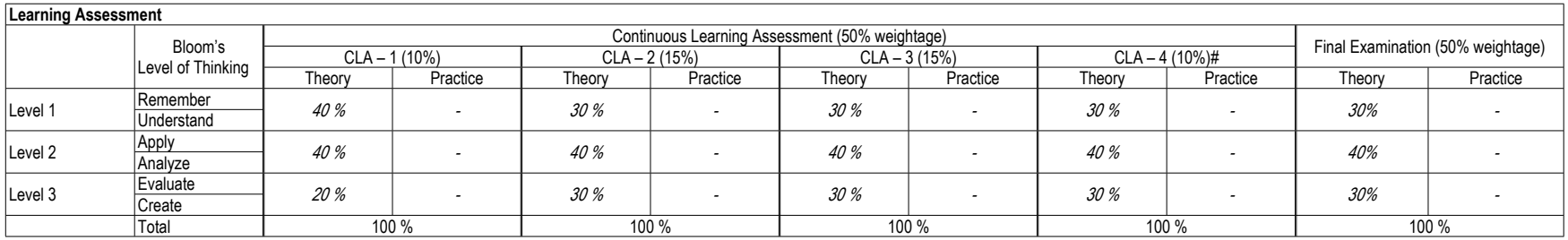

# CLA – 4 can be from any combination of these: Assignments, Seminars, Tech Talks, Mini-Projects, Case-Studies, Self-Study, MOOCs, Certifications, Conf. Paper etc.,

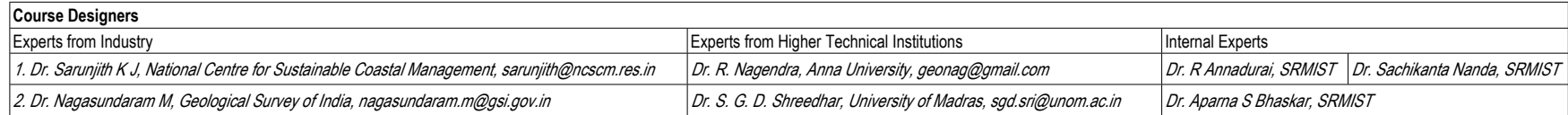

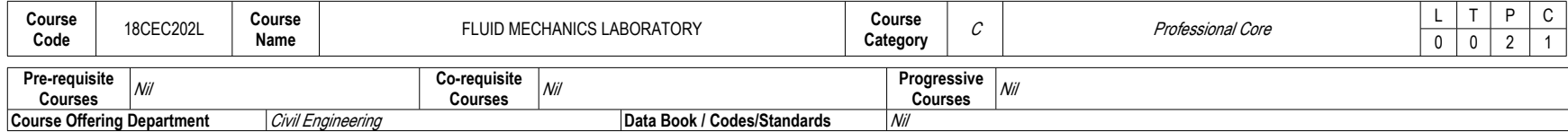

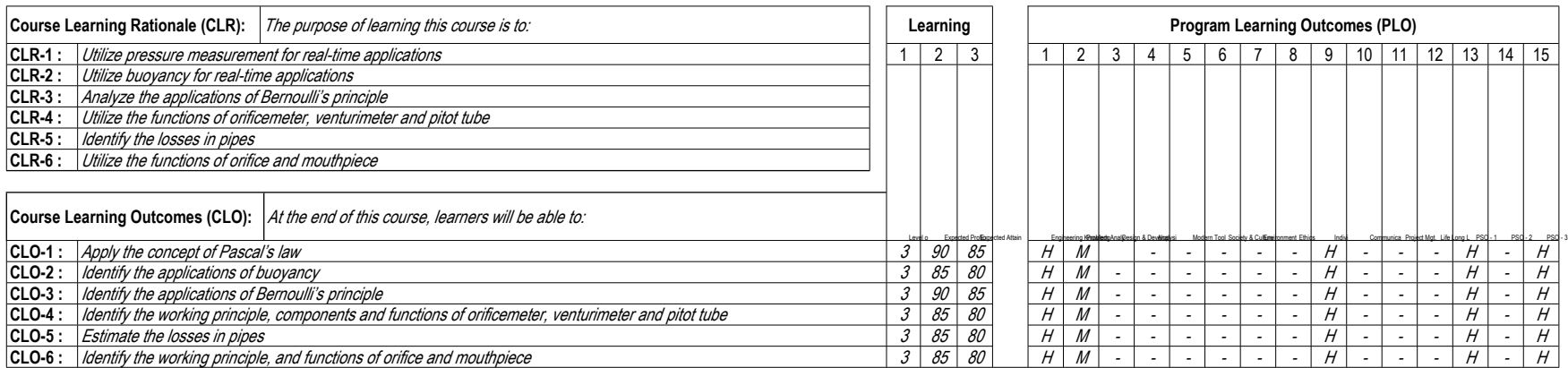

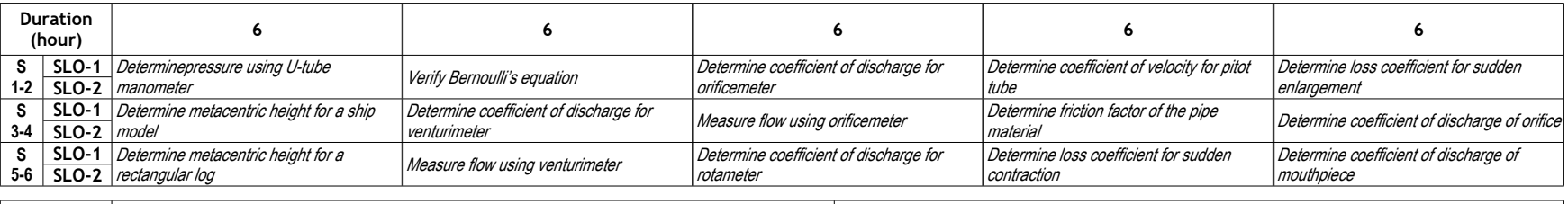

**Learning Resources**

*1. Modi, P.N., Seth S.M., Hydraulics and Fluid Machines, Standard book house, 2005 2. Subramanya, K., Theory and application of fluid mechanics, Tata McGraw Hill, 2002* *3. Rajput. R. K, Fluid Mechanics and Hydraulic Machines, S.Chand and Company Ltd.,2013 4. Laboratory Manual for Hydraulic Engineering Laboratory, SRMIST*

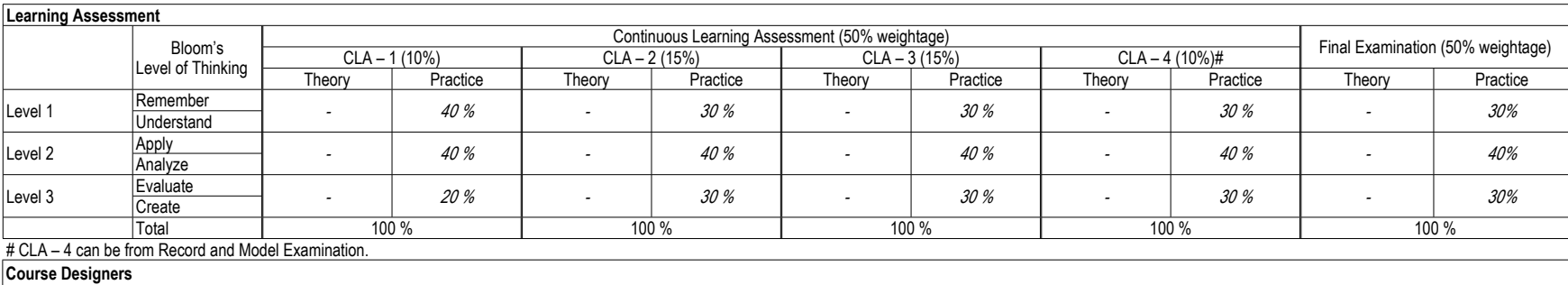

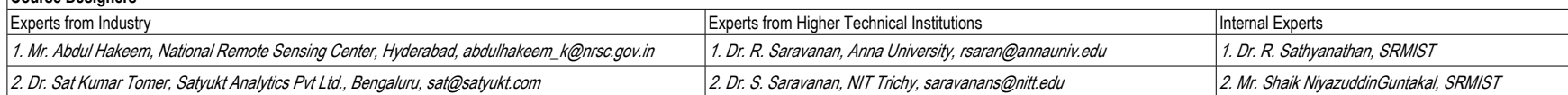

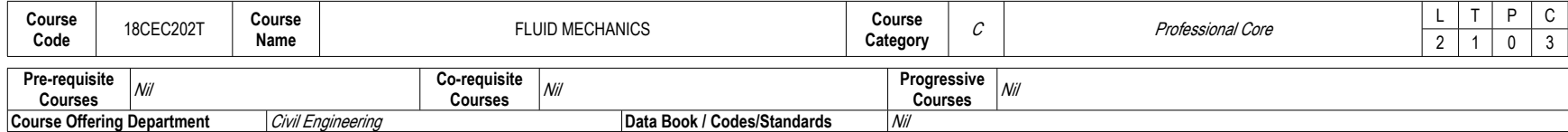

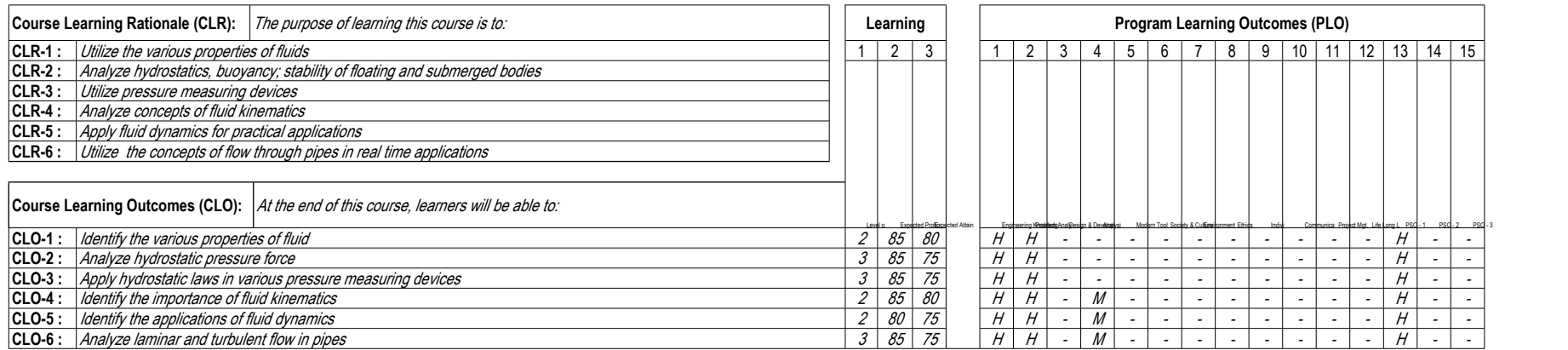

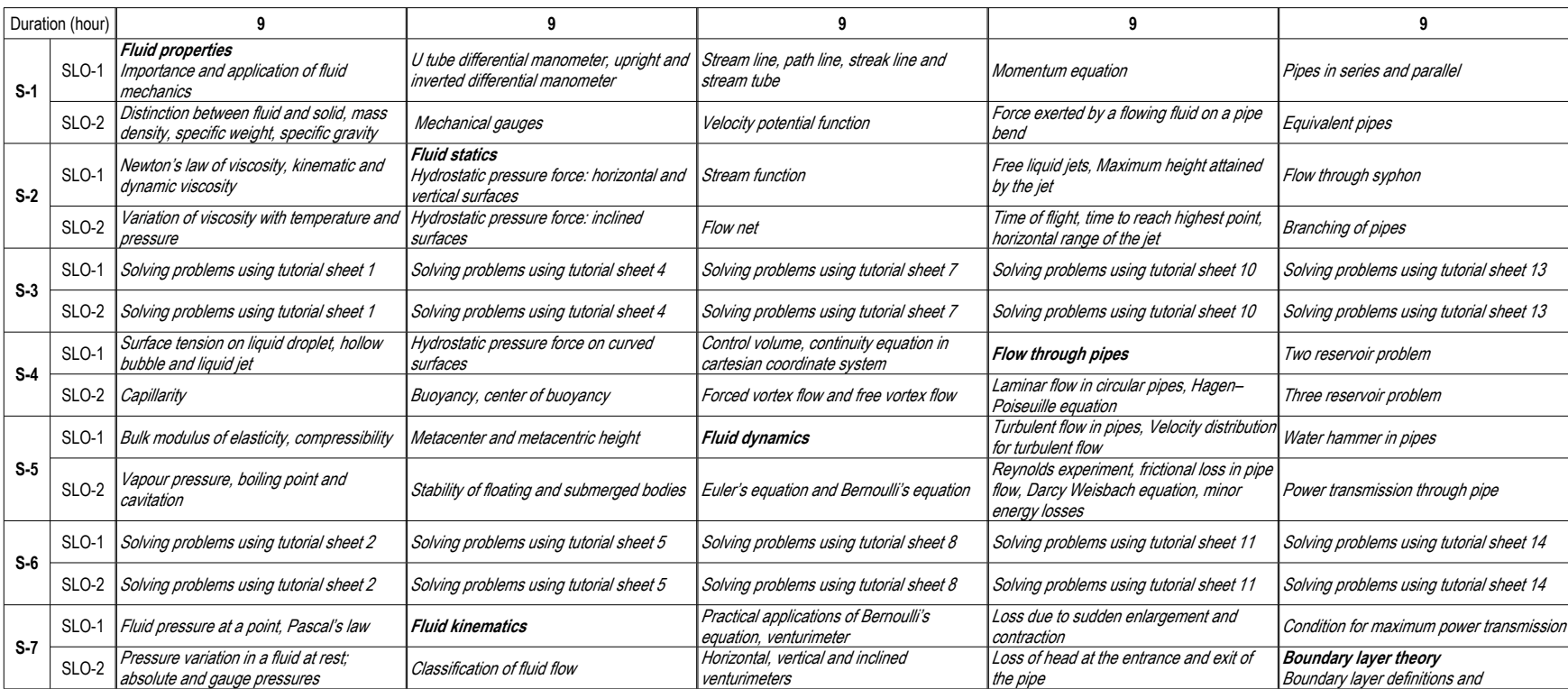

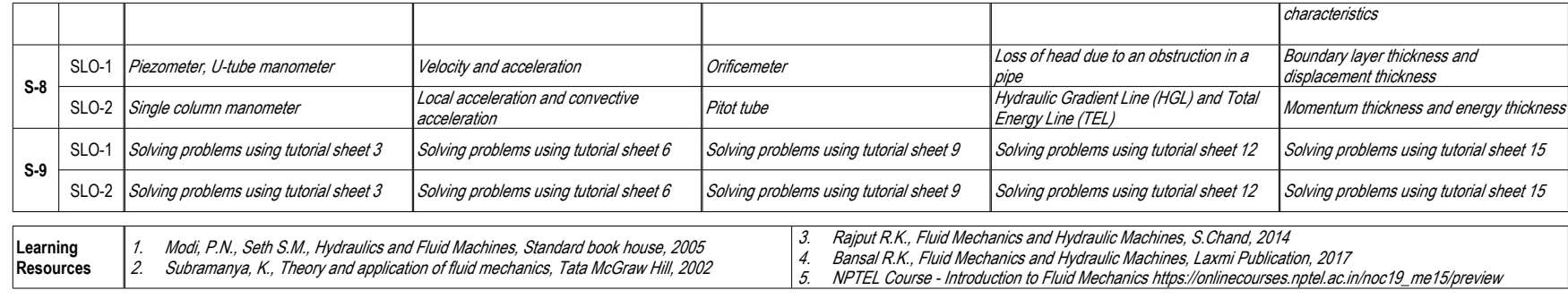

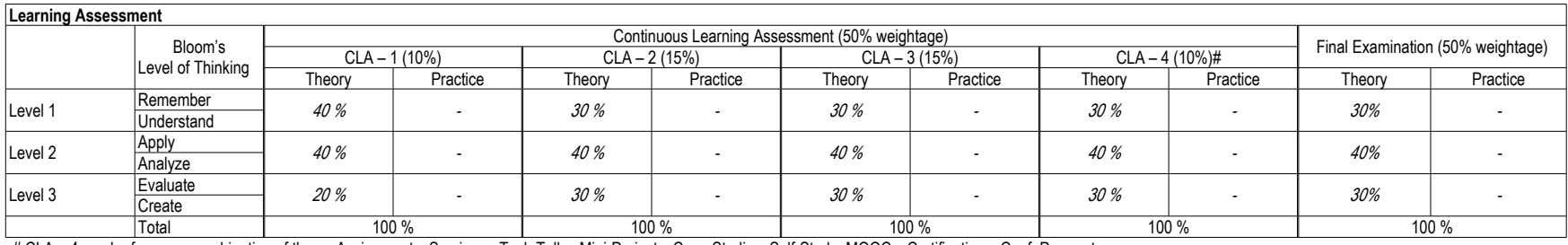

# CLA – 4 can be from any combination of these: Assignments, Seminars, Tech Talks, Mini-Projects, Case-Studies, Self-Study, MOOCs, Certifications, Conf. Paper etc.,

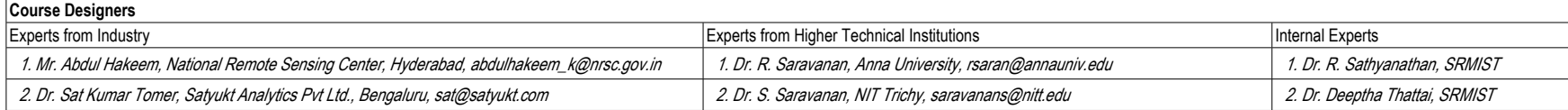

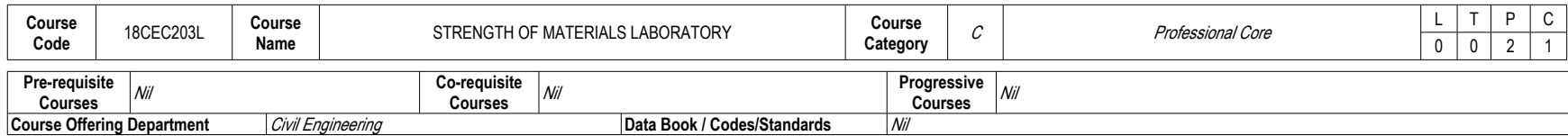

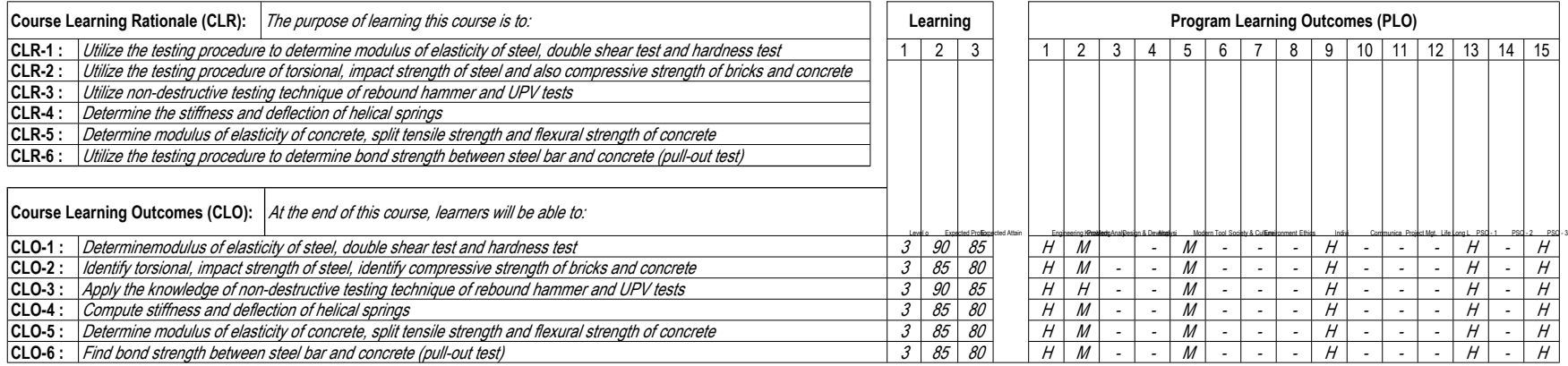

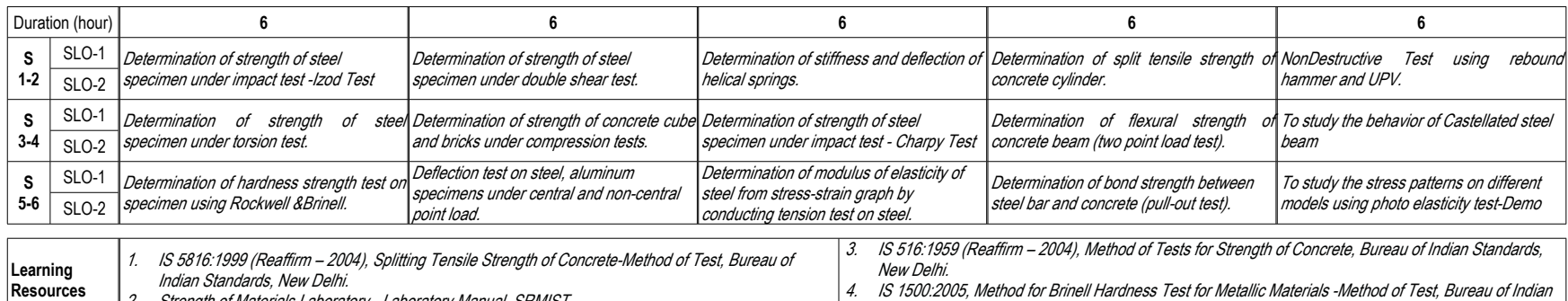

*2. Strength of Materials Laboratory - Laboratory Manual, SRMIST*

*4. IS 1500:2005, Method for Brinell Hardness Test for Metallic Materials -Method of Test, Bureau of Indian Standards, New Delhi.*

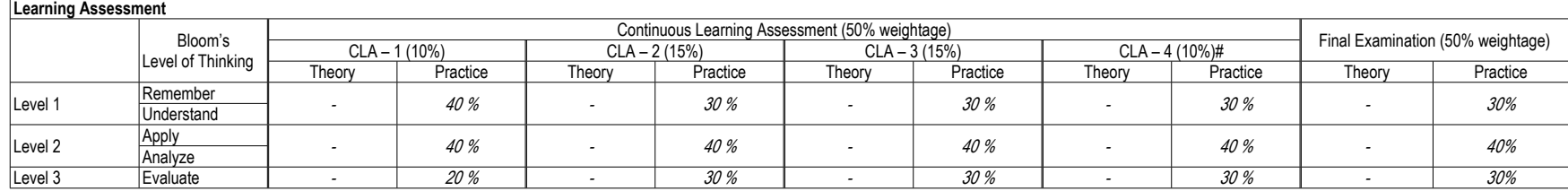

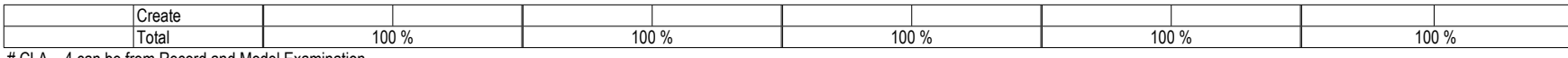

# CLA – 4 can be from Record and Model Examination.

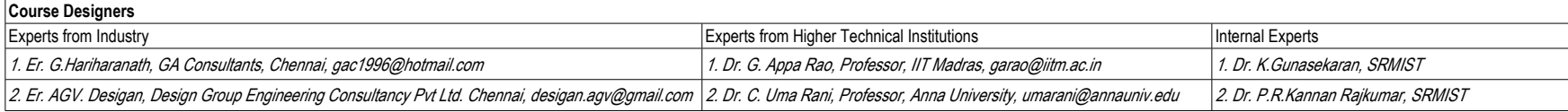

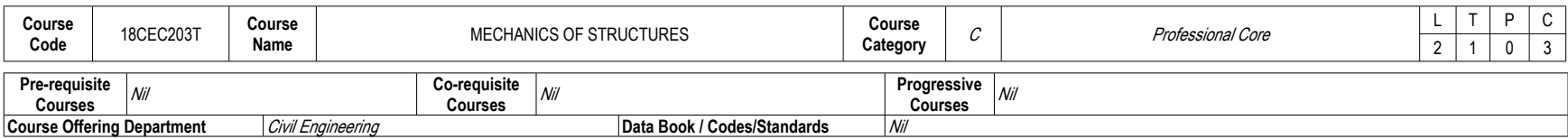

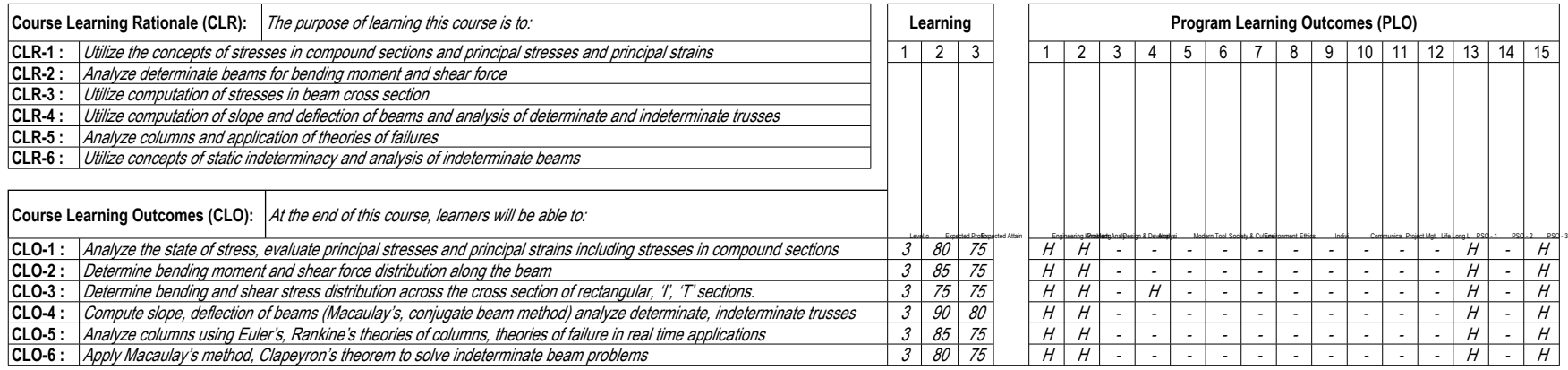

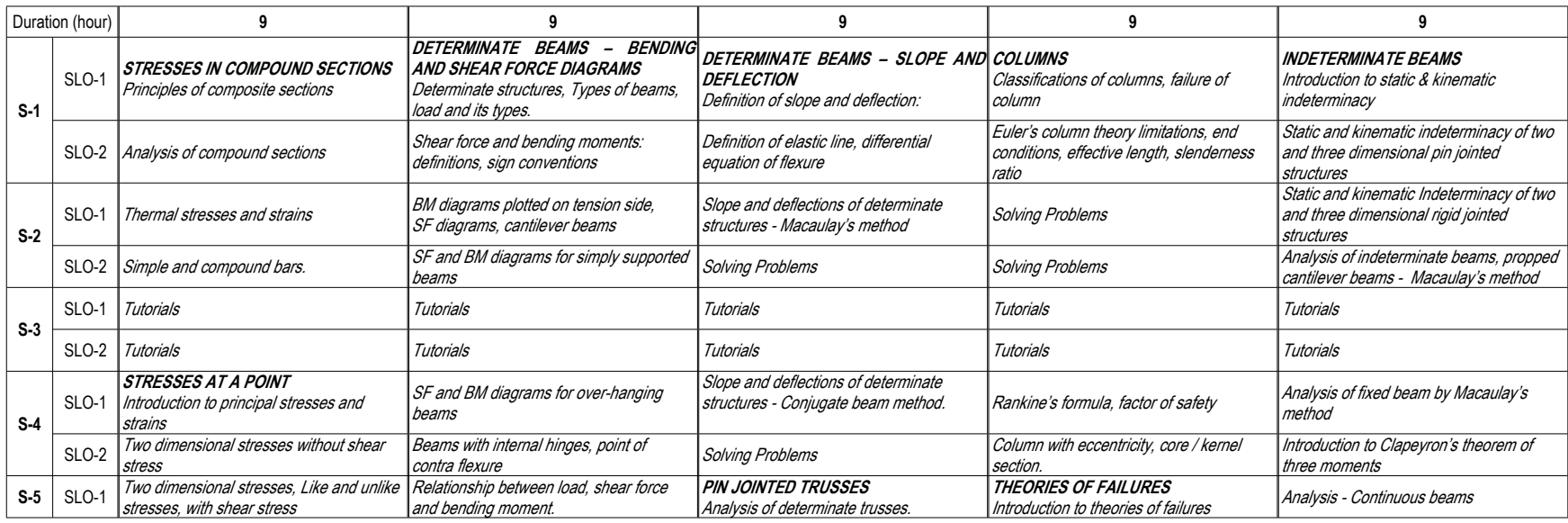

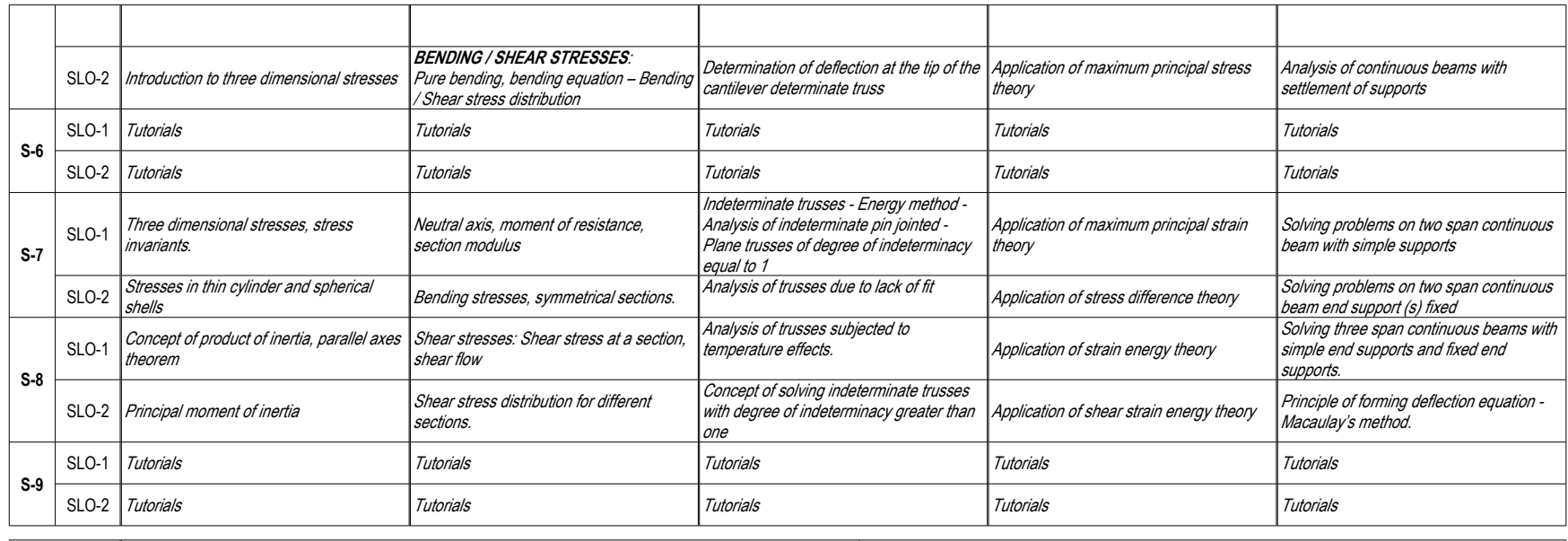

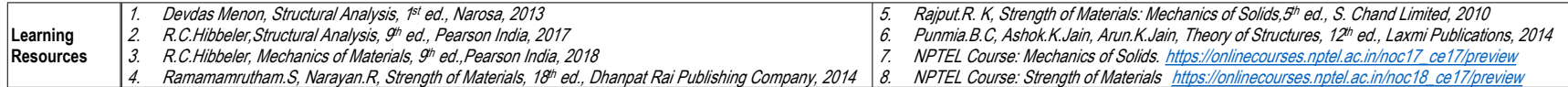

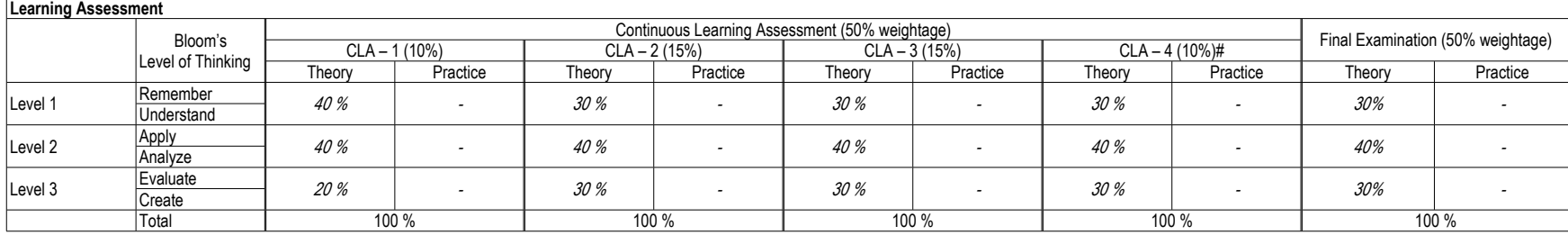

# CLA – 4 can be from any combination of these: Assignments, Seminars, Tech Talks, Mini-Projects, Case-Studies, Self-Study, MOOCs, Certifications, Conf. Paper etc.,

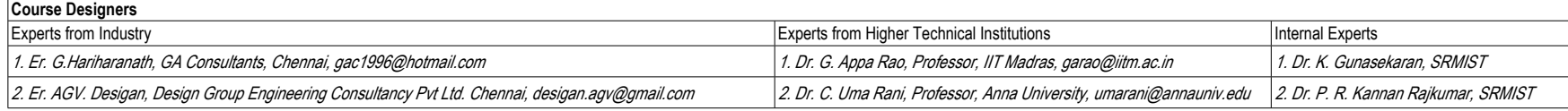

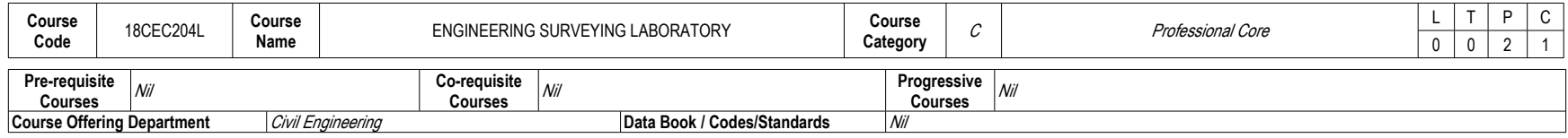

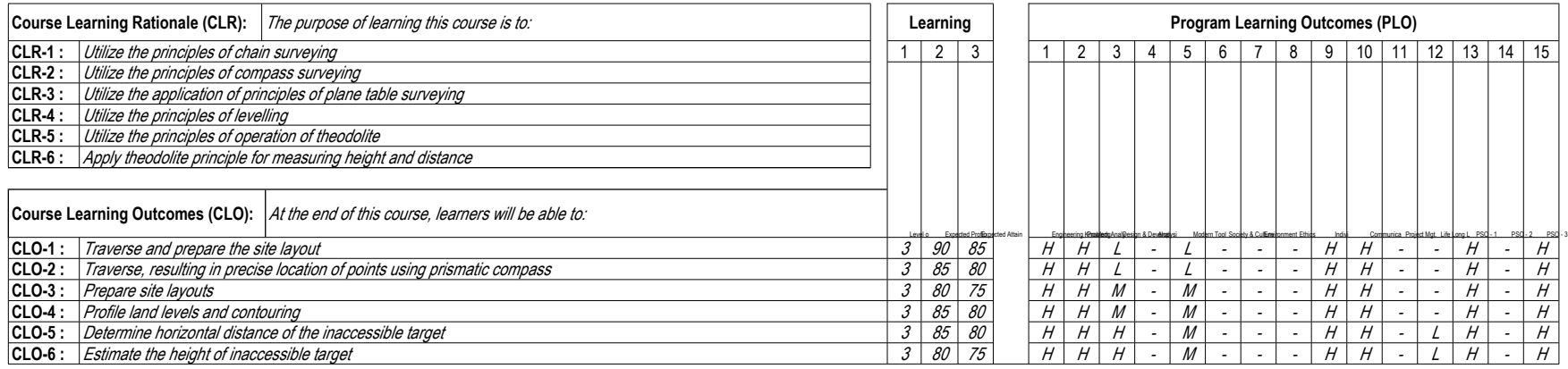

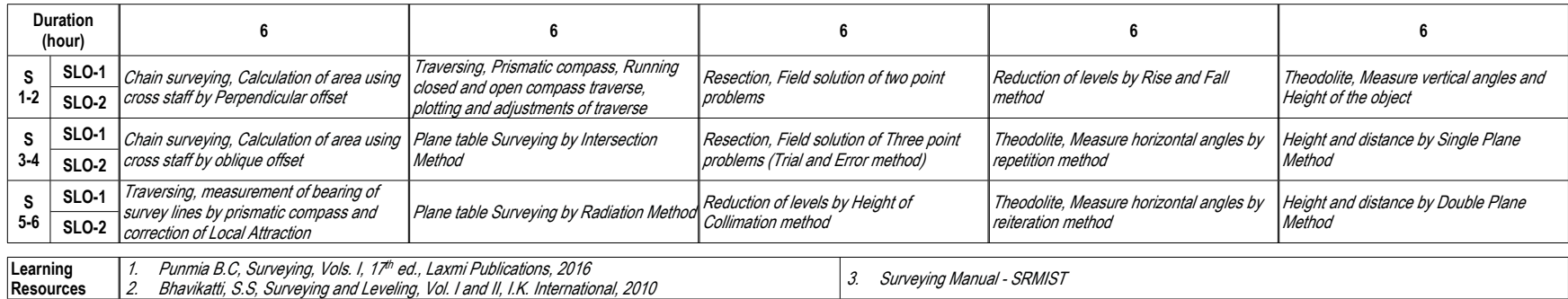

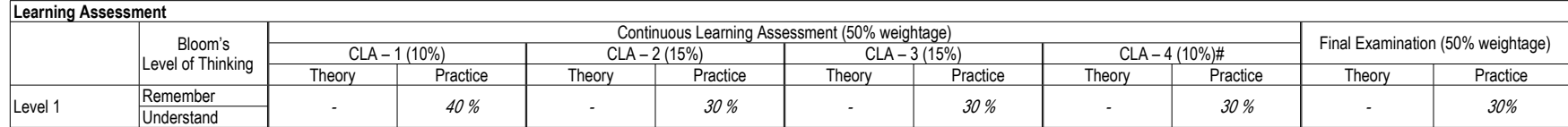

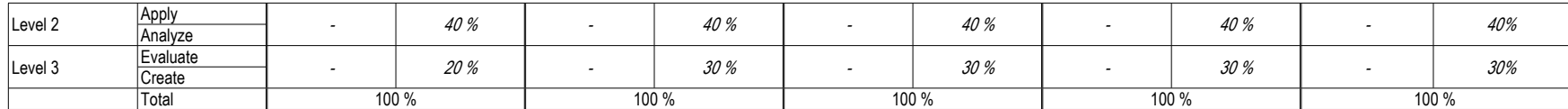

# CLA – 4 can be from Record and Model Examination.

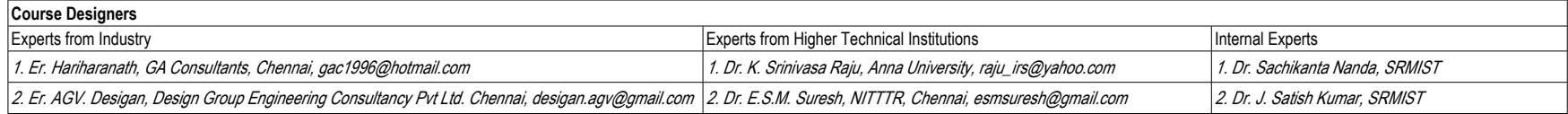

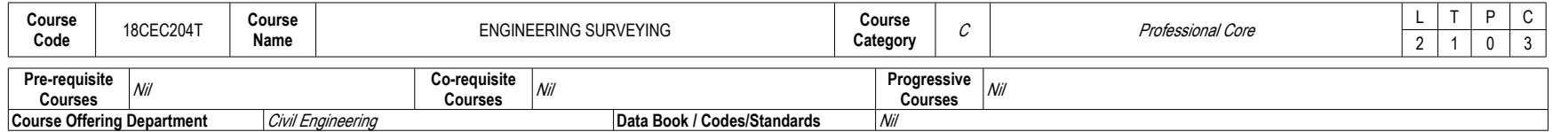

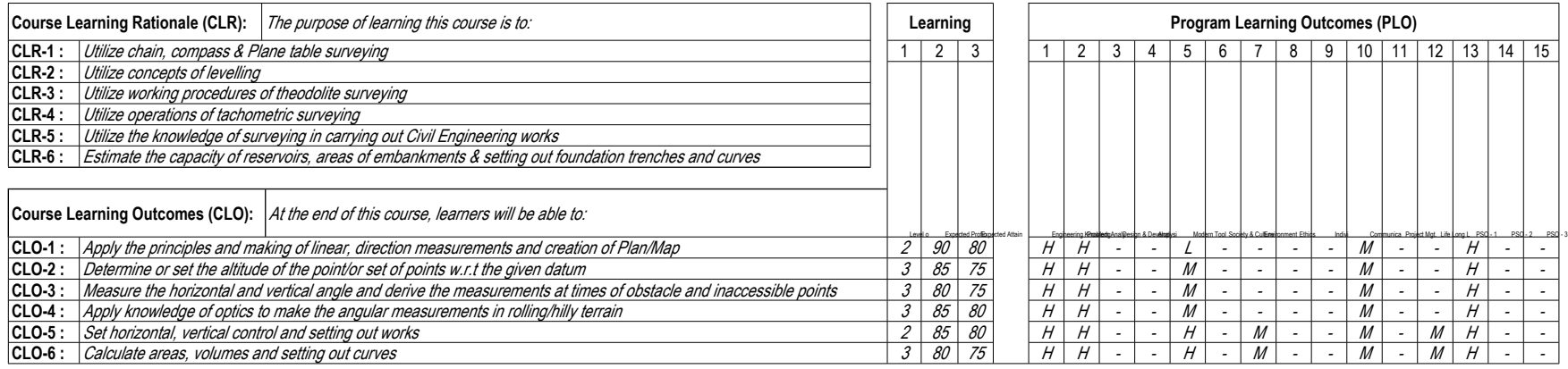

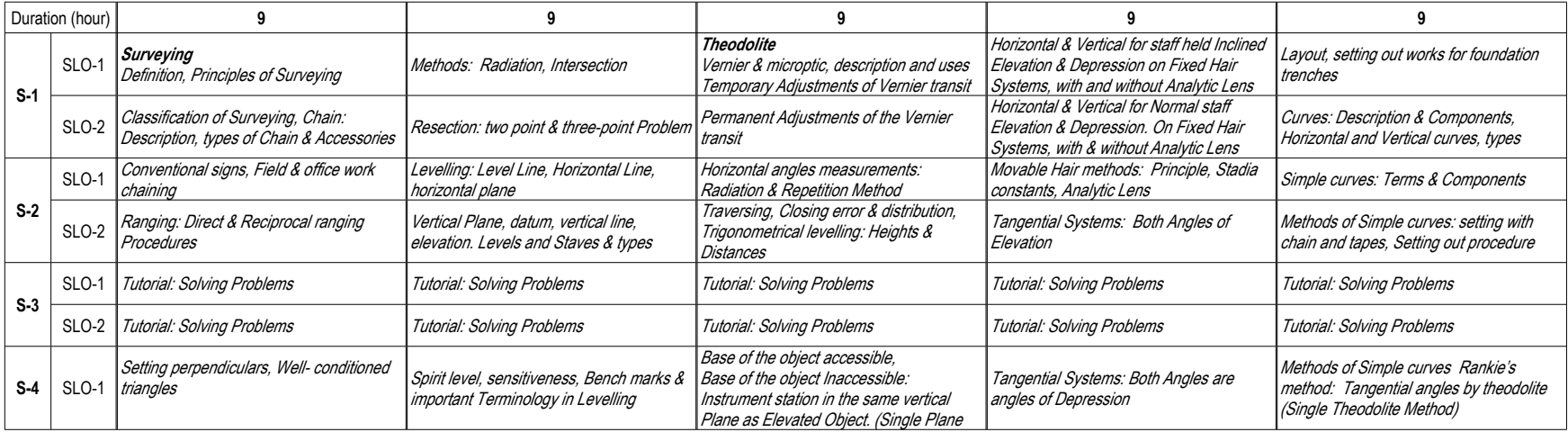

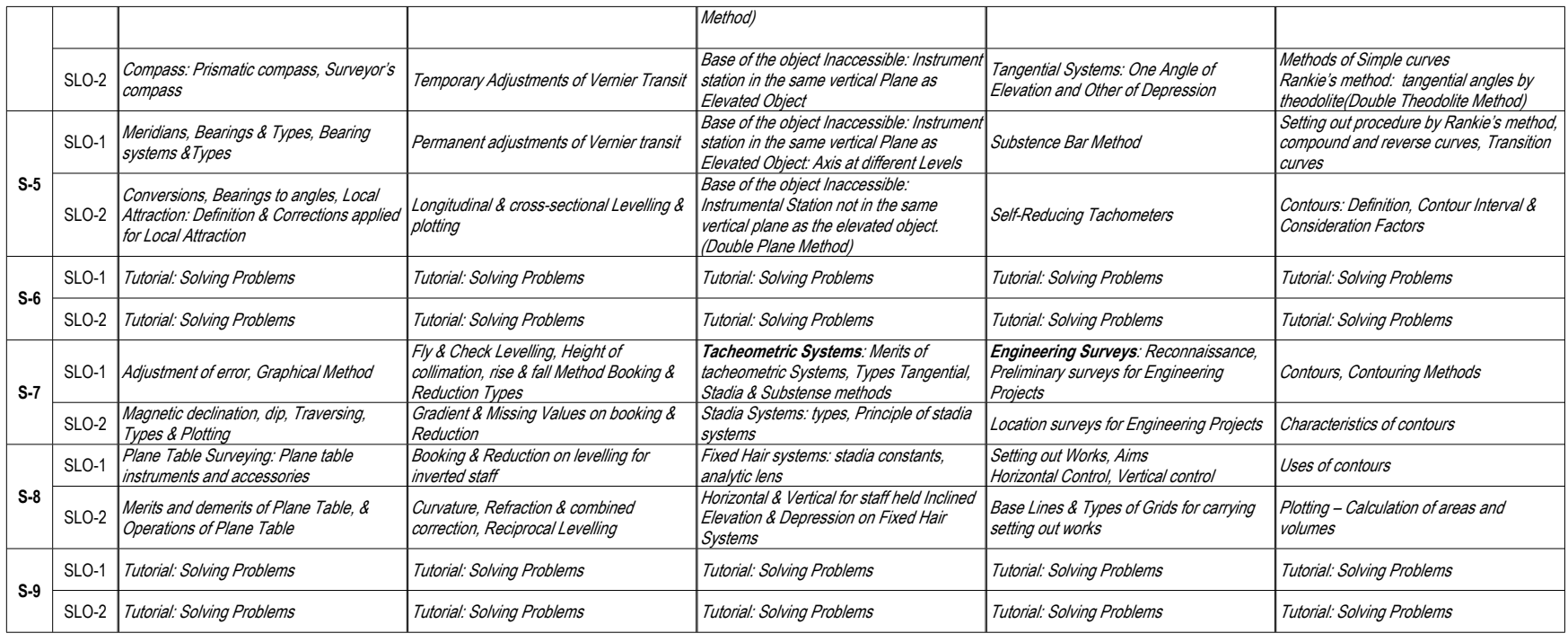

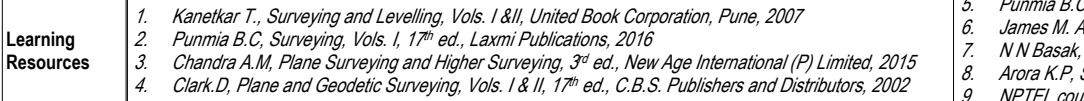

*5. Punmia B.C, Surveying, Vols. II, 16 th ed., Laxmi Publications, 2016*

6. James M. Anderson, Edward M. Mikhail, Introduction to Surveying, 3ª ed., McGraw Hill, 2001<br>7. N N Basak, Surveying & Levelling, 1<sup>st</sup> ed., Tata Mc Graw Hill, 2015

*8. Arora K.P, Surveying, Vol. 3,11 th ed., Standard Book House, 2013*

*9. NPTEL course: Surveying (Web). https://nptel.ac.in/courses/105107122/1*

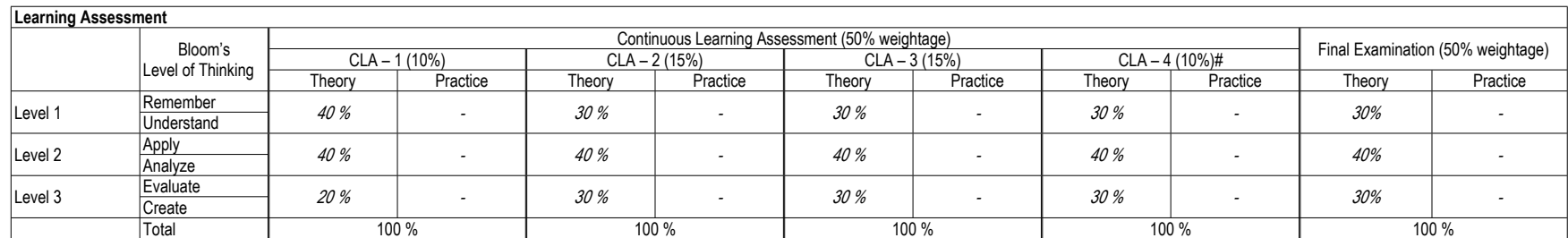

# CLA – 4 can be from any combination of these: Assignments, Seminars, Tech Talks, Mini-Projects, Case-Studies, Self-Study, MOOCs, Certifications, Conf. Paper etc.,

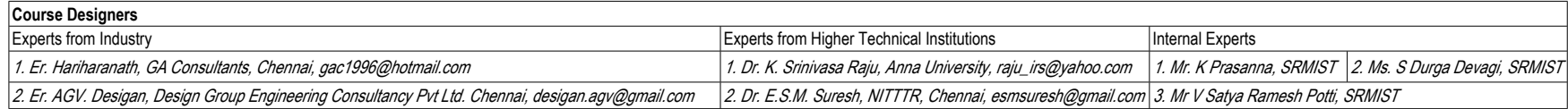

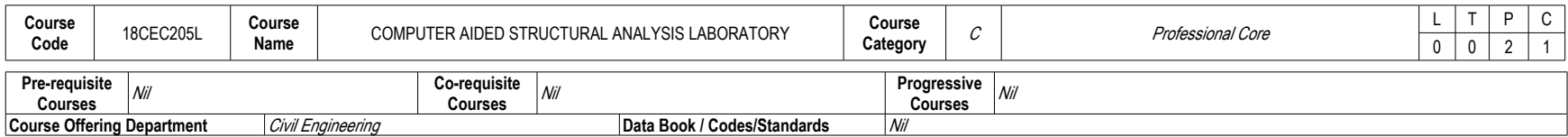

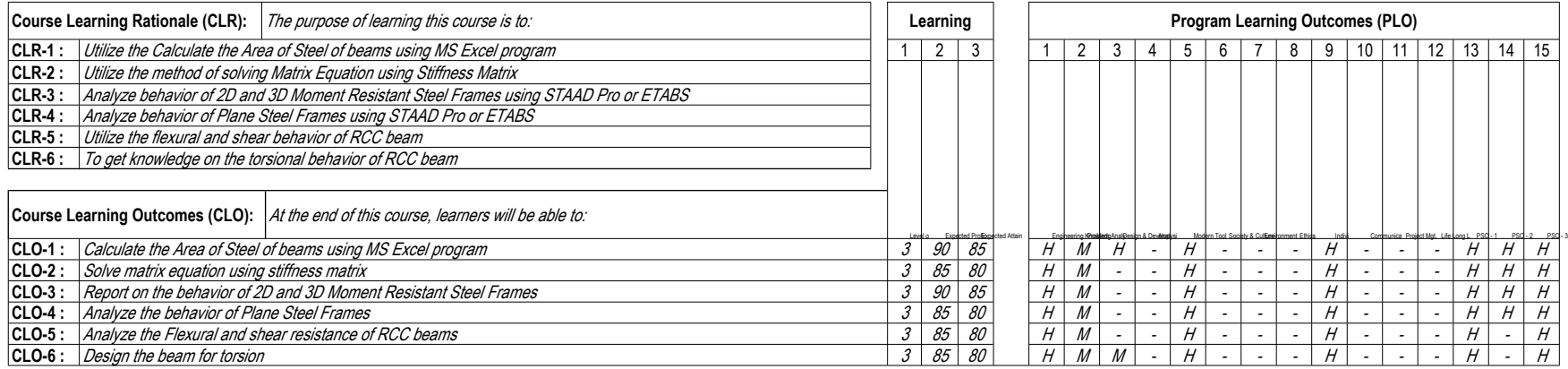

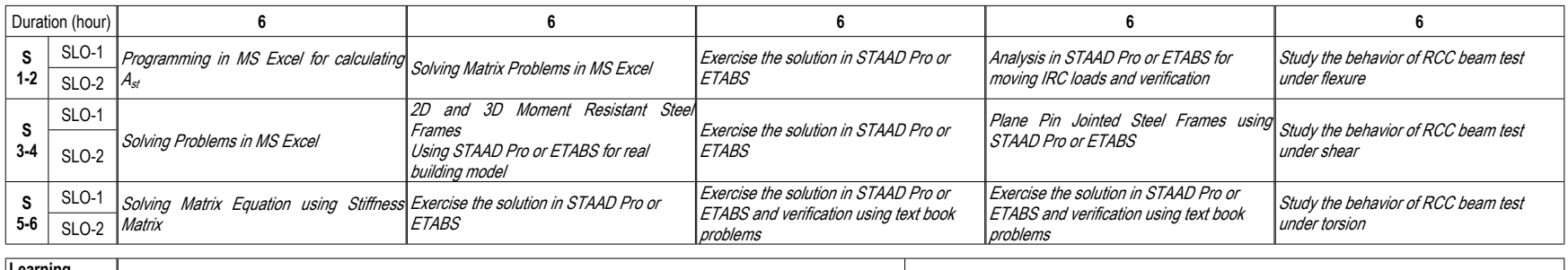

**Learning**<br>**Resources Resources** *1. IS 456 :2000, Plain and Reinforced Concrete: Code of Practice, Bureau of Indian Standards, New Delhi. 2. Laboratory Manual - SRMIST*

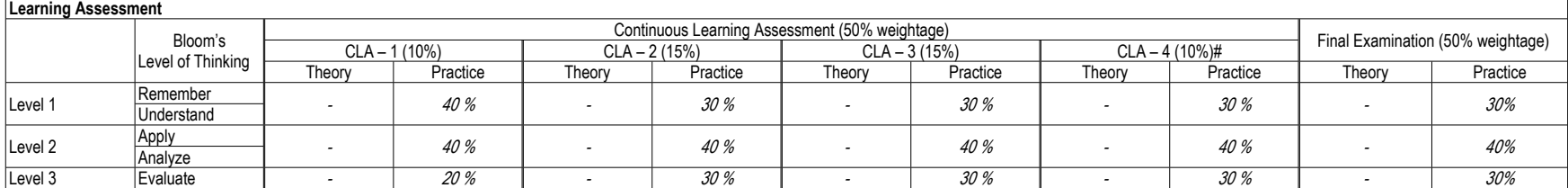
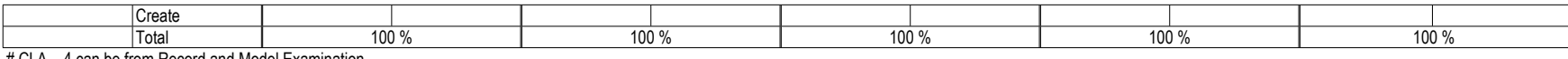

# CLA – 4 can be from Record and Model Examination.

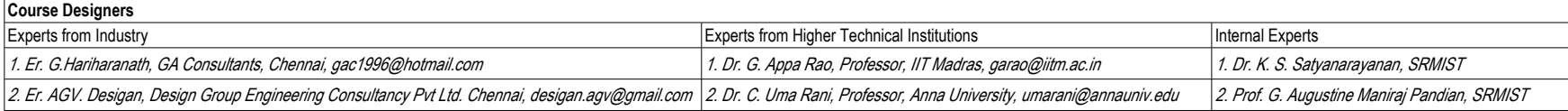

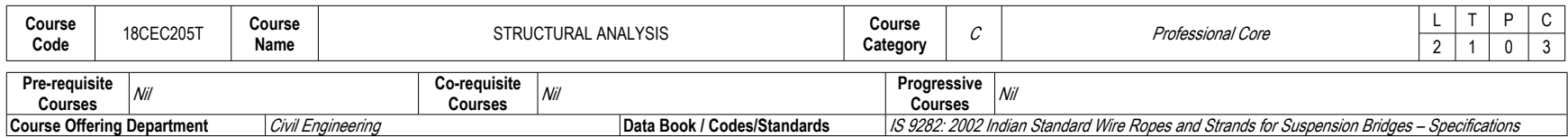

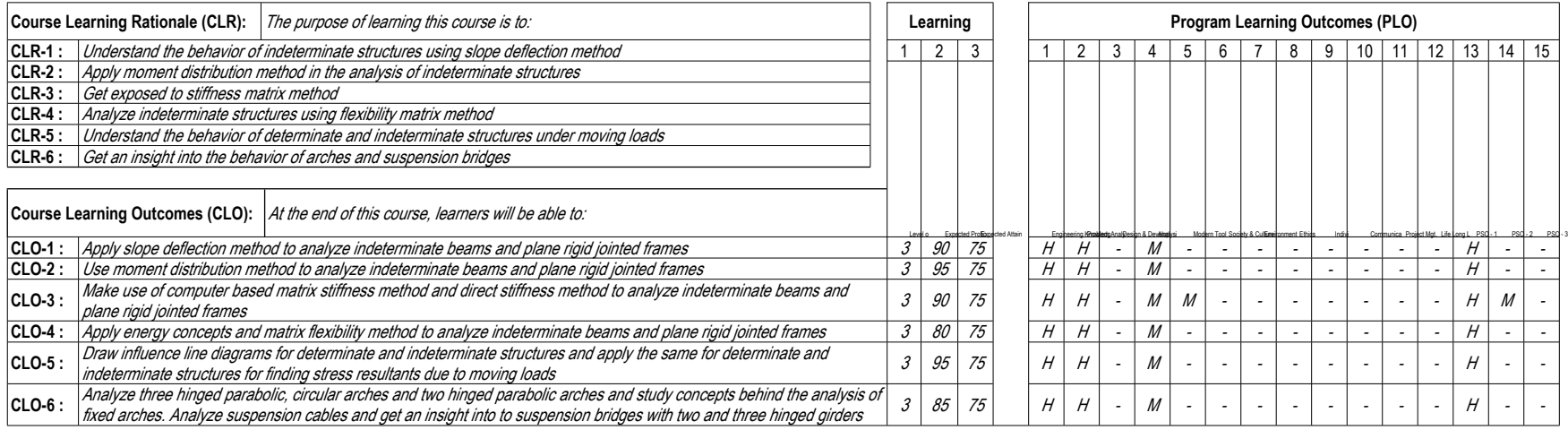

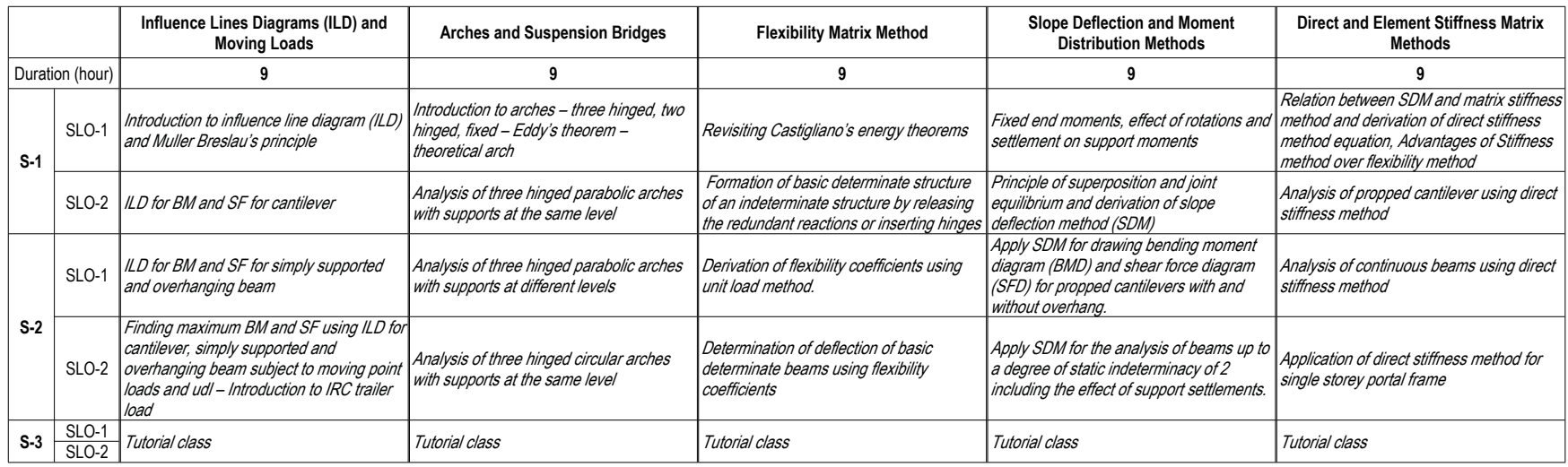

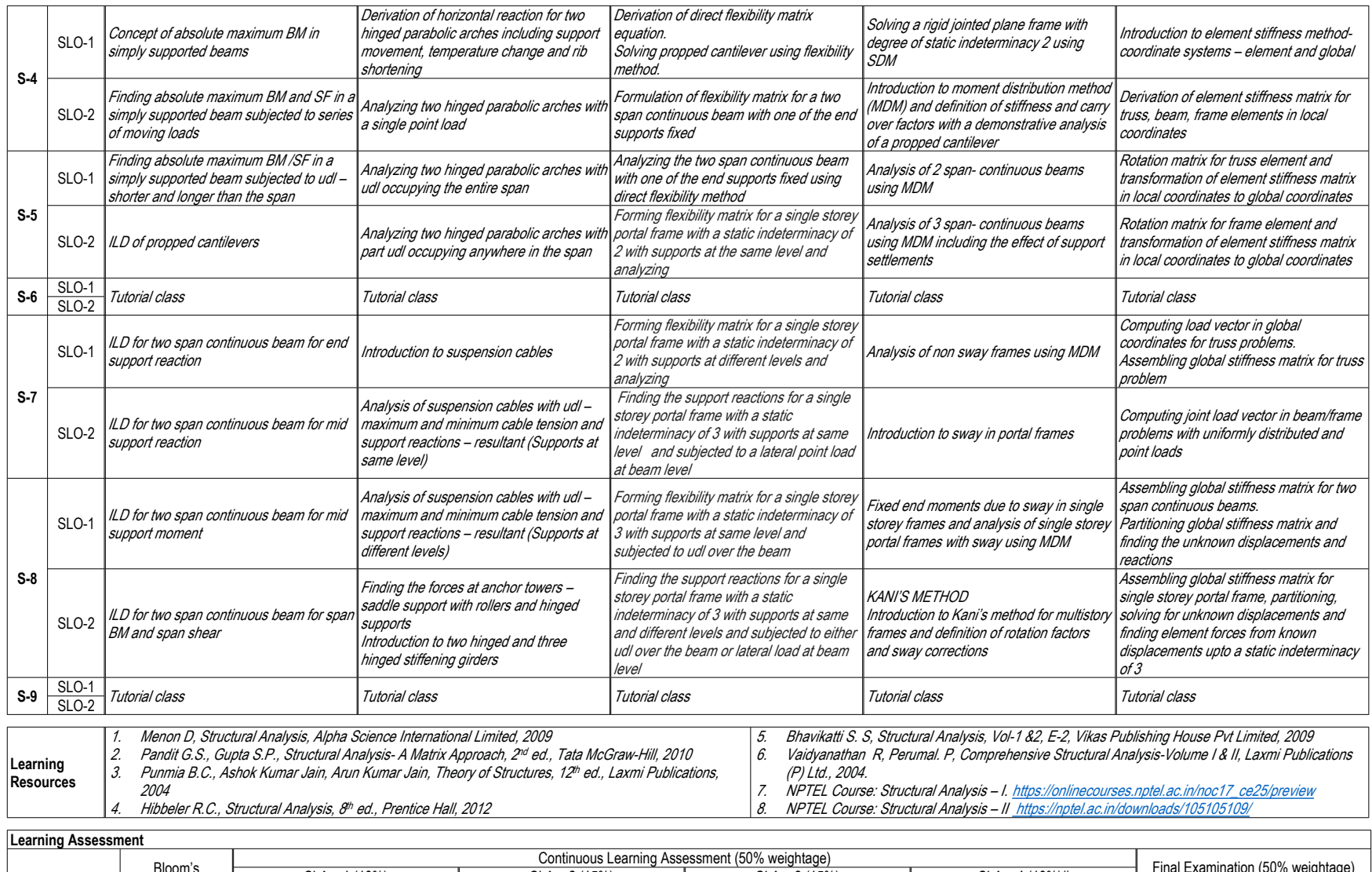

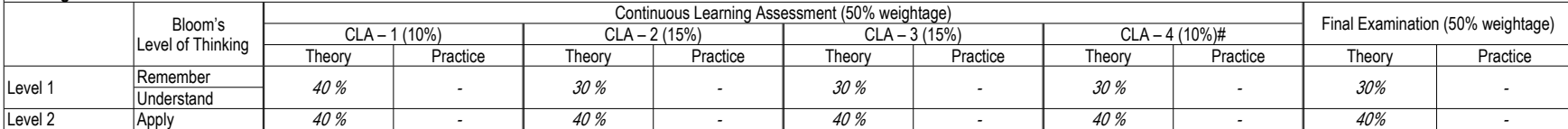

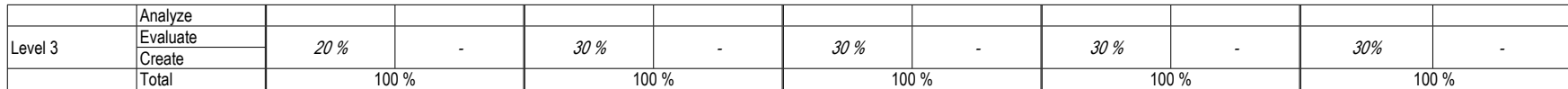

# CLA – 4 can be from any combination of these: Assignments, Seminars, Tech Talks, Mini-Projects, Case-Studies, Self-Study, MOOCs, Certifications, Conf. Paper etc.,

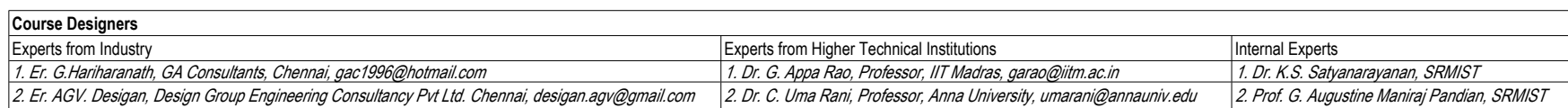

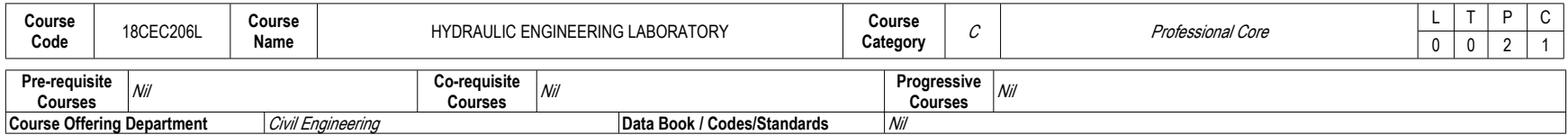

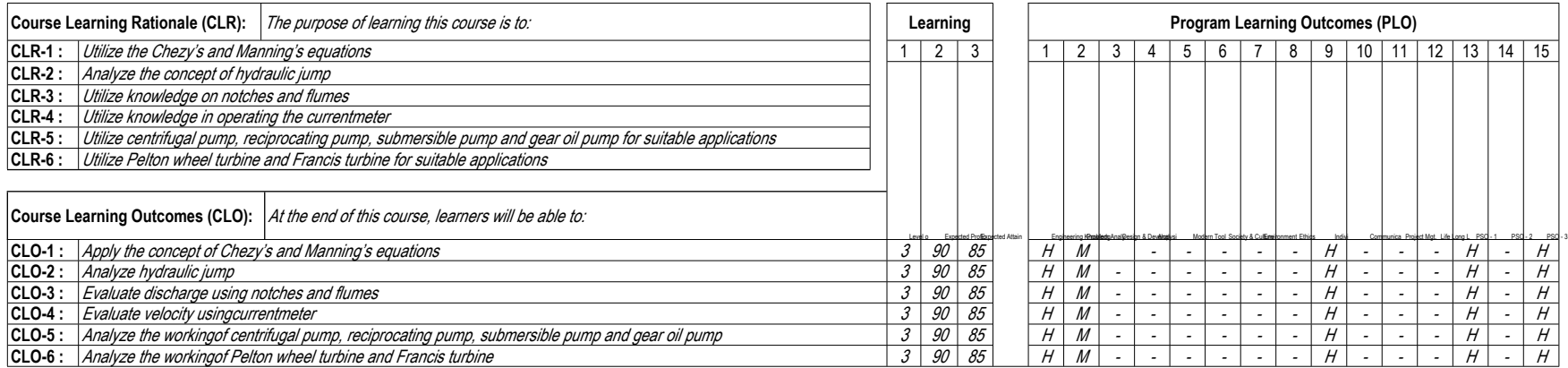

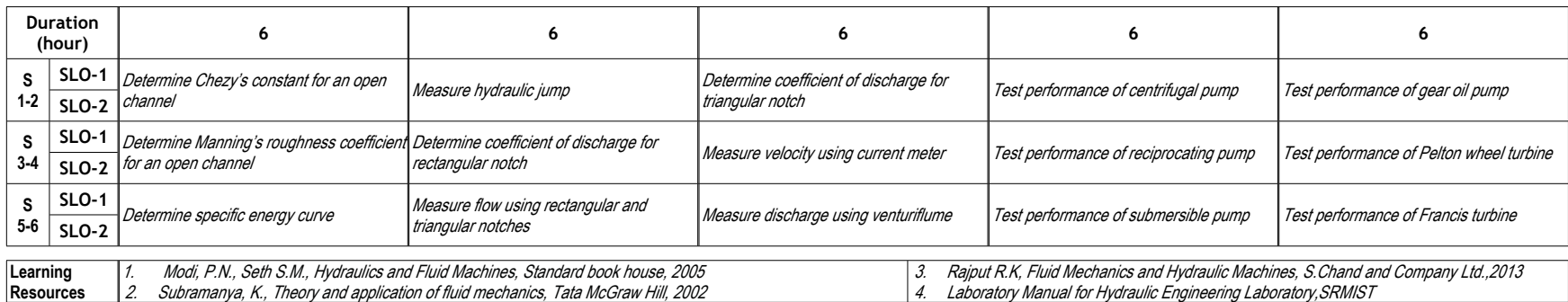

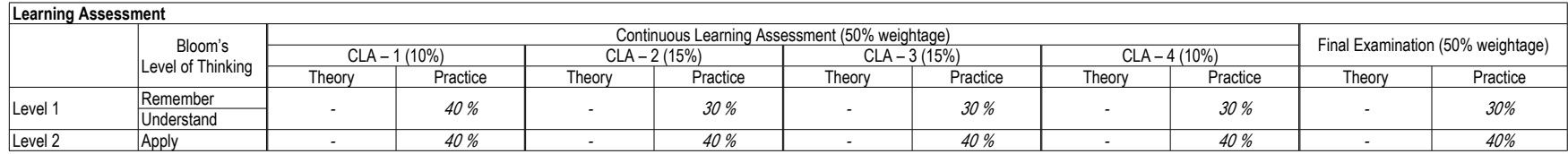

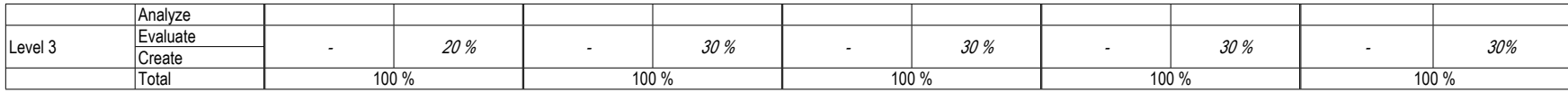

# CLA – 4 can be from Record and Model Examination.

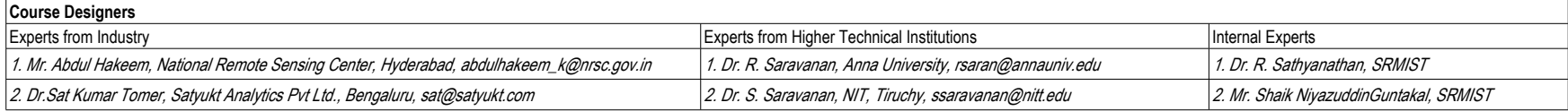

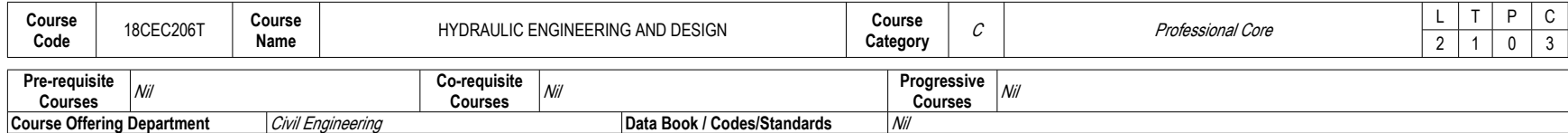

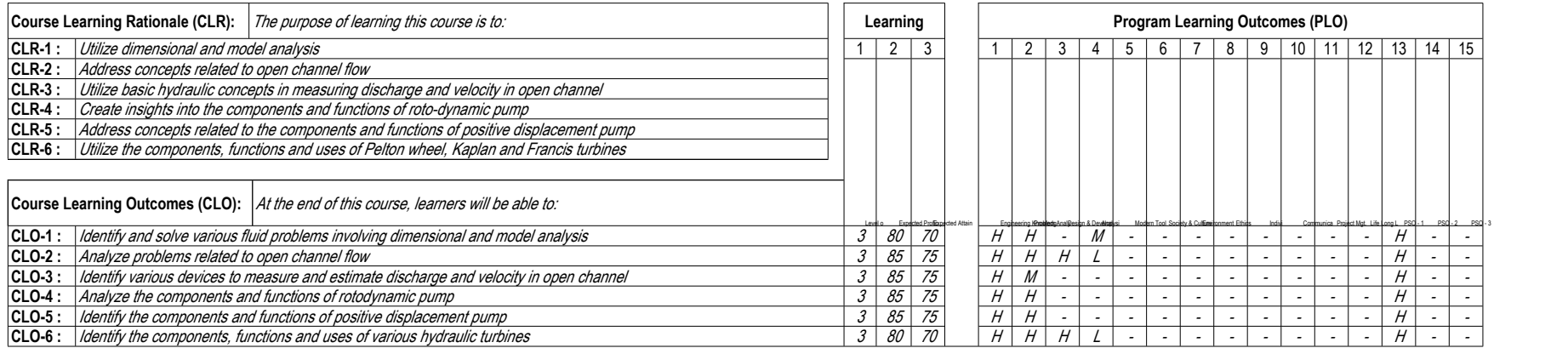

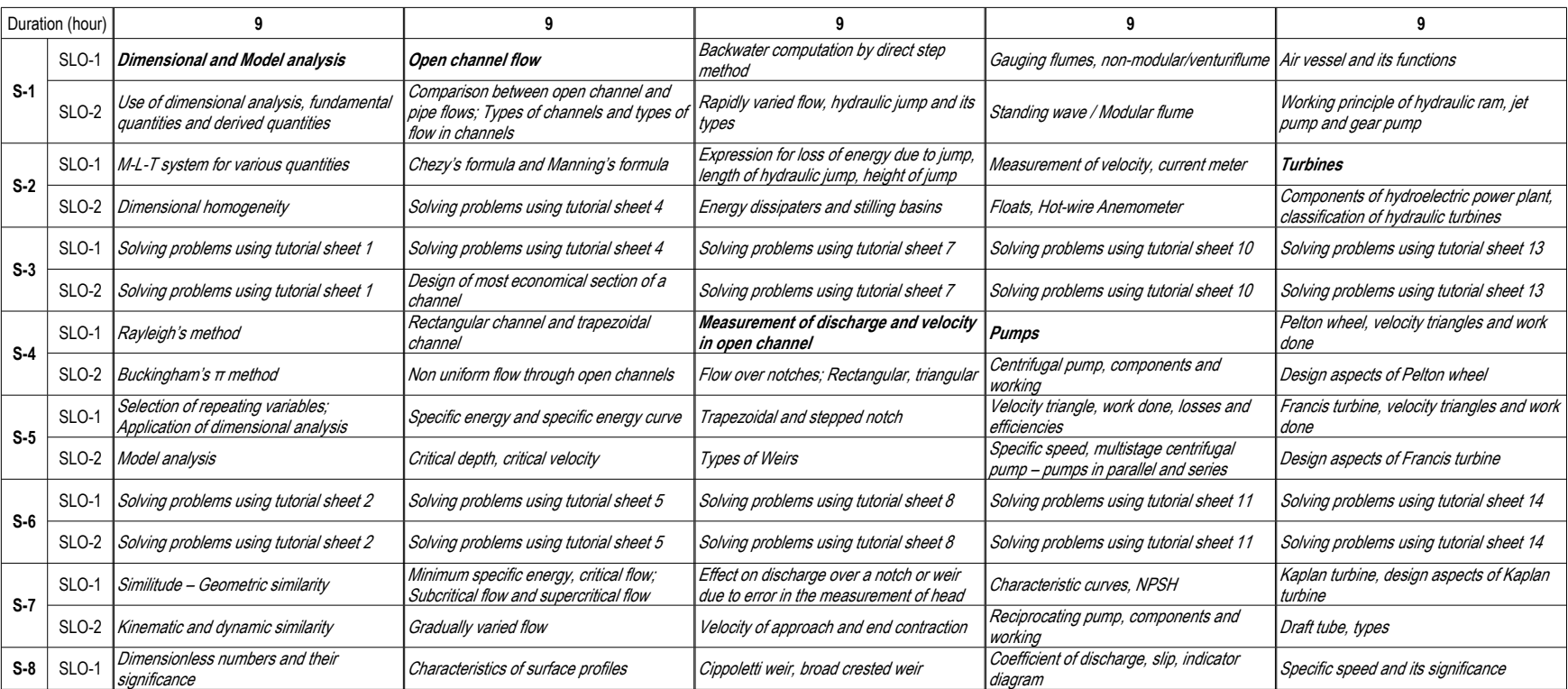

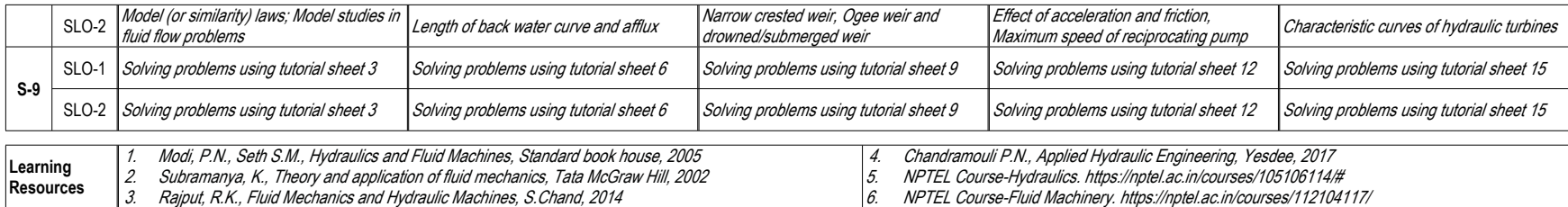

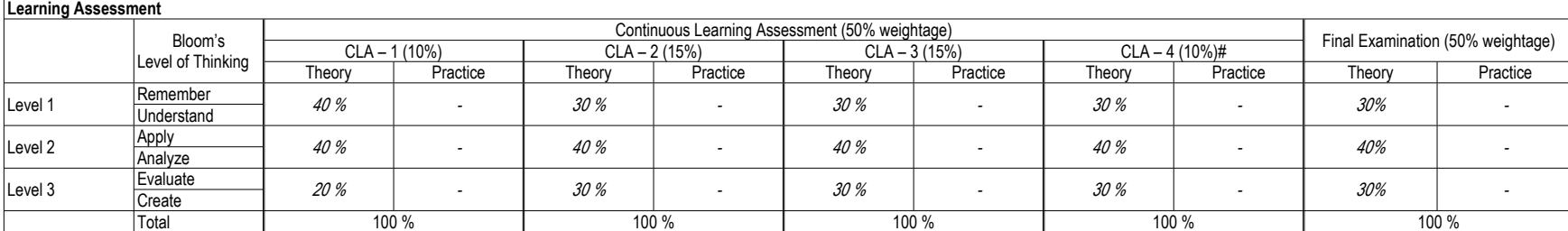

# CLA – 4 can be from any combination of these: Assignments, Seminars, Tech Talks, Mini-Projects, Case-Studies, Self-Study, MOOCs, Certifications, Conf. Paper etc.,

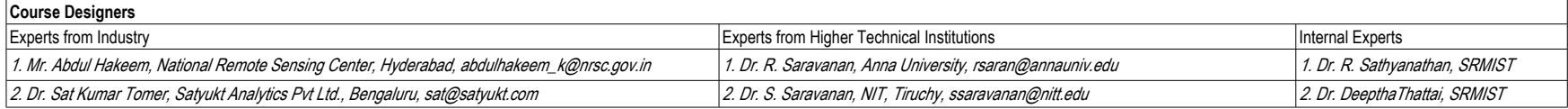

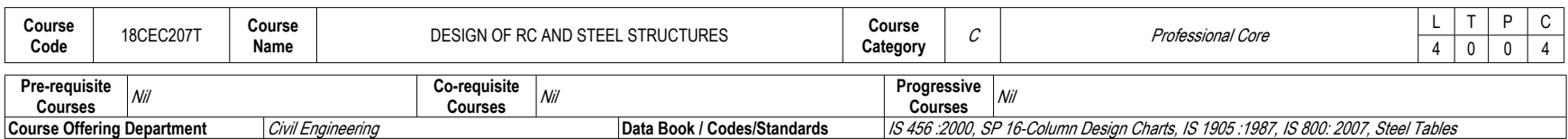

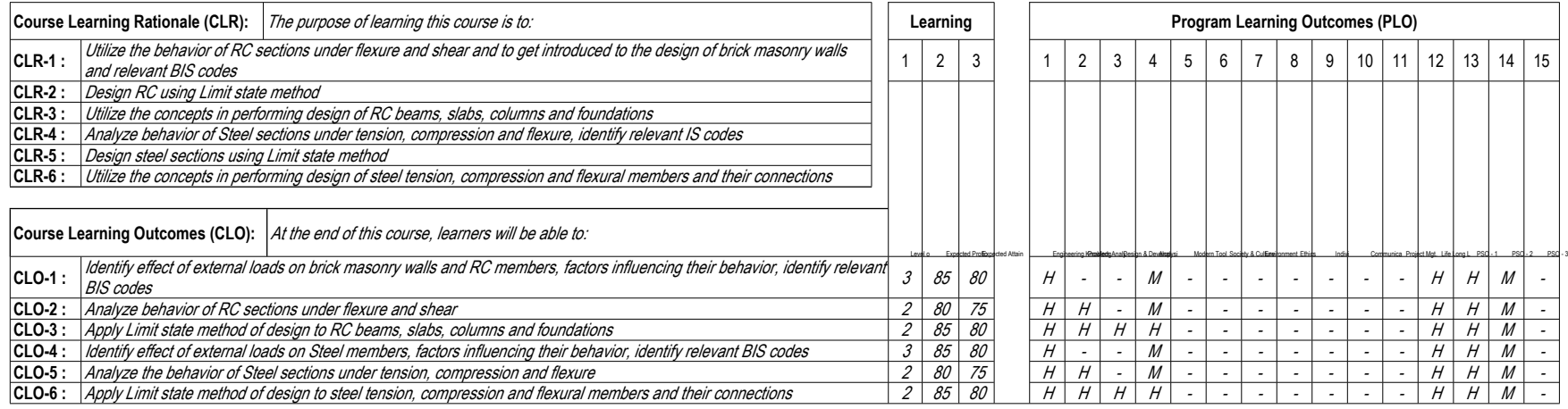

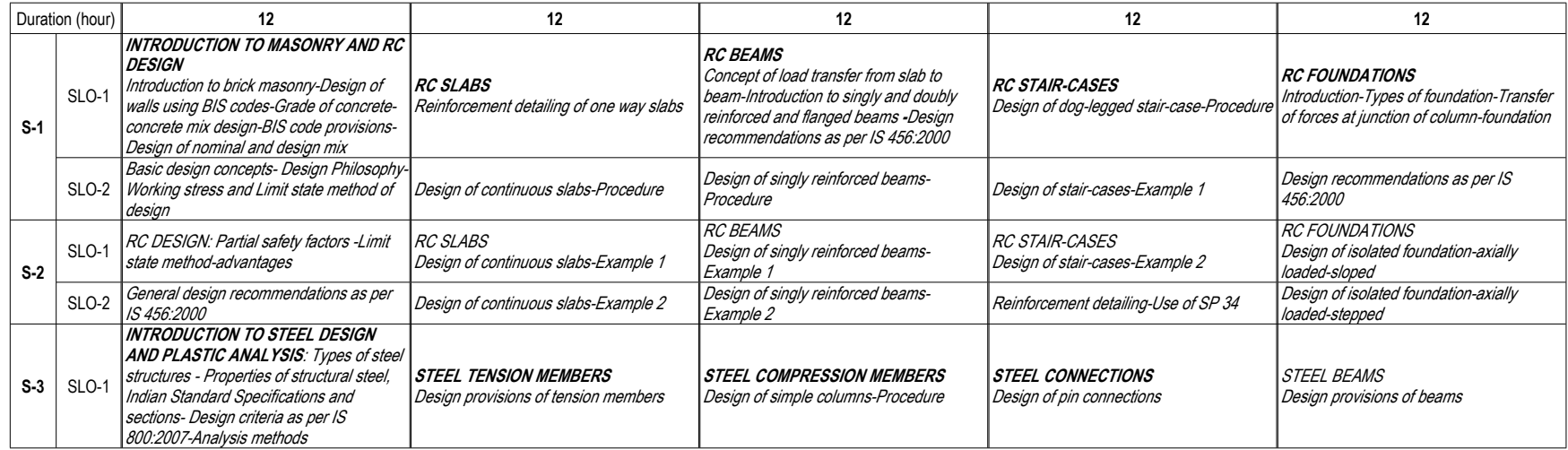

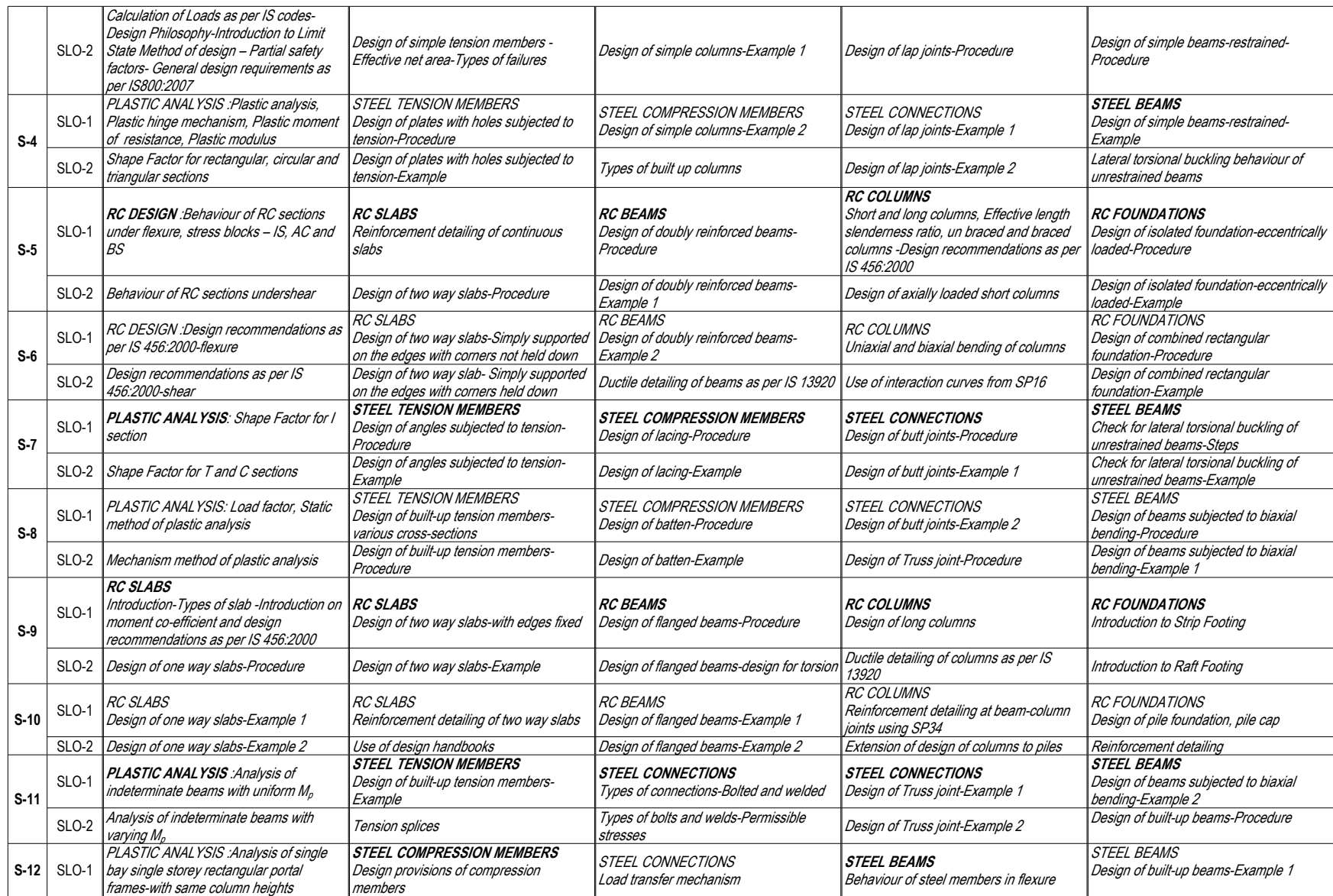

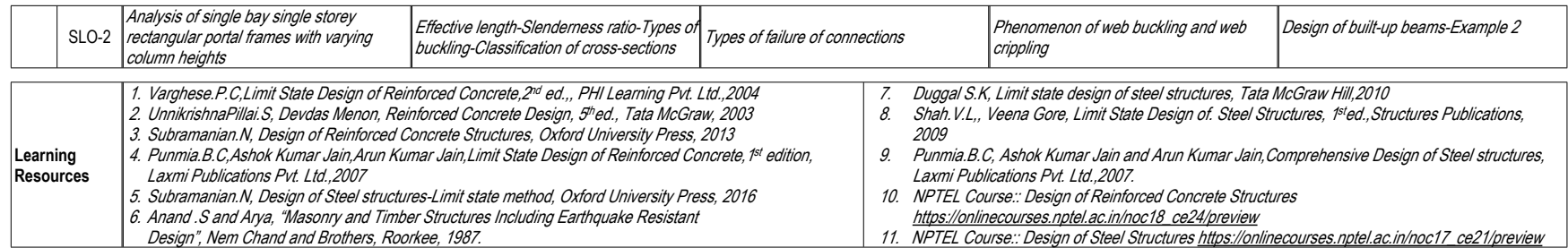

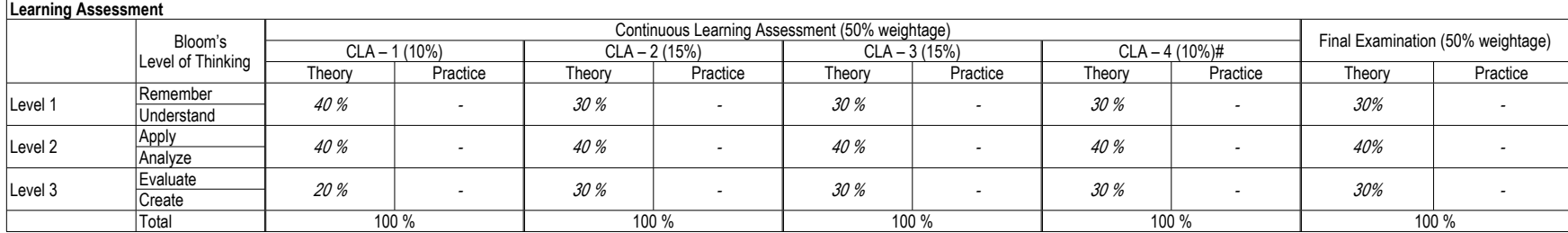

# CLA – 4 can be from any combination of these: Assignments, Seminars, Tech Talks, Mini-Projects, Case-Studies, Self-Study, MOOCs, Certifications, Conf. Paper etc.,

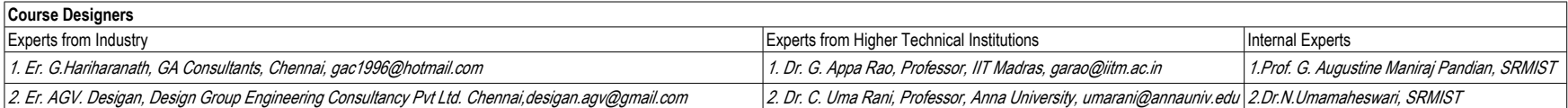

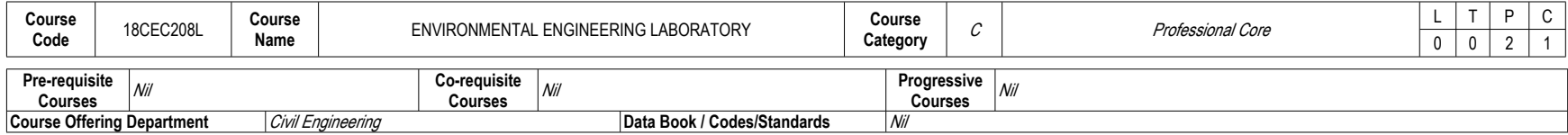

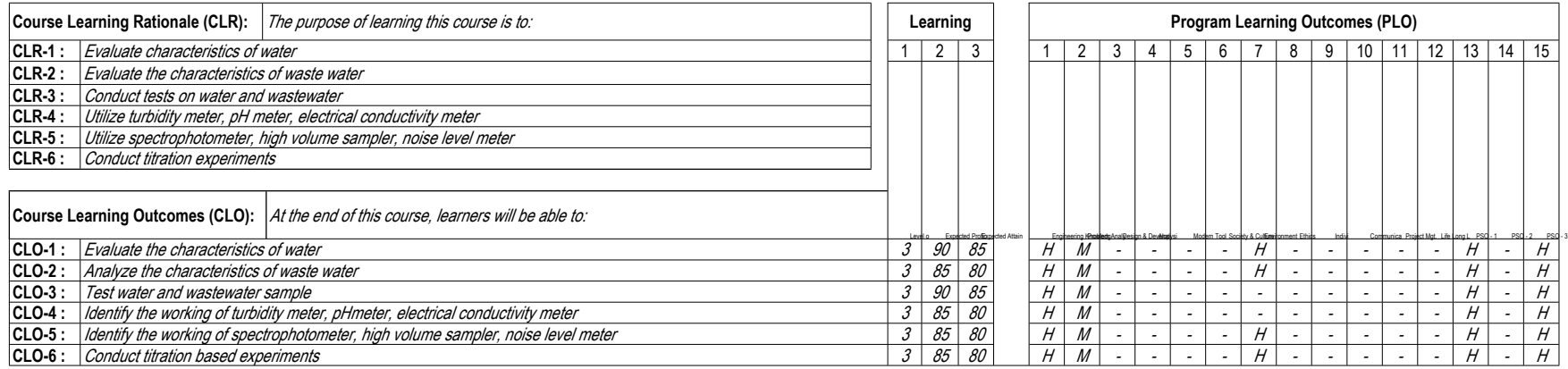

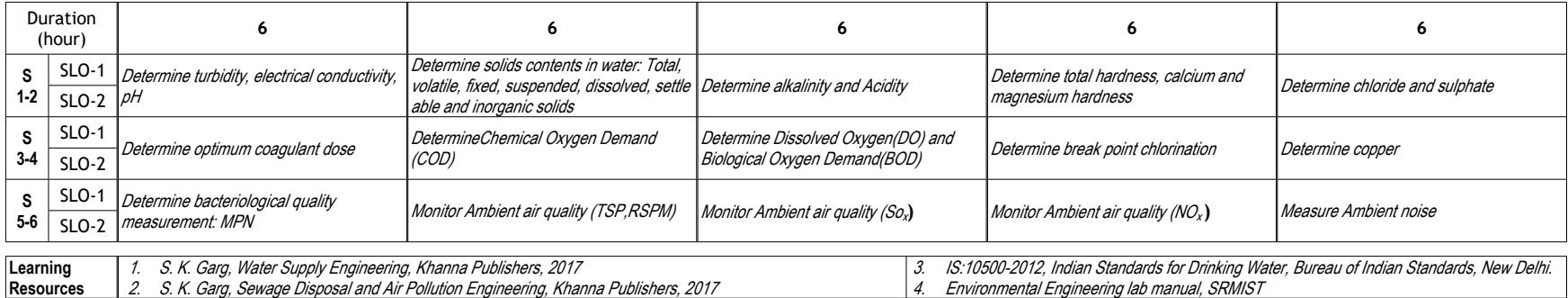

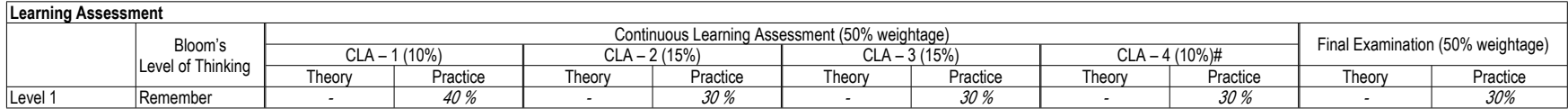

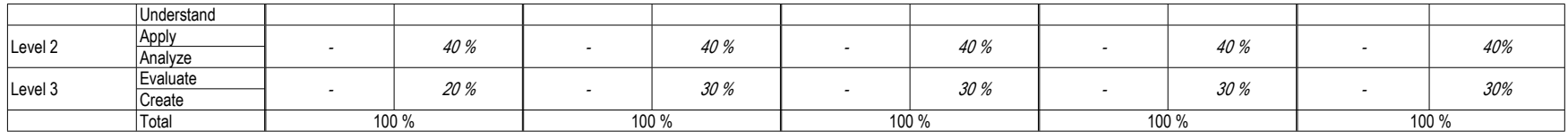

# CLA – 4 can be from Record and Model Examination.

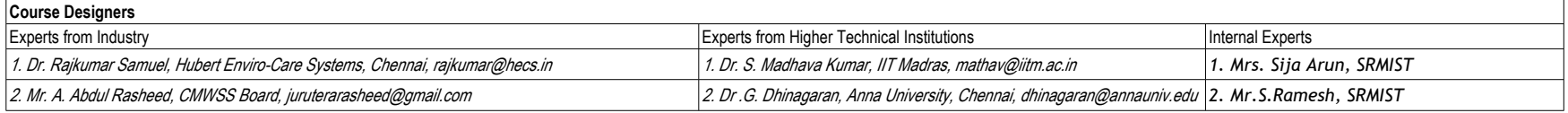

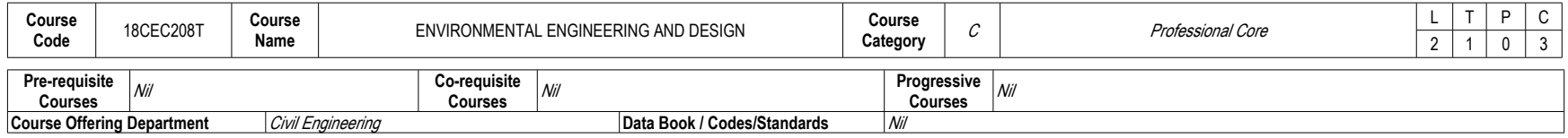

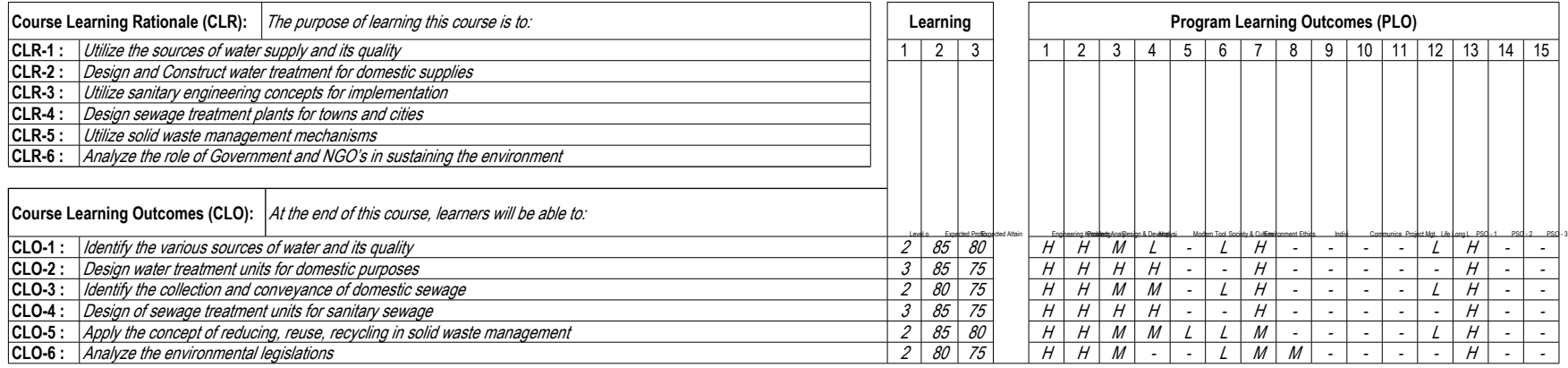

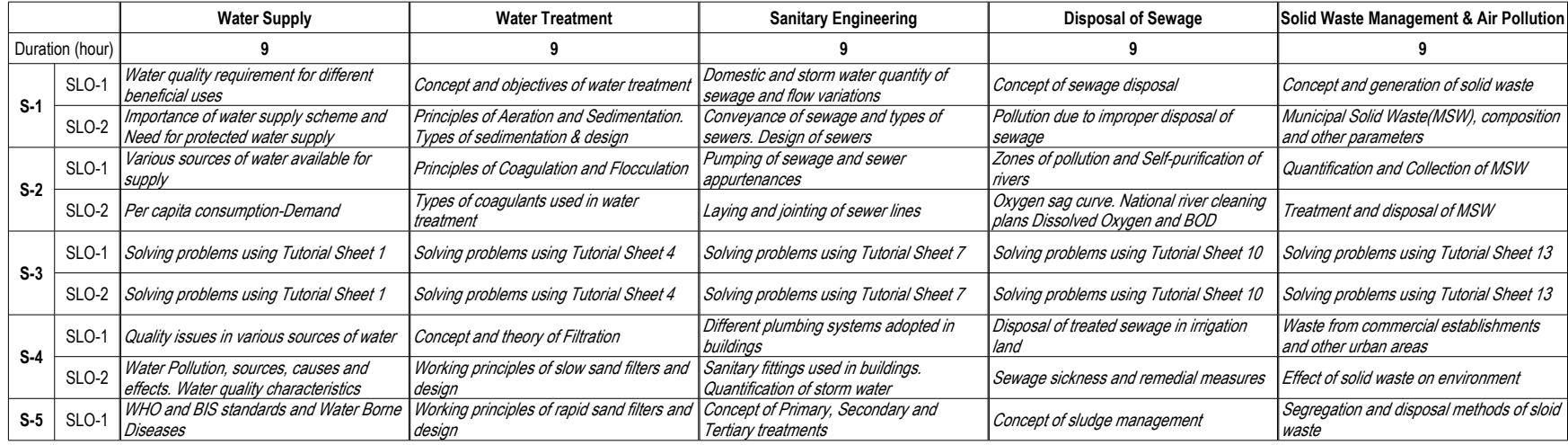

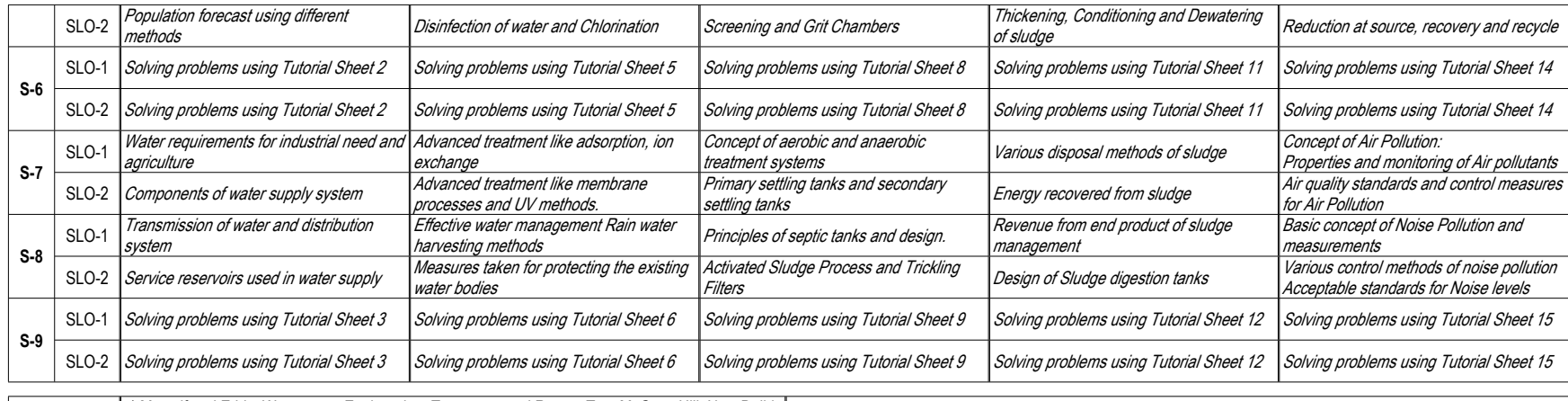

**Learning Resources** *1.Metcalf and Eddy, Wastewater Engineering, Treatment and Reuse, Tata McGraw Hill, New Delhi 2005 2. S.K.Garg, Water Supply Engineering, Khanna Publishers, NewDelhi, 2017 3. S.K.Garg, Sewage Disposal and Air Pollution Engineering,, Khanna Publishers, NewDelhi, 2017 4. 4. CPHEEO Manual on Water Supply and Treatment, Ministry of Drinking water and Sanitation, New Delhi, 2015 . 5. George Tchobanoglous, Hilary Theisen and Samuel Vigil, Integrated Solid Waste Management, McGraw Hill, Singapore, 1993.*

*6. CPHEEO Manual on Sewerage and Sewage Treatment, Ministry of Urban Development, New Delhi, 2010*

7. NPTEL Course-Water, Society & Sustainability. <u>https://onlinecourses.nptel.ac.in/noc18\_hs36/</u><br>8. NPTEL Course-Wastewater Treatment & Recycling https://onlinecourses.nptel.ac.in/noc18\_ce26

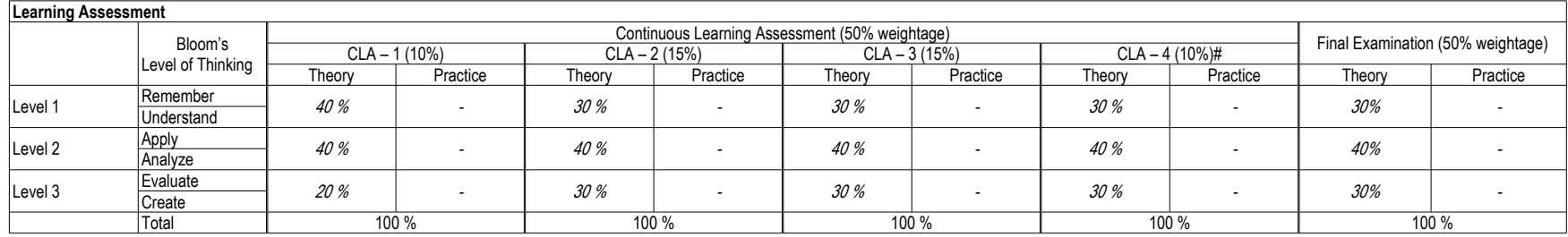

# CLA – 4 can be from any combination of these: Assignments, Seminars, Tech Talks, Mini-Projects, Case-Studies, Self-Study, MOOCs, Certifications, Conf. Paper etc.,

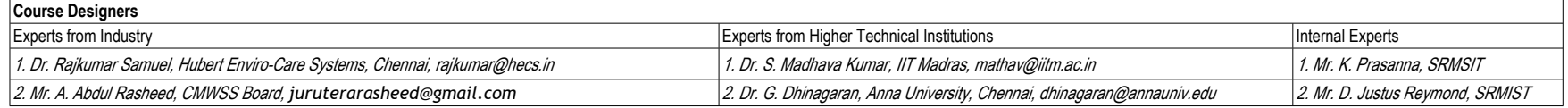

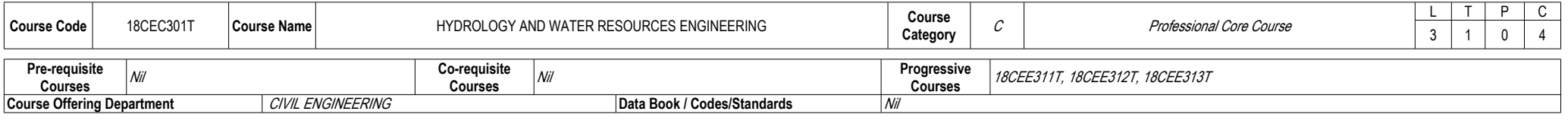

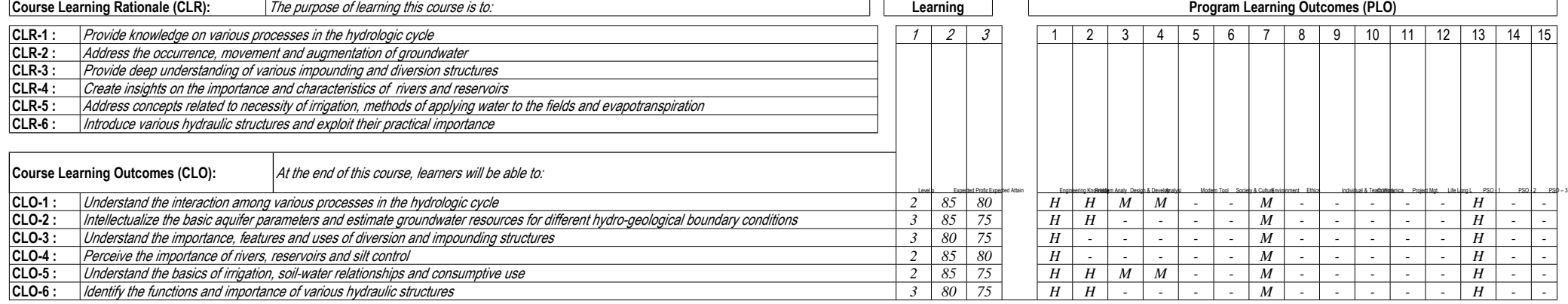

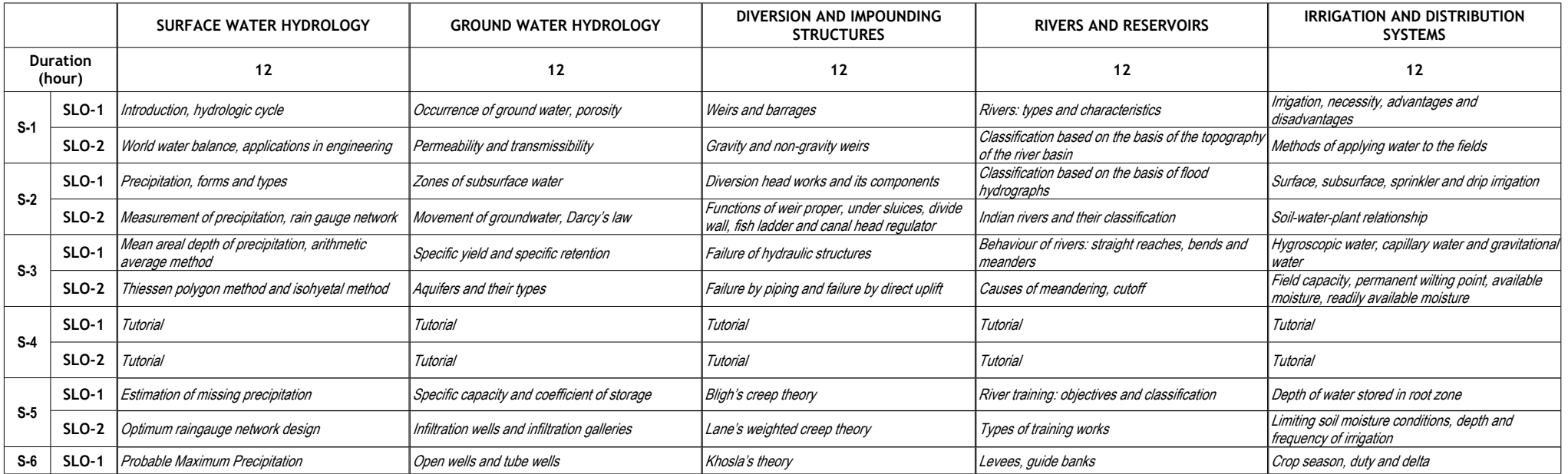

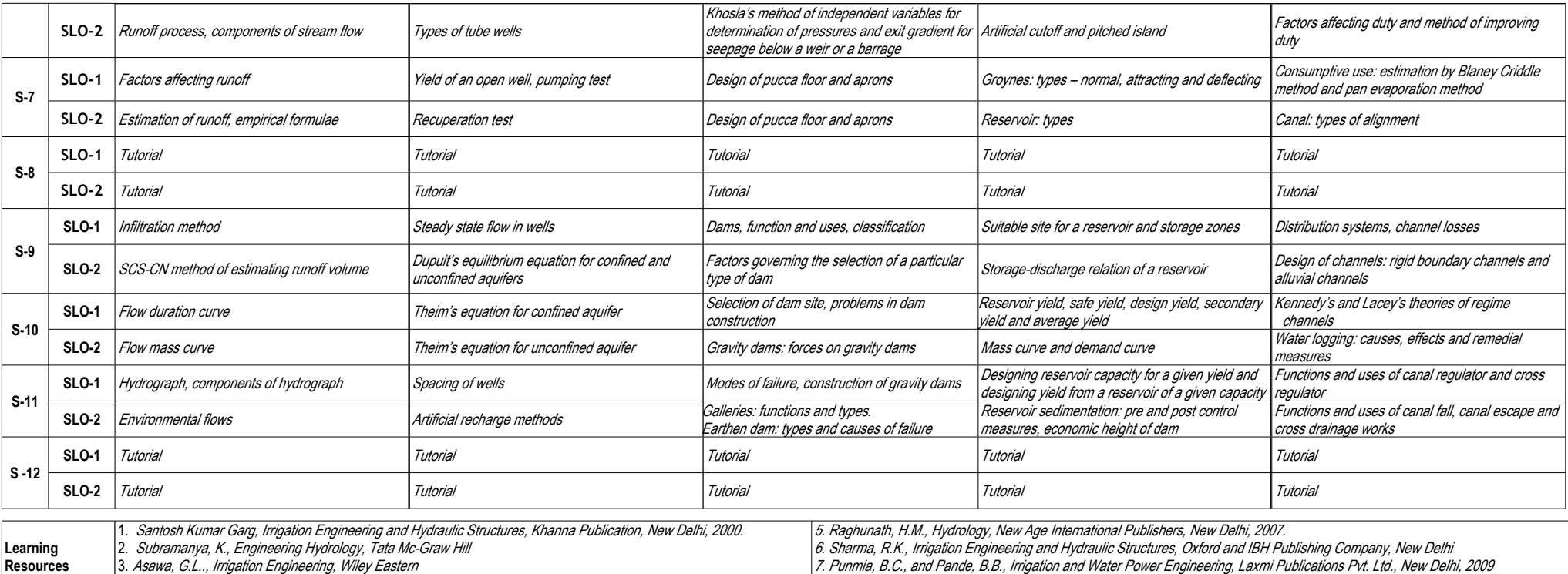

3. *Asawa, G.L.., Irrigation Engineering, Wiley Eastern* 4.*Ven Te Chow, David R. Maidment and Larry W. Mays, Applied Hydrology, McGraw-Hill Book Company* *7. Punmia, B.C., and Pande, B.B., Irrigation and Water Power Engineering, Laxmi Publications Pvt. Ltd., New Delhi, 2009 8..NPTEL Course: Water Resources Engineering: https://nptel.ac.in/downloads/105105110/#,*

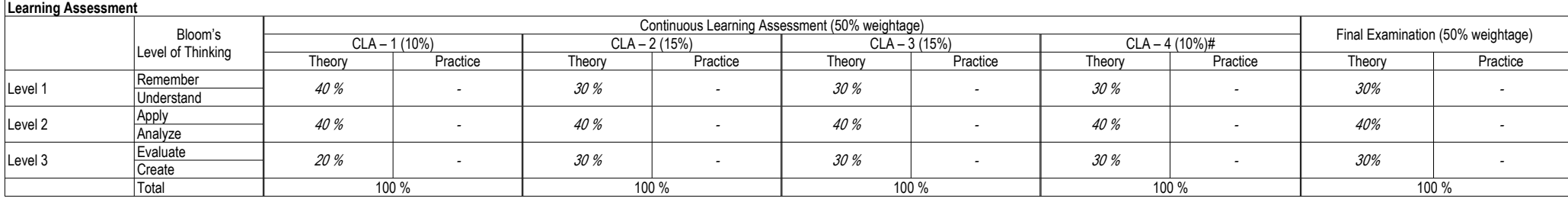

# CLA – 4 can be from any combination of these: Assignments, Seminars, Tech Talks, Mini-Projects, Case-Studies, Self-Study, MOOCs, Certifications, and Conf. Paper etc.

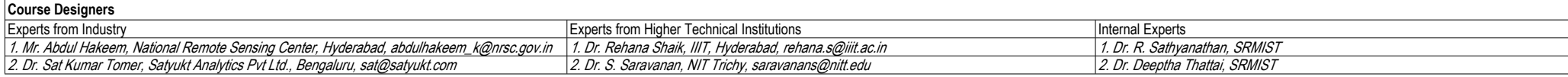

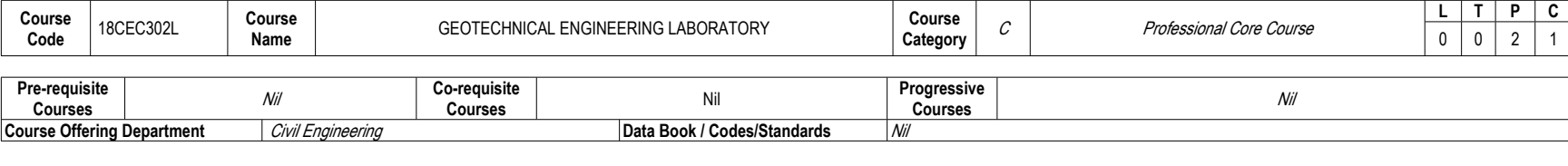

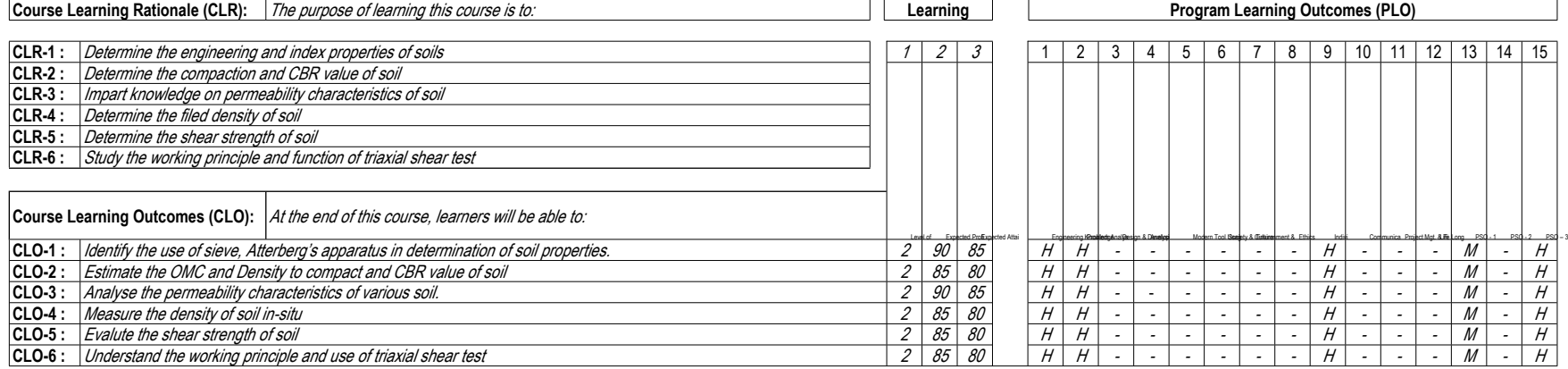

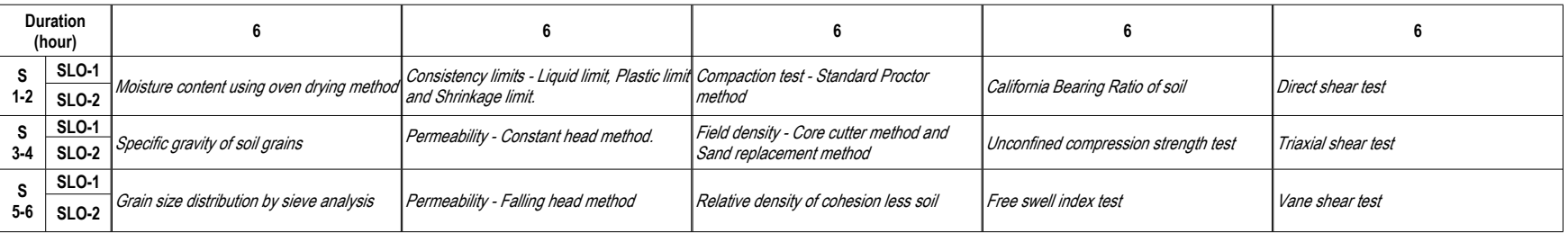

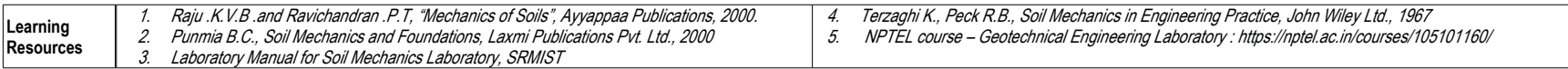

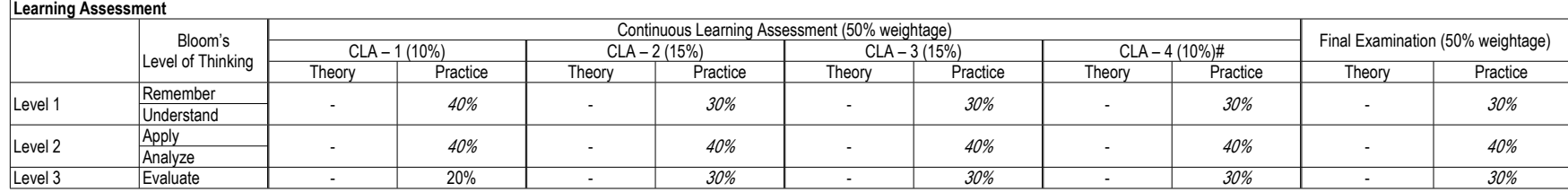

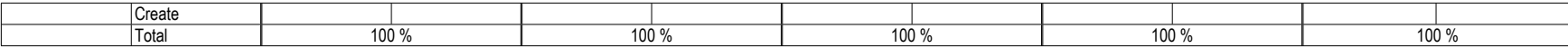

# CLA – 4 can be from Record and Model Examination.

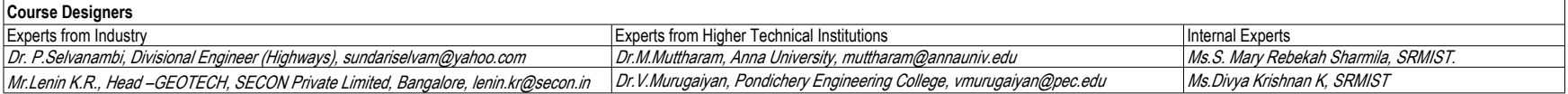

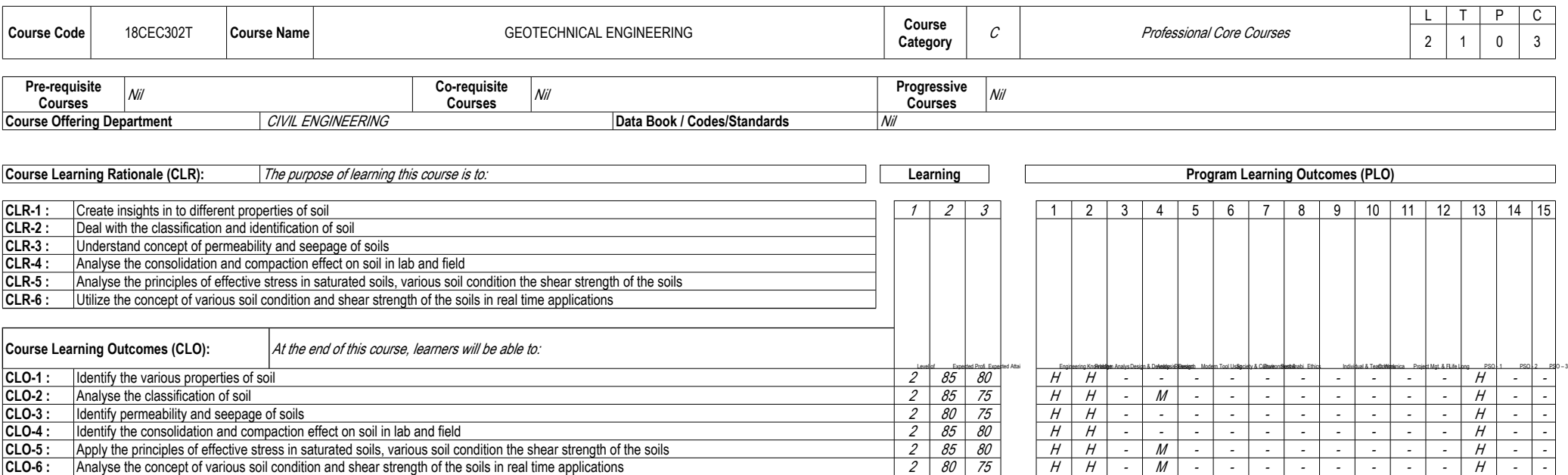

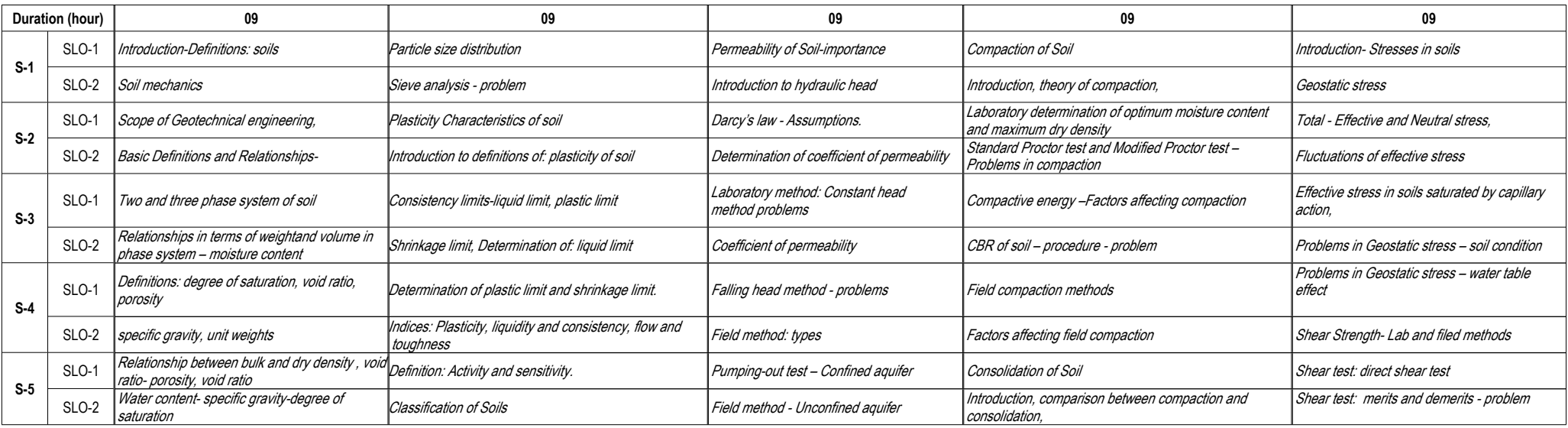

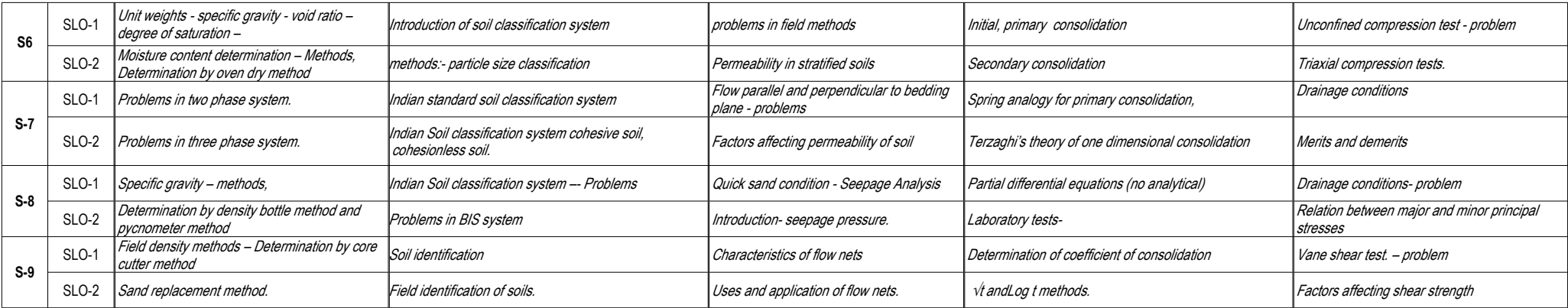

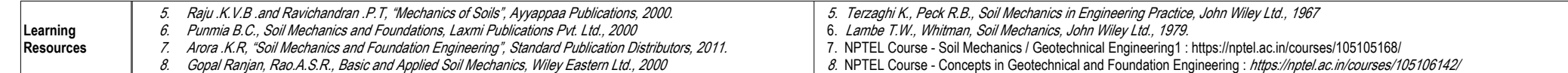

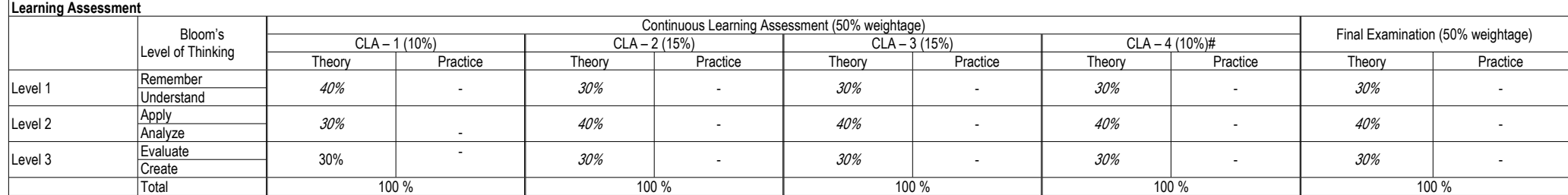

# CLA – 4 : Assignments and / or Multiple choice Quizzes

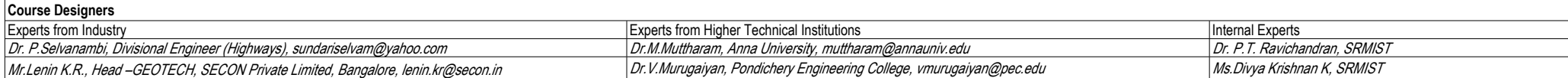

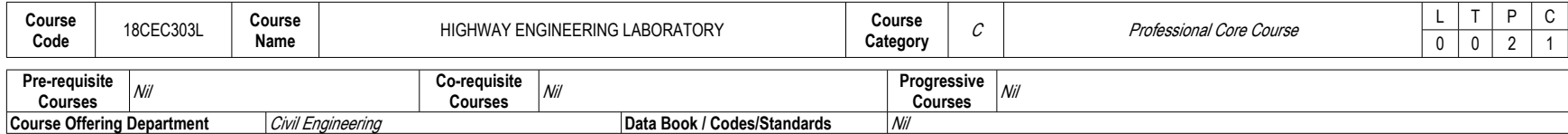

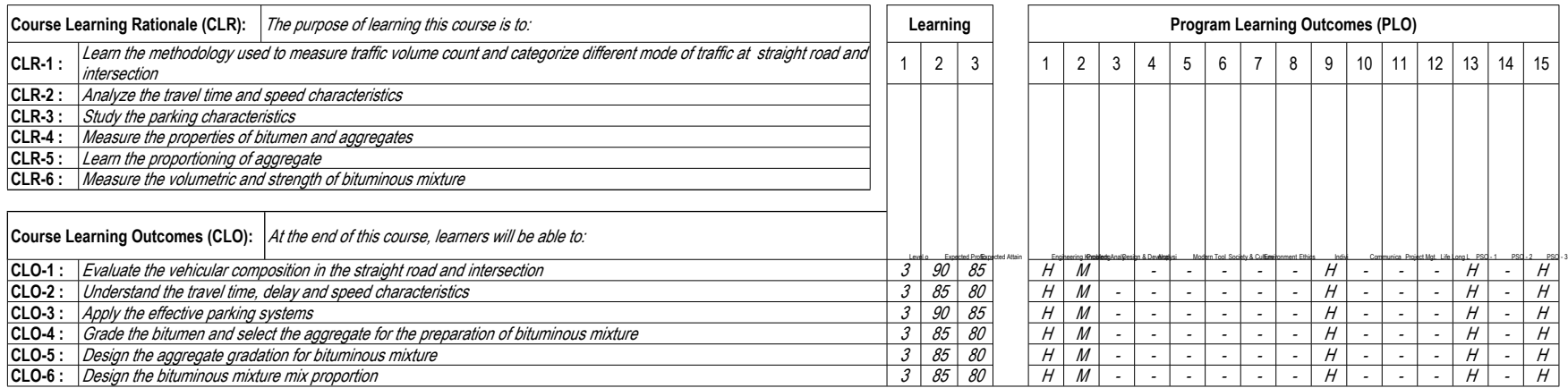

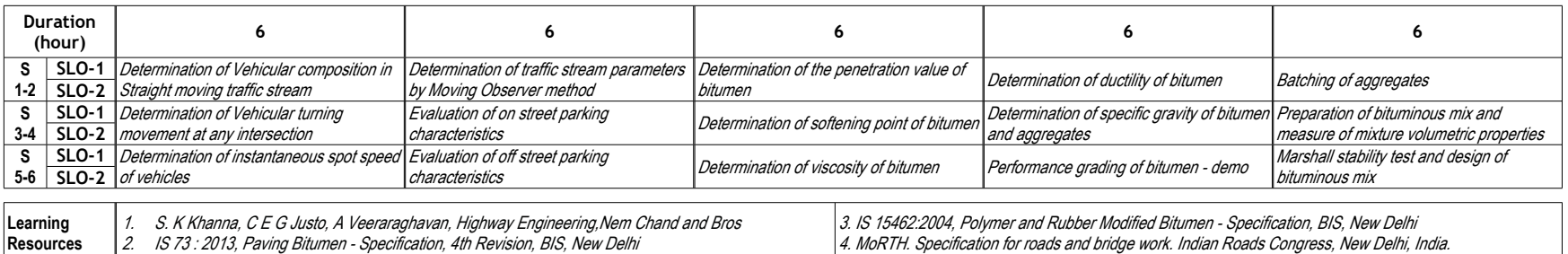

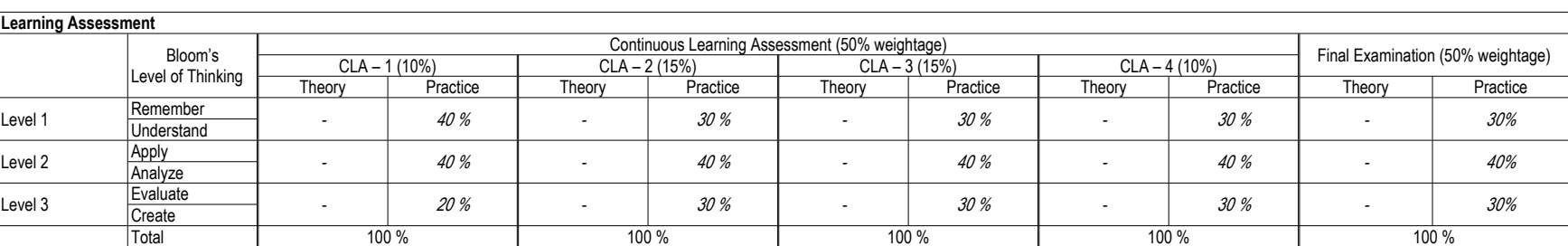

# CLA – 4 can be from Record and Model Examination.

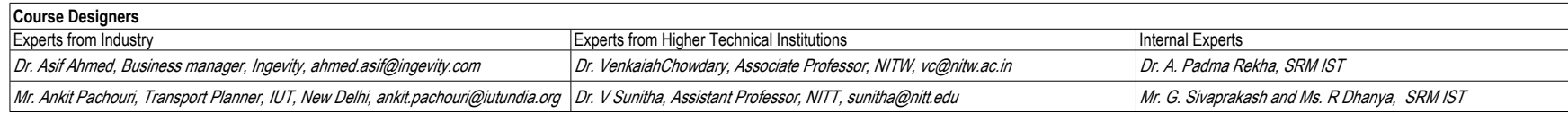

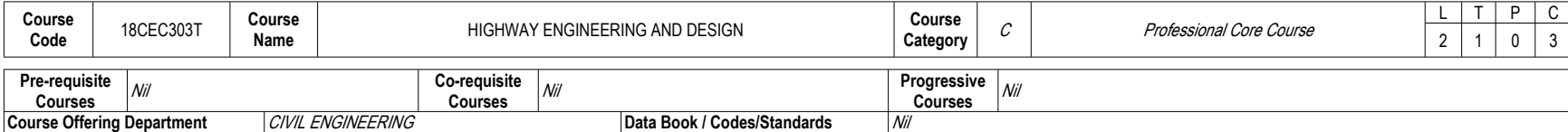

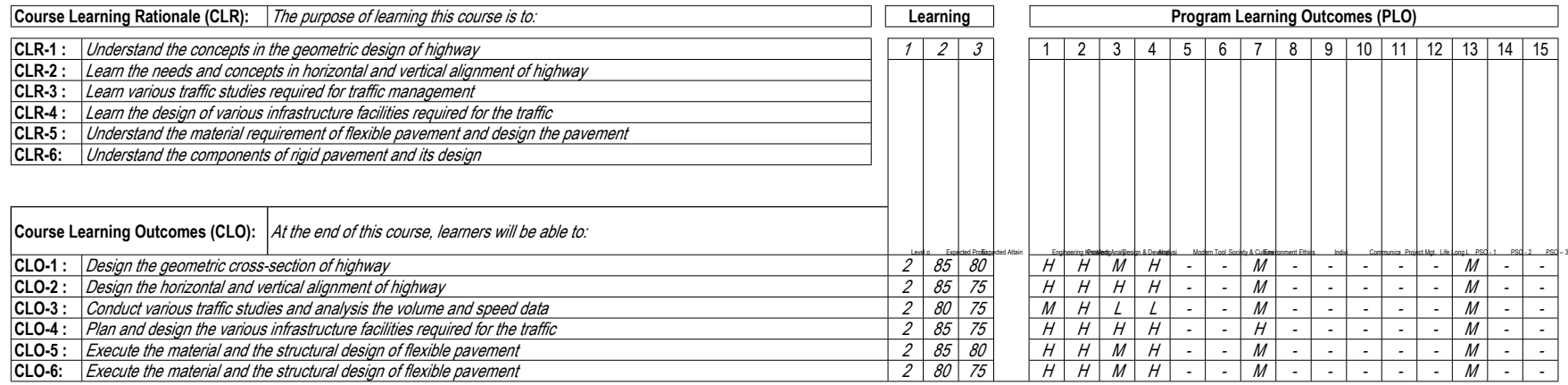

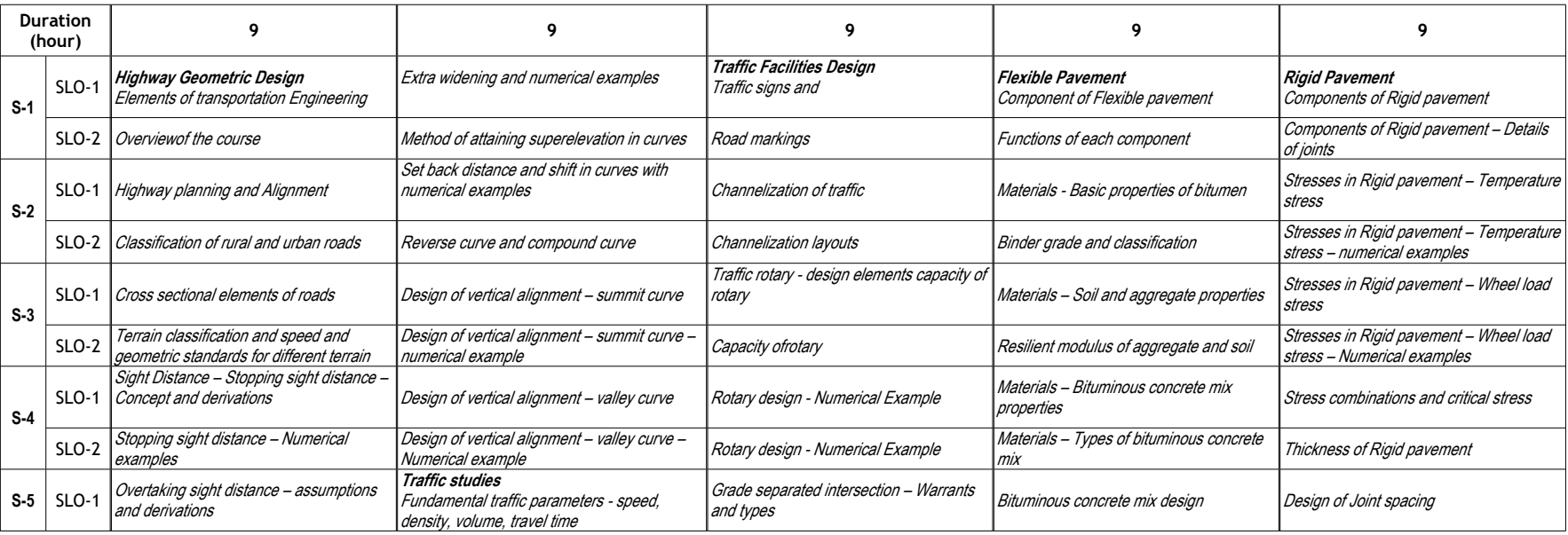

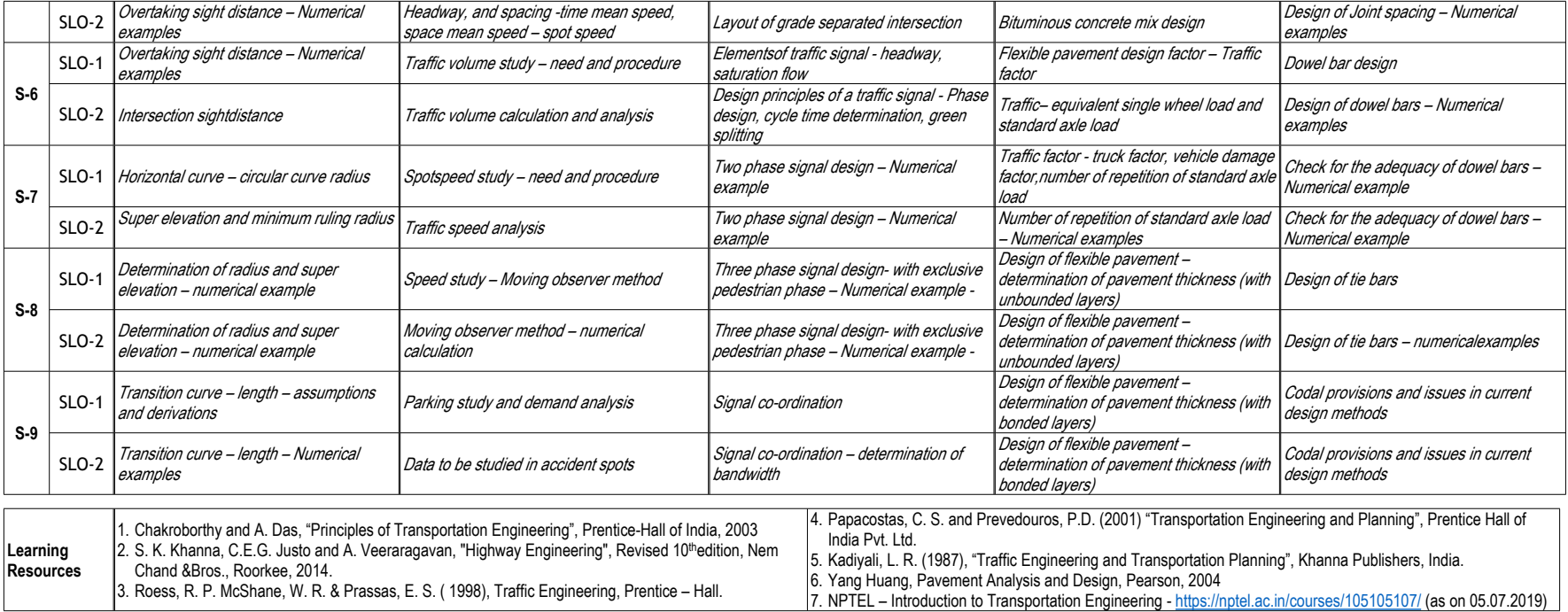

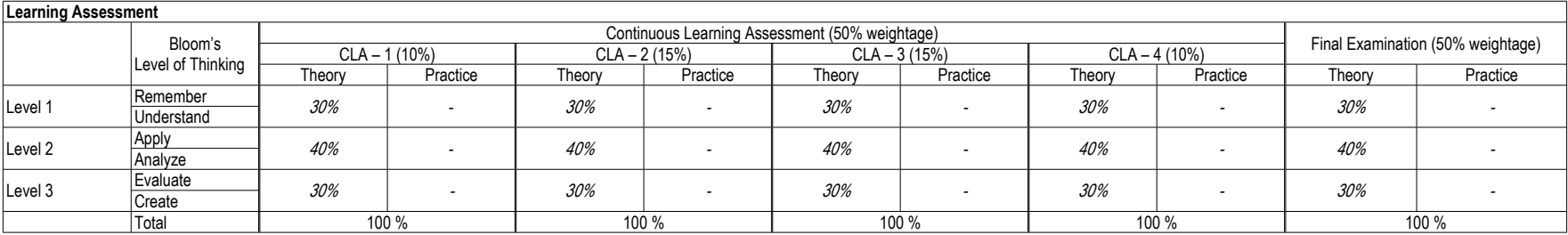

CLA – 4 can be from any combination of Assignments, Seminars, Tech Talks, Mini Projects, Case Studies, Self Study, MOOCs, Certifications, Conference Paper

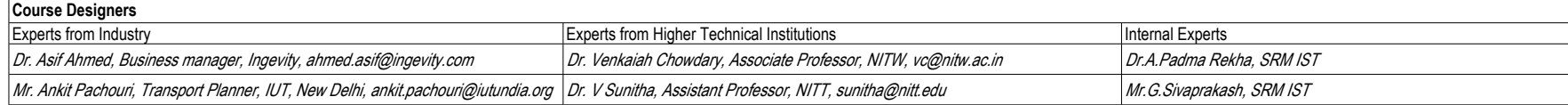

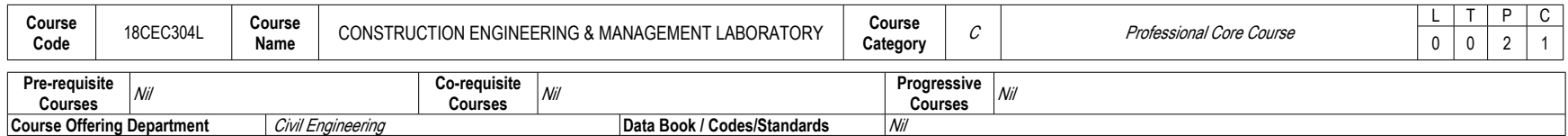

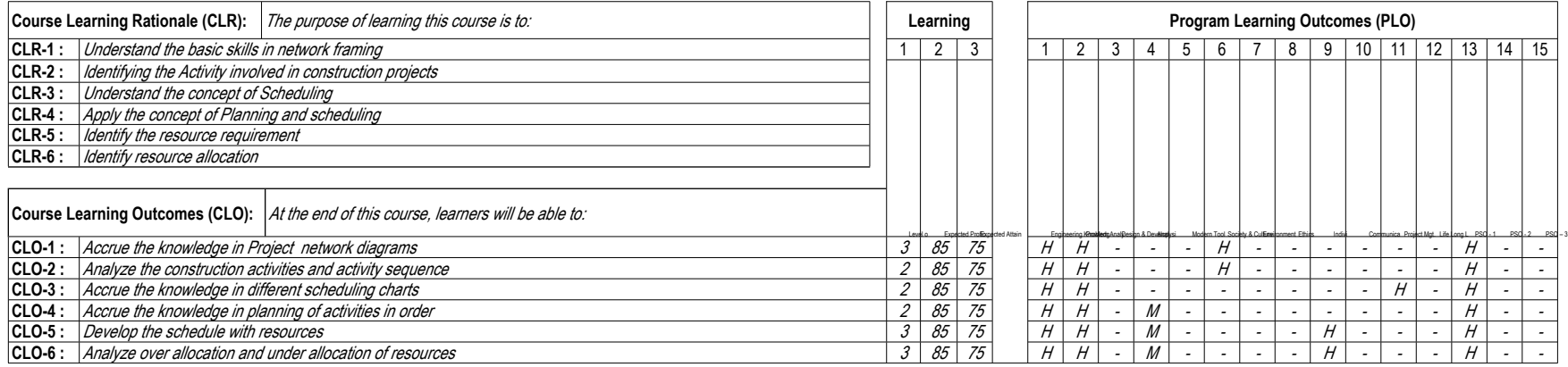

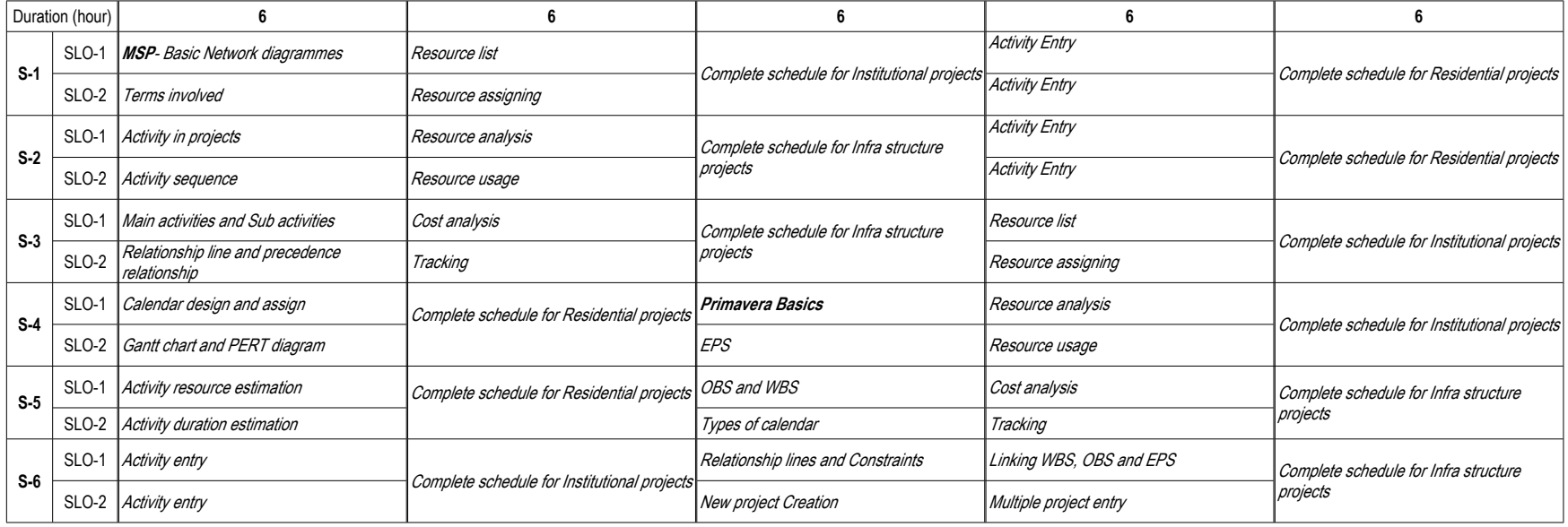

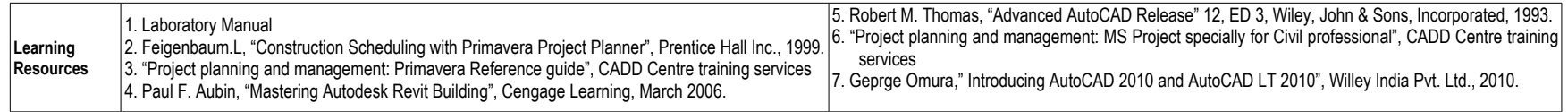

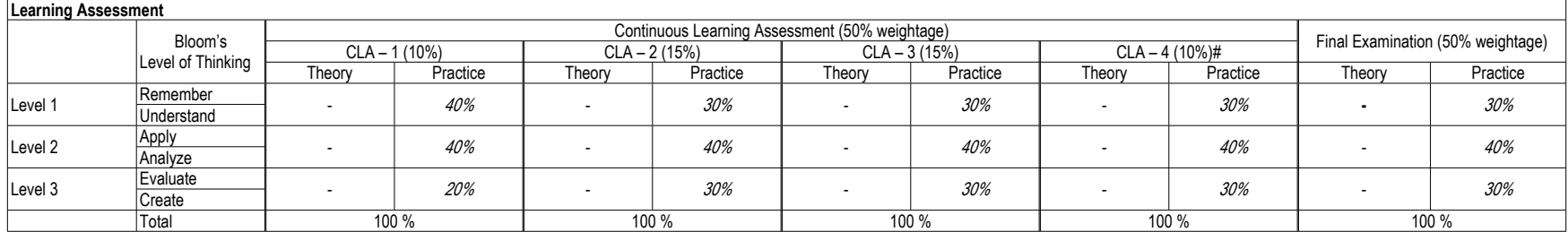

# CLA – 4 can be from Record and Model Examination.

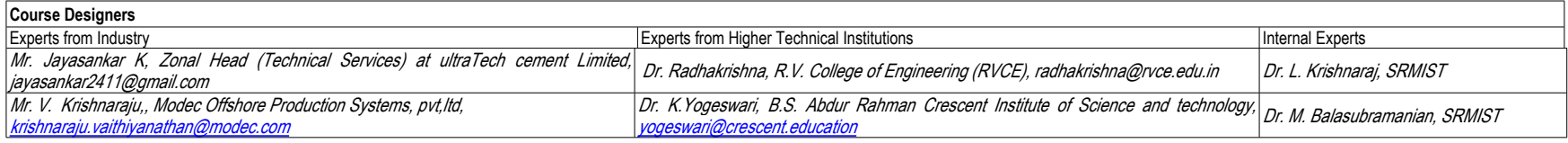

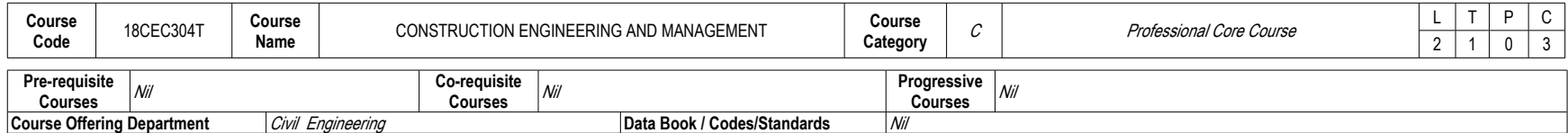

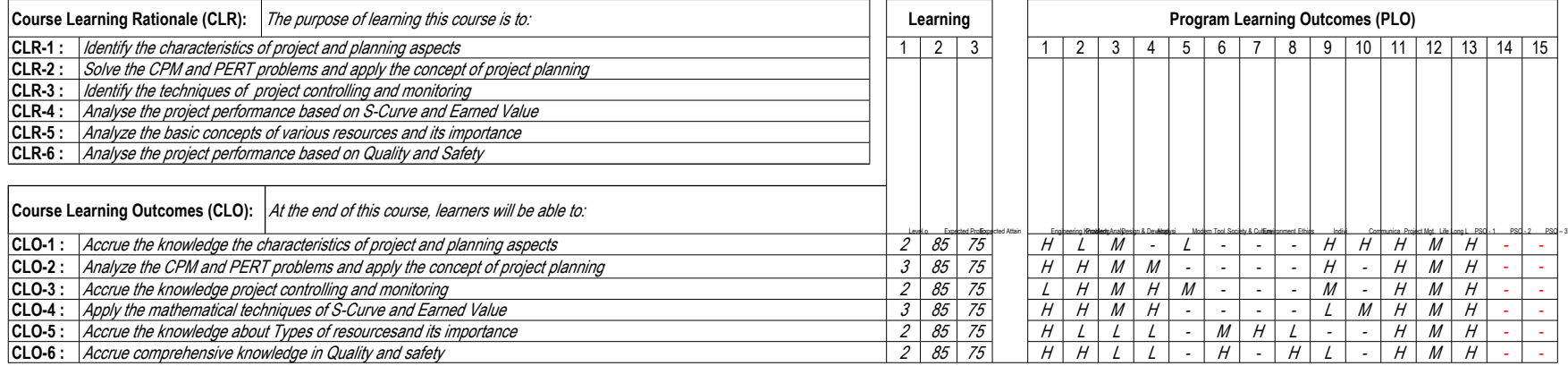

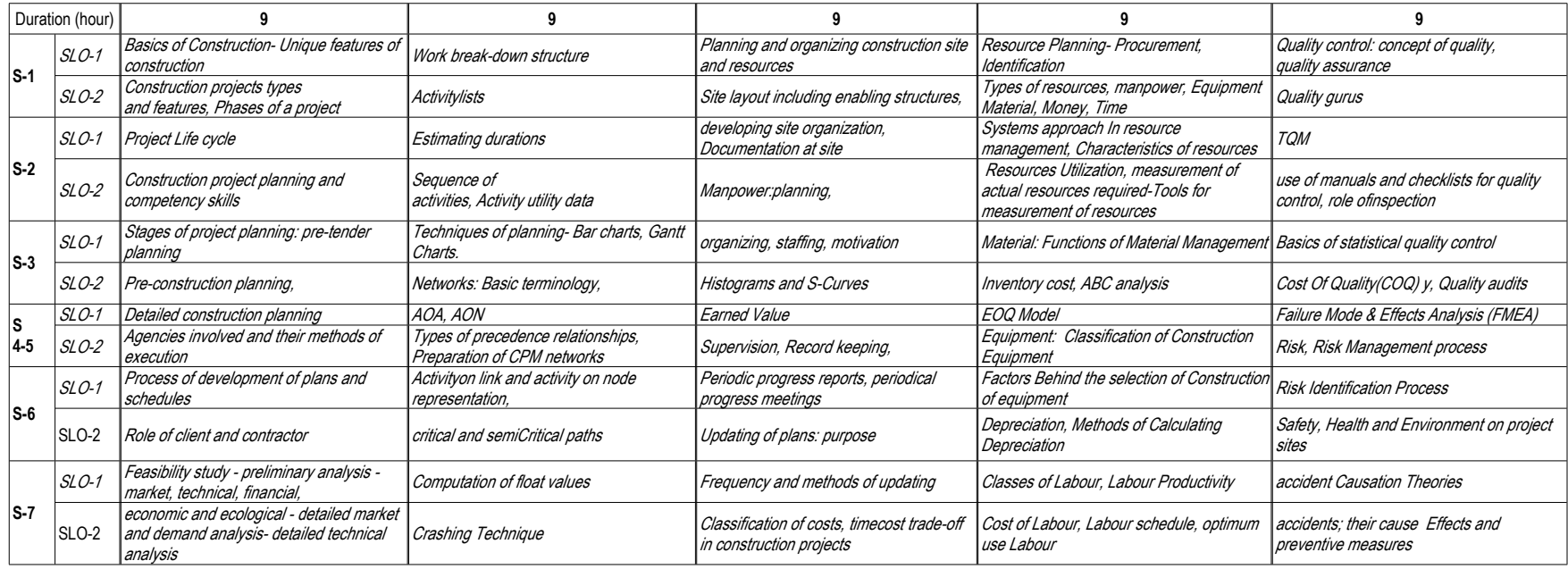

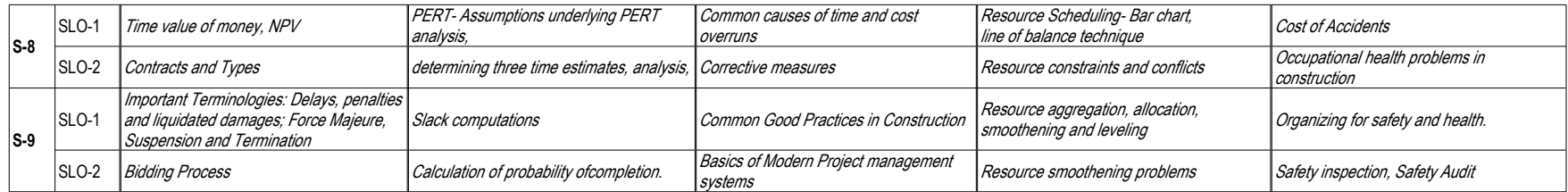

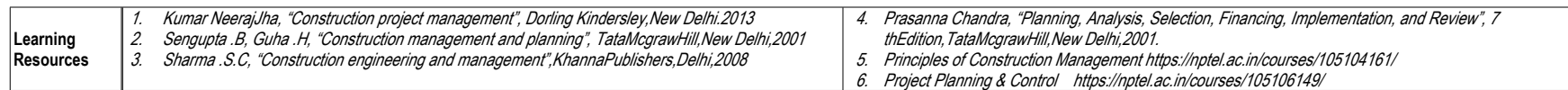

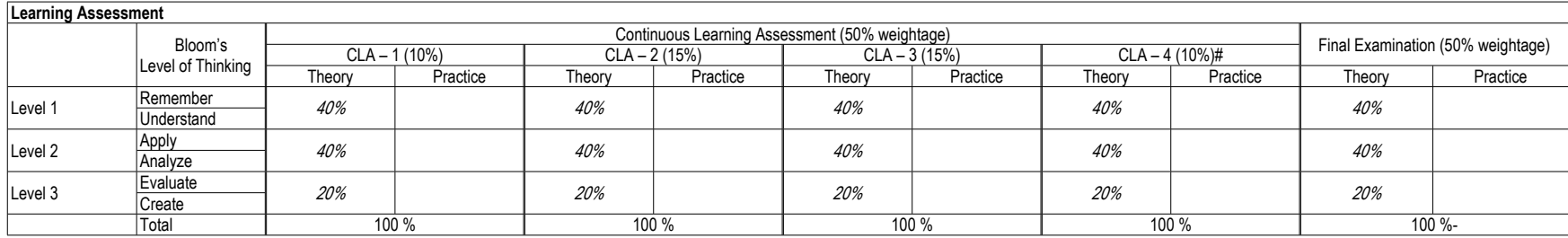

# CLA – 4 can be from any combination of these: Assignments, Seminars, Tech Talks, Mini-Projects, Case-Studies, Self-Study, MOOCs, Certifications, Conf. Paper etc.,

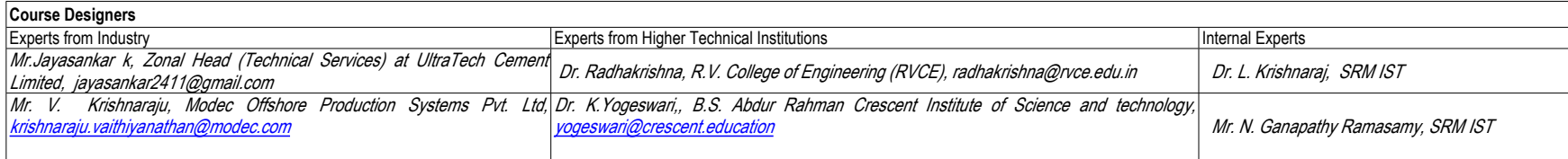

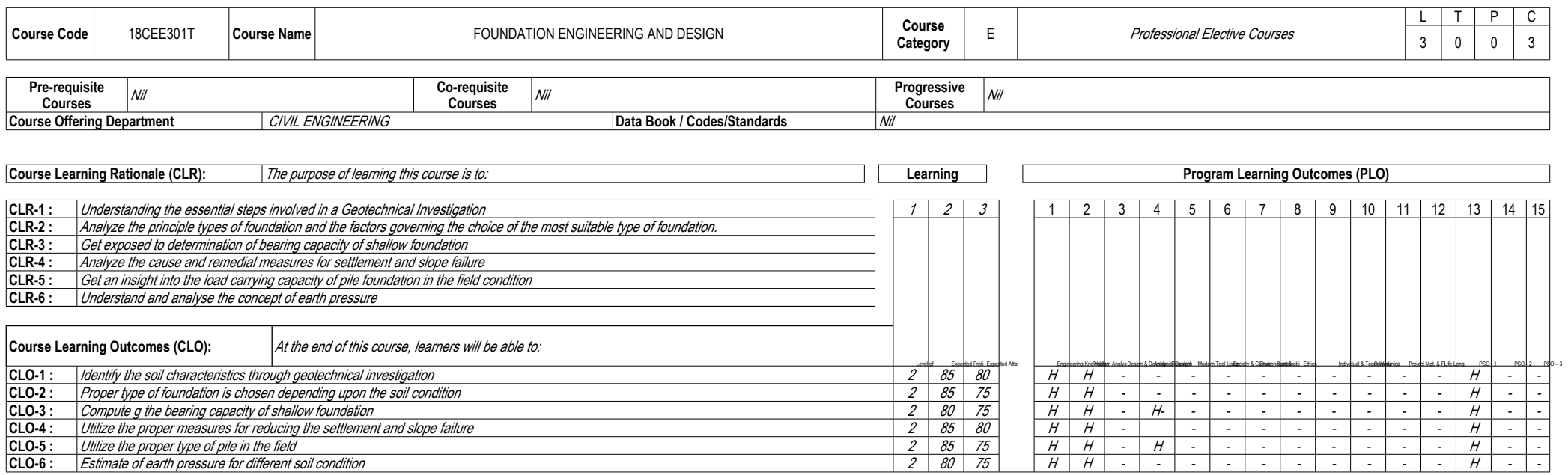

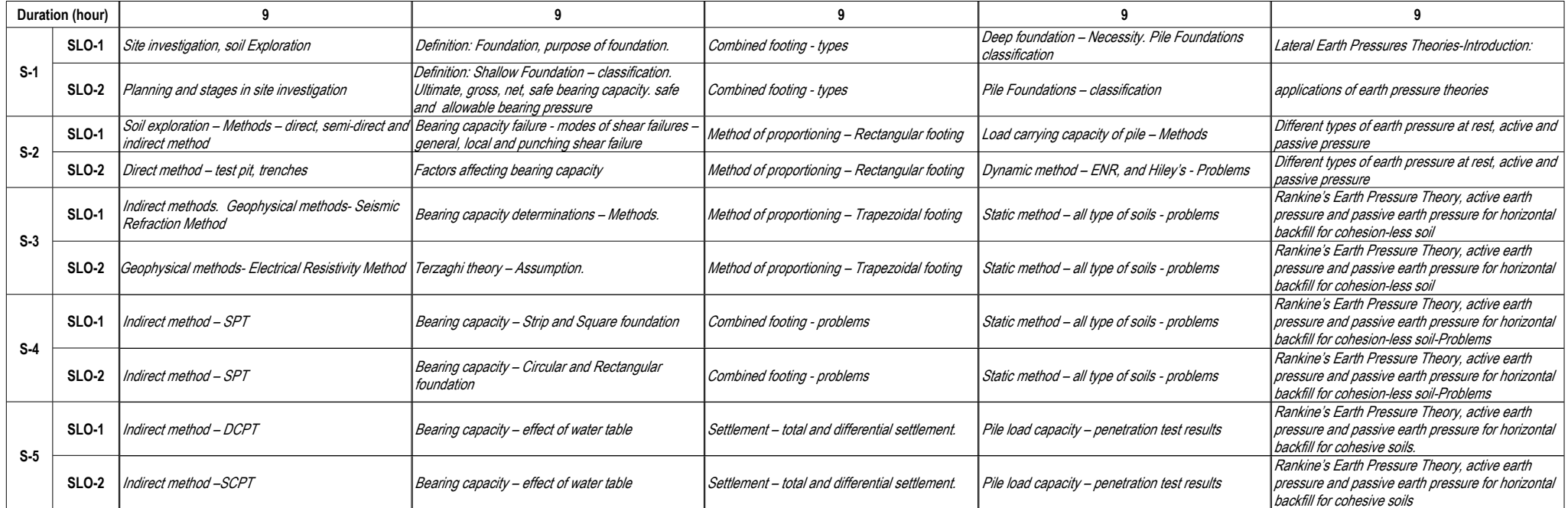

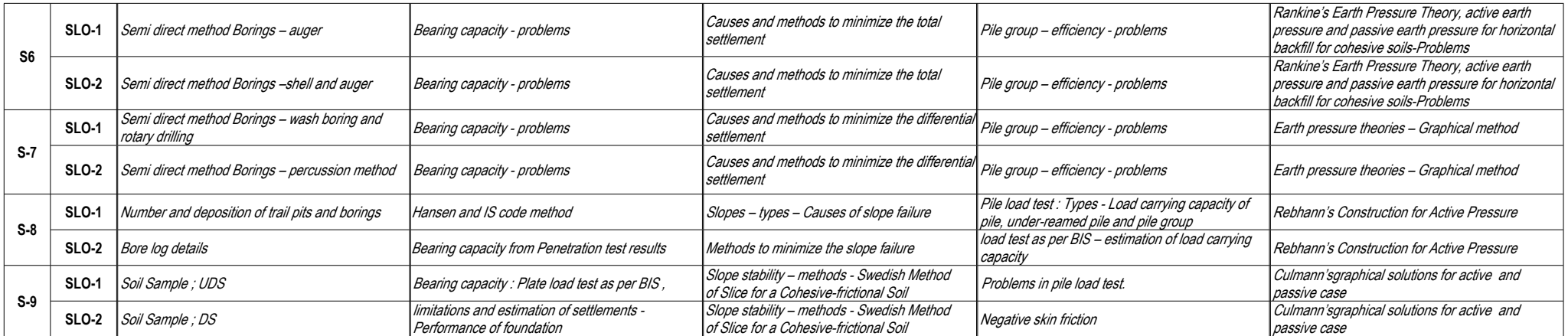

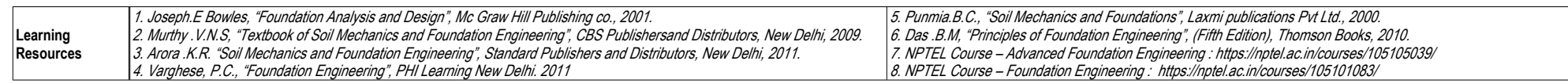

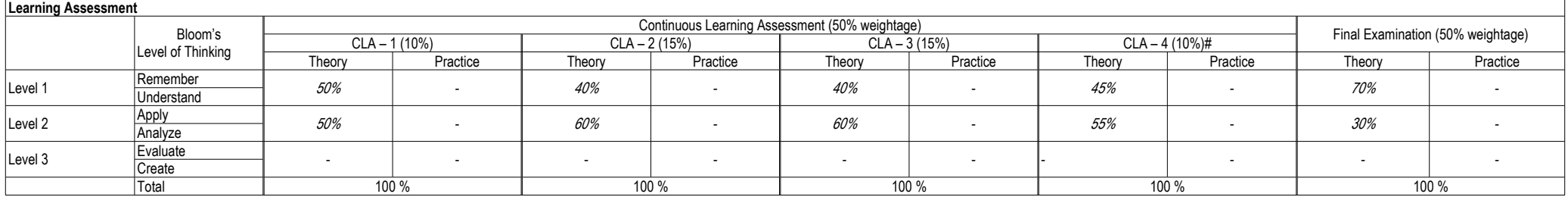

# CLA – 4 : Assignments and / or Field visits

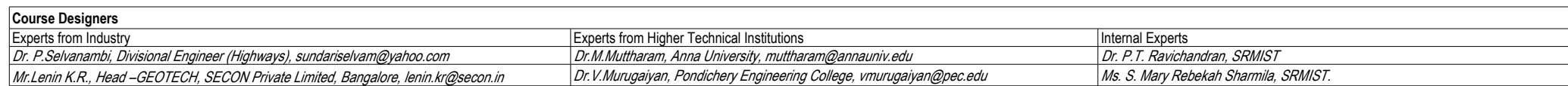

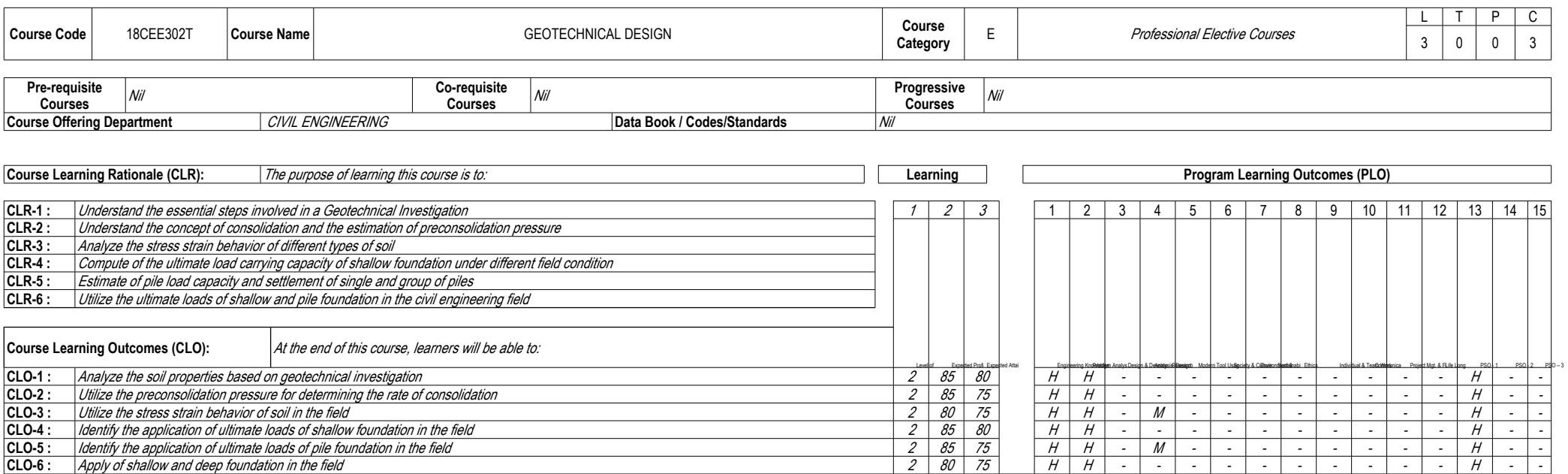

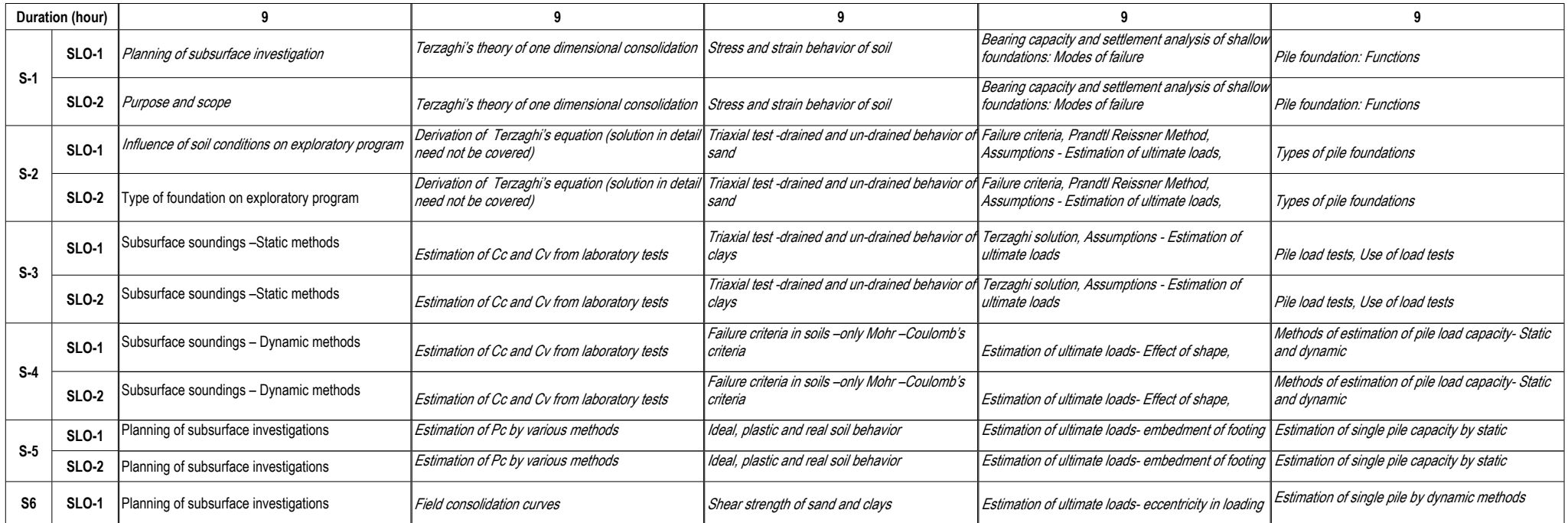

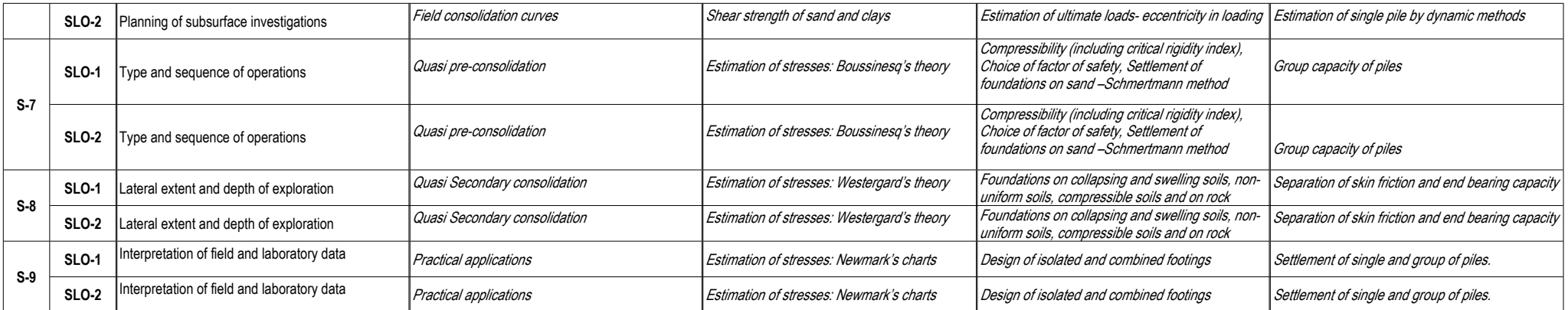

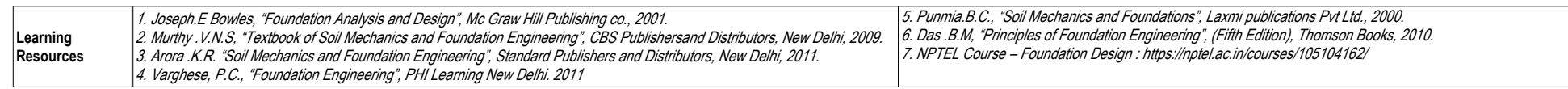

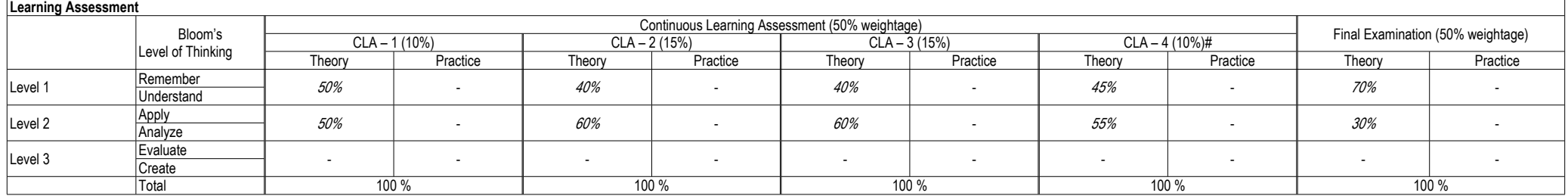

# CLA – 4 : Assignments and / or Field visits

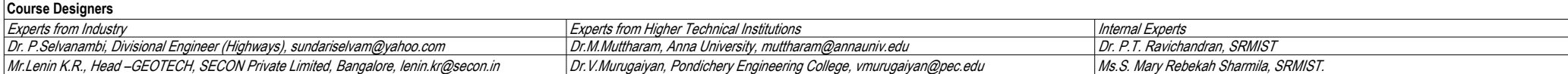
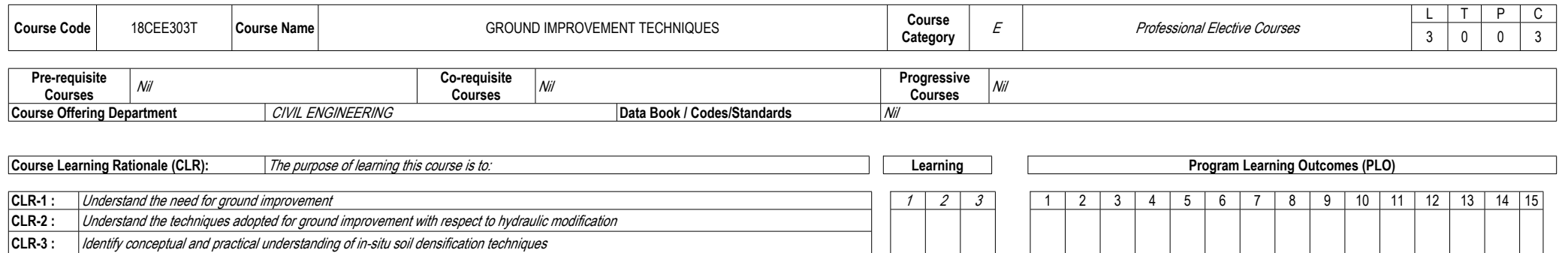

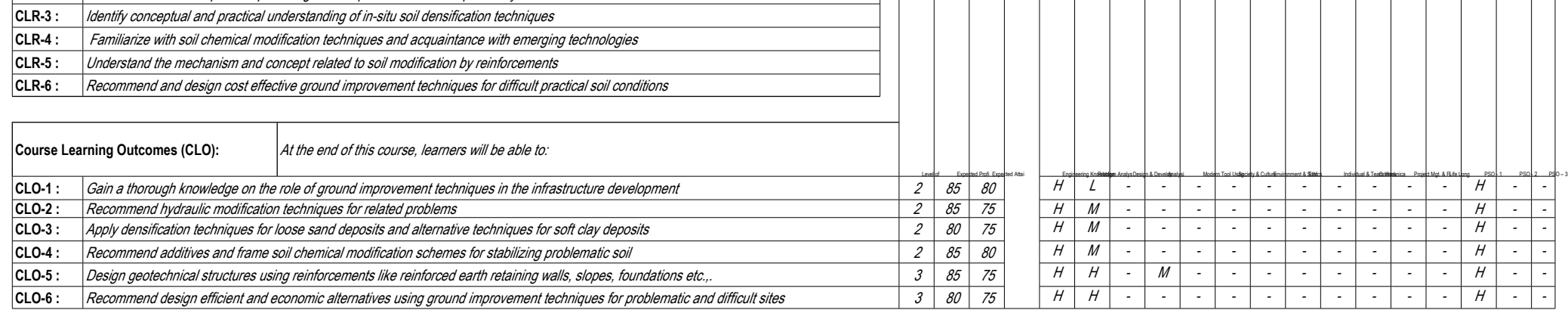

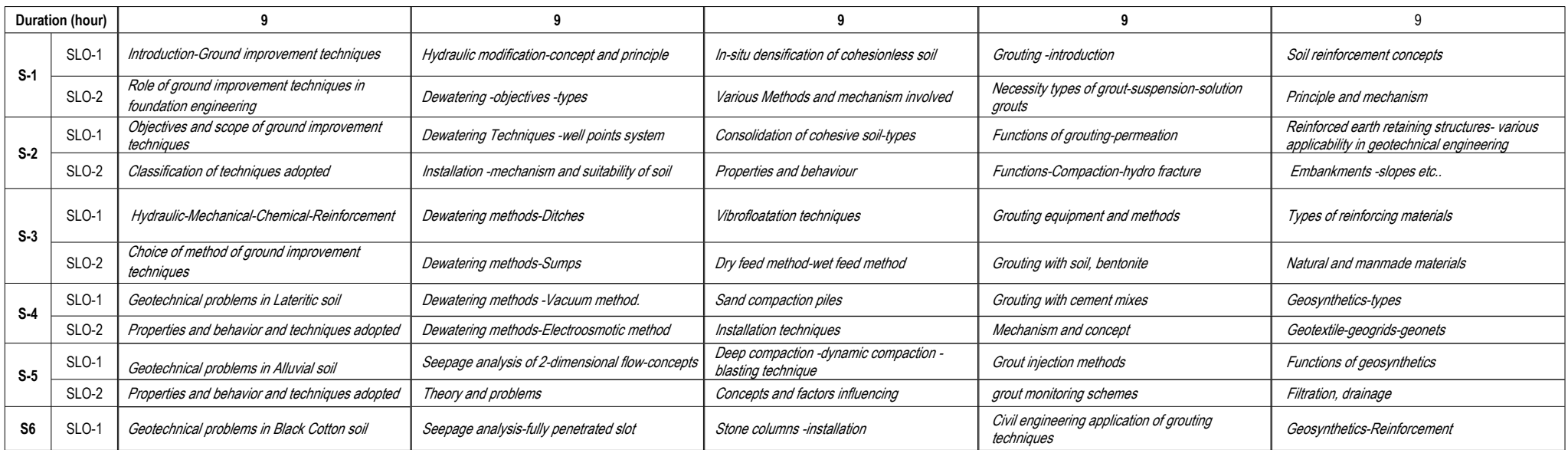

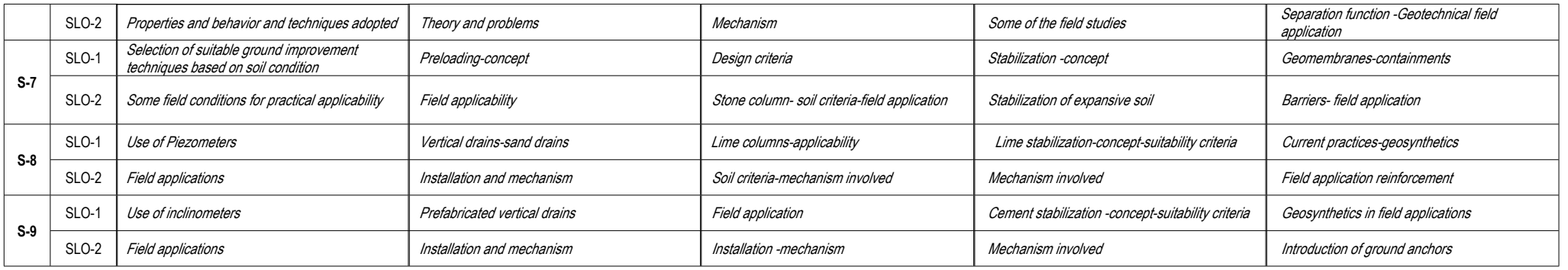

**Learning Resources**

*1. Purushothama Raj. P, "Ground Improvement Techniques", Lakshmi Publications, 2ndEdition, 2016. 2. Manfired R. Hausmann, Engineering Principles of Ground Modification,McGraw-Hill Pub, Co., 1990. 3. Koerner, R.M. "Construction and Geotechnical Methods in Foundation Engineering",McGraw Hill, 1994. 4. Nihar Ranjan Patra, "Ground Improvement Techniques", Vikas Publishing House, FirstEdition, 2012.*

*5. Mittal.S, "An Introduction to Ground Improvement Engineering", Medtech Publisher, First Edition, 2013. 6.NPTEL Course - Advanced Techniques in Geotechnical and Foundation Engineering : https://nptel.ac.in/courses/105106144/ 7. NPTEL Course - Ground Improvement Techniques : https://nptel.ac.in/courses/105108075/*

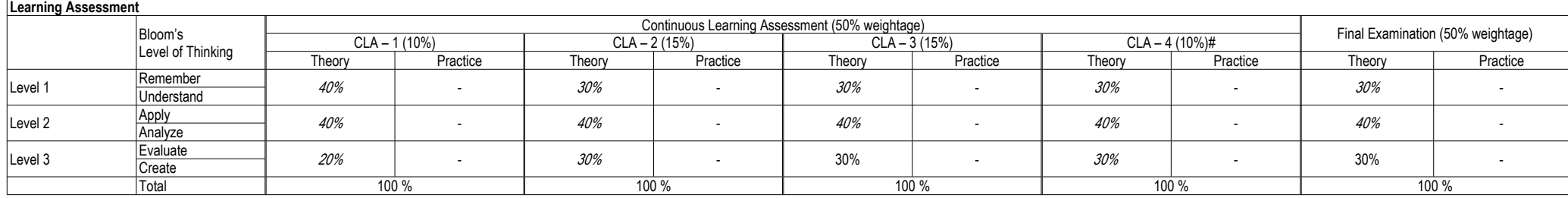

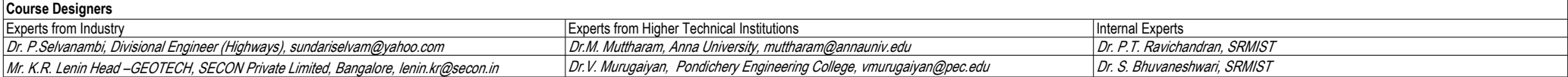

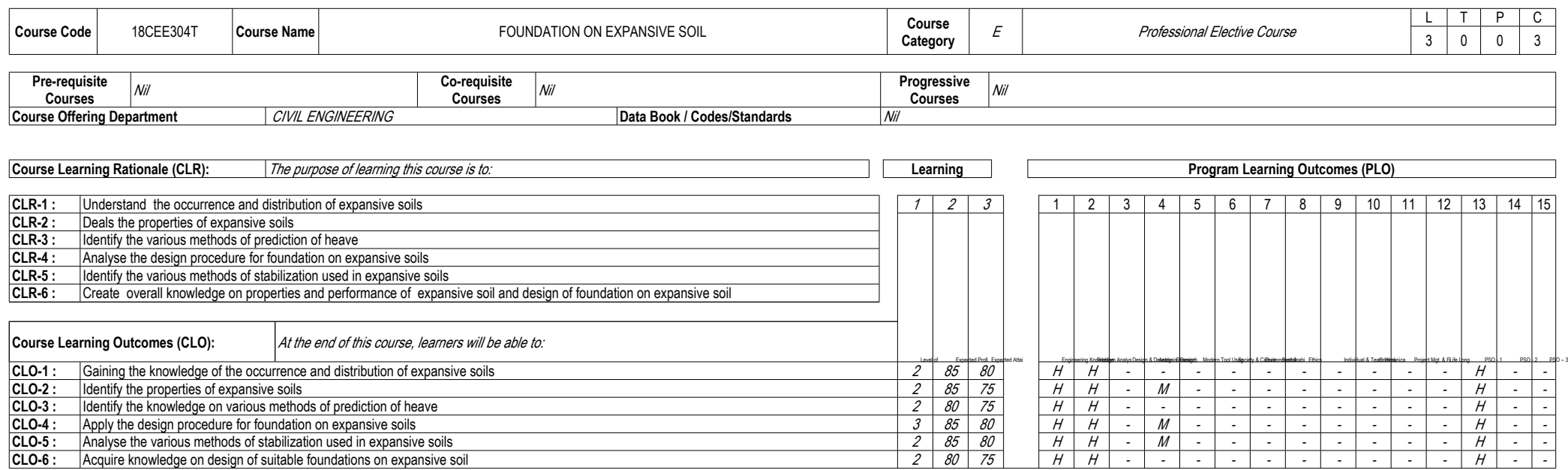

CLO-4 :  $|$  Apply the design procedure for foundation on expansive soils  $|$   $\beta$   $|$   $\beta$   $|$   $\beta$   $|$   $\beta$   $|$   $\beta$   $|$   $\beta$   $|$   $\beta$   $|$   $\beta$   $|$   $\beta$   $|$   $\beta$   $|$   $\beta$   $|$   $\beta$   $|$   $\beta$   $|$   $\beta$   $|$   $\beta$   $|$   $\beta$   $|$ 

CLO-6: Acquire knowledge on design of suitable foundations on expansive soil

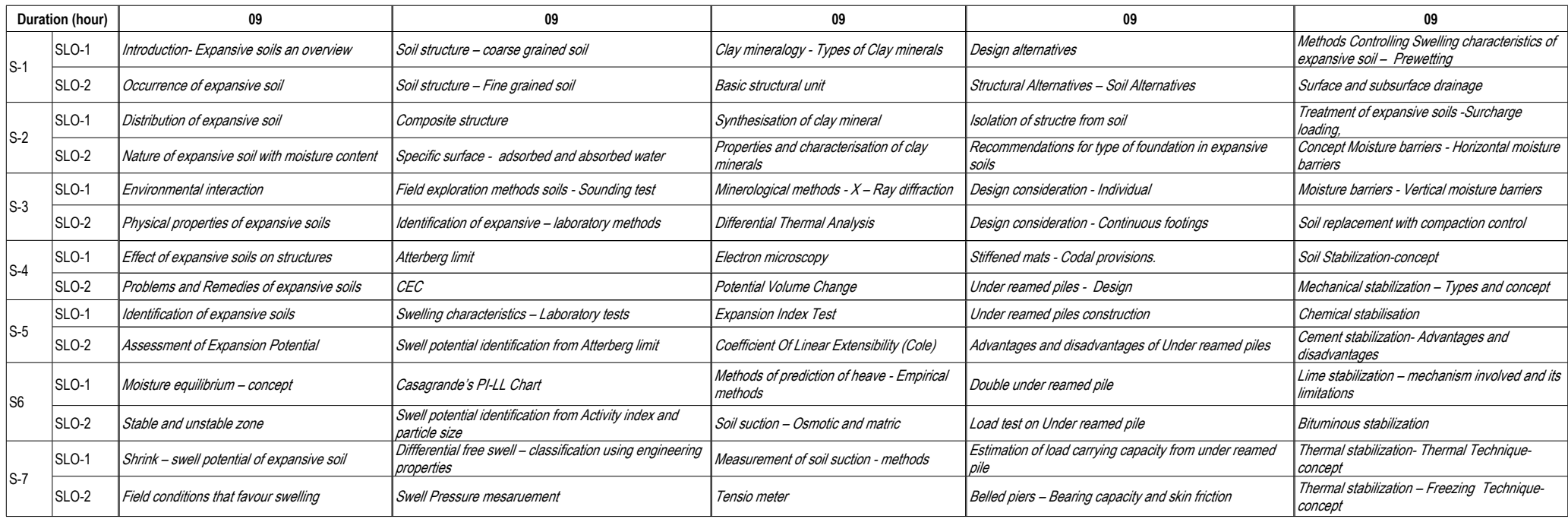

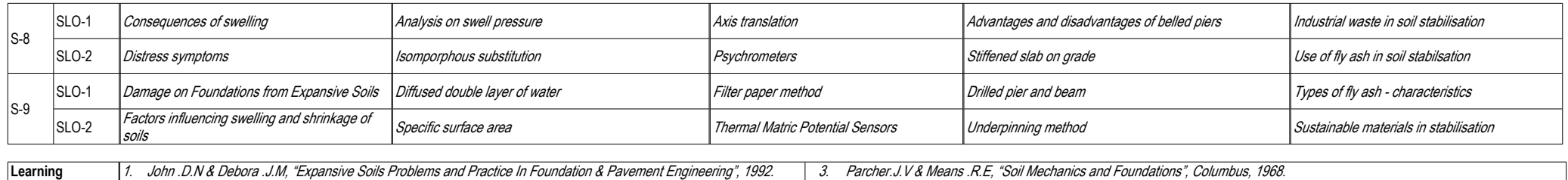

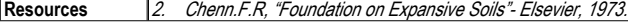

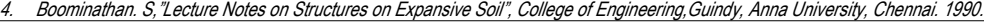

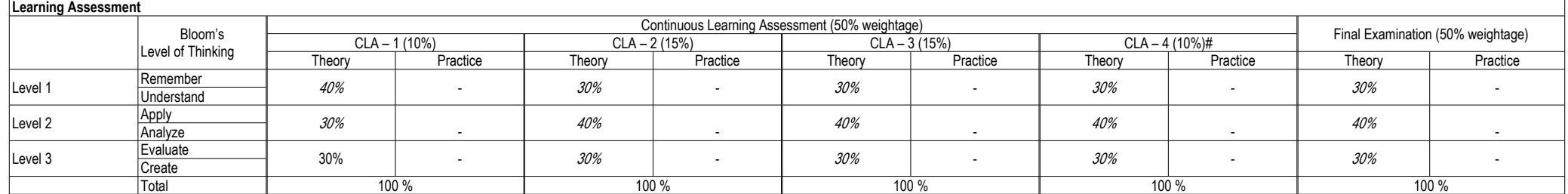

# CLA – 4 : Assignments and / or Multiple choice Quizzes

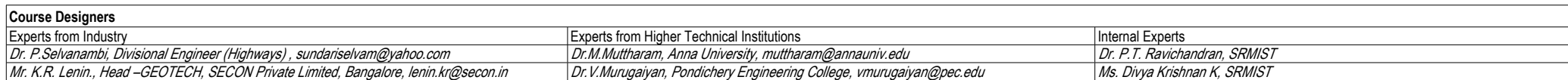

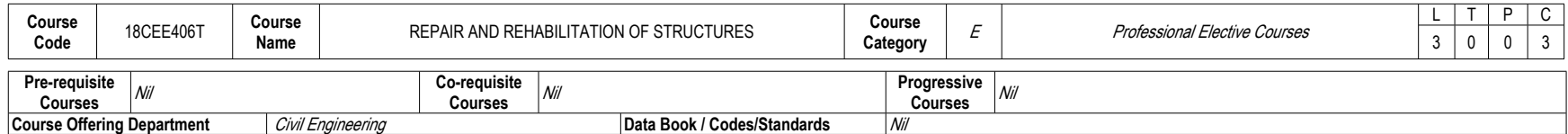

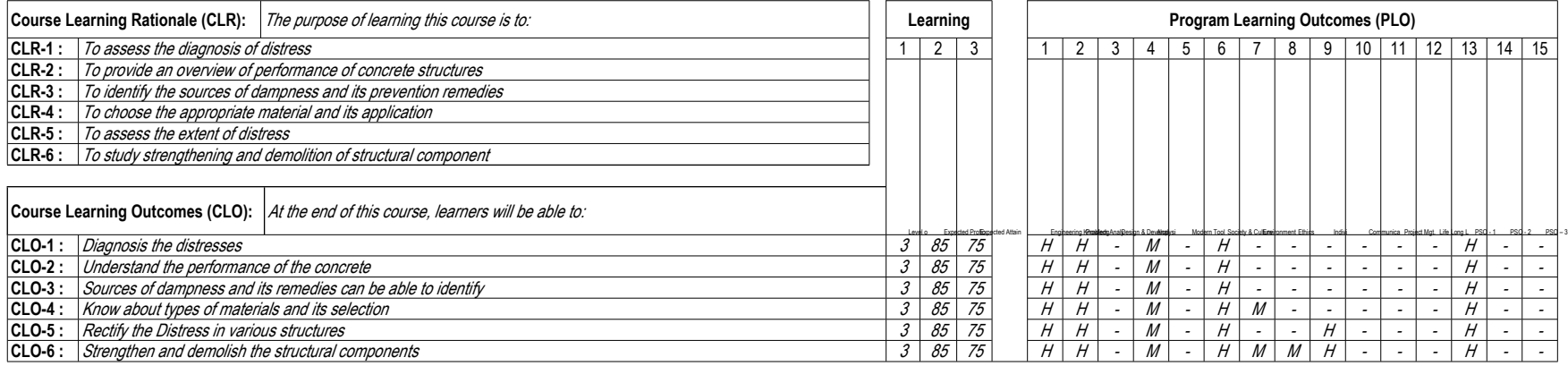

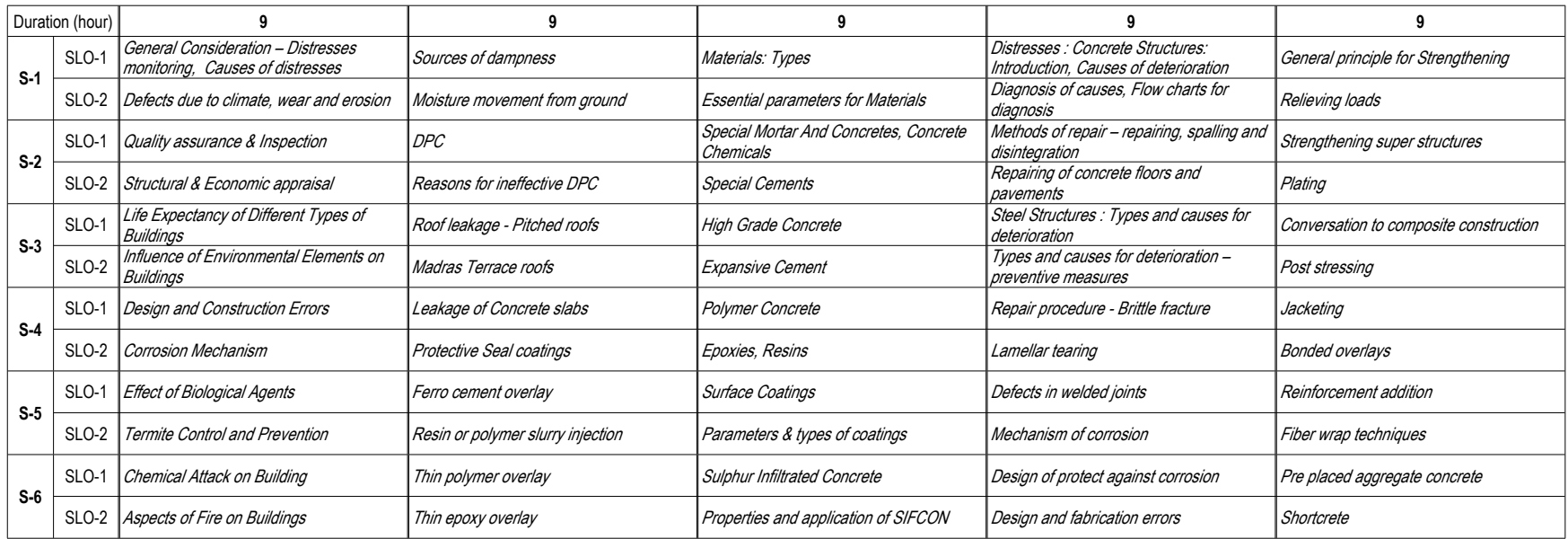

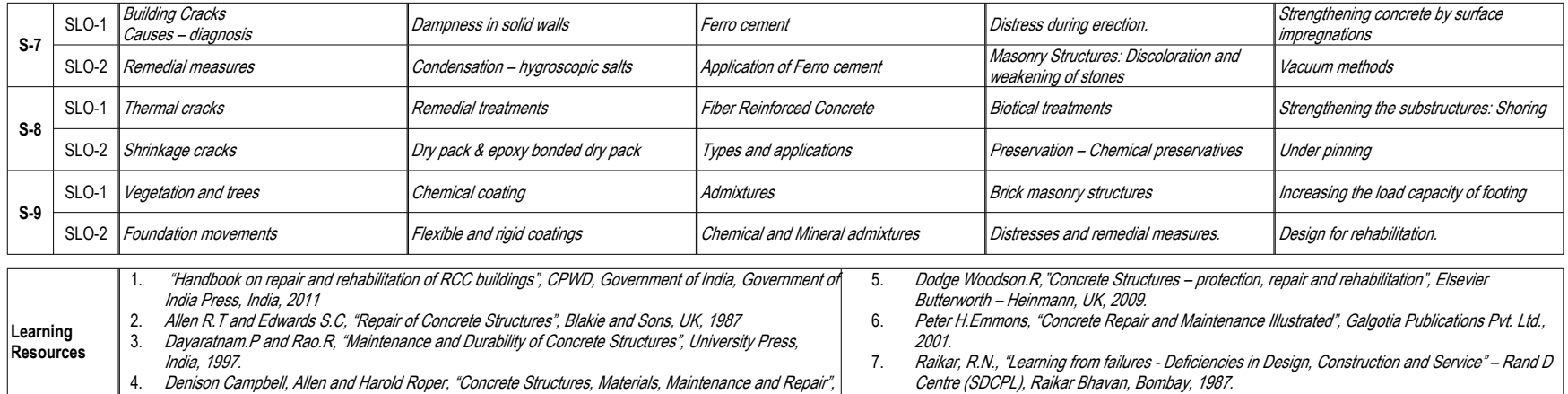

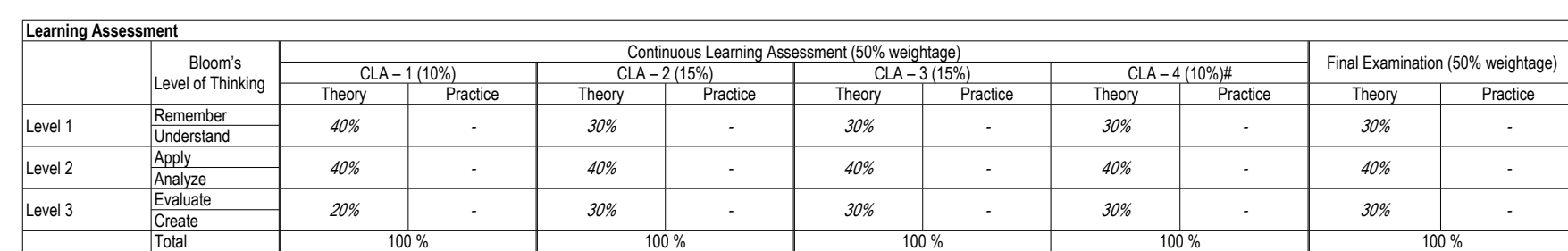

8. *https://onlinecourses-archive.nptel.ac.in/noc19\_mm06/preview*

# CLA – 4 can be from any combination of these: Assignments, Seminars, Tech Talks, Mini-Projects, Case-Studies, Self-Study, MOOCs, Certifications, and Conf. Paper etc.

*Longman Scientific and Technical, UK, 1991.* 

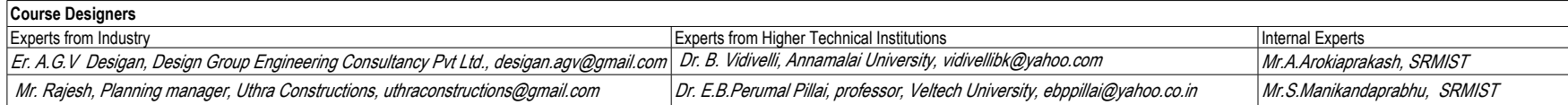

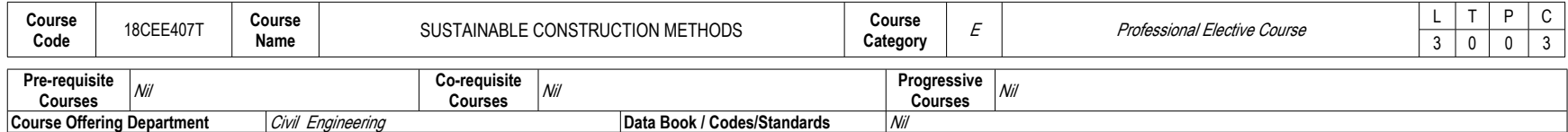

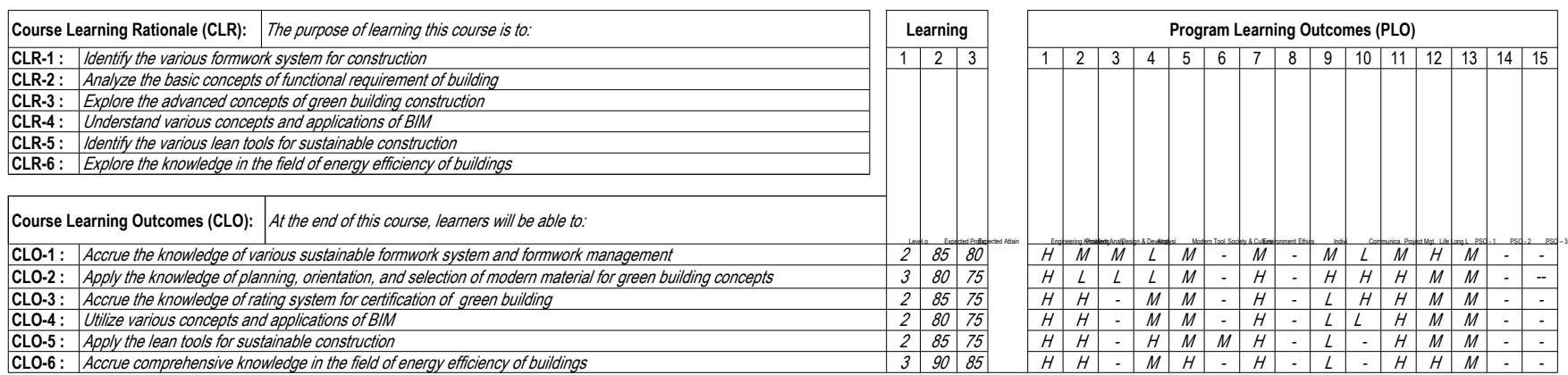

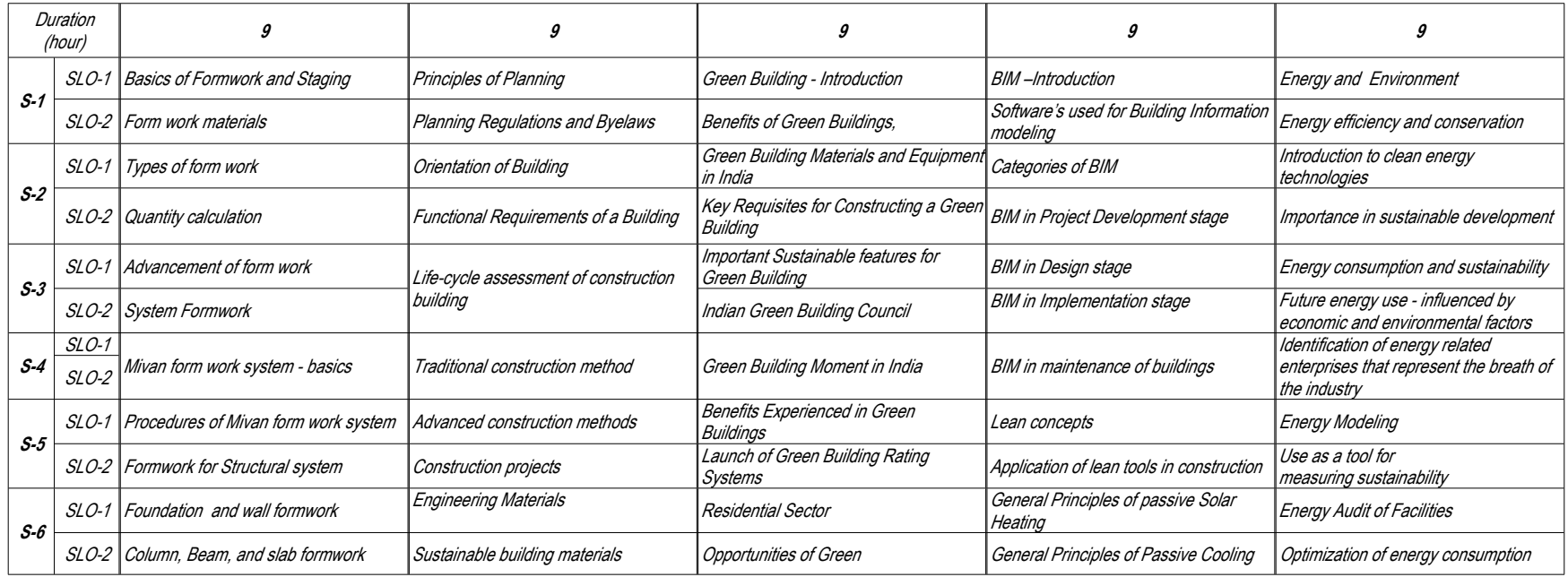

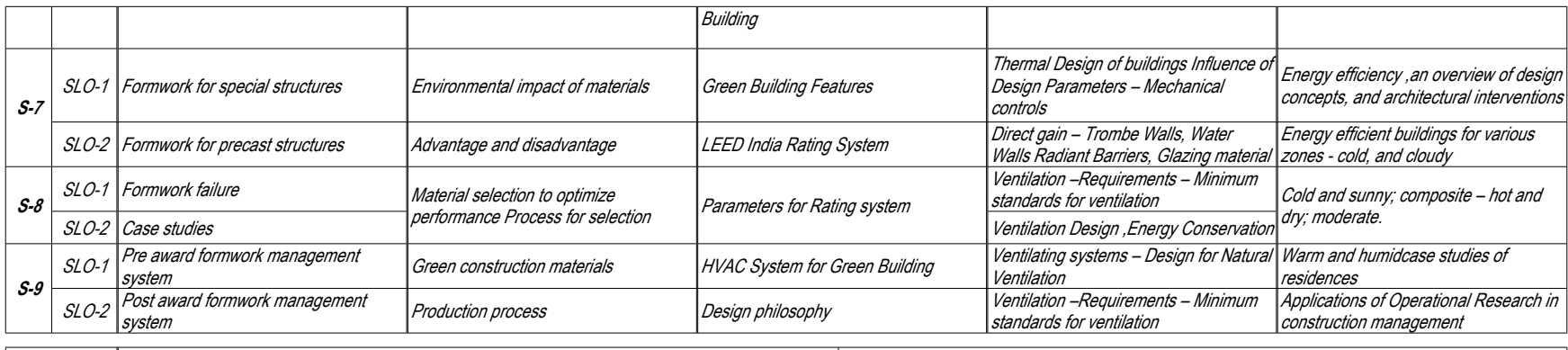

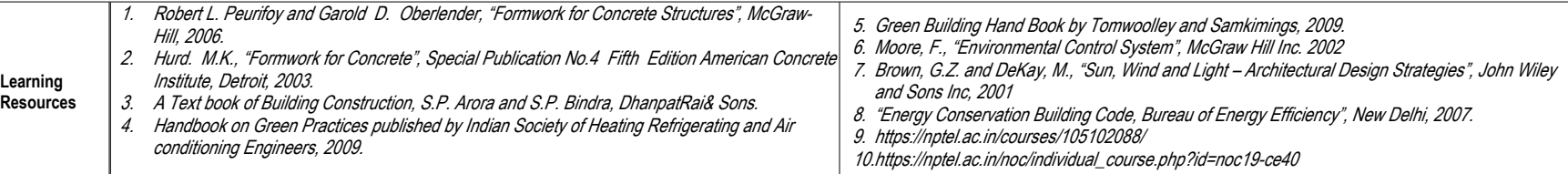

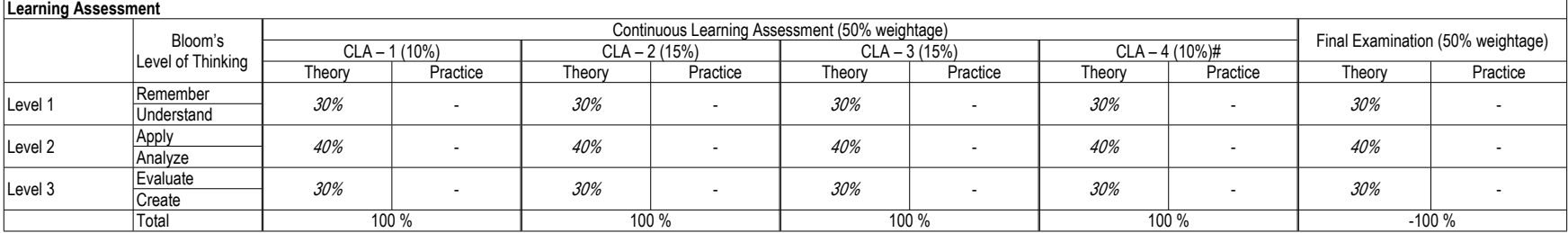

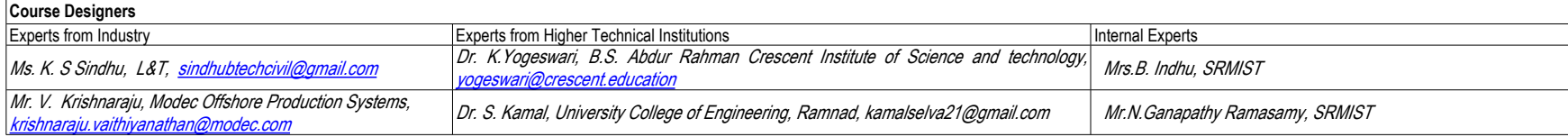

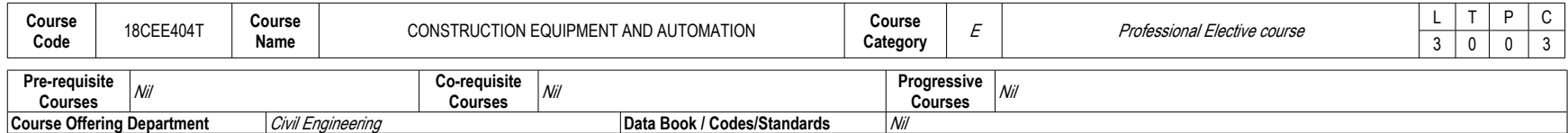

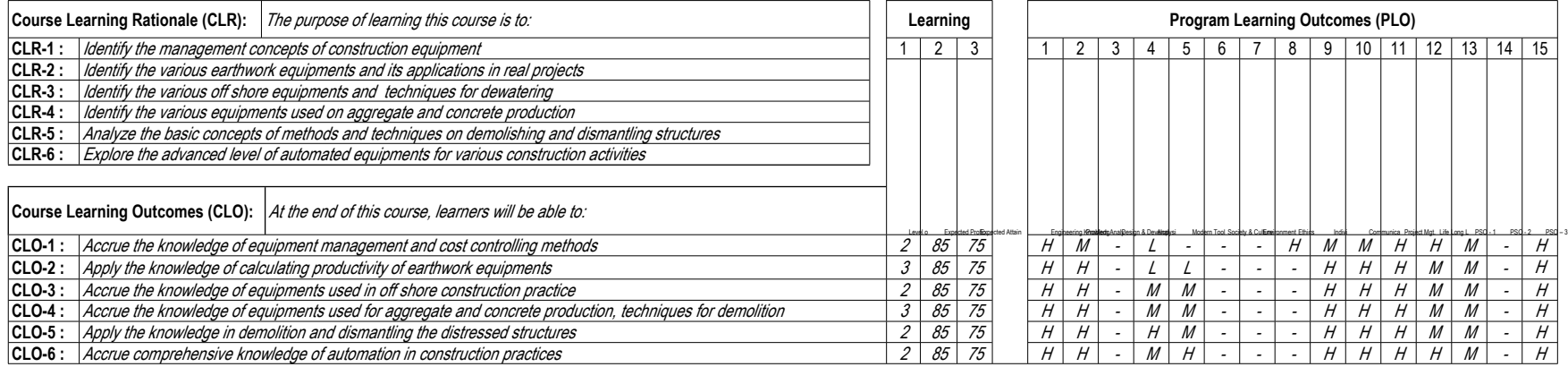

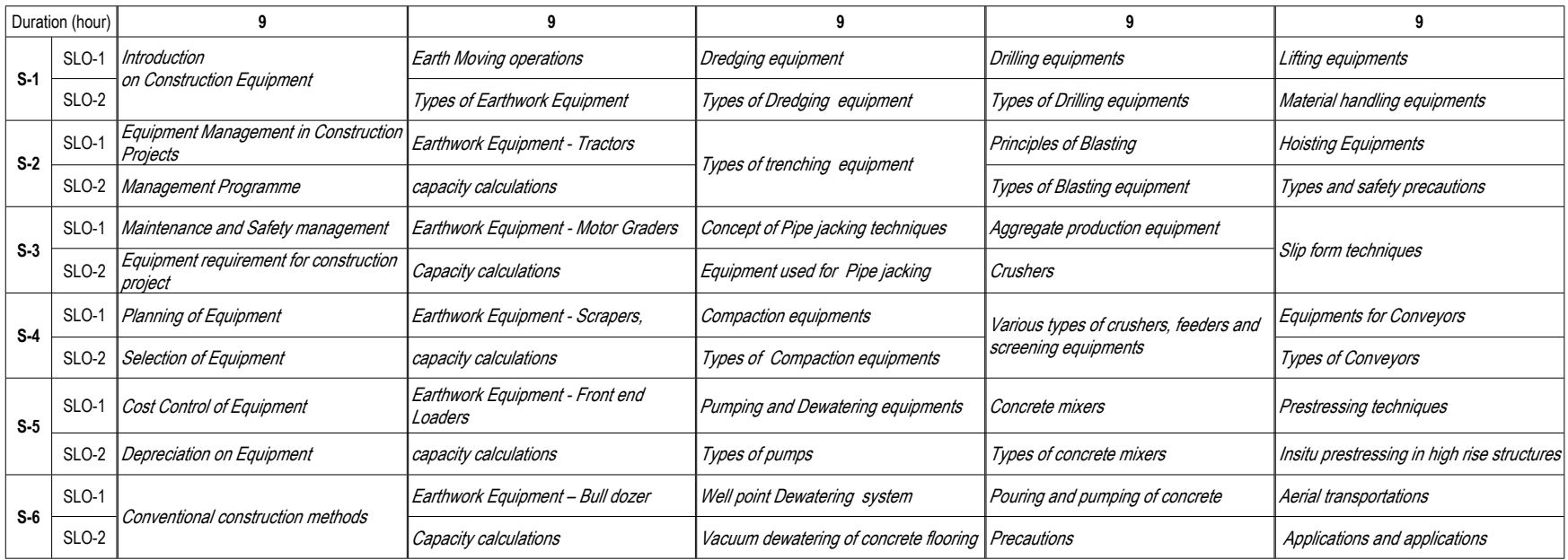

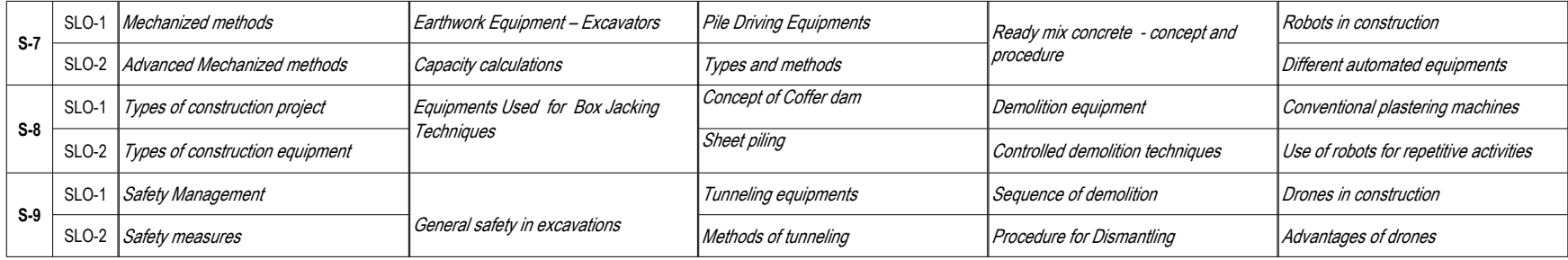

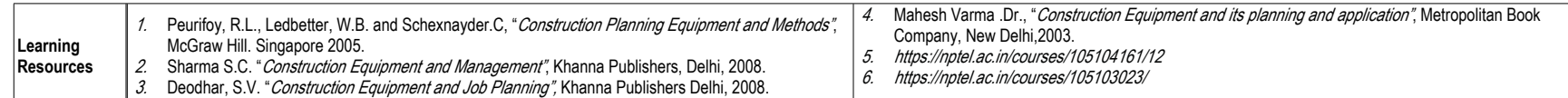

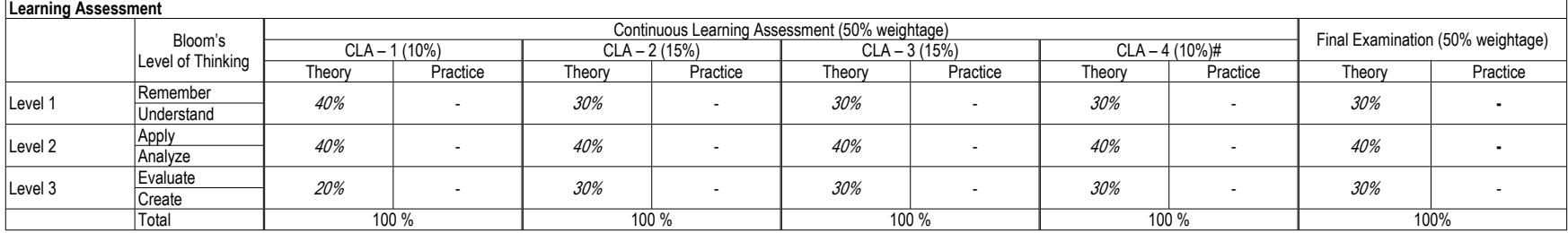

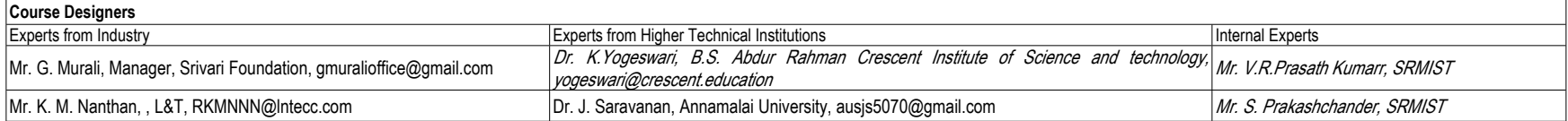

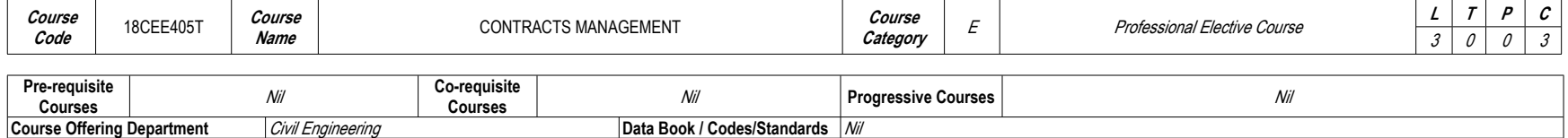

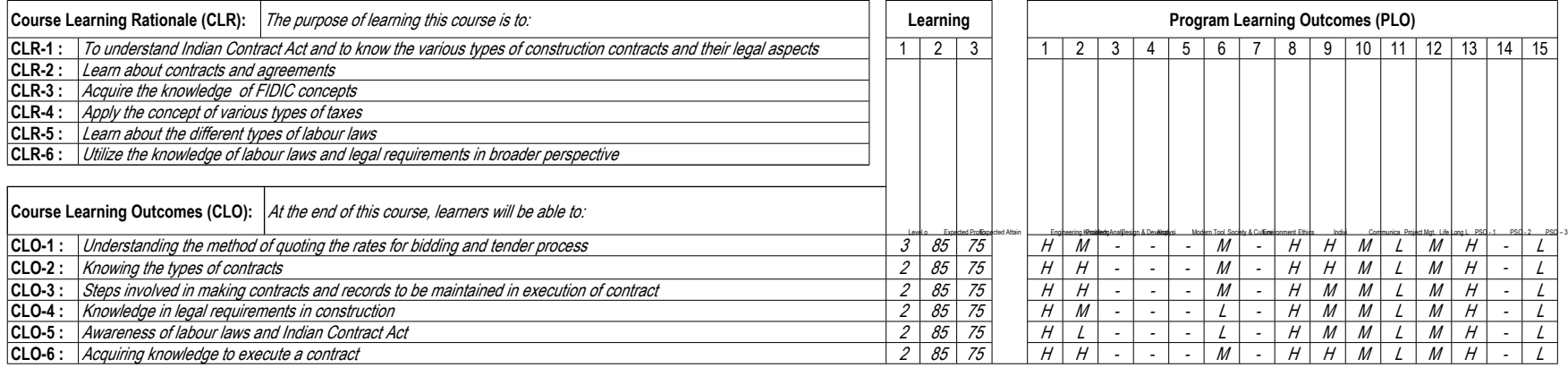

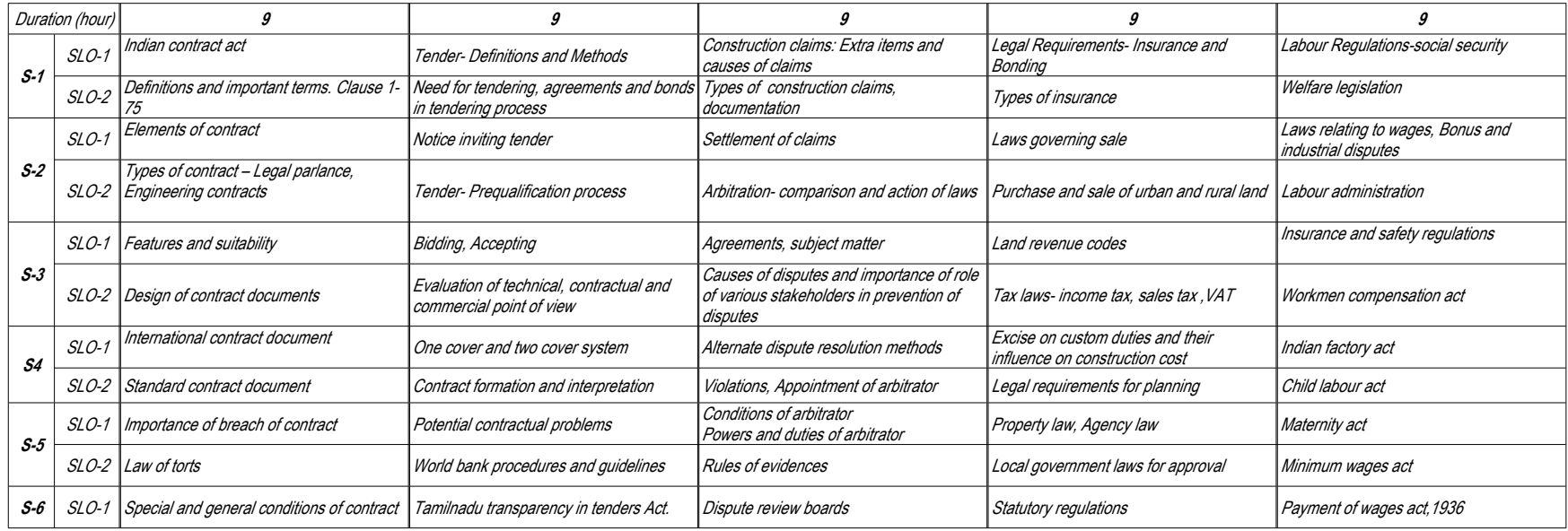

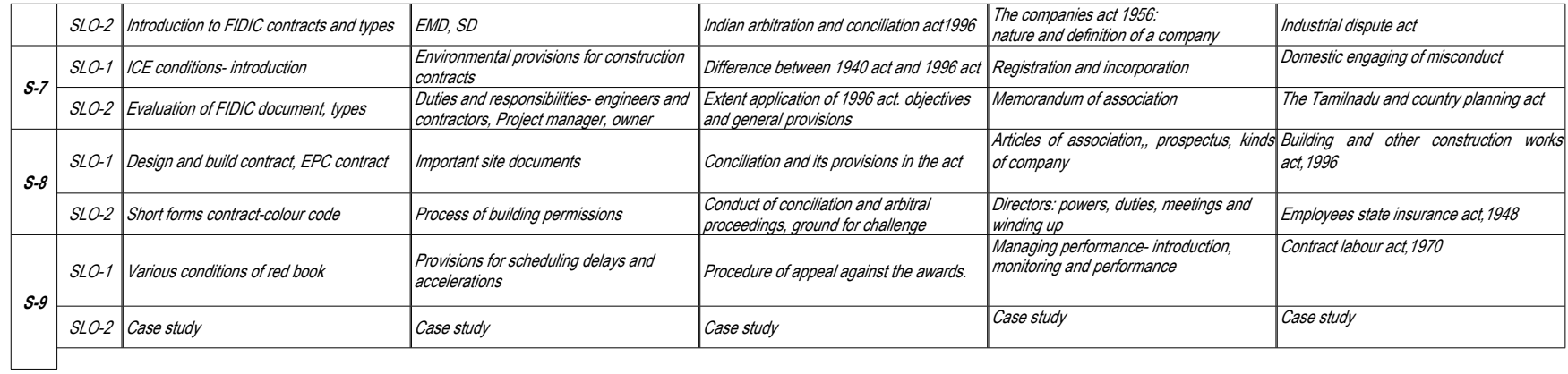

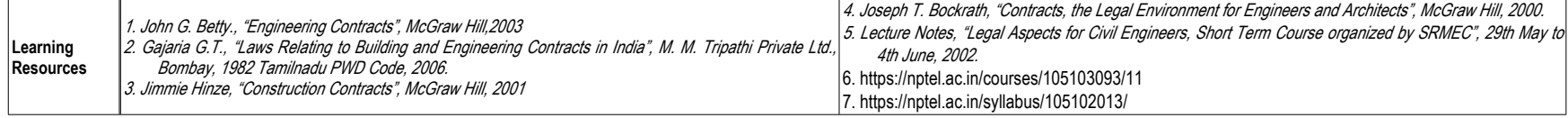

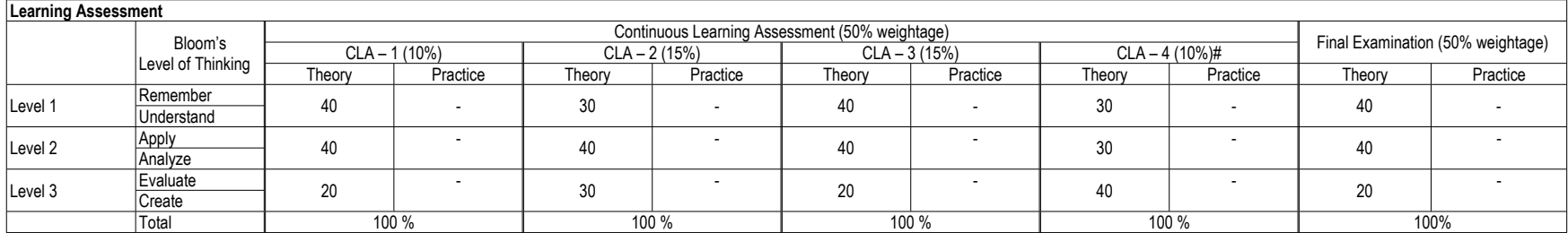

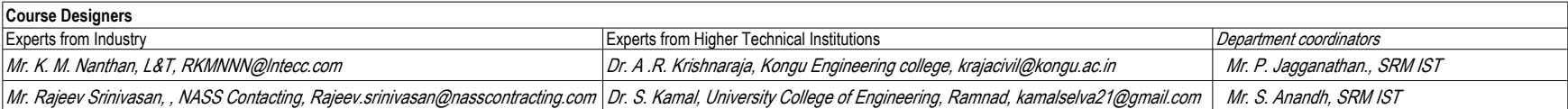

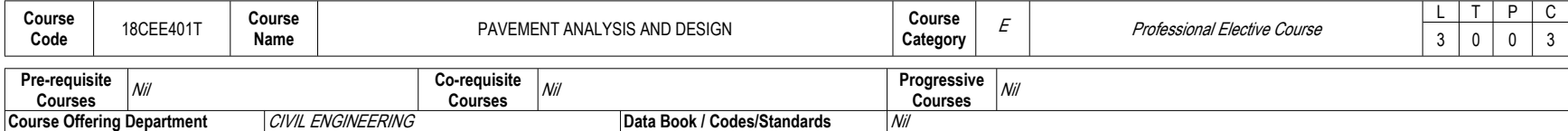

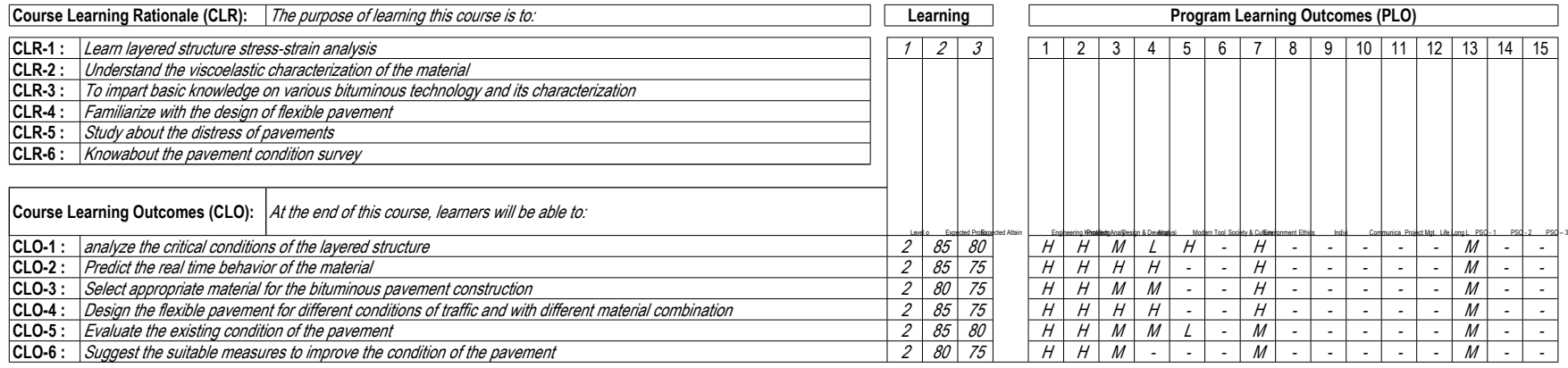

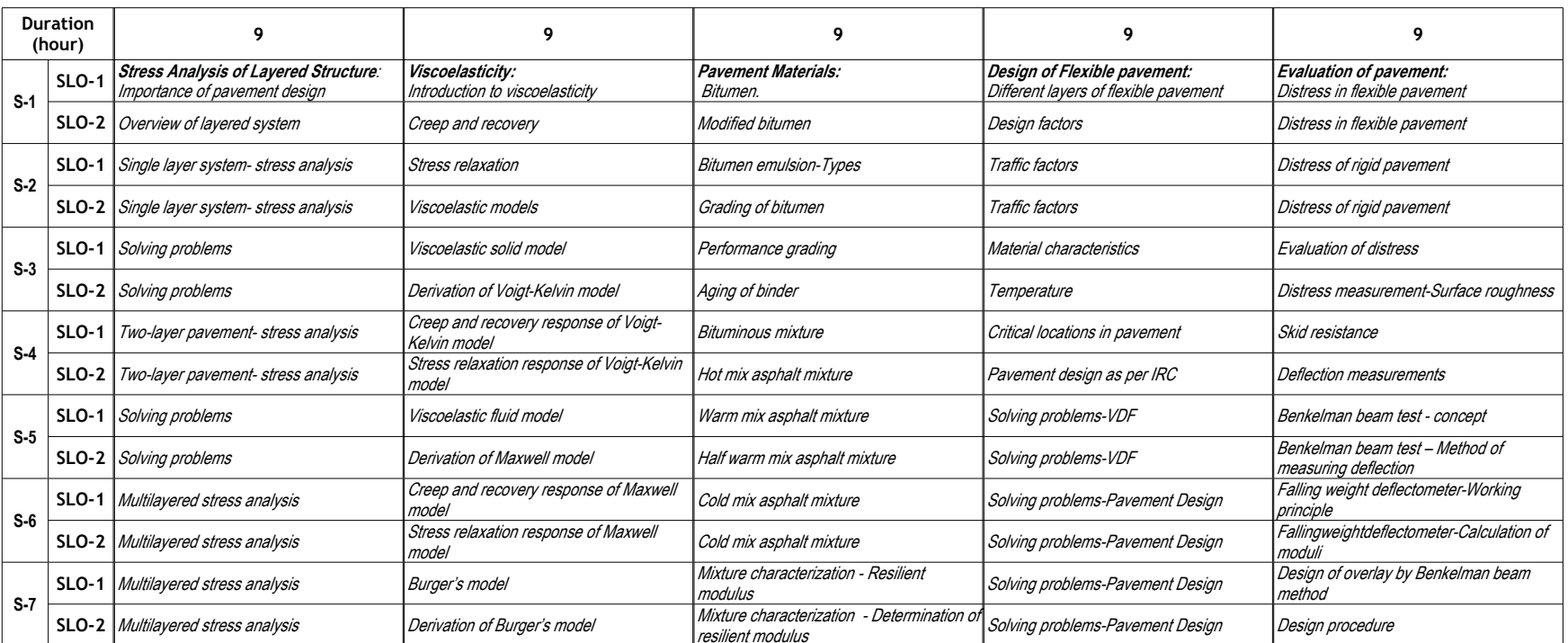

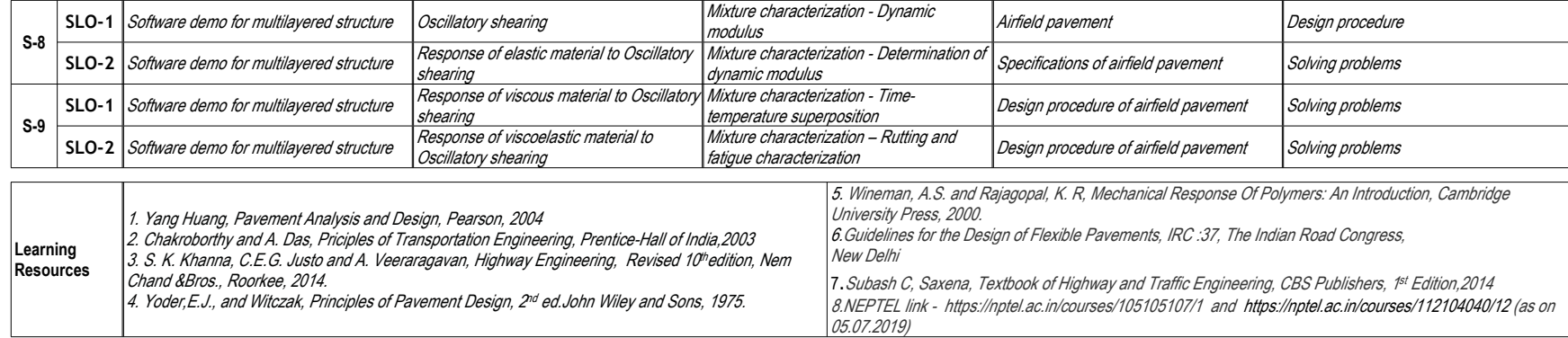

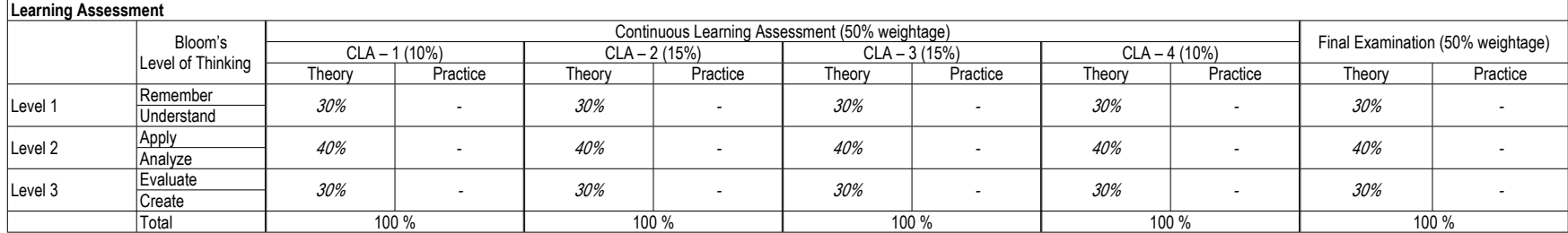

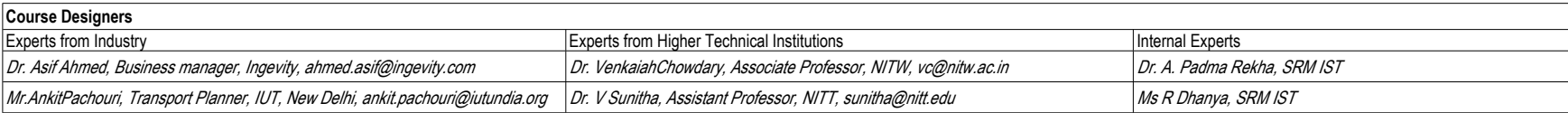

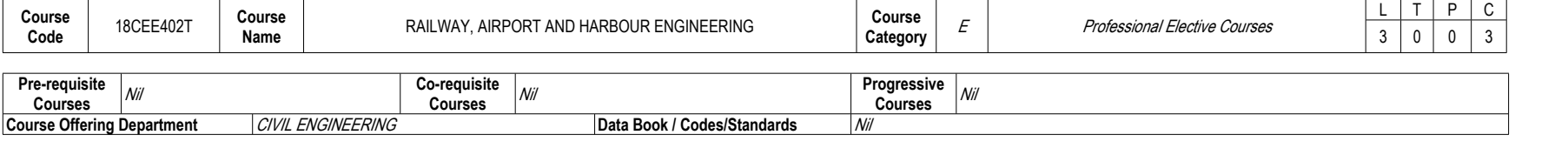

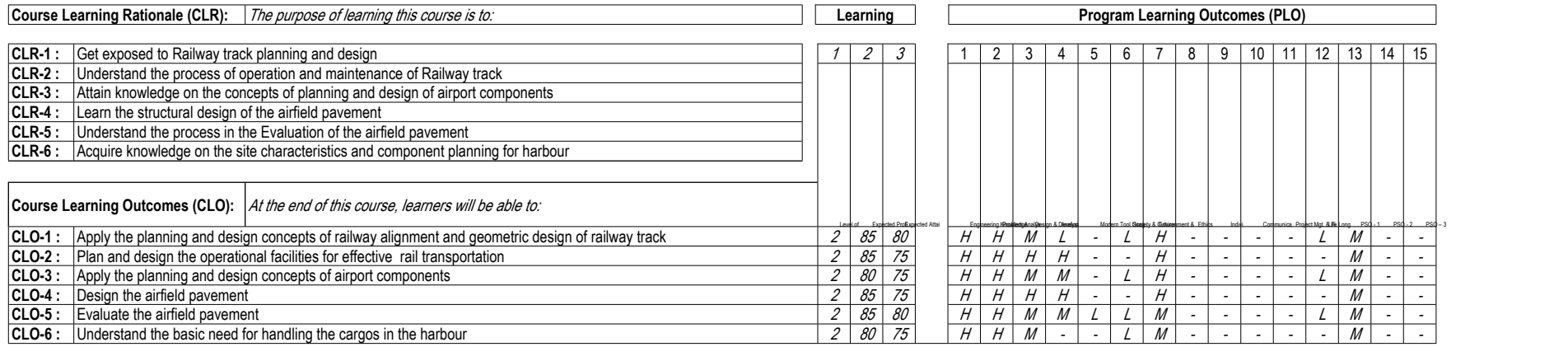

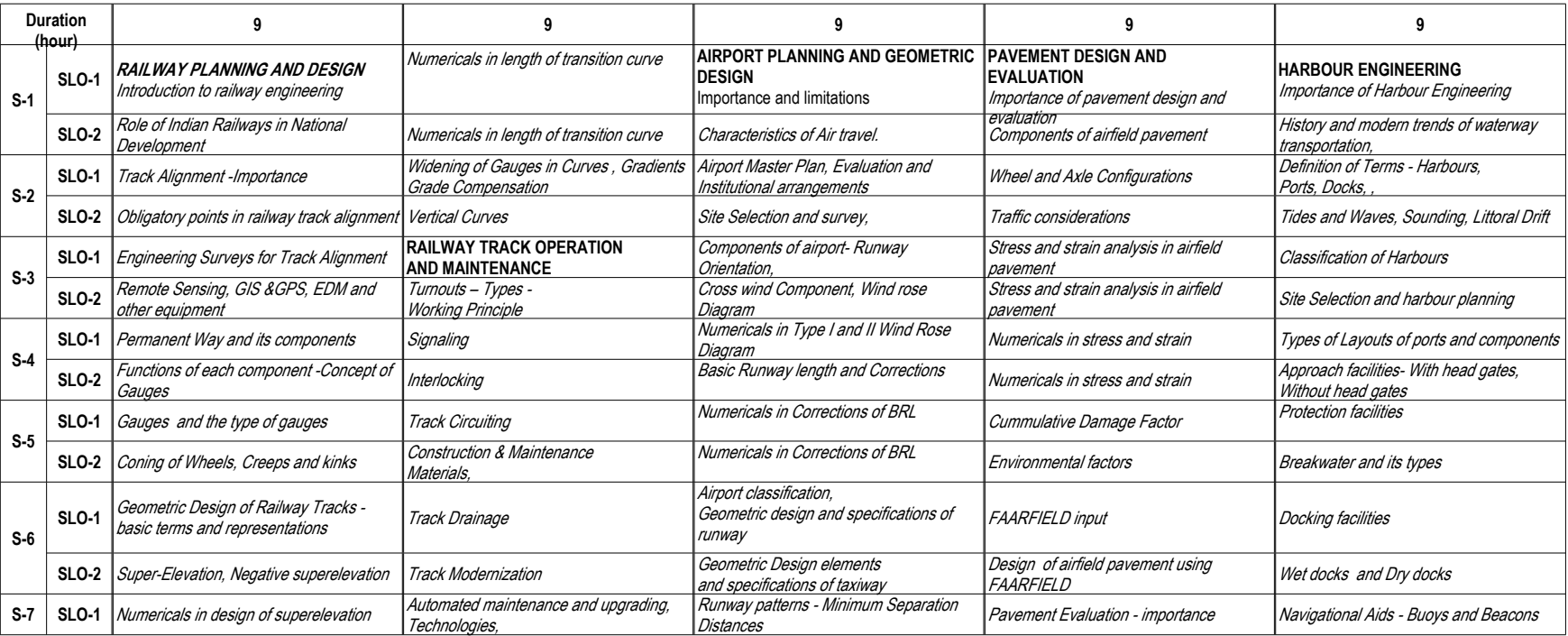

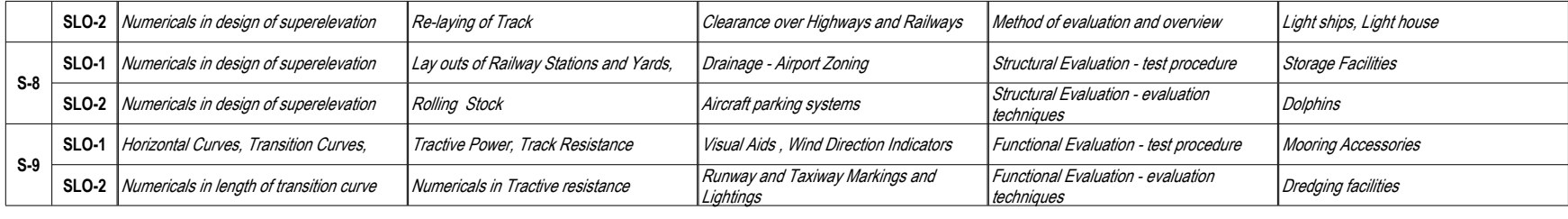

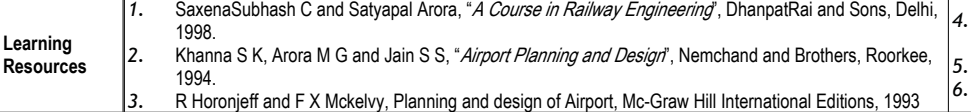

*4.* R. Srinivasan, "*Harbour, Docks and Tunnel Engineering*", Charotar Publishing home, 27th Edition, 2015 *5.* S P Bindra, "*A Course in Docks and Harbour Engineering*", DhanpatRai and Sons, NewDelhi, 1993.

*6.* NPTEL link - https://nptel.ac.in/courses/105107123/ (as on 05.07.2019)

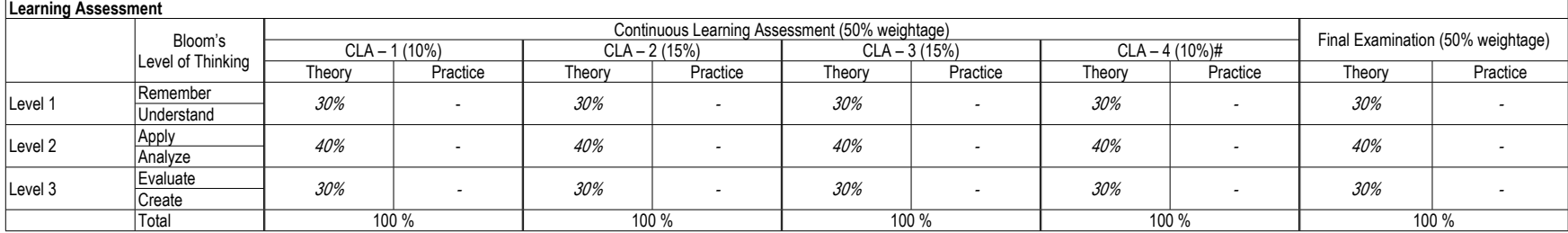

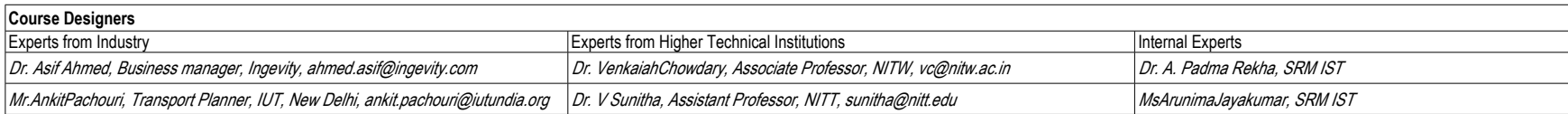

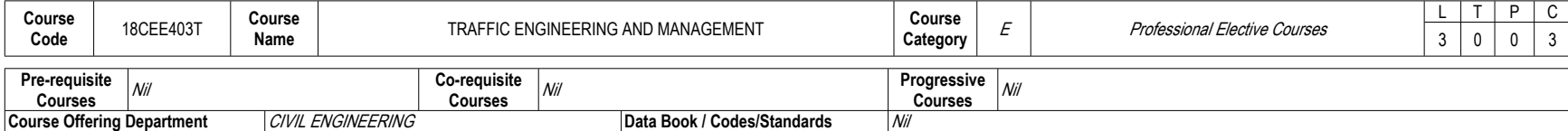

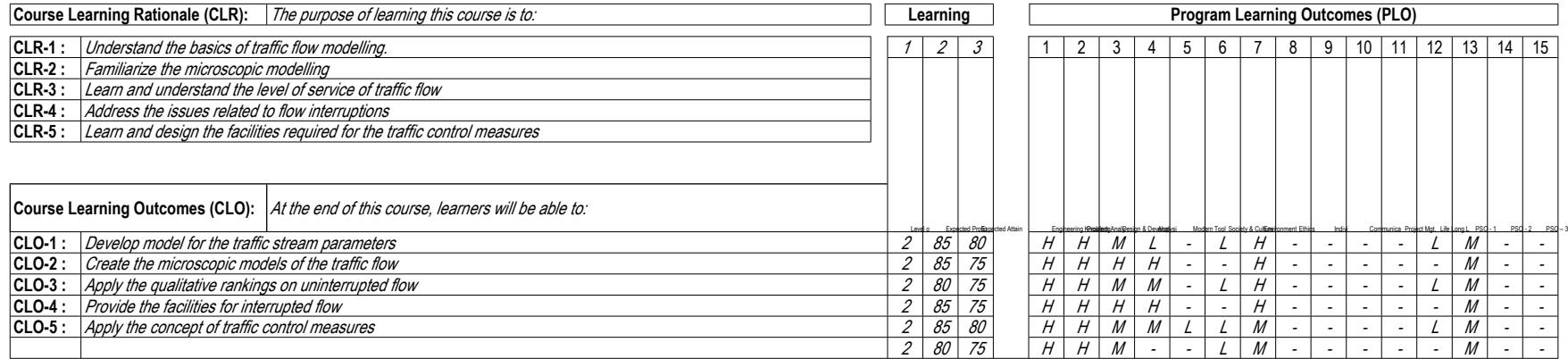

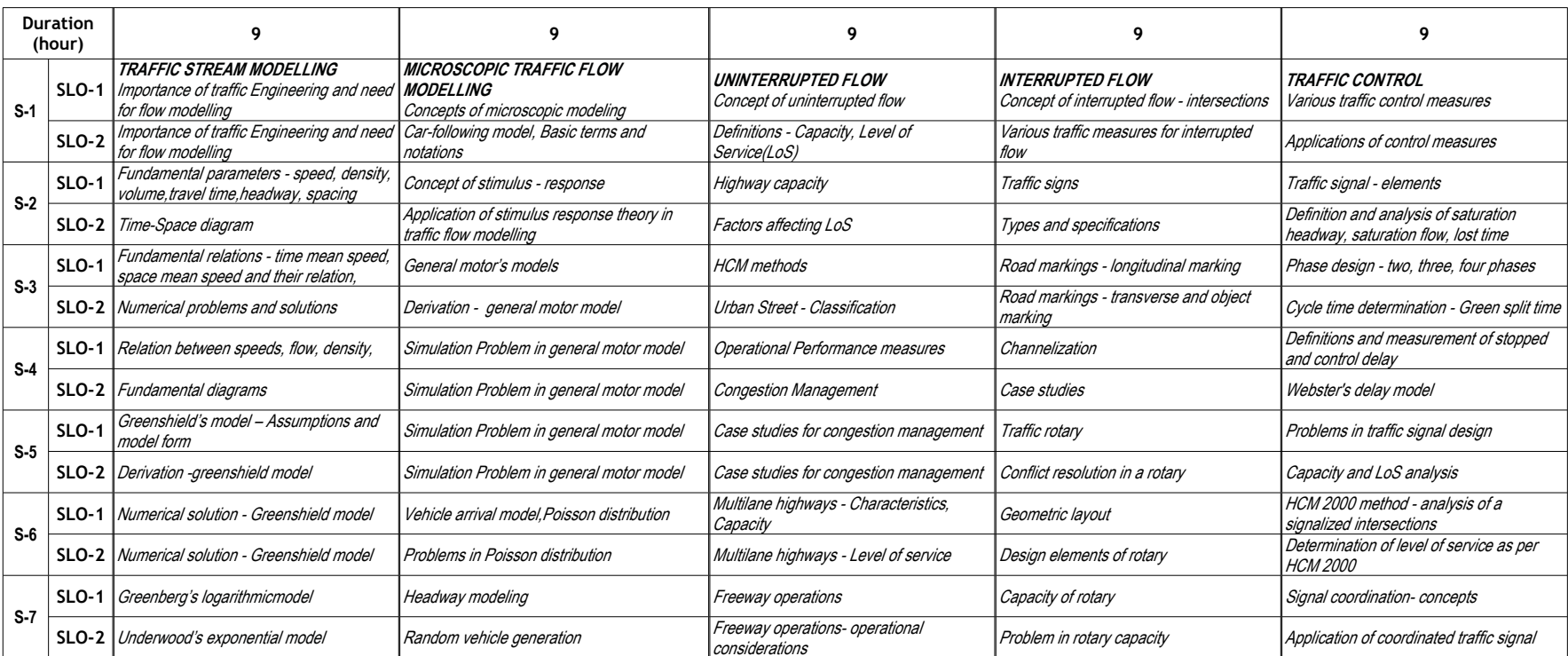

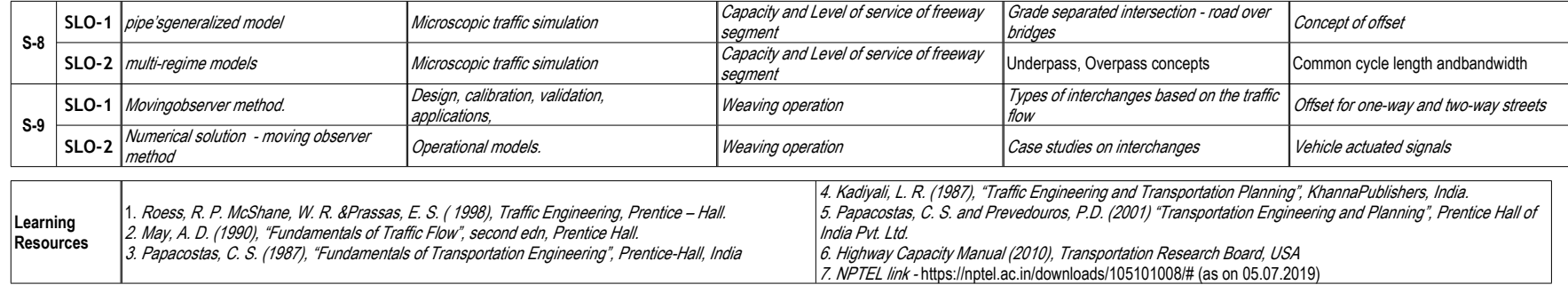

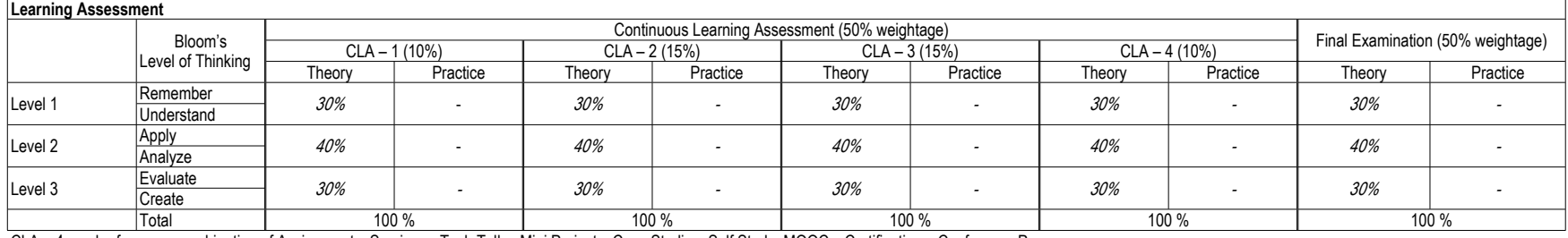

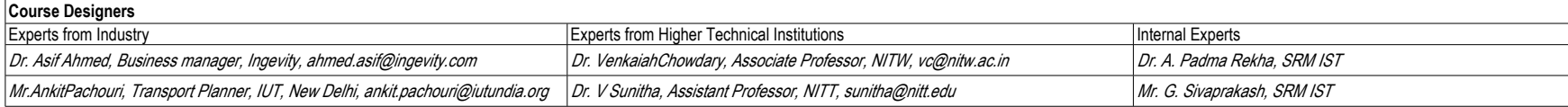

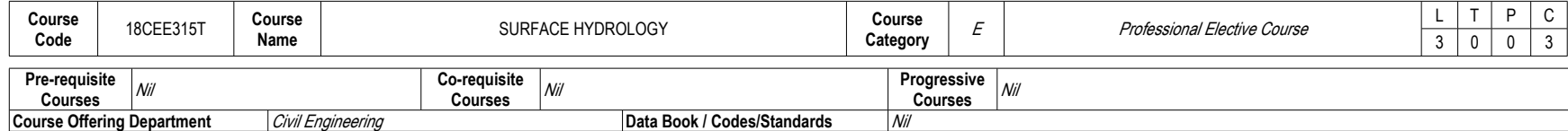

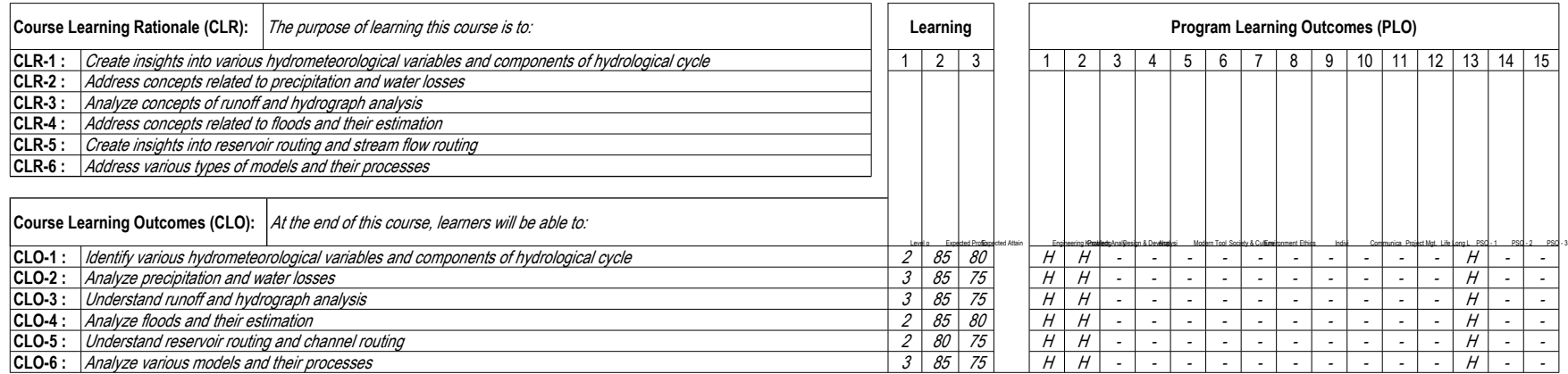

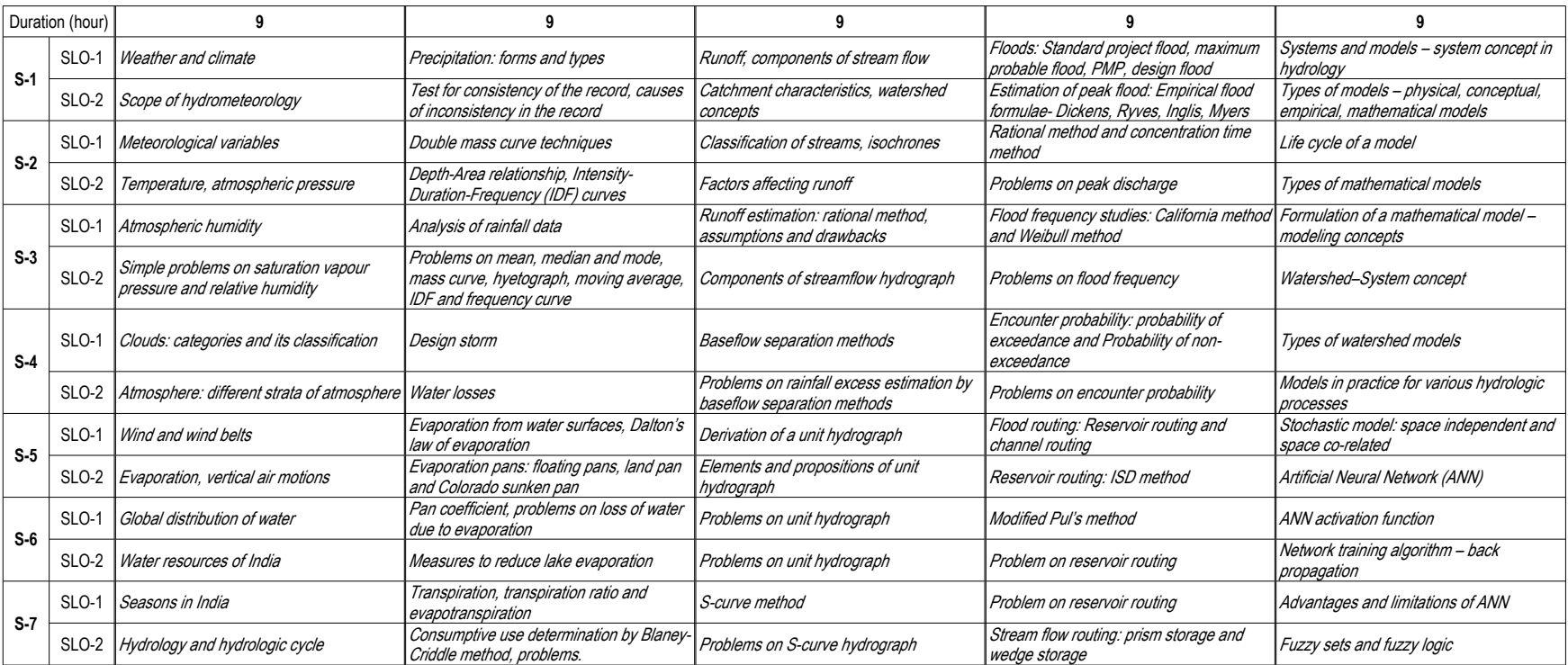

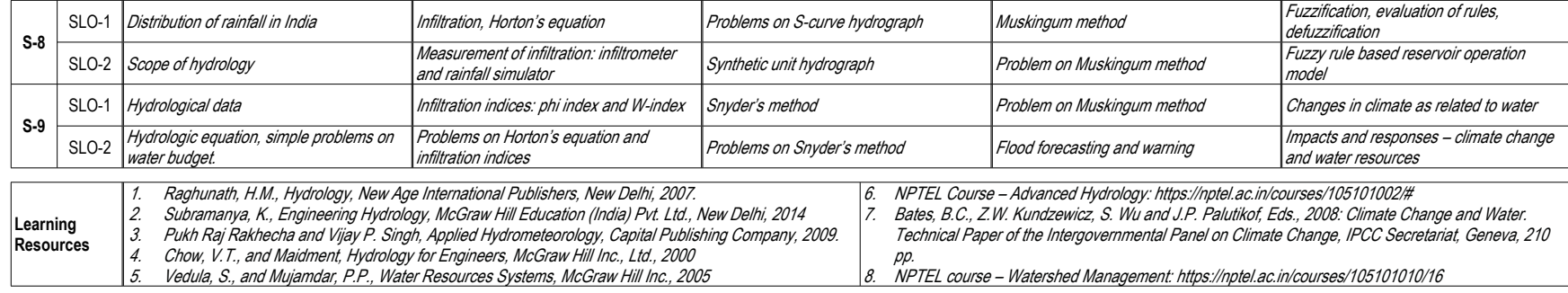

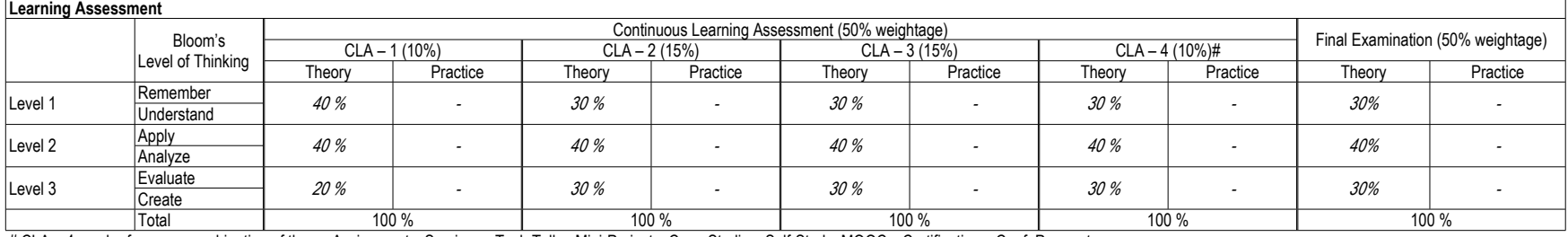

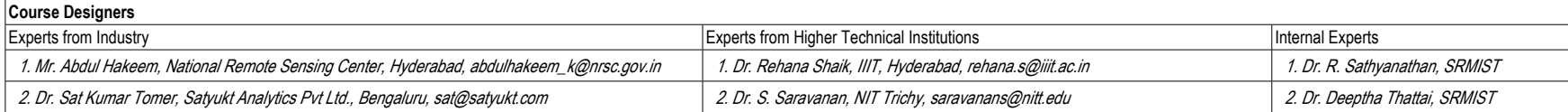

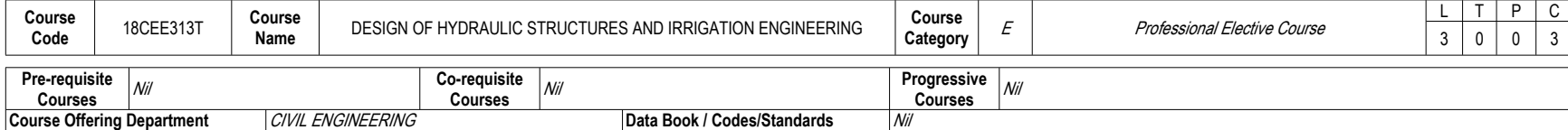

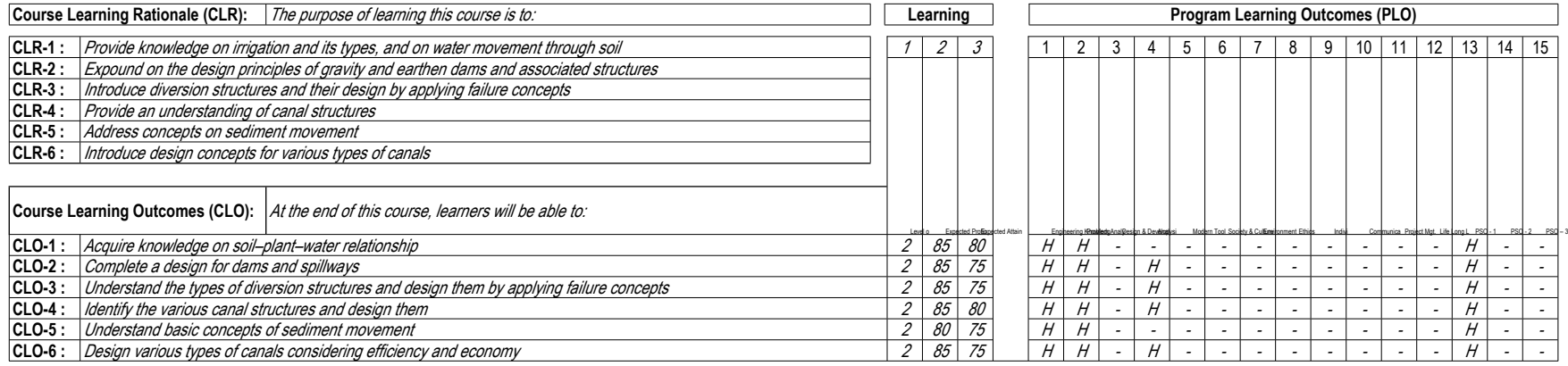

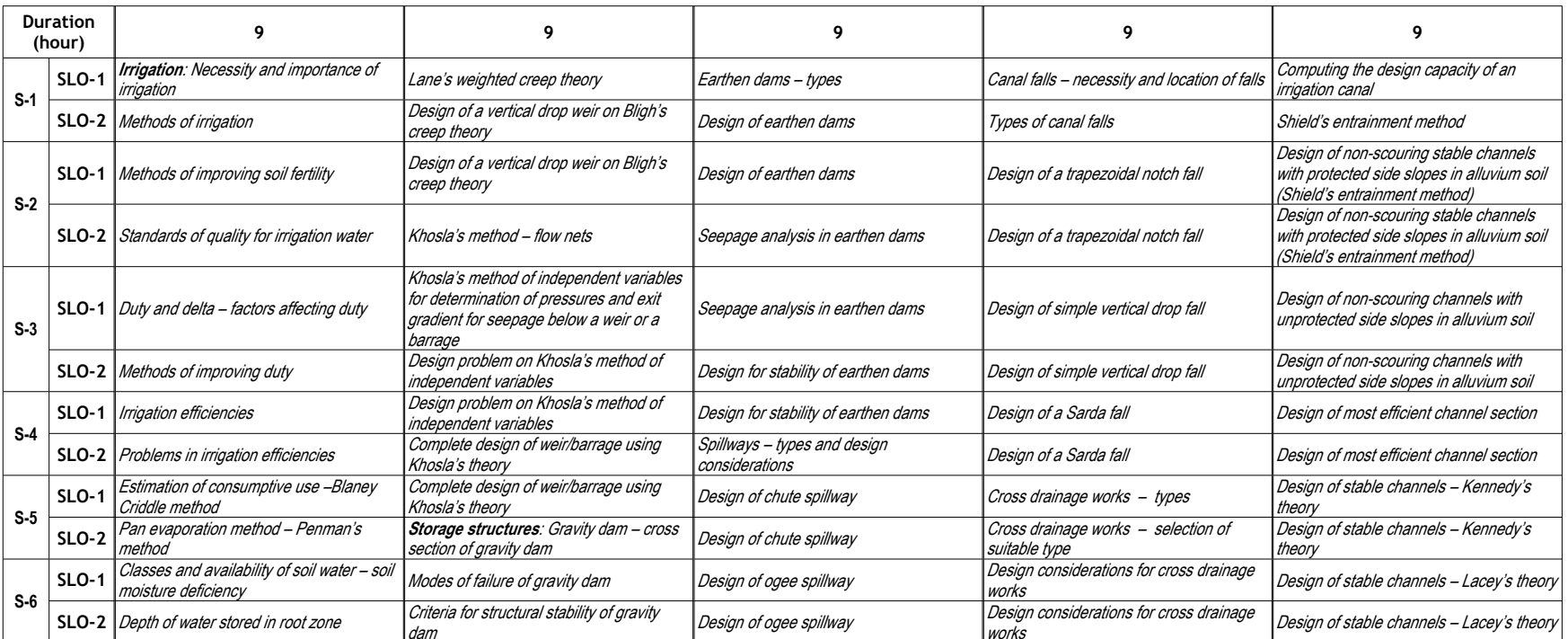

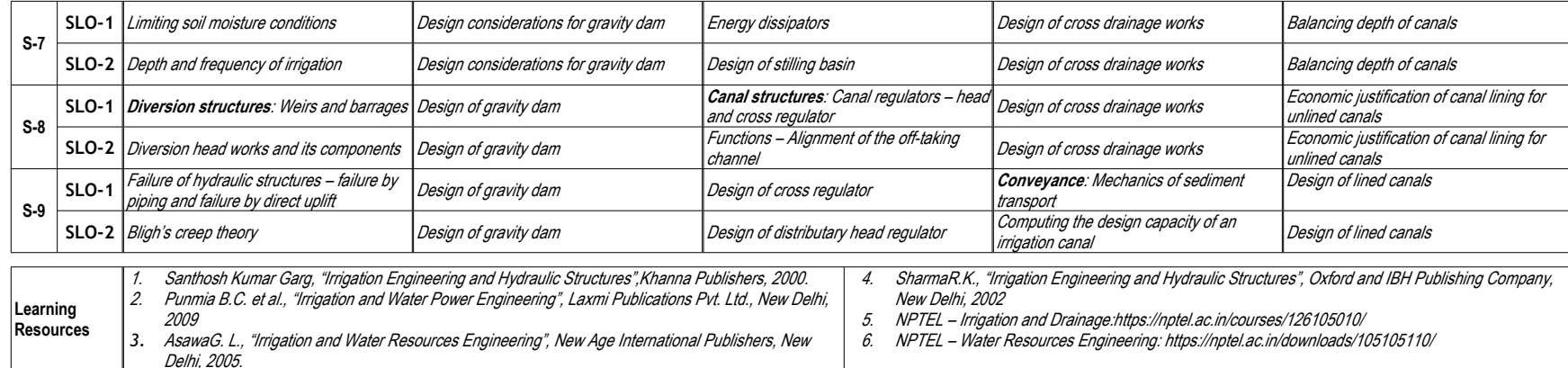

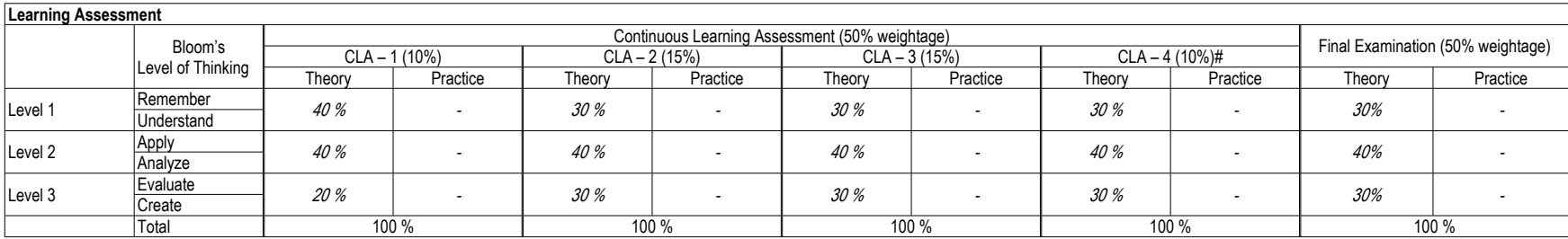

# CLA – 4 can be from any combination of these: Assignments, MOOCs, Certifications, and Conf. Paper etc.

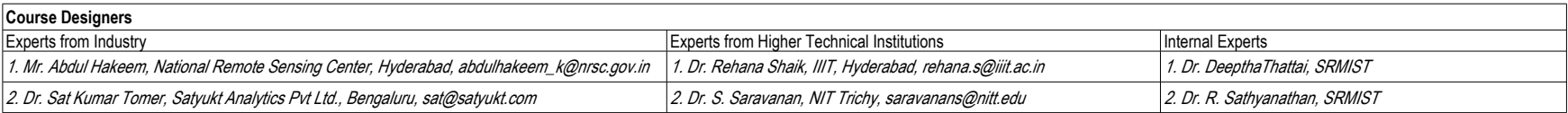

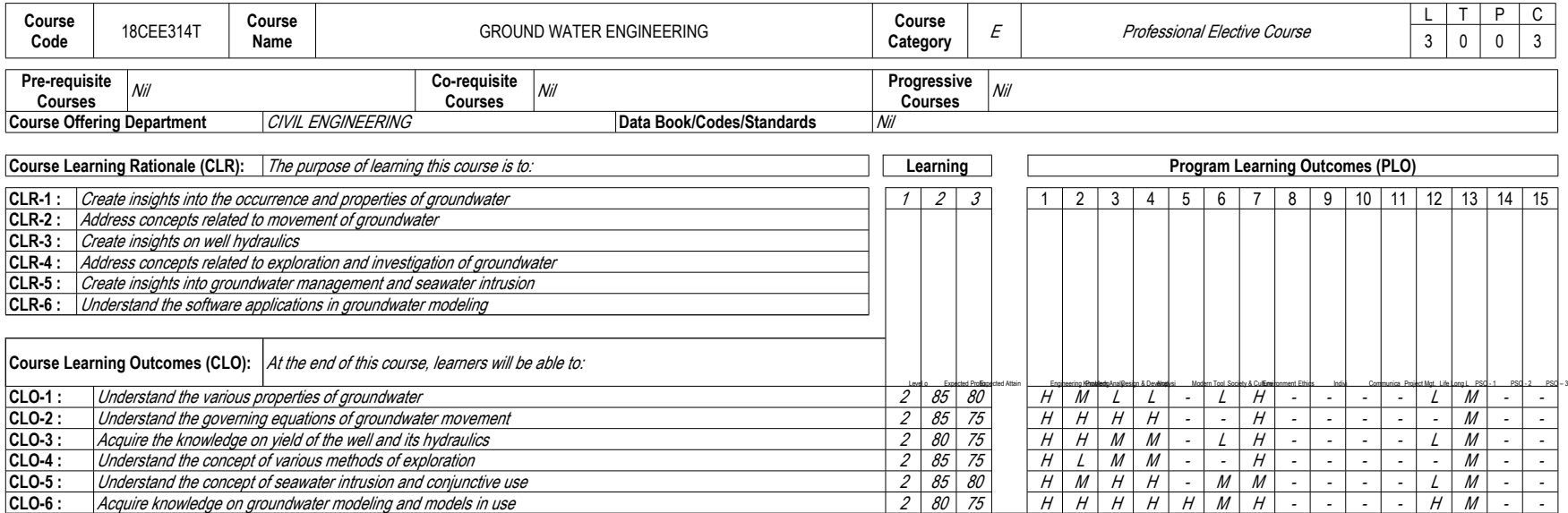

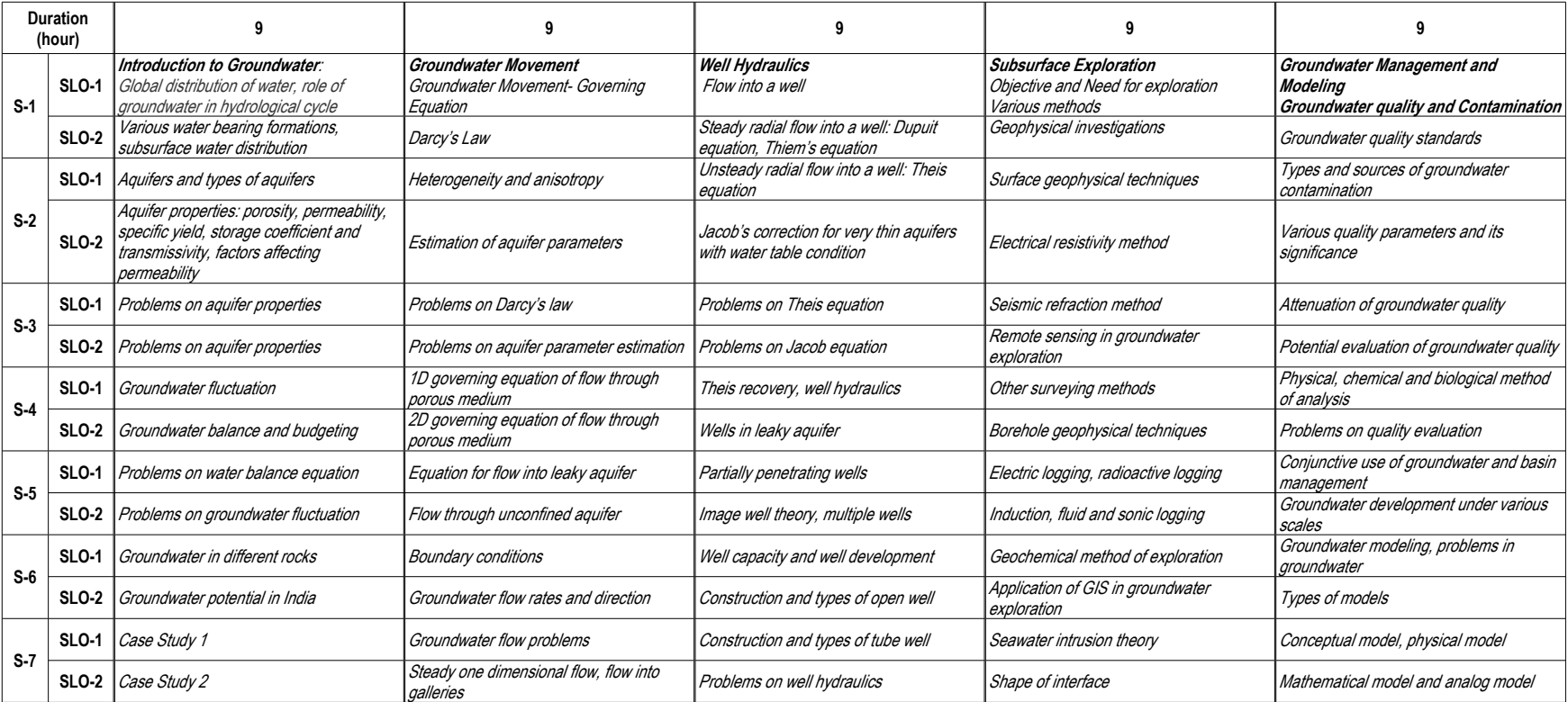

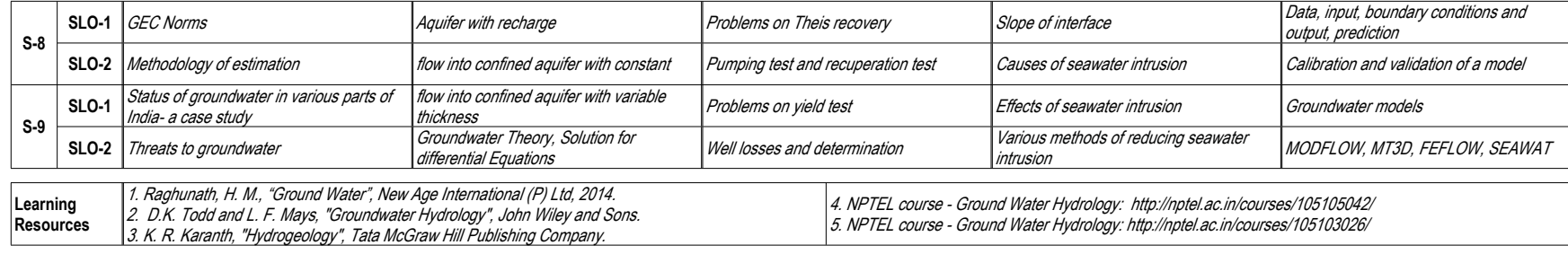

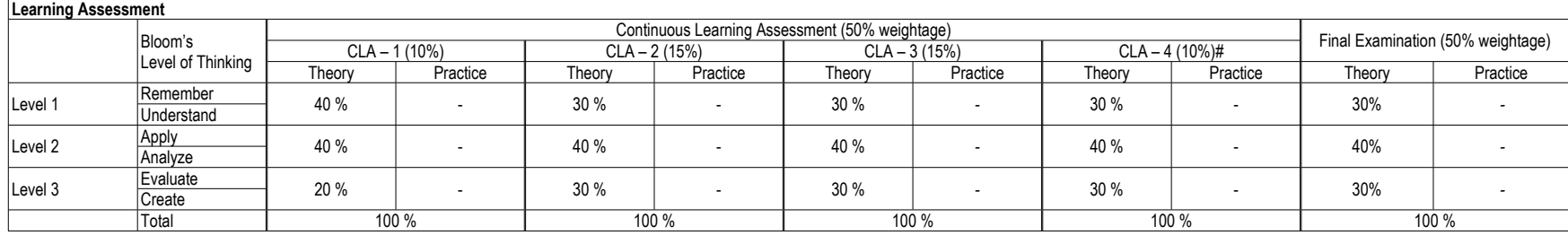

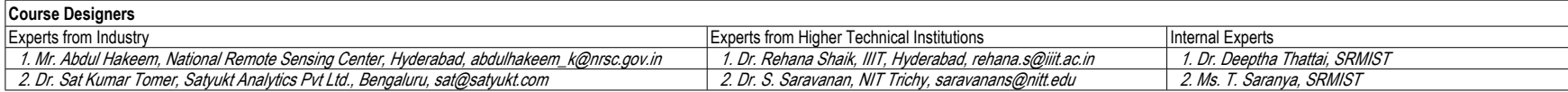

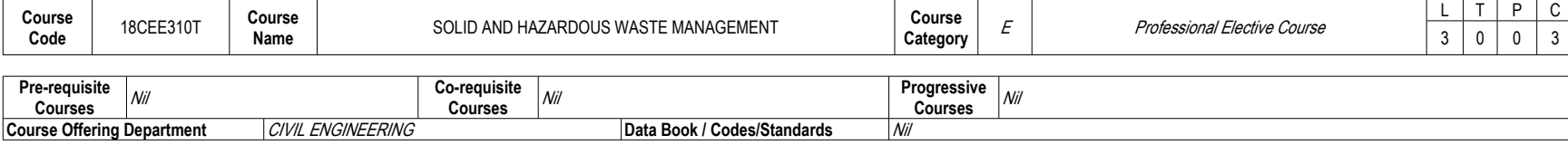

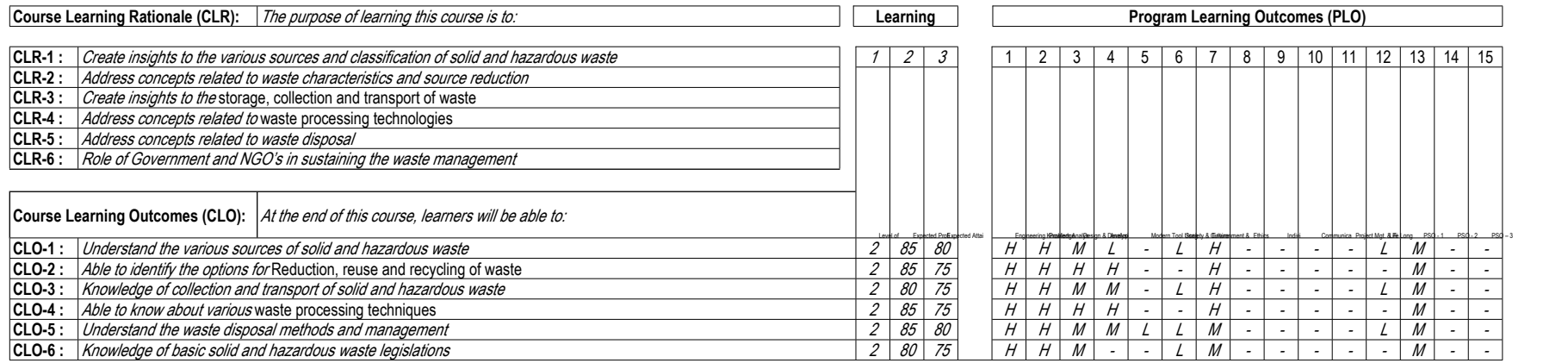

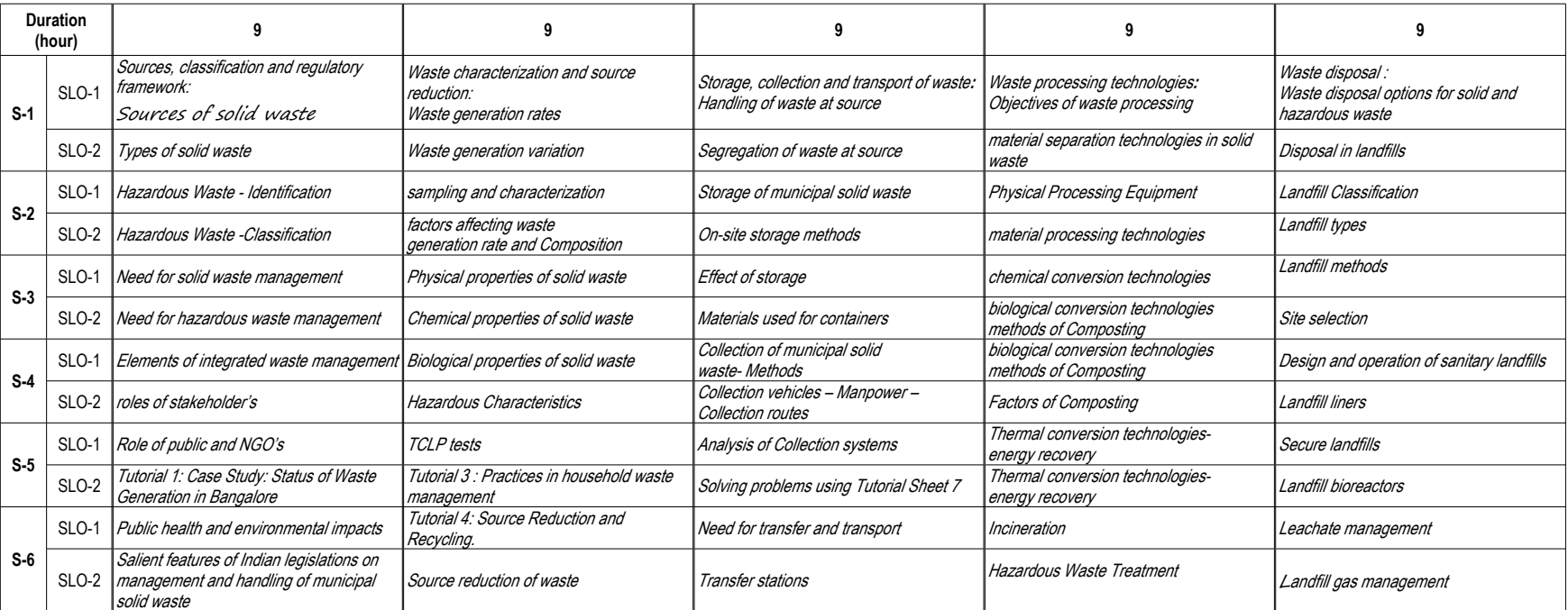

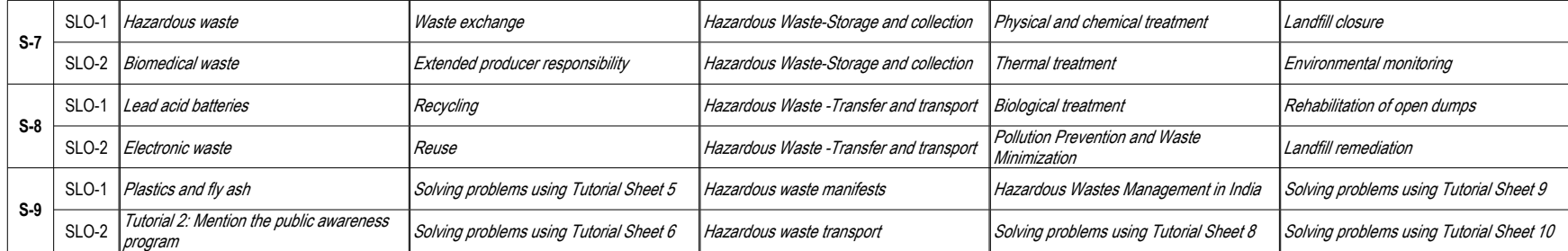

**Learning Resources** *1. George Tchobanoglous, Hilary Theisen and Samuel A, Vigil, "Integrated Solid Waste Management, Mc-Graw Hill International edition, New York, 1993. 2. Michael D. LaGrega, Philip L Buckingham, Jeffrey C. E vans and Environmental Resources Management, Hazardous waste Management, Mc-Graw Hill International edition, New York, 2001.* 

**Learning Assessment**

*3. CPHEEO, "Manual on Municipal Solid waste management, Central Public Health and Environmental Engineering Organisation , Government of India, New Delhi, 2000. 4. NPTEL Course-Municipal solid waste management : https://nptel.ac.in/courses/120108005/ 5. NPTEL Course-Solid and Hazardous waste management : https://nptel.ac.in/courses/105106056/*

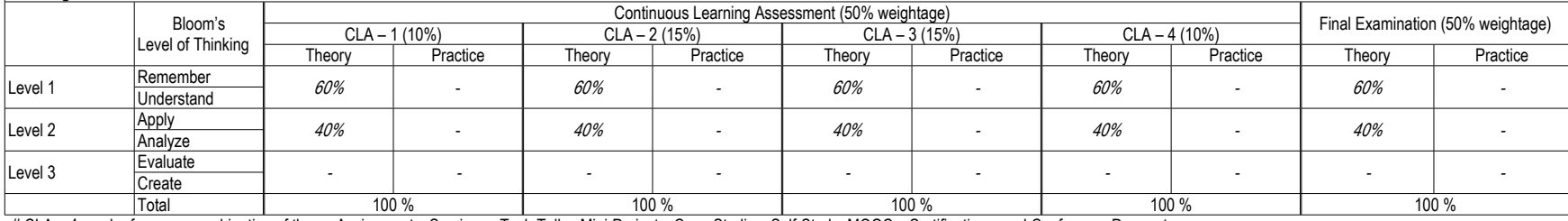

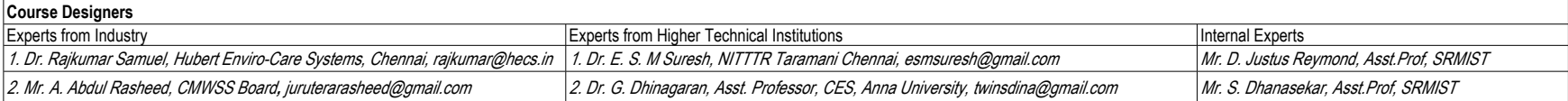

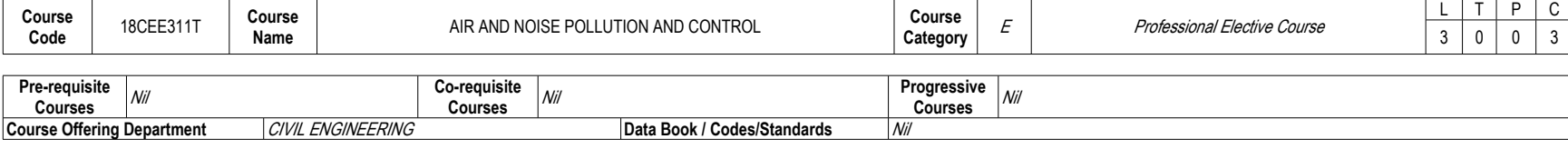

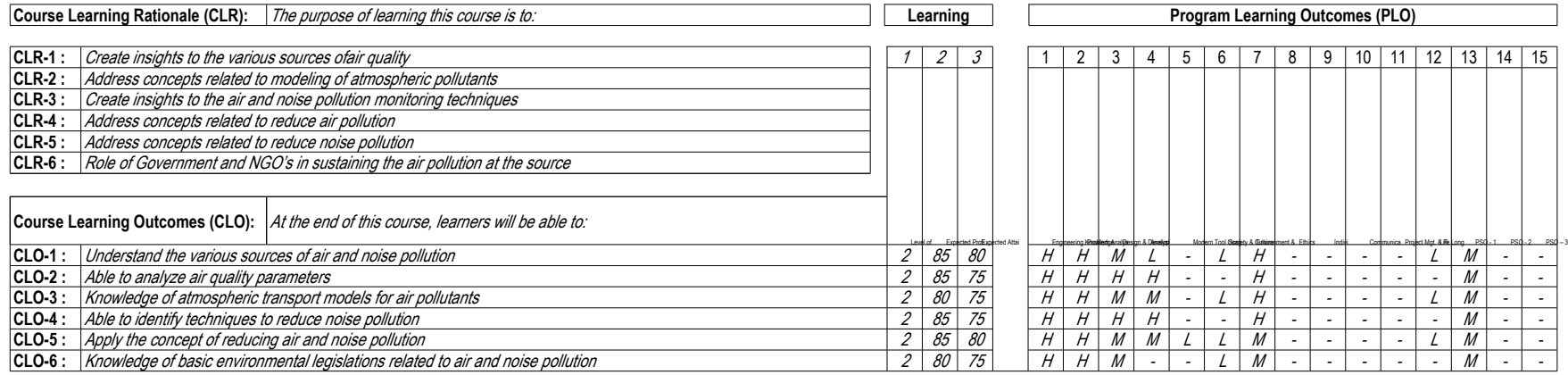

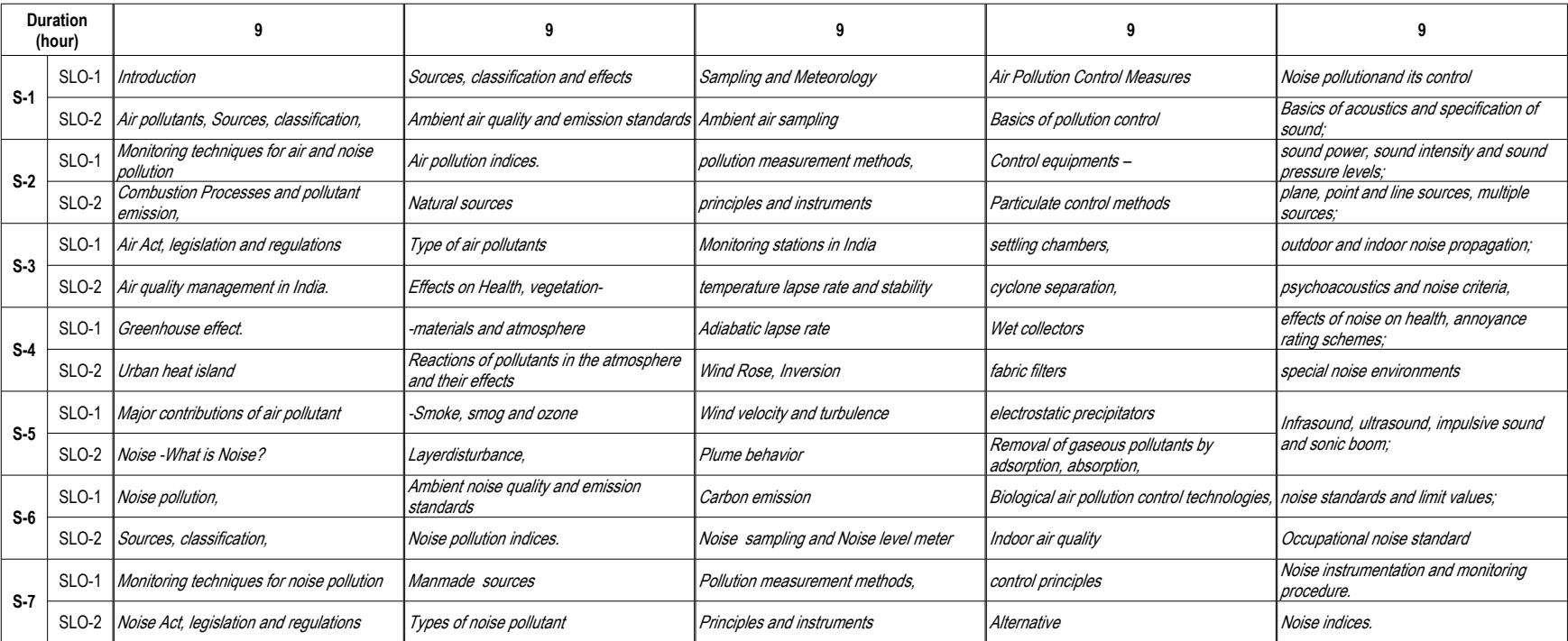

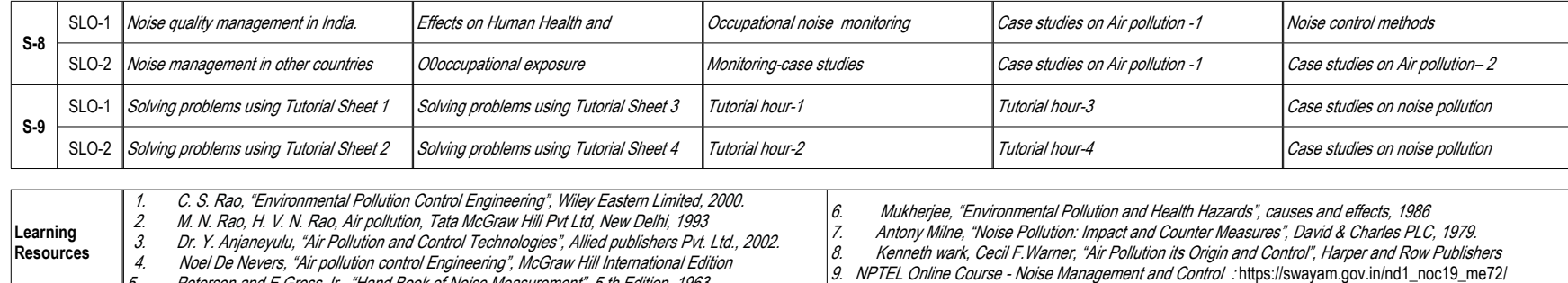

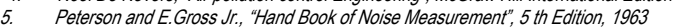

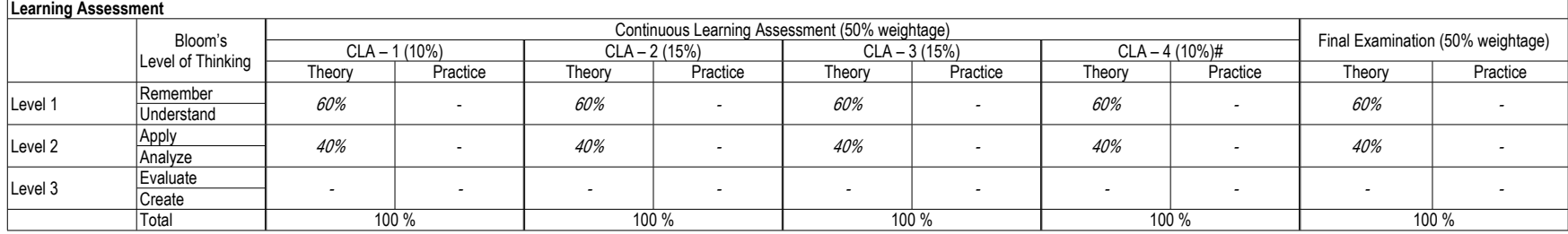

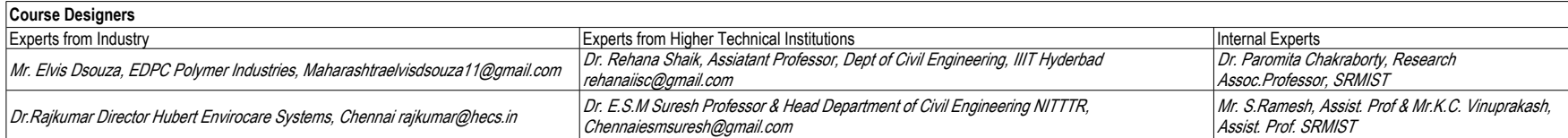

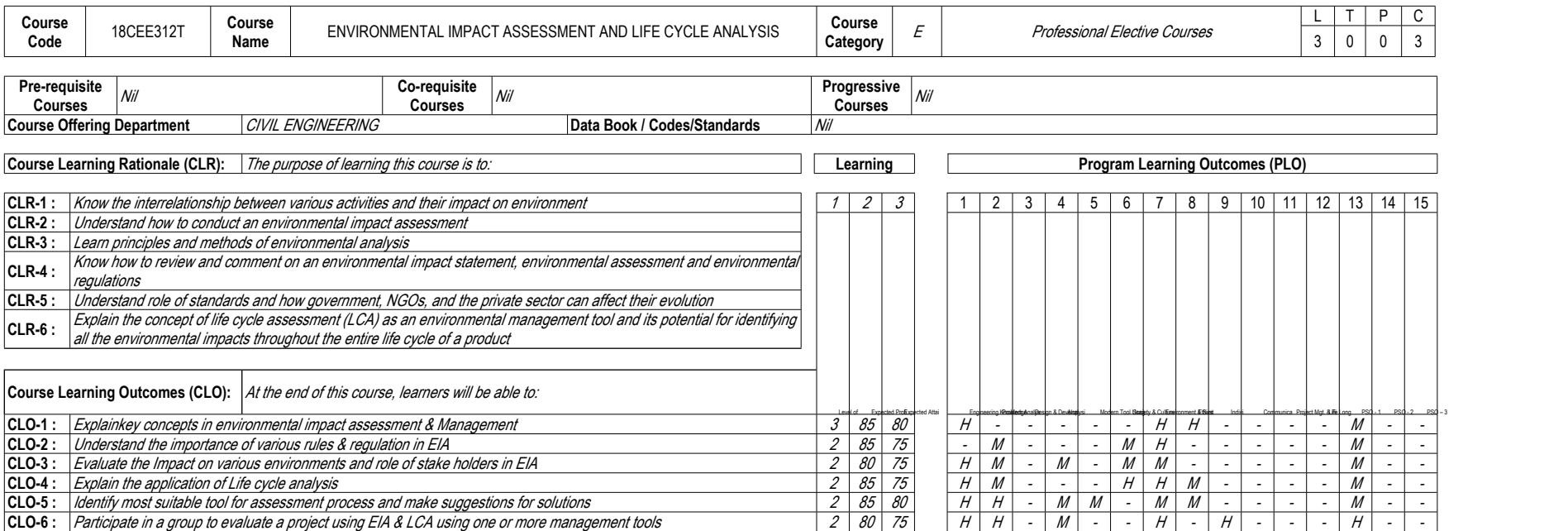

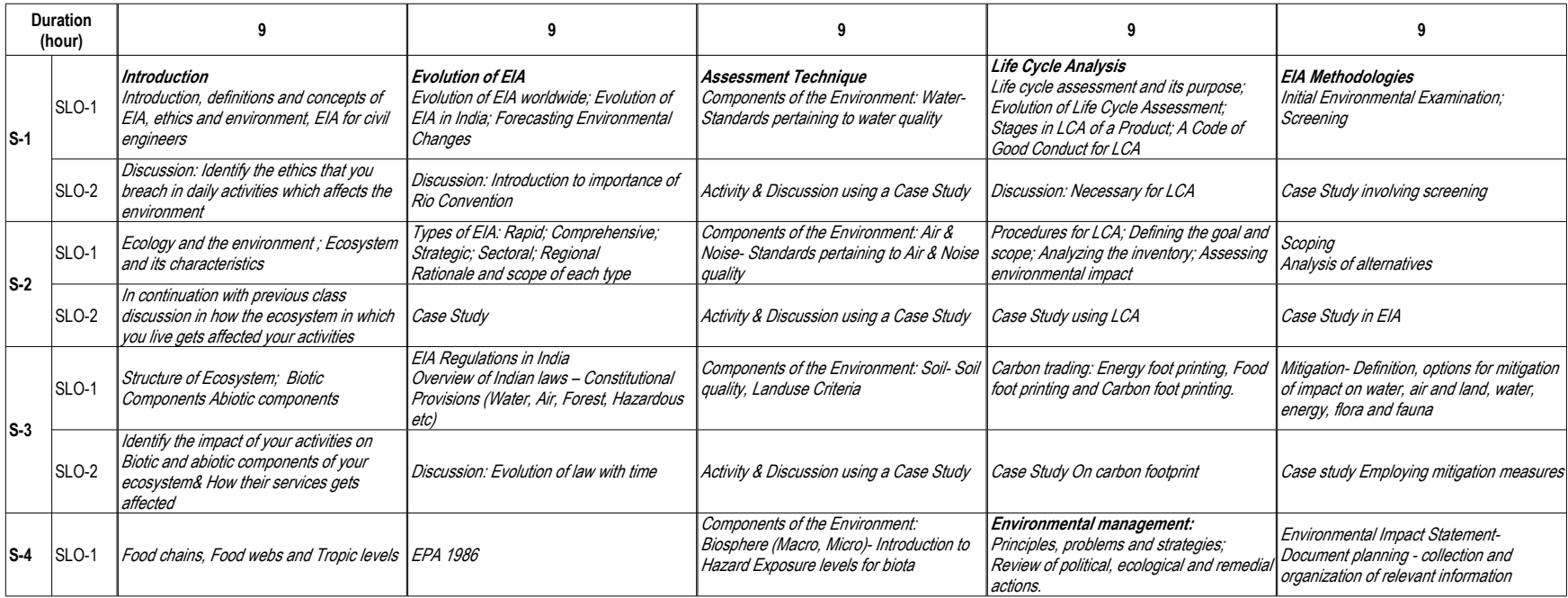

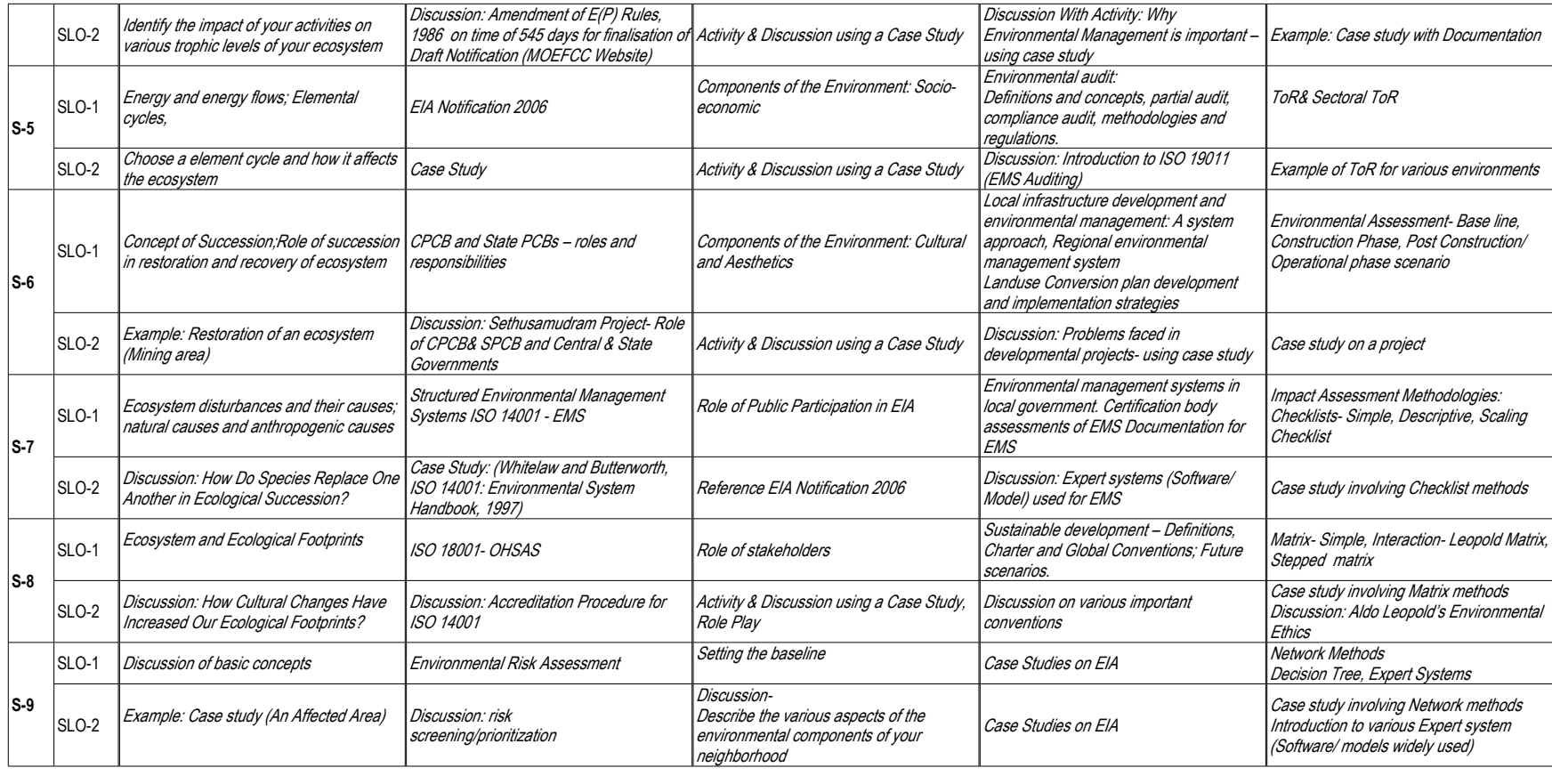

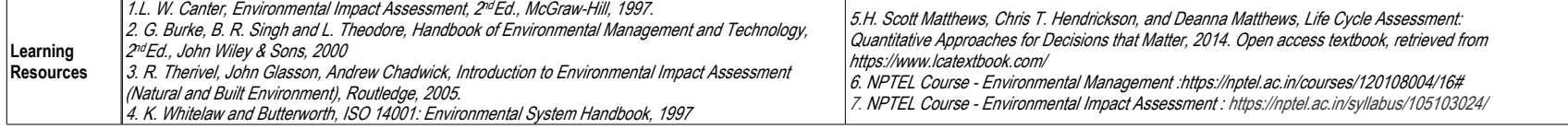

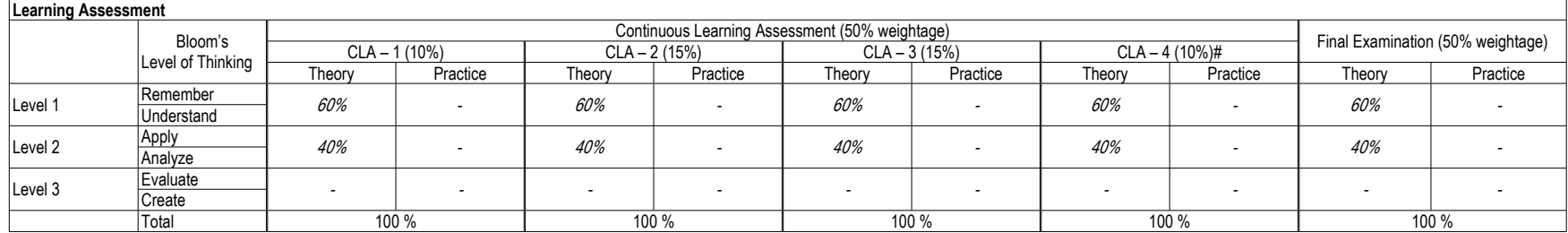

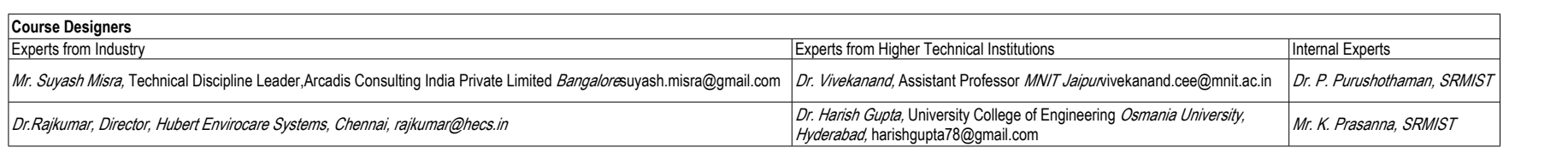

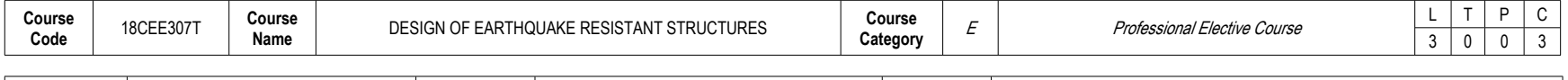

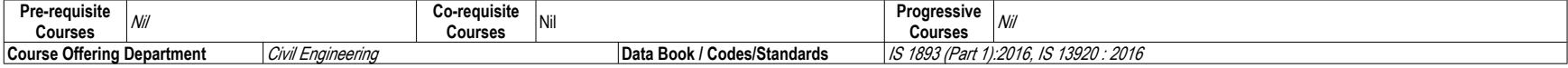

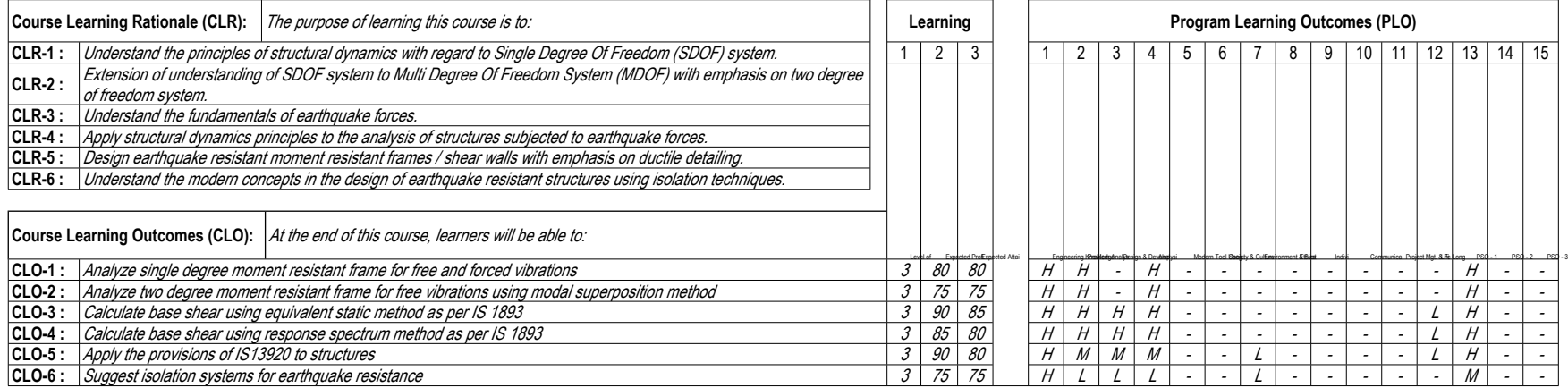

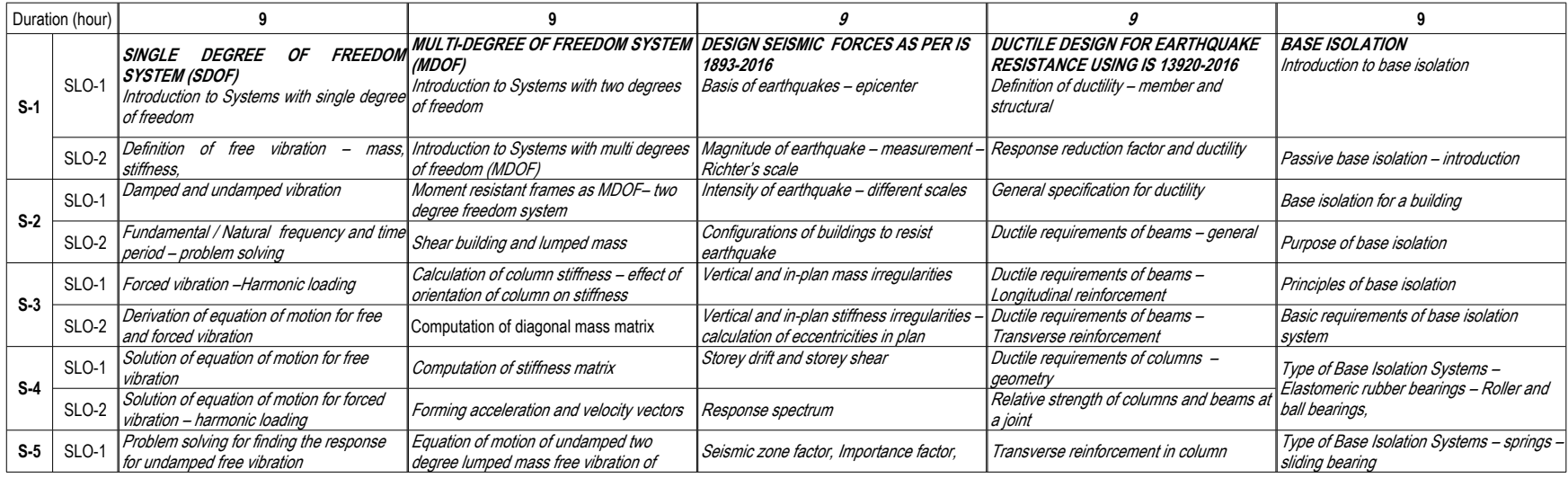

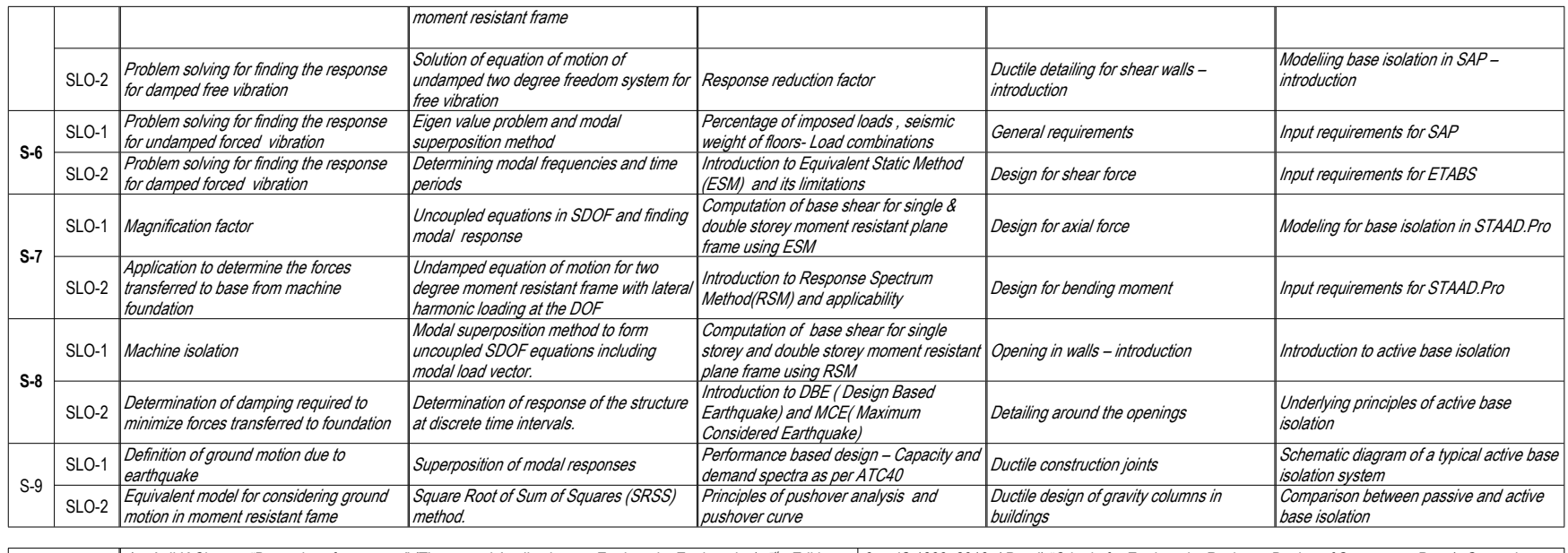

**Learning Resources** 1. Anil K.Chopra, "Dynamics of structures" (Theory and Applications to Earthquake Engineering), 5th Edition, 3. IS 1893: 2016, (Part I) "Criteria for Earthquake Resistant Design of Structures - Part 1:General *Pearson, 2016 2. Short course on "Seismic design of reinforced concrete buildings", CEP, IIT, Kanpur, 2005. Provisions and Buildings", BIS, 2016. 4. IS 13920: 2016 ,"Ductile design and detailing of reinforced concrete structures subjected to seismic forces - Code of practice", BIS, 2016.*

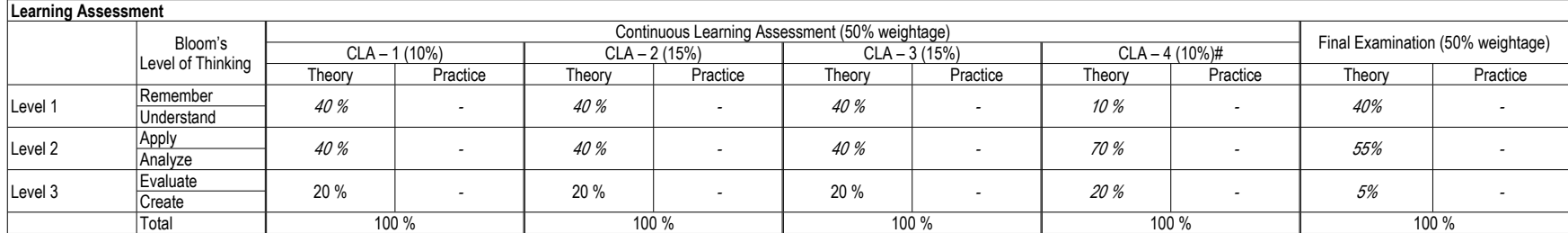

# CLA – 4 can be from any combination of these: Assignments, Seminars, Tech Talks, Mini-Projects, Case-Studies, Self-Study, MOOCs, Certifications, Conf. Paper etc.,

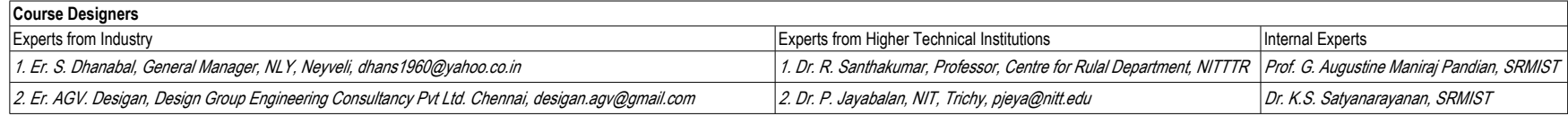

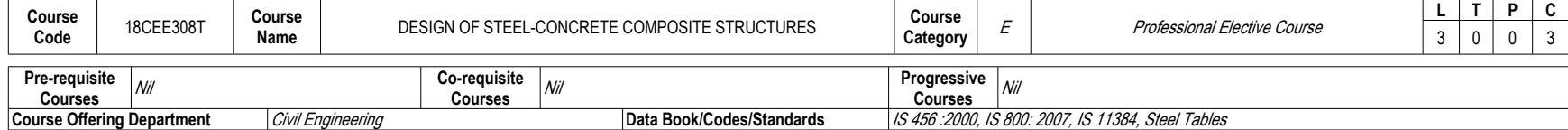

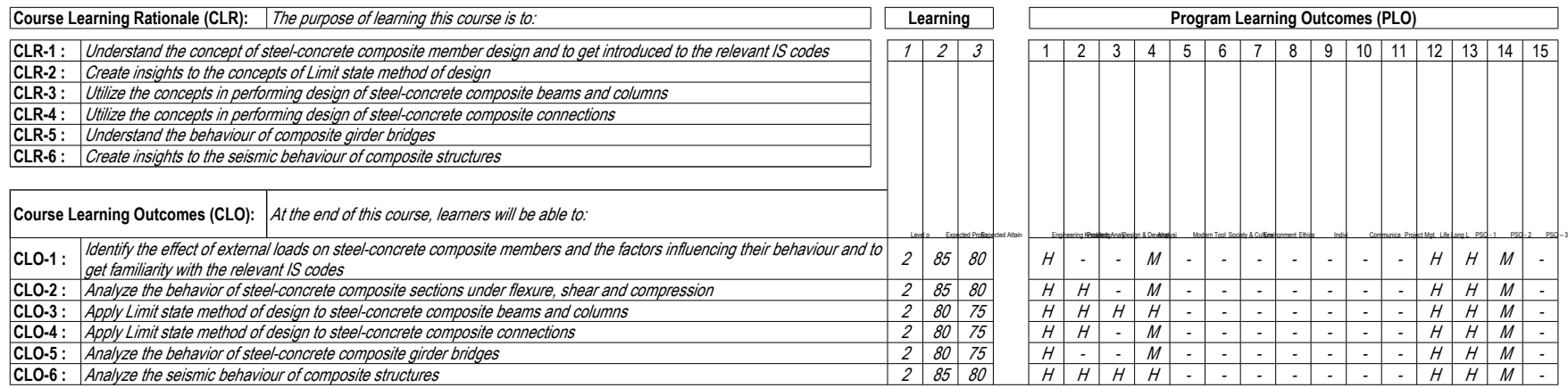

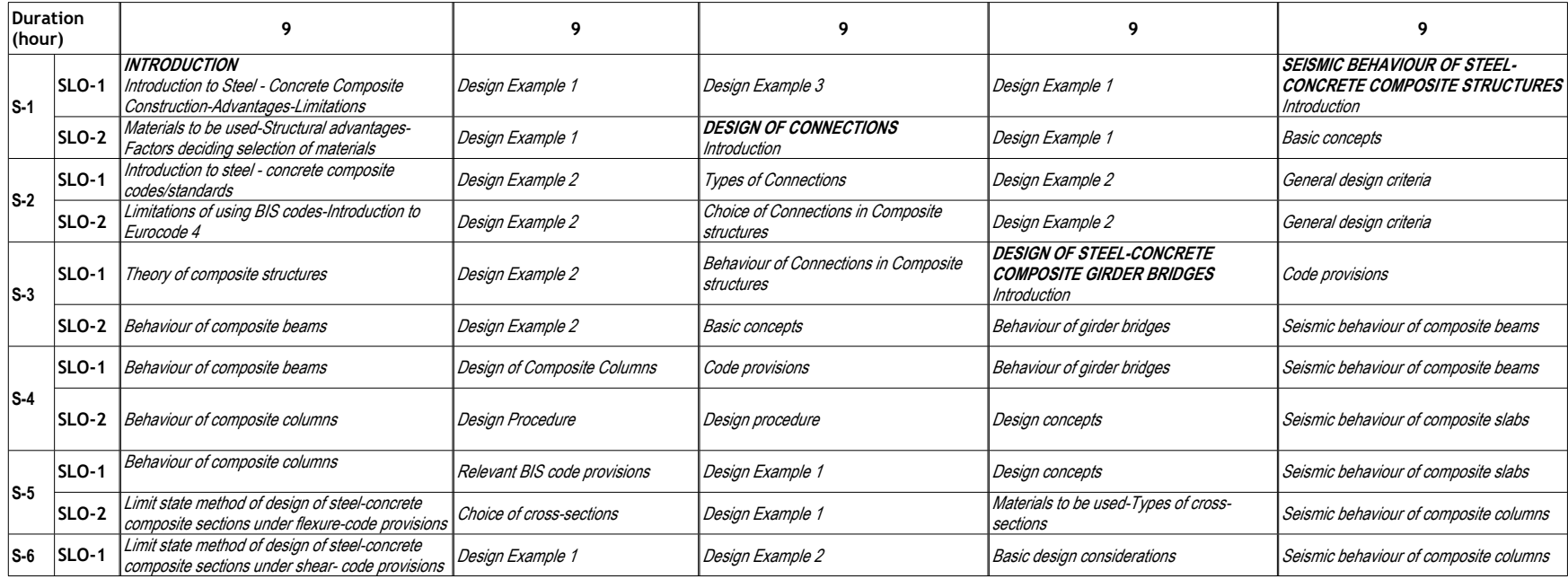

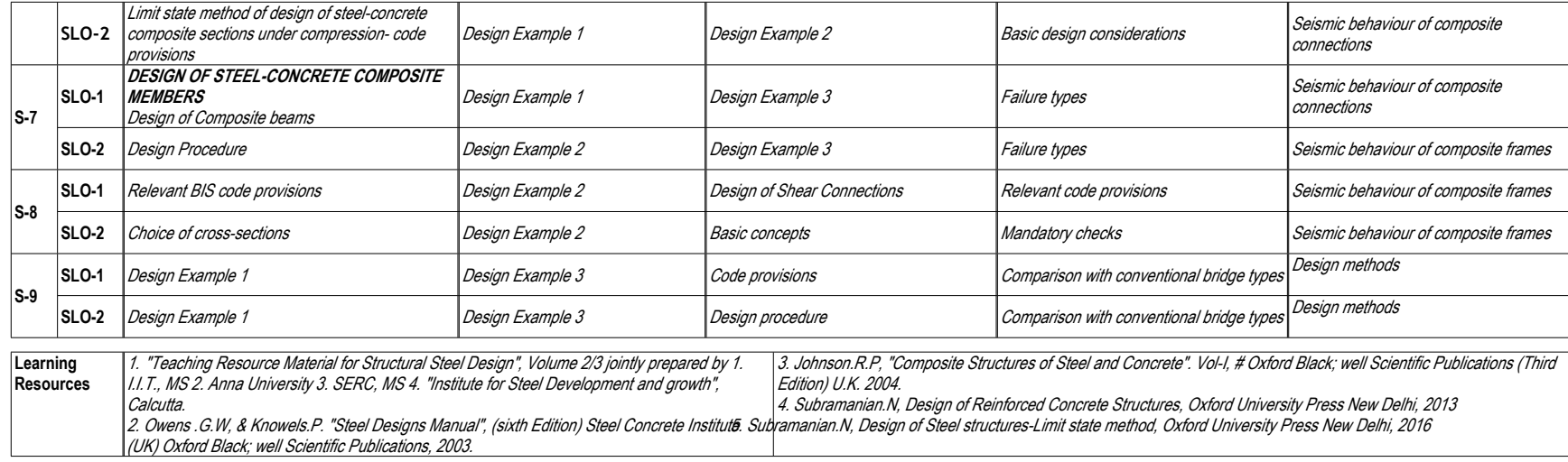

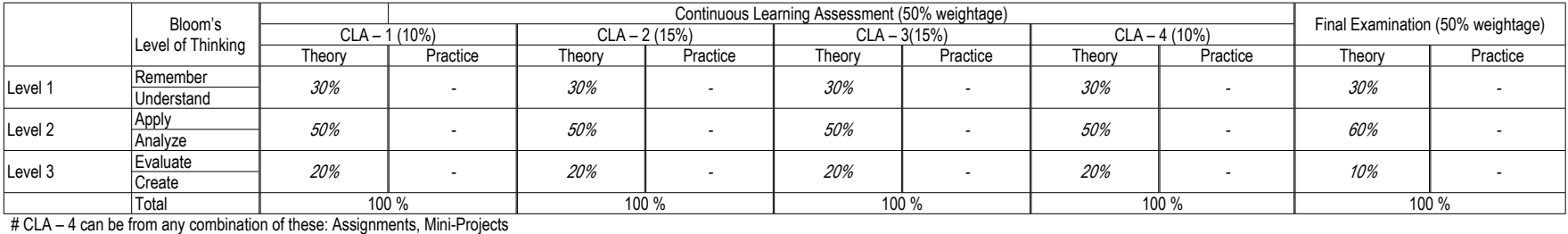

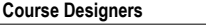

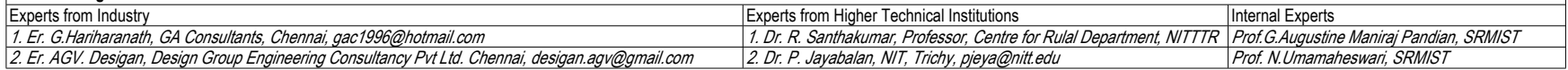

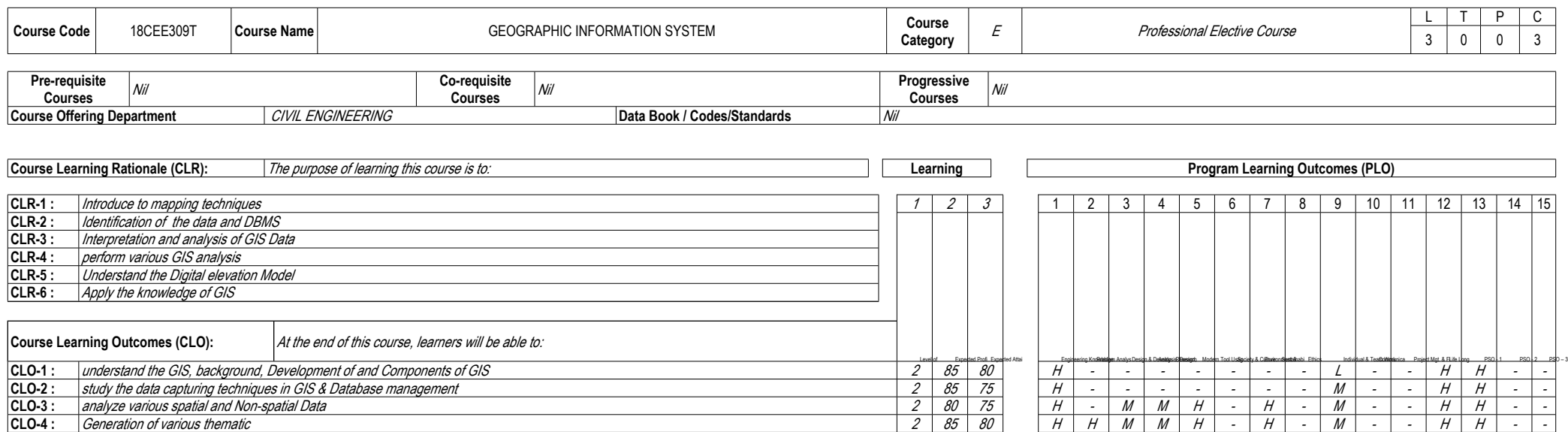

**CLO-5 :** *study the Generation and Application of DEM 2 85 75 <sup>H</sup> <sup>H</sup> <sup>H</sup> <sup>M</sup> <sup>H</sup> <sup>H</sup> <sup>H</sup> - <sup>M</sup> - - <sup>H</sup> <sup>H</sup> - -* **CLO-6 :** *appreciate the applications of GISI 2 80 75 H H H H H H H - M - - H H - -*

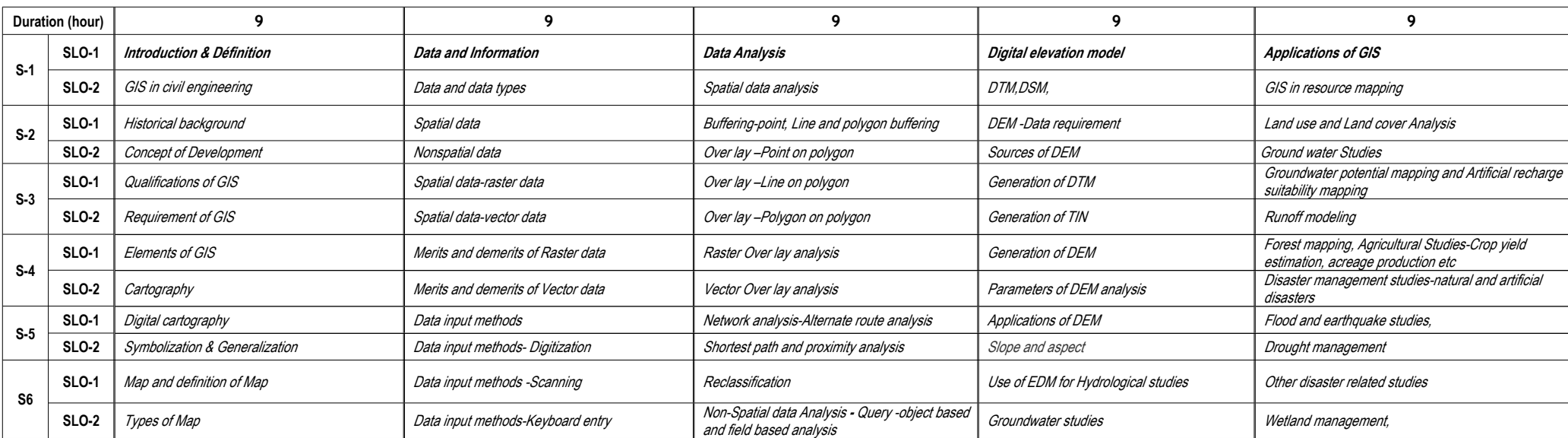
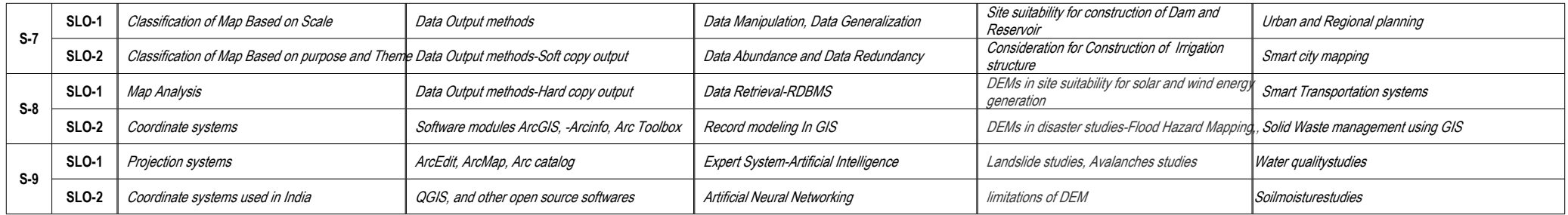

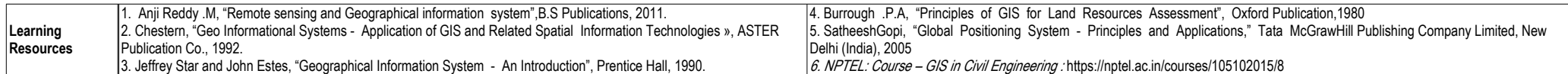

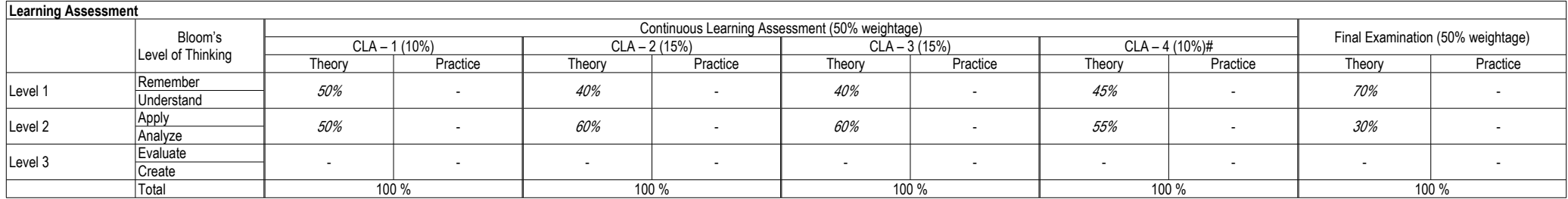

# CLA – 4 can be from any combination of these: Assignments, Seminars, Tech Talks, Mini-Projects, Case-Studies, Self-Study, MOOCs, Certifications, Conf. Paper etc.,

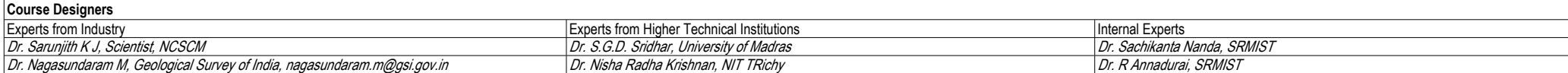

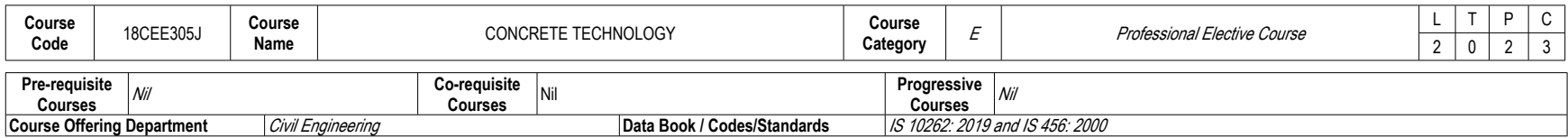

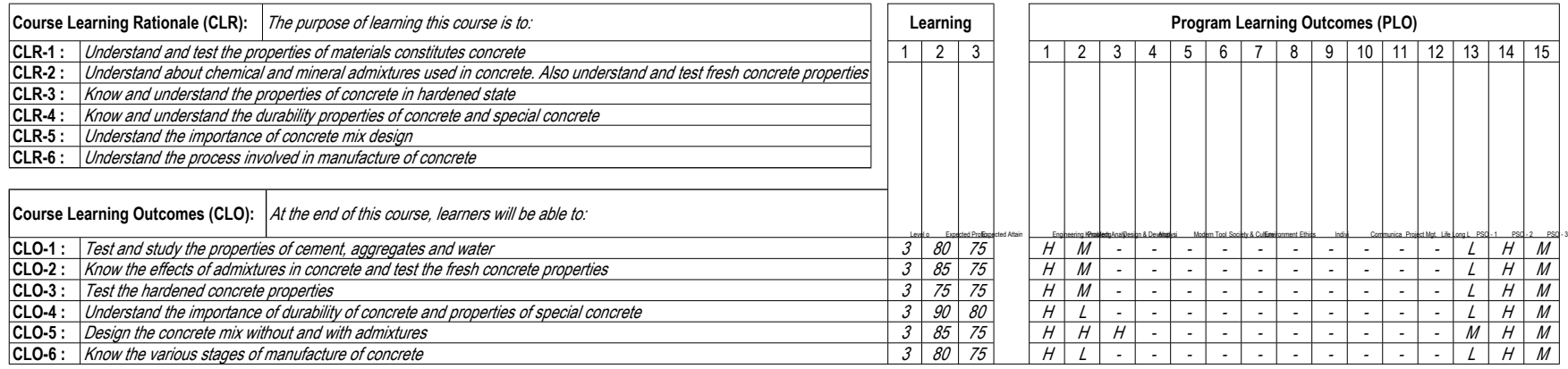

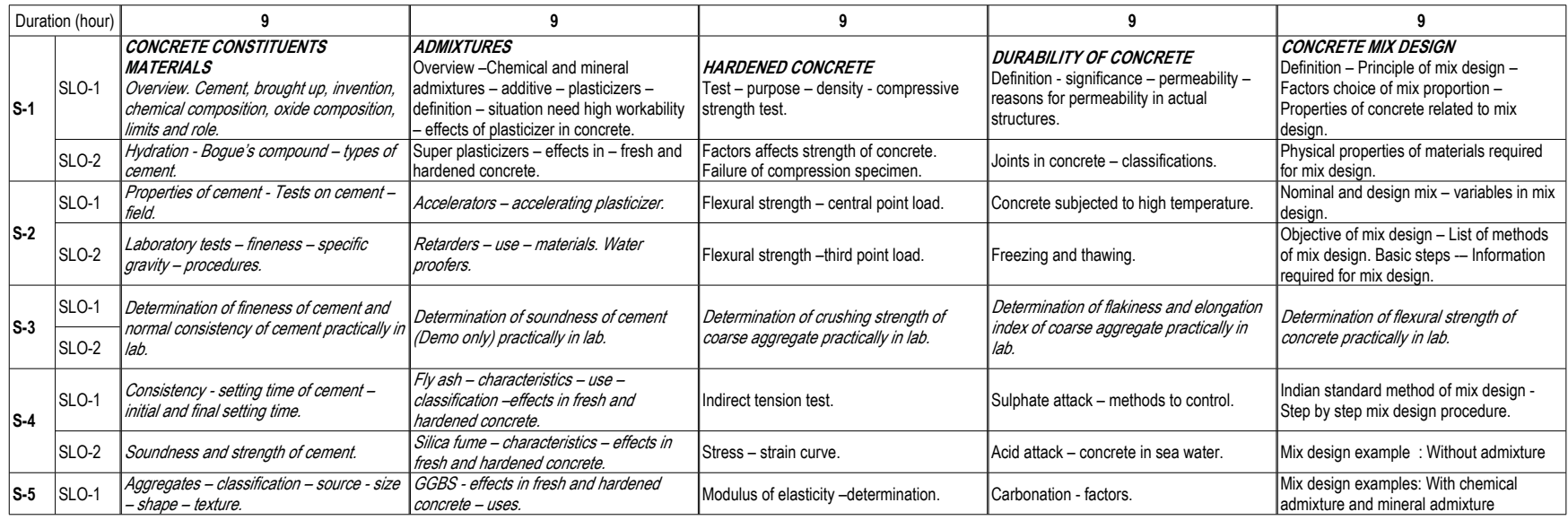

SRM Institute of Science & Technology – Academic Curricula (2018 Regulations)

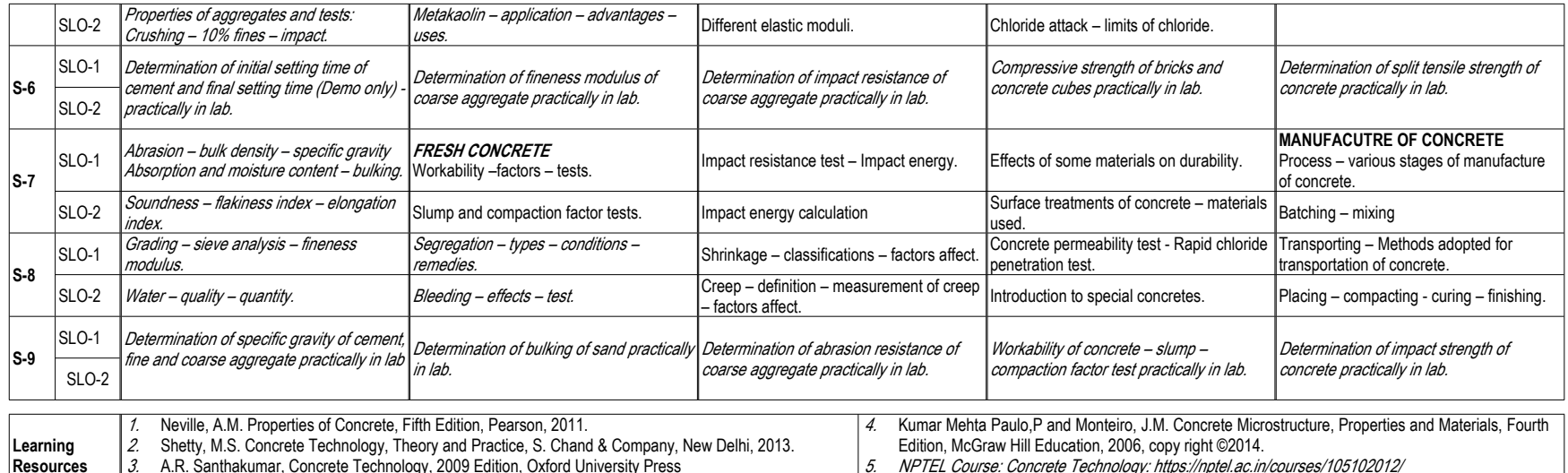

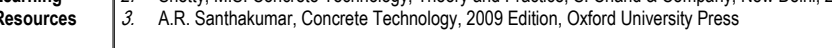

*5. NPTEL Course: Concrete Technology: https://nptel.ac.in/courses/105102012/*

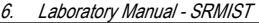

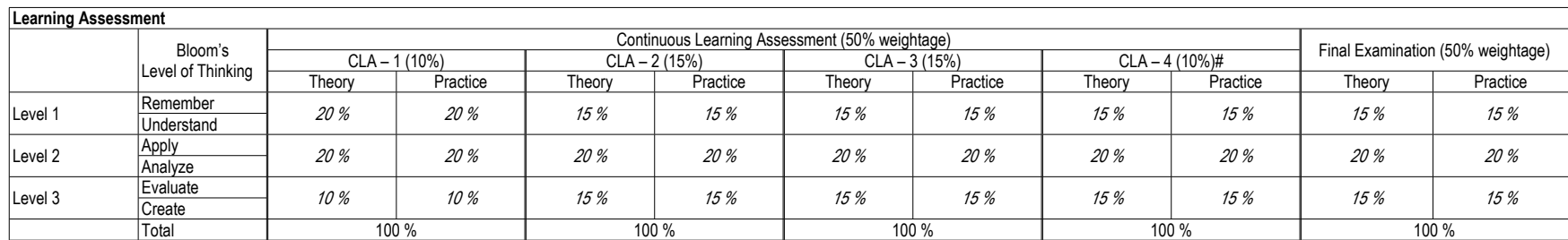

# CLA – 4 can be from any combination of these: Assignments, Seminars, Tech Talks, Mini-Projects, Case-Studies, Self-Study, MOOCs, Certifications, Conf. Paper etc.,

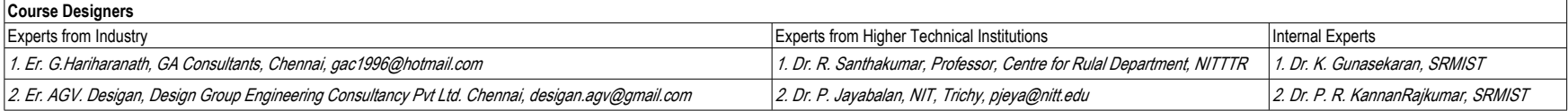

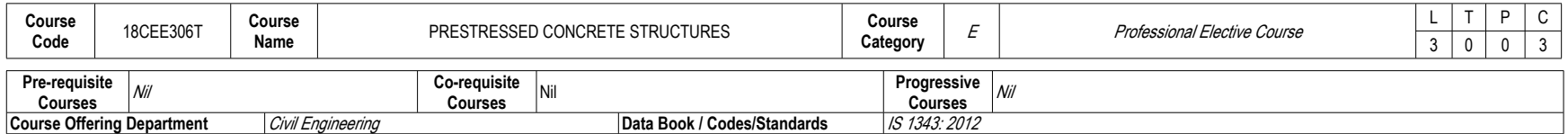

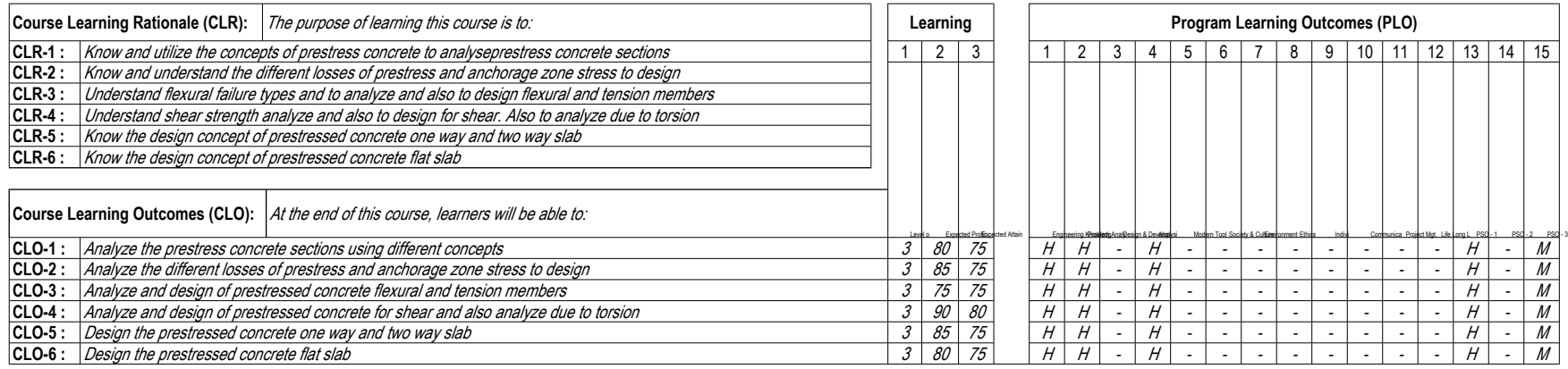

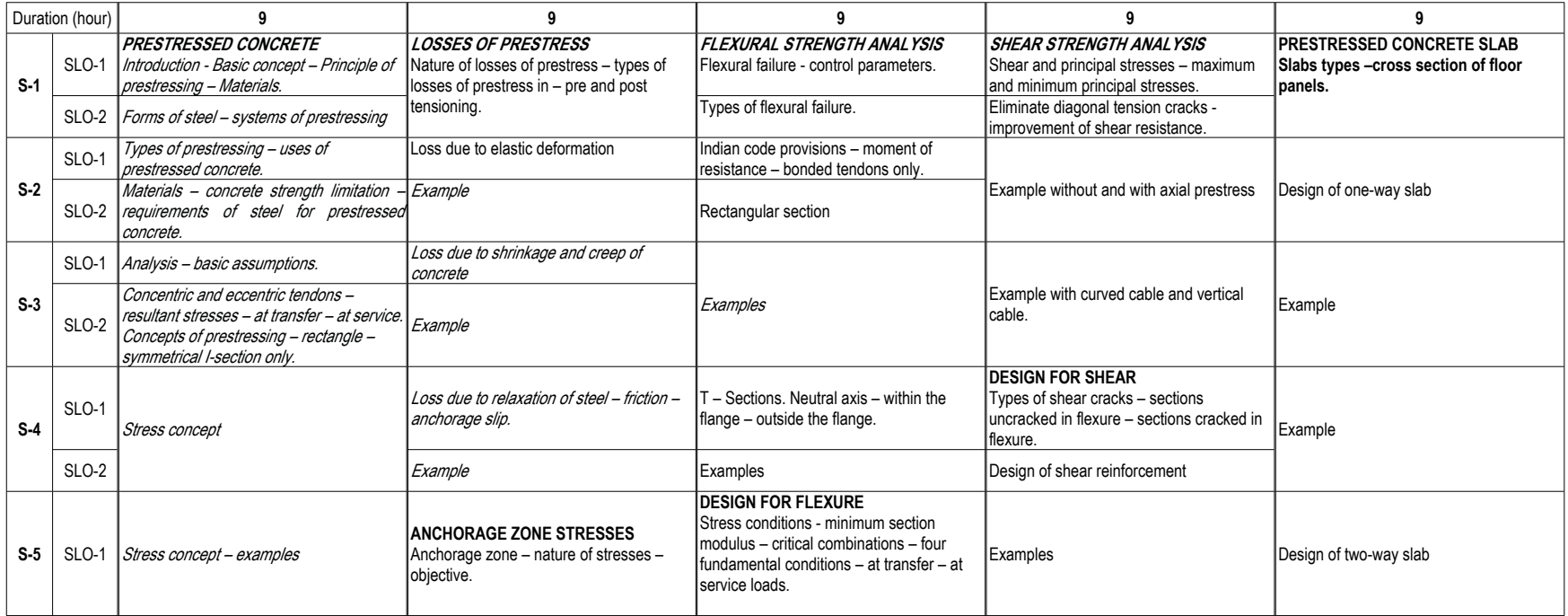

SRM Institute of Science & Technology – Academic Curricula (2018 Regulations)

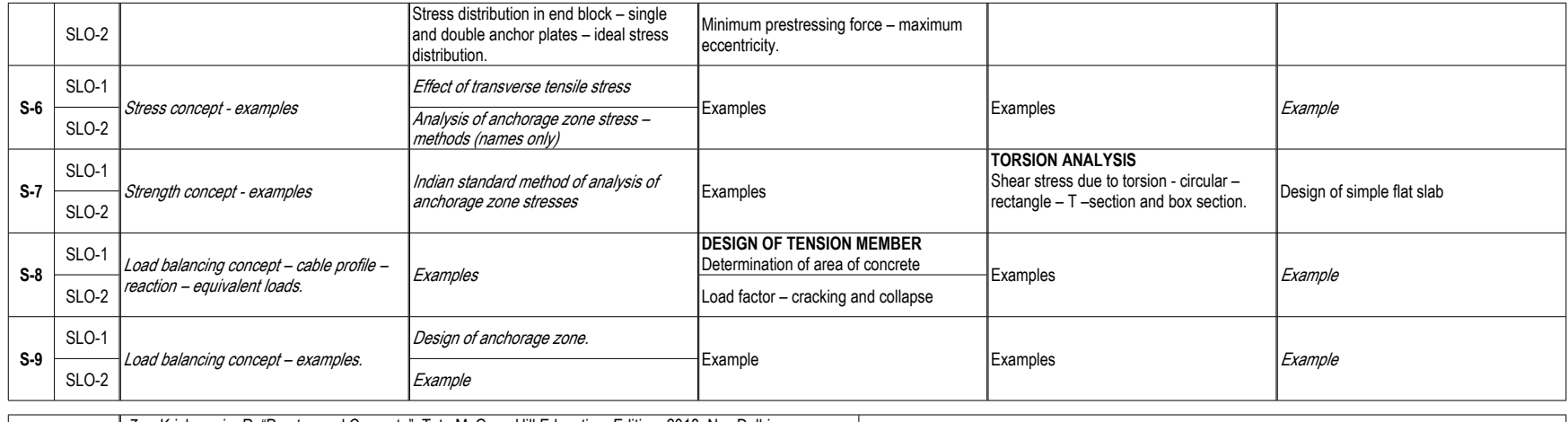

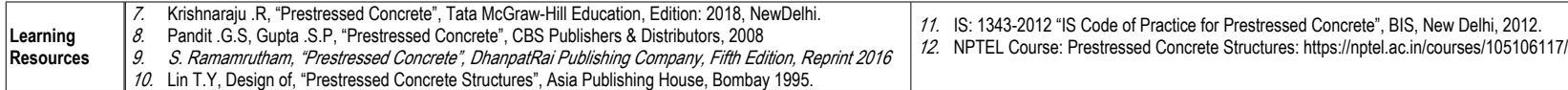

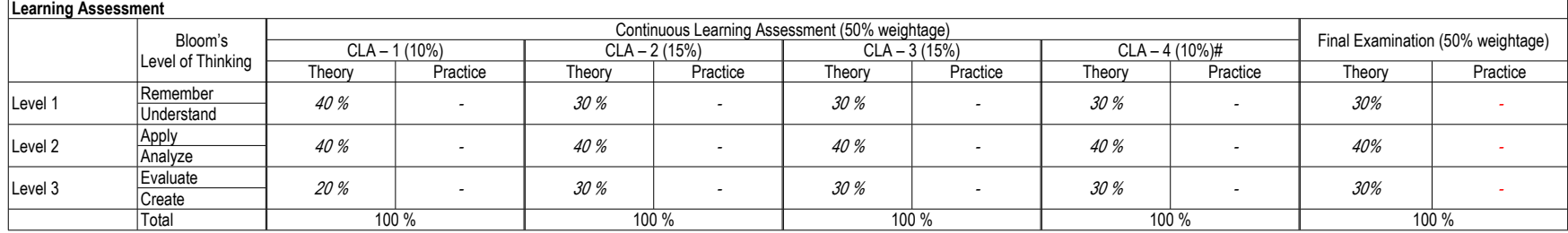

# CLA – 4 can be from any combination of these: Assignments, Seminars, Tech Talks, Mini-Projects, Case-Studies, Self-Study, MOOCs, Certifications, Conf. Paper etc.,

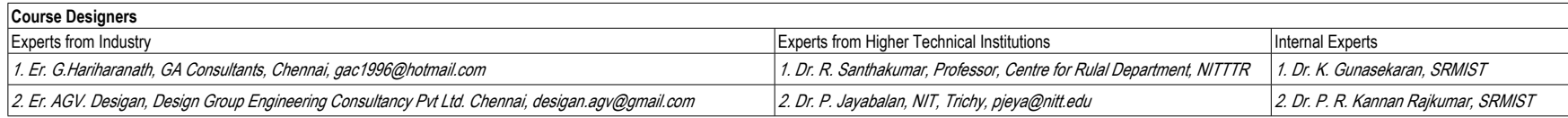